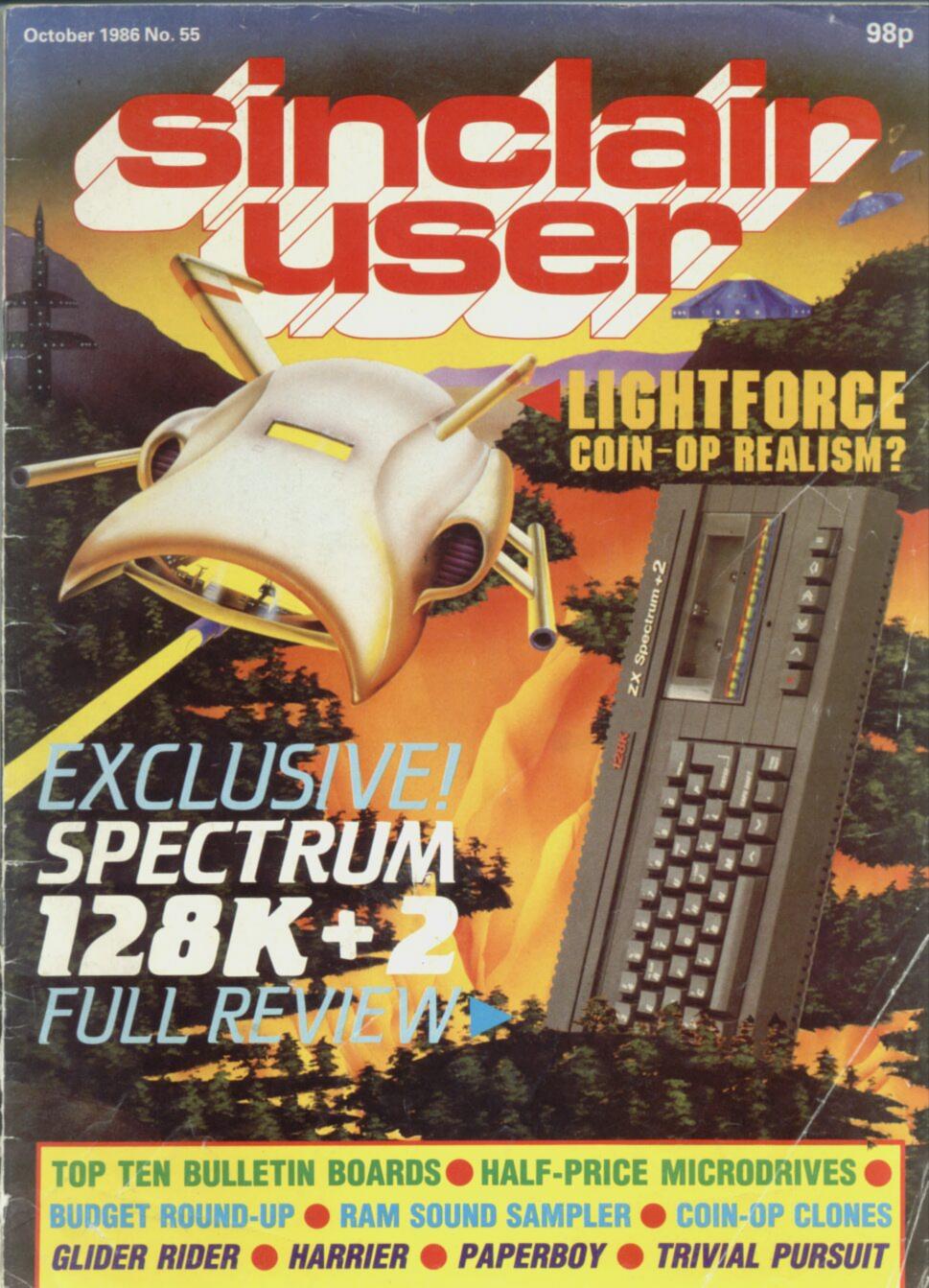

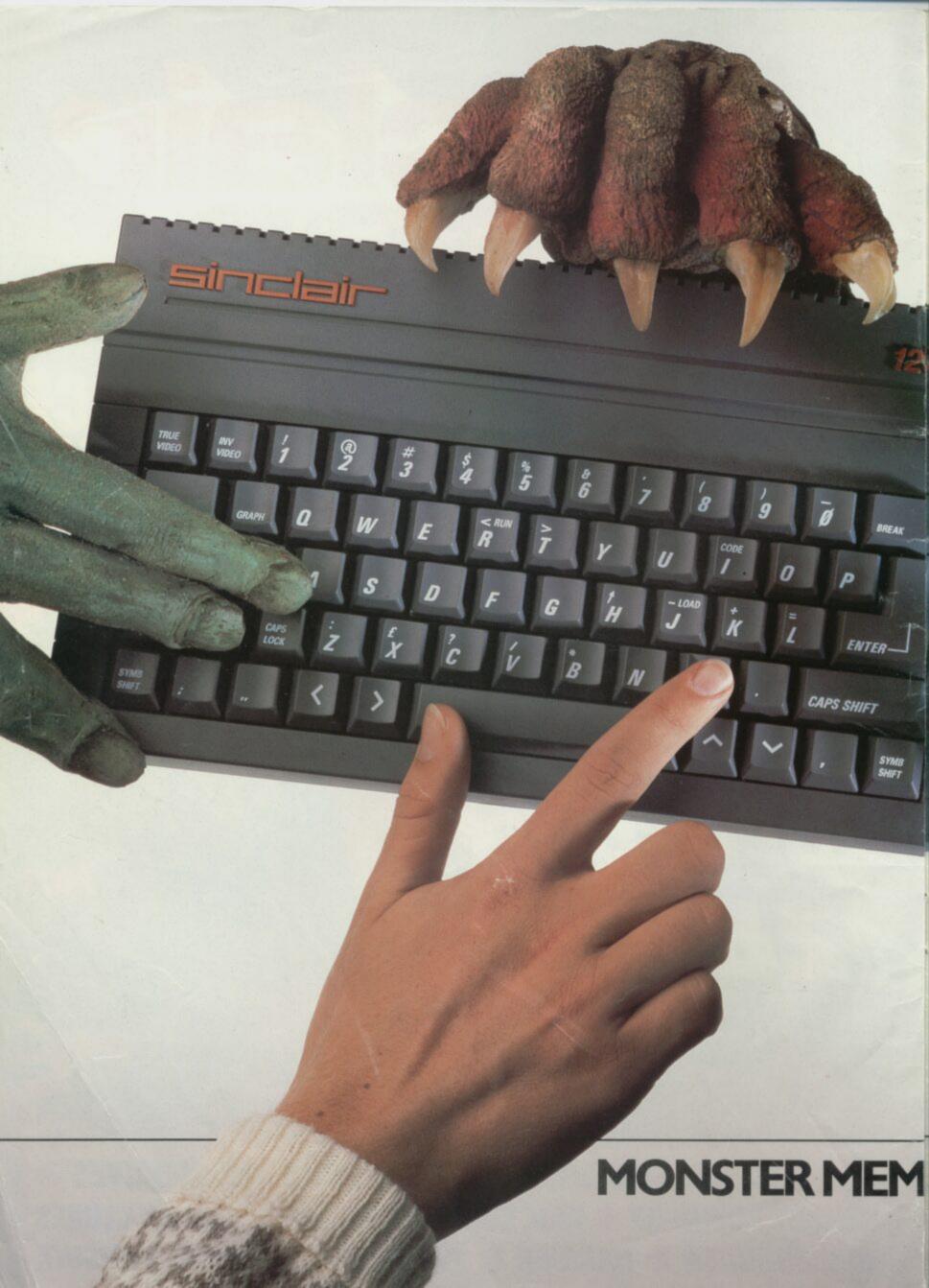

# GET YOUR HANDS ON THE NEW SINCLAIR 128K + 2. BEFORE EVERYBODY ELSE DOES.

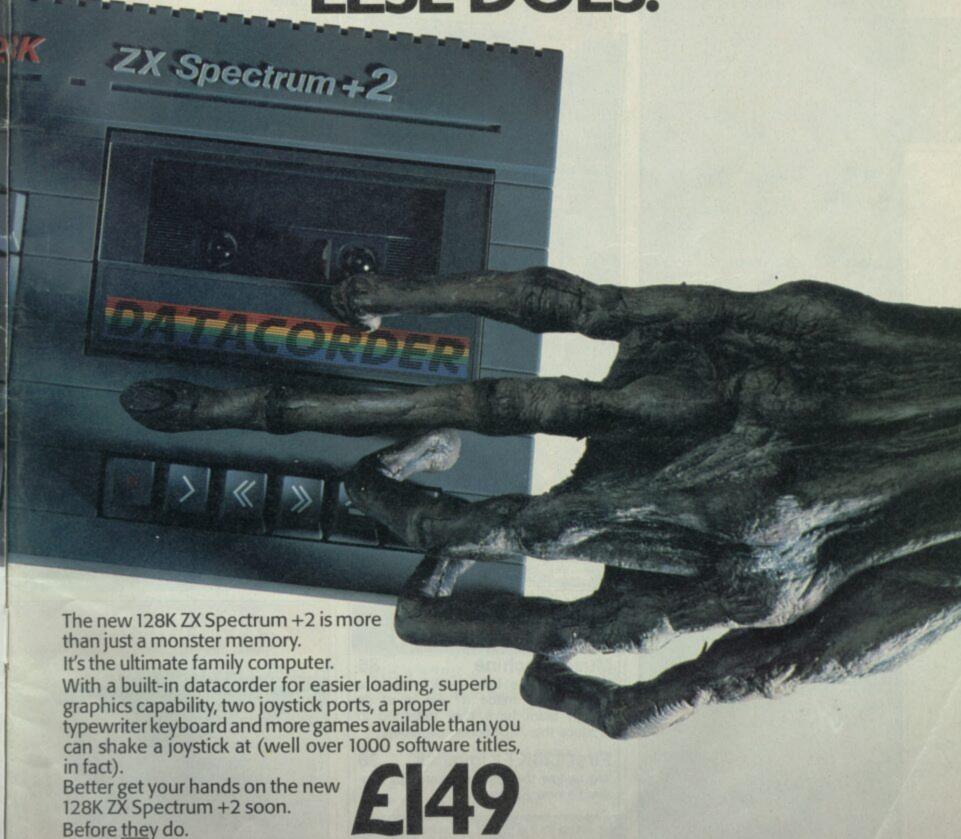

# **ORY MONSTER VALUE**

Available from: Allders, Boots, Clydesdale, Comet, Connect, Co-op, Currys, Dixons, Electric Supreme, Laskys, John Lewis, John Menzies, Power City, Rumbelows, Ultimate, WH Smith, Wigfalls, and good independent stores.

We recommend Sinclair Quality Control Software.

To: Sinclair, P.O. Box 462, Brentwood, Essex C14 4ES.

Please send me more information about the Sinclair 128K ZX Spectrum +2

Name\_

Address

Sinclair

# C·O·N·T

# singlair user

David Kelly Deputy editor

Senior staff writer

Staff writer

Clare Edgeley

Gareth Jones

Editorial secretary Norisah Fenn

Adventure help Gordo Greatbelly

> Zapchat Ion Biolar

Jon Rigiar

Andrew Hewson

Hardware correspondent John Lambert

Contributors
Brendon Gore
Richard Price

Advertisement manager Louise Fanthorpe

Senior sales executive dacqui Pope

Production assistant Alison Morton

Linda Everest

Subscriptions manager Carl Dunne

Terry Pratt

Sinclair User is published monthly by EMAP Business & Computer Publications

Cover Illustration

If you would like to contribute to Sinclair User please send programs or articles to

Sinclair User
EMAP Business & Computer
Publications
Priory Court
30-32 Farringdon Lane

Original programs should be on cassette and articles should be typed. Please write Program Printout on the envelopes of all cassettes submitted. We cannot undertake to return cassettes unless an SAE is enclosed. We pay £20 for each program printed and £50 for star programs.

Typeset by Saffron Graphics Ltd.
London EC1.
Printed by Nene River Press,
Woodston, Peterborough.
Distributed by EMAP Publications Ltd.
© Copyright 1986 Sinclair User
ISSN No 0262-5458

ABC 90,215 July-Dec 1985

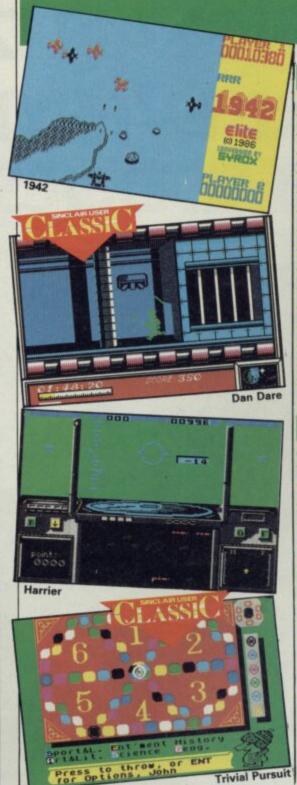

# SOFTWARE

## ARCADE

NEXOR

LIGHTFORCE

1942

**GLIDER RIDER** 

**DEACTIVATORS** 

DAN DARE

**PAPERBOY** 

REVOLUTION

UNIVERSAL HERO

OCTAGON SQUAD

LAP OF THE GODS BUCCANEER

KANE

STORM

ZYTHUM

**FAIRLIGHT 128** 

# STRATEGY/SIMULATION

VIRGIN CHALLENGER

MISSION OMEGA

HARRIER

TRIVIAL PURSUIT

REBEL STAR

**HEAD COACH** 

TOOL-KIT

MICRODRIVE RECOVERY

WORKOUT

FREE TEXT DATABASE

**ADVENTURE** 

JEWELS OF DARKNESS

VERA CRUZ

ZZZZ

# HARDWARE

### **Music Machine**

85

Remember the Loki — the machine which never made it? Some of its design team have now reformed to produce this MIDI sound sampler

# First 128K+2 joystick 88

We review the first peripheral for Amstrad's new Spectrum

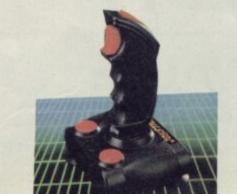

# **EXCLUSIVE!**

# 128K+2 FULL REVIEW 58

It's here! But what's it like? We take the first Amstrad Spectrum to bits and give you our verdict

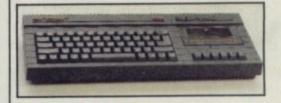

### Amstrad talks

24

How does Amstrad view the new 128K+2? And what for the future? Amstrad's No 2 Malcolm Miller speaks out to Sinclair User

# E·N·T·S

| DESIGN DESIGN         31           FASTER THAN LIGHT         32           ELITE         33           QUICKSILVA         34           ARIOLASOFT         37           VIRGIN         40           ELITE         45           VORTEX         49           MASTERTRONIC         54           MASTERTRONIC         55           FIREBIRD         55           MASTERTRONIC         56           MIRRORSOFT         73           VIRGIN         38           MIRRORSOFT         43           DOMARK         46           FIREBIRD         56           ADDICTIVE GAMES         69           ROYBOT         90           ROYBOT         90           RAINBIRD         75           INFOGRAMS         76           MASTERTRONIC         77 |                   |       |
|----------------------------------------------------------------------------------------------------|-------------------|-------|
| FASTER THAN LIGHT         32           ELITE         33           QUICKSILVA         34           ARIOLASOFT         37           VIRGIN         40           ELITE         45           VORTEX         49           MASTERTRONIC         54           MASTERTRONIC         55           MASTERTRONIC         55           MASTERTRONIC         56           MIRRORSOFT         73           VIRGIN         38           MIRRORSOFT         43           DOMARK         46           FIREBIRD         56           ADDICTIVE GAMES         69           ROYBOT         90           ROYBOT         90           RAINBIRD         75           INFOGRAMS         76                                                                  |                   | 1000  |
| FASTER THAN LIGHT         32           ELITE         33           QUICKSILVA         34           ARIOLASOFT         37           VIRGIN         40           ELITE         45           VORTEX         49           MASTERTRONIC         54           MASTERTRONIC         55           MASTERTRONIC         55           MASTERTRONIC         56           MIRRORSOFT         73           VIRGIN         38           MIRRORSOFT         43           DOMARK         46           FIREBIRD         56           ADDICTIVE GAMES         69           ROYBOT         90           ROYBOT         90           RAINBIRD         75           INFOGRAMS         76                                                                  |                   |       |
| ELITE       33         QUICKSILVA       34         ARIOLASOFT       37         VIRGIN       40         ELITE       45         VORTEX       49         MASTERTRONIC       54         MASTERTRONIC       55         MASTERTRONIC       55         MASTERTRONIC       56         MIRRORSOFT       73         THE EDGE       73         VIRGIN       38         MIRRORSOFT       43         DOMARK       46         FIREBIRD       56         ADDICTIVE GAMES       69         ROYBOT       90         ROYBOT       90         RAINBIRD       75         INFOGRAMS       76                                                                                                    | DESIGN DESIGN     | 31    |
| QUICKSILVA         34           ARIOLASOFT         37           VIRGIN         40           ELITE         45           VORTEX         49           MASTERTRONIC         54           MASTERTRONIC         55           FIREBIRD         55           MASTERTRONIC         56           MIRRORSOFT         73           THE EDGE         73           VIRGIN         38           MIRRORSOFT         43           DOMARK         46           FIREBIRD         56           ADDICTIVE GAMES         69           ROYBOT         90           RAINBIRD         75           INFOGRAMS         76                                                                                                    | FASTER THAN LIGHT | 32    |
| ARIOLASOFT       37         VIRGIN       40         ELITE       45         VORTEX       49         MASTERTRONIC       54         MASTERTRONIC       55         FIREBIRD       55         MASTERTRONIC       56         MIRRORSOFT       73         THE EDGE       73         VIRGIN       38         MIRRORSOFT       43         DOMARK       46         FIREBIRD       56         ADDICTIVE GAMES       69         ROYBOT       90         ROYBOT       90         RAINBIRD       75         INFOGRAMS       76                                                                                                    | ELITE             | 33    |
| VIRGIN         40           ELITE         45           VORTEX         49           MASTERTRONIC         54           MASTERTRONIC         55           FIREBIRD         55           MASTERTRONIC         56           MIRRORSOFT         73           THE EDGE         73           VIRGIN         38           MIRRORSOFT         43           DOMARK         46           FIREBIRD         56           ADDICTIVE GAMES         69           ROYBOT         90           RAINBIRD         75           INFOGRAMS         76                                                                                                    | QUICKSILVA        | 34    |
| ELITE                                                                                                    | ARIOLASOFT        | 37    |
| VORTEX         49           MASTERTRONIC         54           MASTERTRONIC         55           MASTERTRONIC         55           MASTERTRONIC         56           MASTERTRONIC         56           MIRRORSOFT         73           VIRGIN         38           MIND GAMES         38           MIRRORSOFT         43           DOMARK         46           FIREBIRD         56           ADDICTIVE GAMES         69           ROYBOT         90           RAINBIRD         75           INFOGRAMS         76                                                                                                    | VIRGIN            | 40    |
| MASTERTRONIC         54           MASTERTRONIC         54           MASTERTRONIC         55           FIREBIRD         55           MASTERTRONIC         56           MIRRORSOFT         73           THE EDGE         73           VIRGIN         38           MIRD GAMES         38           MIRRORSOFT         43           DOMARK         46           FIREBIRD         56           ADDICTIVE GAMES         69           ROYBOT         90           RAINBIRD         75           INFOGRAMS         76                                                                                                    | ELITE             | 45    |
| MASTERTRONIC         54           MASTERTRONIC         55           FIREBIRD         55           MASTERTRONIC         56           MIRRORSOFT         73           THE EDGE         73           VIRGIN         38           MIND GAMES         38           MIRRORSOFT         43           DOMARK         46           FIREBIRD         56           ADDICTIVE GAMES         69           ROYBOT         90           RAINBIRD         75           INFOGRAMS         76                                                                                                    | VORTEX            | 49    |
| MASTERTRONIC         55           FIREBIRD         55           MASTERTRONIC         56           MIRRORSOFT         73           THE EDGE         73           VIRGIN         38           MIND GAMES         38           MIRRORSOFT         43           DOMARK         46           FIREBIRD         56           ADDICTIVE GAMES         69           ROYBOT         90           RAINBIRD         75           INFOGRAMS         76                                                                                                    | MASTERTRONIC      | 54    |
| FIREBIRD         55           MASTERTRONIC         55           MASTERTRONIC         56           MIRRORSOFT         73           THE EDGE         73           VIRGIN         38           MIND GAMES         38           MIRRORSOFT         43           DOMARK         46           FIREBIRD         56           ADDICTIVE GAMES         69           ROYBOT         90           RAINBIRD         75           INFOGRAMS         76                                                                                                    | MASTERTRONIC      | 54    |
| MASTERTRONIC         55           MASTERTRONIC         56           MIRRORSOFT         73           THE EDGE         73           VIRGIN         38           MIND GAMES         38           MIRRORSOFT         43           DOMARK         46           FIREBIRD         56           ADDICTIVE GAMES         69           ROYBOT         90           RAINBIRD         75           INFOGRAMS         76                                                                                                    | MASTERTRONIC      | 55    |
| MASTERTRONIC         56           MIRRORSOFT         73           THE EDGE         73           VIRGIN         38           MIND GAMES         38           MIRRORSOFT         43           DOMARK         46           FIREBIRD         56           ADDICTIVE GAMES         69           ROYBOT         90           RAINBIRD         75           INFOGRAMS         76                                                                                                    | FIREBIRD          | 55    |
| MIRRORSOFT         73           THE EDGE         73           VIRGIN         38           MIND GAMES         38           MIRRORSOFT         43           DOMARK         46           FIREBIRD         56           ADDICTIVE GAMES         69           ROYBOT         90           RAINBIRD         75           INFOGRAMS         76                                                                                                    | MASTERTRONIC      | 55    |
| THE EDGE         73           VIRGIN         38           MIND GAMES         38           MIRRORSOFT         43           DOMARK         46           FIREBIRD         56           ADDICTIVE GAMES         69           ROYBOT         90           RAINBIRD         75           INFOGRAMS         76                                                                                                    | MASTERTRONIC      | 56    |
| VIRGIN         38           MIND GAMES         38           MIRRORSOFT         43           DOMARK         46           FIREBIRD         56           ADDICTIVE GAMES         69           ROYBOT         90           RAINBIRD         75           INFOGRAMS         76                                                                                                    | MIRRORSOFT        | 73    |
| MIND GAMES         38           MIRRORSOFT         43           DOMARK         46           FIREBIRD         56           ADDICTIVE GAMES         69           ROYBOT         90           RAINBIRD         75           INFOGRAMS         76                                                                                                    | THE EDGE          | 73    |
| MIND GAMES         38           MIRRORSOFT         43           DOMARK         46           FIREBIRD         56           ADDICTIVE GAMES         69           ROYBOT         90           RAINBIRD         75           INFOGRAMS         76                                                                                                    |                   | Jaken |
| MIRRORSOFT         43           DOMARK         46           FIREBIRD         56           ADDICTIVE GAMES         69           ROYBOT         90           RAINBIRD         75           INFOGRAMS         76                                                                                                    | VIRGIN            | 38    |
| DOMARK         46           FIREBIRD         56           ADDICTIVE GAMES         69           ROYBOT         90           RAINBIRD         75           INFOGRAMS         76                                                                                                    | MIND GAMES        | 38    |
| FIREBIRD 56 ADDICTIVE GAMES 69  ROYBOT 90  RAINBIRD 75 INFOGRAMS 76                                                                                                    | MIRRORSOFT        | 43    |
| ROYBOT 90  ROYBOT 90  RAINBIRD 75 INFOGRAMS 76                                                                                                    | DOMARK            | 46    |
| ROYBOT 90  ROYBOT 90  RAINBIRD 75 INFOGRAMS 76                                                                                                    | FIREBIRD          | 56    |
| ROYBOT 90  RAINBIRD 75 INFOGRAMS 76                                                                                                    | ADDICTIVE GAMES   | 69    |
| ROYBOT 90  RAINBIRD 75 INFOGRAMS 76                                                                                                    |                   | SERVE |
| ROYBOT 90  RAINBIRD 75 INFOGRAMS 76                                                                                                    | ROYBOT            | 90    |
| RAINBIRD 75 INFOGRAMS 76                                                                                                    | HOTEOT            | 30    |
| RAINBIRD 75 INFOGRAMS 76                                                                                                    |                   |       |
| RAINBIRD 75 INFOGRAMS 76 MASTERTRONIC 77                                                                                                    | ROYBOT            | 90    |
| RAINBIRD 75 INFOGRAMS 76 MASTERTRONIC 77                                                                                                    |                   | THE   |
| INFOGRAMS 76 MASTERTRONIC 77                                                                                                    | RAINBIRD          | 75    |
| MASTERTRONIC 77                                                                                                    |                   | 76    |
|                                                                                                    |                   | 77    |

# **PREVIEWS**

# First and forward-most with the software news 104

Including Scooby Doo, It's a Knockout, Cholo, The Archers, Uridium, Fist II Star Trek, Hardball, Cyborg, Dodgy Geezers. . .

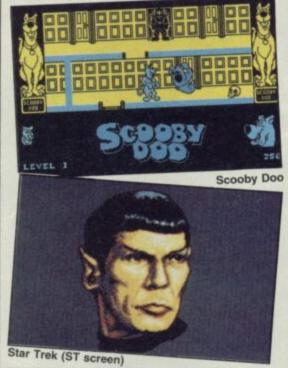

# **COVER SMASH**

Lightforce

32

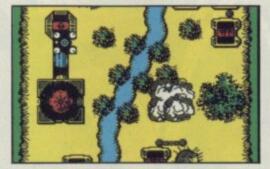

# FEATURES

## Under the board walk

Delving deeper into the world of Sysops and Bauds we pick the country's top ten

Budget hits

bulletin boards

54

The best of budget — three pages of reviews

### Coin-op clones

65

Comparing like with like — we run the Gauntlet the various official and unofficial arcade machine copies and choose which pack the biggest punches

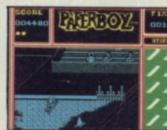

# QLINK

# Concept 3D

96

First of two new US programs — this one a sophisticated 3D construction title

# War in the East

97

Also from across the pond — this one's a Russian wargame simulation

### **Mail List**

98

Link your QL to a Psion organiser

### **Previews**

98

First look at TurboCharge, Lightning and Eye-Q — from Digital Precision

# PRINTOUT

# Forest of the Long Shadows

100

It's another first. A fully-fledged roleplaying adventure to type in

# INSIDE THE 128K+2

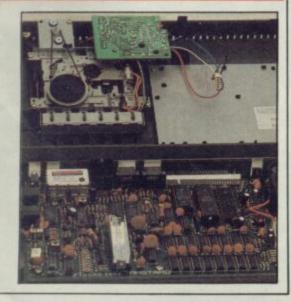

# COMPETITIONS

### Win a 128K+2

35

Amstrad has let us have one of its new Spectrums — and it could be yours!

### The Big One

81

Yup! This is one heck of a compo. Your chance to choose your editor — and win a fabby Design Design T-shirt (let's hope the weather holds up)

# SPECIAL OFFER

### **Microdrives**

83

We cut the cost of a Microdrive and interface 1 in half!

If you've always wanted a Microdrive but didn't have the cash, now's your chance — the whole kit for under £50

# REGULARS

| News                    | 7   |
|-------------------------|-----|
| Charts                  | 12  |
| Letters                 | 15  |
| ZapChat                 | 18  |
| <b>Background Noise</b> |     |
| — Bobby Bearing         | 51  |
| Hewson's Helpline       | 62  |
| Gordo's Adventure tips  | 79  |
| Sinclair Surgery        | 95  |
| Next Month              | 113 |
| Gremlin                 | 114 |

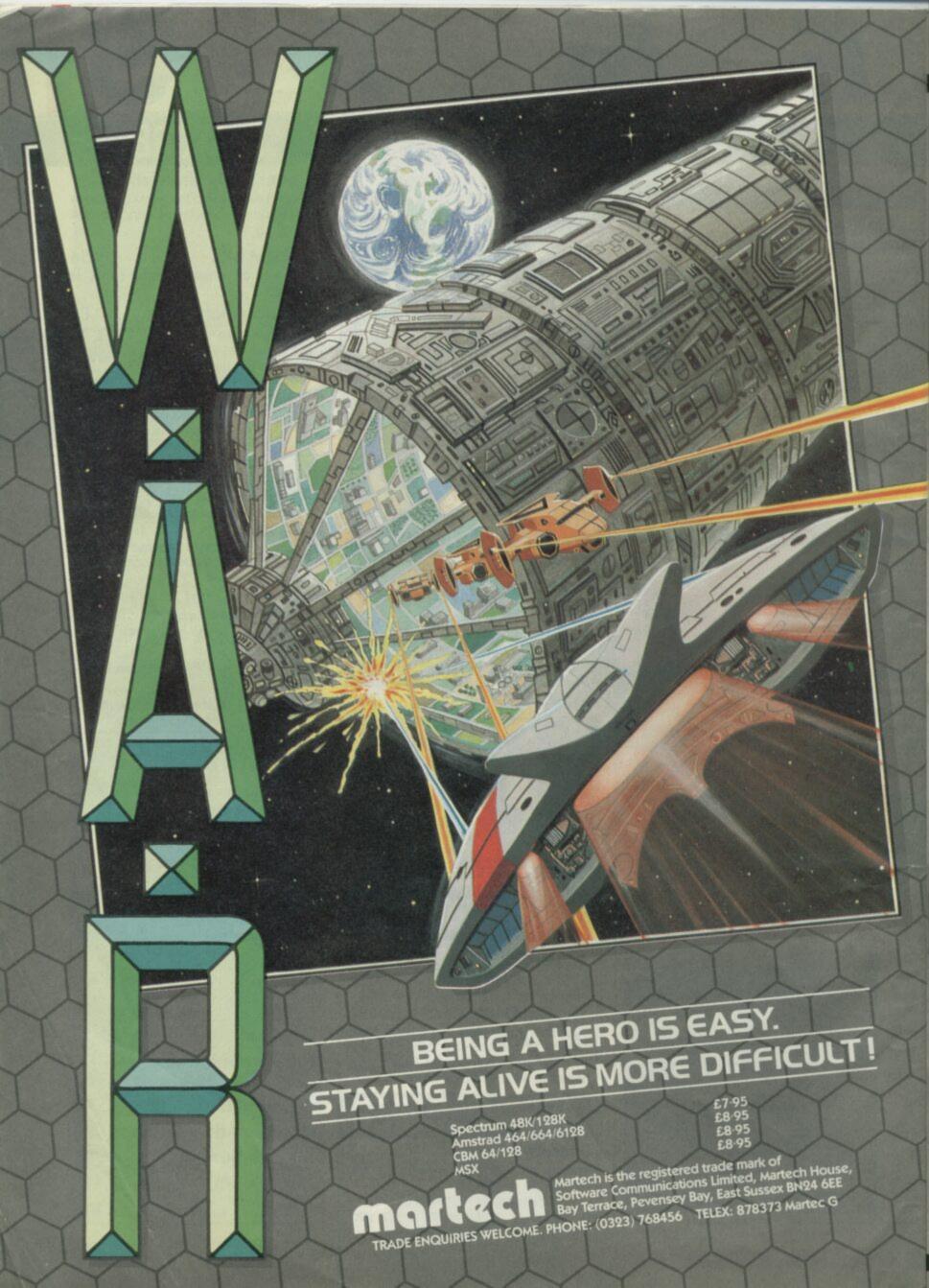

# UNDER RAPS!

- Pete Cooke is working on his follow-up to his 3D vector smash Tau Ceti. It's called Academy and is being written, like Ceti, for CRL
- Asterix is being written by the same team which wrote The Hobbit and Sherlock Beam software, which includes Melbourne House's star programmer Phil Mitchell
- Steve Crow, author of Wizards Lair and Starquake from Bubblebus, has defected to Hewson where he's almost completed Firelord
- Solid Image is producing Cholo for Firebird. It's a new programming team but it's being managed by the same firm that handles the Elite programmers
- Rod Pike is working on Dracula for CRL. The program will compete with Piranha's soon-to-be-released Nosferatu title
- Shadowfire and Frankie authors Denton Designs are the team assigned to Ocean's latest film tie-in - The Great Escape
- Valkerie 17 authors Ram Jam are developing the game based on Big Trouble in Little China - the soon-to-be-released big-budget movie
- Mike Singleton the brains behind Dark Sceptre and Lords of Midnight is designing Throne of Fire for Melbourne House

**APOLOGIES** 

**Very Big Caves** 

In our August issue we gave CRL's title three stars - it should have got five

Fidofor

The Fidofor bulletin board included in our September survey has changed telephone number so please don't ring the number we printed - 01-310

# AMSTRAD'S 128K+2 HITS THE STREETS

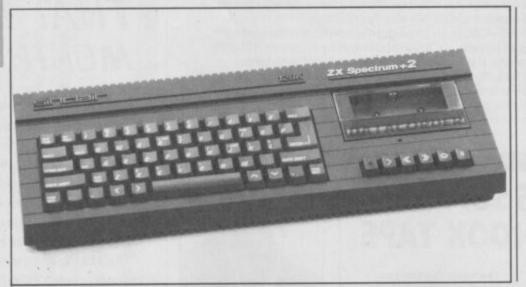

t's here. Amstrad's Spectrum 128K+2. And it looks good.

The machine costs £149 with 128K, a built-in cassette deck and twin joystick ports. First deliveries of the new micro should already be in the high-street shops.

That's the basics. We've got an exclusive review of the 128+2 with the full breakdown of its spec and our verdict beginning on page 58 of this issue.

lien, the movie with the stomach-churning performance by John Hurt was turned into Alien, the very curious strategy game from Mindgames.

Now Aliens - the sequel to the movie is shortly to become Aliens the computer game devised by Mark Eyles for Electric Dreams, price £9.99.

The computer game Aliens follows closely the plot of the film in which once again warrent officer Ripley

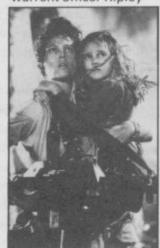

Girls just want to have

# YET ANOTHER BASHING FOR ALIENS

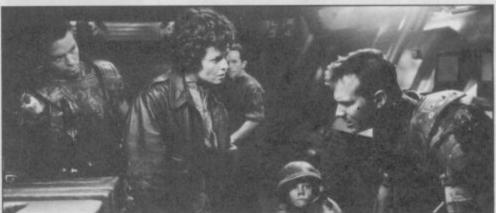

(the sublime Sigourney Weaver) does battle with not one but a whole team of yukky special effects.

Armed with smart guns, you have to clear all 255 rooms (a good computing number, that) of the deadly beasties. The aliens appear in a number of guises including eggs, hand creatures and warriors. A queen alien is responsible for laying eggs and, Alien-infested rooms also spawn biomechanical growths on the walls, which also have to be cleared.

Sounds messy.

The on-screen display pictures each room, complete with attacking aliens and the bottom of the screen shows an icon of the character you are currently controlling, together with a bio-monitor for vital life

Much blasting from Sigourney and a team of space marines. And lots of fast-moving violence interupted only by some cutesy stuff with a little girl who is the only survivor of a colony wiped out by the sludgy things.

Sounds like its going to need a joystick.

IT'S THE BUDGET SUPERHERO

### is to be launched as a

Cuperman, the Shigh-flying micro disaster from Beyond, budget game by Firebird after a marketing agreement by Beyond and the current copyright holders Prism Leisure.

The game, the Spectrum version of which never originally hit the shops, will cost £2.99 and be packaged in a double cassette box - unusual for budget range products.

Prism is sure customers will be impressed with the packaging. So are we.

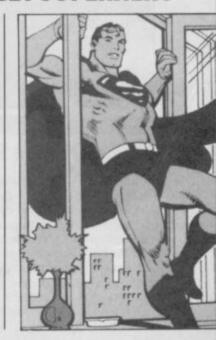

# **NEW DEALS ON PLUS AND 128**

ith Amstrad's new Sinclair, the 128K+2 in the shops there are some snappy bargains to be had with the Spectrum Plus and Spectrum 128. And the latter is entirely software compatible with the new machine.

Laskys has cut the price of the Spectrum Plus from £129.95 to £84.99.

Other stores are likely to follow suite in this final effort to jettison remaining stocks of the Plus.

The Spectrum 128 price has been cut by as much as £30 by some retailers. Dixons has dropped the 128 from £179.95 to £149.00. It also has the standard Plus 2 at £149.00 but at that price the package includes a data recorder and bundled software.

NEWS.

# **GO FOR GOLD WITH MIRACLE'S MODEM**

ree Telecom Gold subscriptions are being offered to anyone who buys the WS-3000 or WS-4000 modems from Miracle Technology.

The recently-launched WS-4000 is an intelligent auto-dial modem which incorporates the features of the earlier 3000 model and operates on 1200/75, 300/300 and 1200/1200 bauds. It also features Hayes and Bell standards compatibility and costs £149.95.

British Telecom and Miracle will also be launching a series of electronic mail seminars in London later this year.

More information from Miracle Technology, St Peters Street, Ipswich, IP1 1XB Tel: (0473) 216141.

# OFF THE HOOK TAPE

Arcadia and The Stranglers are just two of the bands who have joined with other groups to help support Off The Hook, the software industry's anti-drugs charity campaign.

Together with Radio One, the rock magazine Smash Hits and Sinclair User they have donated records, tee-shirts, signed photographs and computer tapes for auction in aid of the charity.

Among those individuals lending their support are Lee McDonald (Zammo from Grange Hill) and Letitia Dean (Sharon

The incredibly famous Zammo (well heis) from Grange Hill

Simon and Nick pouting moodily for charity

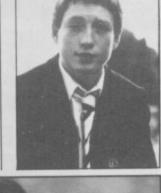

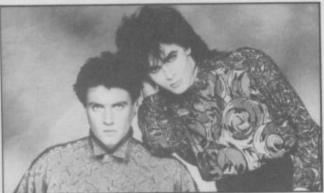

from East Enders) both of whom have offered help for the fund which

has so far raised more than £70,000 for the Prince of Wales Trust.

Stranglers express an interest . .

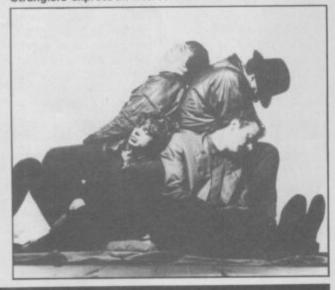

# **BBC SOFT IN PROFIT SHOCK**

BBC Soft — the software publishing arm of the BBC — is to launch Computer Challenge — the Business Game, based on a new BBC TV series.

The game, which appears this month in conjunction with the series, puts players in the position of a company executive. Building up profits using a series of options which are legal and illegal: book-keeping, advertising, industrial campaigns, and a slush fund for VIPs. Arson and sabotage, according to the programmers, are also legitimate alternatives.

# PANDORA PORTENTS

Pandora, Sir Clive's portable computer, is now unlikely to be launched until Spring 1987.

Sinclair was forced to rethink the design of the machine when Amstrad took over the rights to the Spectrum and QL in April but the components of the reconfigured machine are currently under test. The machine is unlikely now to include flat-screen television technology but, a source close to SRL confided, it will use a Z80 chip and be data-compatible with the IBM PC

The wafer-scale integration mass storage device, developed by Sinclair's Metalab facility and lately by Anamaric is still likely to be included in the computer.

# TWTMTW THAT WAS THE MONTH THAT WAS

Phew! This year's Personal Computer World Show was fantastic.

After all the gloom and doom of the last eighteen months — what with Sinclair's troubles, and those of almost every other hardware manufacturer, Commodore and Acorn included — something's suddenly snapped and things are really starting to buzz again.

The 128+2. What can you say? If Amstrad can do that why couldn't Sinclair? The 128K+2 is great. Nothing startlingly innovative I know, but it just looks and feels, well, right, somehow. Together with its real keyboard and built-in tape deck at £149 it's really neat.

If you turn a blind eye to Amstrad's gratuitous attempt to grab your pennies with it's non-standard joystick port and buy another — like the Cheetah — it looks even better.

Interesting too to see the first program with a really dancable sound-track out in time for the launch — Glider Rider. The sound of things to come? I reckon so.

There's some great software coming for Christmas judging by the material being previewed at *PCW*.

What with its 128K+2 and the PC1512 range of business machines Amstrad is really riding on a high — you could even sense it on the Amstrad stand. Everyone seemed to be smiling — quite difficult for some of the Amstrad crowd — so it must be true.

The 128+2 is certain to maintain Sinclair as the top-selling home computer brand. Sinclair has always been the top seller, and the 128K+2 will ensure that it will continue to be so.

Though both Commodore and Acorn are limping back into the fight — both have recently announced their first three-month profits for over a year — their Christmas offerings can't touch the 128K+2 for value.

Commodore opted out of all the PCW razamatazz by not exhibiting in the home micro hall at all — its up-rated C64, the C64C is still expected in time for Christmas but with only 64K and a rumoured price of around the £200 mark it doesn't look a contender. (The five C64Cs on an independent magazine's stand was a pretty poor launch for the new micro.)

Acorn, on the other hand is showing signs of improving. Its new BBC Master Compact micro at *PCW* is better value than the old BBC was at £399. This time its got 128K and a disc drive for £441. Another six pounds and you could buy three Sinclair 128K+2s

# Meet the printer interface with a gift for words.

Before you buy a printer interface, it's worth thinking ahead. One day, you'll probably want to write someone a letter. Draft an essay. Or create a report.

With RamPrint, it couldn't be simpler.

RamPrint gives you a powerful interface to the huge range of popular Centronics printers.

It's also the only interface with RamWrite 'Instant Access' word processing built in.

Plug in a printer and you're ready to create, edit and save professional-looking documents, quickly and easily.

The RamWrite program uses 'Instant Access' so there's no software to load, and takes none of the computer's precious memory. In fact, it's the simplest way to write a letter on the Spectrum.

The cost: just £34.95 (cheaper than buying an interface and software separately). We've included the printer cable—and even a joystick port so you can play games without unplugging.

To get your hands on one, simply fill in the coupon. Whichever way you look at it, it's a gift.

\$10 LET North PRODUCTS, NEXT # 15 1 MIN THE AND \$1 MIN THE SOUTH SET THE SOUTH SET TO SOUTH SET THE SOUTH SET THE

Poter Most Sidge View Cottage, Most Sidge, Hampshire.

Bear Peter,

I had you didn't aspect to use a latter like this from on-

I ments at an my Spettrum using the new Eastwart interface, which

what's really possing is that there's committing collect instant occass aged processing inclined in the price, or I didn't have to hop any action software. It's really easy to one out I thind the results look prefix preferations.

It can do things like inserting, deleting, moving, copying, and assemb and replace, like expensive earl processors.

But. I can also two games without disconnecting it because Par

The only problem nom is that all the family ment to one it. Totheir business letters, excess, recipes and exercting else Still, if 5 ion borrow it bask for five minutes and meet, I'll mounts again...

Byw for new,

John

Bam Electronics (Fleet) Ltd, Unit 16, Redfields Industrial Park, Redfield Lane, Church Crookham, Aldershot, Hants GU15 ORE. Telephone: (0252) 850085.

Please rush me RamPrint for the Spectrum. Remittance £34.95 +£1 p&p (£5 Overseas) TOTAL £35.95. □1 enclose a cheque/ postal order □ Charge my Access/Visa.

Expiry Date / /

NAME

ADDRESS

POSTCODE TEL:

24 hour despatch for postal orders and credit cards (7 days for cheques).

24 hour despatch for postal orders and credit cards (7 days for cheques).

BamPrint is fully compatible with the Spectrum, Spectrum Plus, 128

and Sinclair Microdrives.

Bam Electronics (Fleet) Ltd, Dept ( SU ), Unit 16, Bedfields Industrial Park, Bedfield Lane, Church Crookham, Aldershot, Hants GUI 5 OBE.

E&OE. Trade and Export enquiries welcome

# NEWS\_

# **AMSTRAD SHAPES UP FOR VICTORY**

mstrad is the firm which set this year's PCW show buzzing. Two new machines on display at the business end its PC clone and for home computer owners the most exciting launch of the year - the new Spectrum 128+2.

The 128K+2 machine drew considerable attention on the first day of the show - the trade-only day. And most software firms seemed pleased with what Amstrad has done too boost the Sinclair range

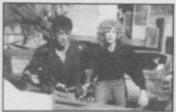

Stallone's Cobra

The show did not, however, boast any special +2 software, although there were a number of 128 conversions, including Trivial Pursuit from Domark, Rocky Horror Show from CRL and Elite from Firebird.

The undoubted software smash of the show as Star Trek, from Beyond. The stand was decked up as the bridge of the USS Enterprise the monitors were, admittedly, showing some stunning stuff.

The ST preview of Star Trek was on show but the programming team ganged up to tell us that the Spectrum version wouldn't look that different really? No news of a release date for it, though.

Ocean was on form with yet more movie licensing deals. The video monitors featured Highlander, Sylvester Stallone's Cobra and Top Gun, a fighter pilot program taken from the newly released fighter pilot film starring Tom Cruise.

Miami Vice was also ripping up the tarmac together with an

impressive looking Knight Rider — yes, after almost a year Ocean's finally got it together.

Melbourne House was easily the noisiest software house at the show. It's releases include Judge Dredd, Dodgy Geezers and Asterix. Video monitors flashed up TV cartoons of the obnoxious Gaul while a television screen nearby showed the game to be a split-screen graphics/text adventure with Lord of the Rings-style graphics.

Despite a lot of dodging and weaving we were unable to spot a computerised version of Judge Dredd but the real McCoy passed by looking like a reject from Mr Puniverse. The game was originally supposed to be around at the show, but it's still out there somewhere waiting for imminent release.

A huge pyramid structure, containing what appeared to be a pickled squid, formed the bulk of the Activision/Electric Dreams stand(s). The thing undergoing the Branston treatment we were told - was an Alien. It had been specially flown in to launch Electric Dreams

Aliens game. For those of you not into gore Aliens is the sequel movie to the Scott Ridley mega shocker.

There wasn't much life on the Hewson stand on Day 1 but that wasn't surprising as they were all down to the Royal Kensington Hotel, singing, dancing and launching their Christmas range. For Spectrum owners that means Firelord and Uridium.

Firelord is an arcade game set in a medieval land where a wicked queen weilds a talisman of scorching death.

Uridium is a conversion of the Commodore block-buster. The 3D graphics and space shattering action, combined with the amount of interest shown by the trade at the show seem to put it on the way to super stardom.

A quick peek at Piranha, where Fergus McNeil is attempting to feed seven bloated guppies with champagne, and we're off to Firebird where British Telecomsoft has Cholo on show. According to the one person on the stand, the arcade game, is about the dregs of

CC . 1701 ENTERPRISE Beyond — reckons it can get Star Trek out by October

humanity after the final holocaust. Solid stuff.

Several people from Ariolasoft insisted on showing us their latest batch of products. Most interesting were Challenge of the GoBots, and Centurions both cartoon series from TV on Saturday mornings.

At the Mikro-Gen stand not one familiar face poked its head out of the inner sanctum to greet us as we tried to spot the promised ex-member of the SAS amongst the meagre crowd. This combat-hardened individual was drafted in by Mikro Gen to promote its SAS Assault game. He was probably off looking at the two other SAS-style games being launched at the show by Mastertronic and Piranha.

Addictive Game(s), famous for Football Manager, Kirel and very little else put in a low-key performance with President. The strategy game is an up-dated version of dictator in which you try to run a modern society.

Digital Integration's TT Racer bounced at us as we made our way to FTL/Gargoyle, just to show that it really is on the way. A quick explanation of Gargoyle's Lasermation technique, used in Lightforce and Shockway Rider, and it was off to Gremlin Graphics where Avenger was under the spotlight. Avenger is the second in the 'Way of the Tiger' martial arts series and it does look a bit like Gauntlet. Surprise, surprise.

Level Nine was

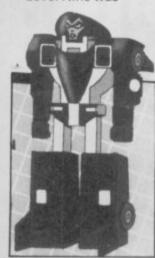

Gobots go for it celebrating its fifth birthday, but, although we were promised slices of cake these didn't materialise. The people on the stand obviously had other things on their mindslike how much the Rainbird release of Jewels of Darkness and Knight Orc would net them

Talking of Rainbird, the familiar face of Clare Edgeley ex-Sinclair User staffer popped around a pillar and asked who wanted to take her out for a drink. A few words about a magnificent adventure game called The Pawn, programmed by Magnetic Scrolls (arguably the best thing on the ST) and we set off into the sunset to take advantage of one of Olympia's three

spacious bars . . .

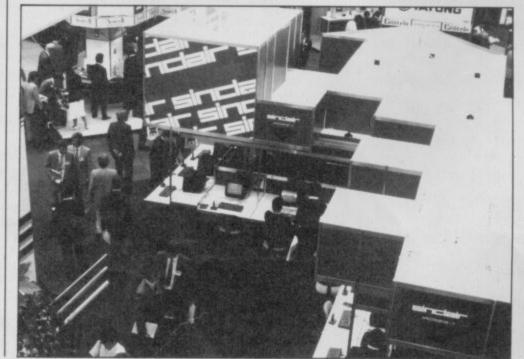

If you own a BBC Micro. Commodore 64 or Spectrum 48k/128k - you could have a totally automated home at your command.

It's time your computer grew up and realised its full potential – as something more than a data base, a word-processor or an expensive toy for your kids. From now on, your home computer can do a lot more than play games.

The Red Boxes control system lets your computer earn its keep defending your home against intruders, acting as a round-the-clock security system, giving you control over any electrical appliance whether you are in, or out.

The Red Box starter system takes you right into the exciting world of home automation from as little as £129.

### Just plug in for a more efficient home.

Simple to operate, it plugs straight into your home's ring main and needs no other wiring. You don't need any programming experience to operate it.

The system can control internal and external lighting, on/off switches and dimmers in different rooms in different sequence. It can activate washing machines, tumble driers, dishwashers, hi-fi, television, heaters – in fact, everything operating through your mains via a 13 amp plug.

### Prevent daylight robberies.

Most burglaries happen during the day, so the Red Boxes control system works just as hard then as it does at night.

If an intruder enters your home, the Red Boxes control system will see him off sharply.

As soon as its sensor is disturbed, the alarm will raise the roof.

However, more importantly this system can also deter people entering your home by creating an appearance of constant activity.

### Turn your home computer into a command terminal.

The Red Box starter system comprises three red boxes.

RED LEADER is a complete 6502 based microcomputer with 16 kbytes ROM, 8 kbytes RAM, peripheral controller with 2400 baud mains modem and host computer link, with an integrated power supply. Its powerful micro-processors turn your micro-computer into a command terminal. This is the heart of the system – its even sophisticated enough to recognise which type of computer you own!

RED ONE is a micro-processor controlled 13 amp mains outlet working under the supervision of Red Leader. With Red One at a socket you have power over domestic appliances and lights connected to that outlet.

RED TWO is a complete micro-processor controlled movement detector which feeds back data to Red Leader via mains borne signals – raising the alarm on intruders as soon as they enter its heat seeking zone:

### Unique tamper-proof security.

Our Red Boxes operate a secure communications protocol. Incorporating tamper-proof PIN codes. All 'slaves' – outlets, sensors, switches – are first introduced to Red Leader using their own secret 24 bit address. Secret 'keys' are assigned to every device – lights, TV etc., known ONLY to you, and messages between devices are also encoded using random numbers to further secure the system.

No other Red Leader knows your slave codes; therefore no unauthorised person can interfere with the operation of your system.

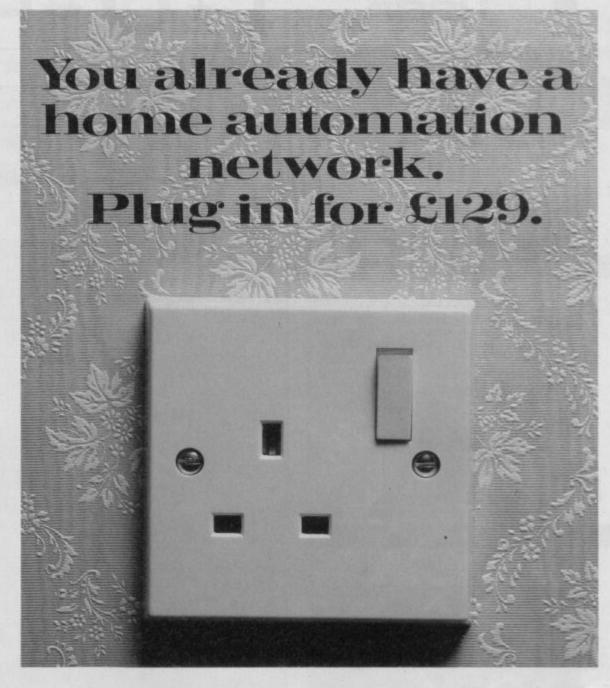

### Computer to computer communication.

Communication is a vital aspect of our Red Boxes system.

Controllers are not <u>isolated</u> from one another – they are <u>connected</u> with each other, through the mains borne system and so communicate with each other and with Red Leader. If Red Two sends a message to Red Leader indicating an intruder, Red Leader responds by telling a switch unit to activate the alarm.

If you operate two home computers, they can communicate with each other through the system, enabling you to set them more complex tasks. And because Red Boxes have integral micro computers, this leaves your home micro free for normal use outside Red Boxes programming.

### The possibilities are endless.

Our Red Boxes are ready for them. With humidity detectors, sensors or additional motors, this system can be used for weather monitoring, aerial rotation, home brewing, greenhouse thermostat control, keyless access via electronic door locks, remote access

control via a telephone modem – even a robotic arm for performing simple mechanical tasks like tea making and shoe polishing. One day we might even invent one to iron shirts, why not. Our Project Manual at  $\mathfrak{L}9.95$  describes a whole series of exciting applications.

### Trial run.

For a FREE 14 day trial of the Red Boxes control system WITHOUT OBLIGATION complete the coupon and post to: Electronic Fulfilment Services Ltd., Chesterton Mill, French's Road. Cambridge CB4 3NP.

Your Red Boxes control system will be delivered within 28 days and if you are not delighted for any reason just return it to us for a full-refund.

The Red Box starter system costs £129.

And additional Red One and Red Two Boxes are £34.95 each.

JUST PLUG IN AND SEE WHAT YOUR HOME COMPUTER IS MADE OF.

| Please send me the Red Box starter sys | hesterton Mill, French's Road, Cambridge CB4 3NP.  tem at £133 (inc. £4 p.&p.)  modore 64/Spectrum 48k/Spectrum 128k. (Delete as applicable.)  Project Manuals at £9.95.  additional Red One control boxes at £36.95 each. (inc. £2 p.&p.)  additional Red Two infra red sensor boxes at £36.95 each. (inc. £2 p.&p.) | RED and but | RED             |
|----------------------------------------|----------------------------------------------------------------------------------------------------|-------------|-----------------|
| I enclose a cheque for a total of £    | made payable to General Information Systems Ltd. Readers' Account.                                                                                                    | REDung      | REDING          |
| Signature                              |                                                                                                    |             |                 |
| Name                                   |                                                                                                    |             | SERVICE SERVICE |
| Address                                |                                                                                                    |             | -               |
|                                        |                                                                                                    |             |                 |

# sinclair

# T\*O\*P T\*W

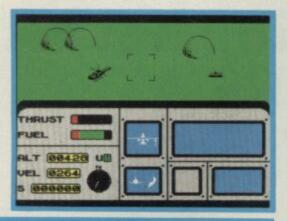

▲ In the top slot: ACE

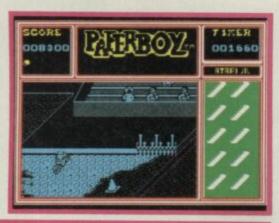

▲ Tip for the No 1: Paperboy

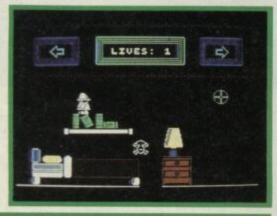

▲ Longest on the chart: Incredible Fireman

| _  | _    |                              |                  |       |
|----|------|------------------------------|------------------|-------|
| 1  | NEW! | ACE                          | CASCADE          | £9.95 |
| 2  | (2)  | JACK THE NIPPER              | GREMLIN GRAPHICS | £7.95 |
| 3  | (3)  | KUNG FU MASTER               | US GOLD          | £7.95 |
| 4  | (1)  | GHOSTS 'N' GOBLINS           | ELITE            | £7.95 |
| 5  | (5)  | NINJA MASTER                 | FIREBIRD         | £1.99 |
| 6  | NEW! | VIDEO OLYMPICS               | MASTERTRONIC     | £1.99 |
| 7  | (4)  | MOLECULE MAN                 | MASTERTRONIC     | £1.99 |
| 8  | (15) | BOBBY BEARING                | THE EDGE         | £7.95 |
| 9  | (6)  | KNIGHT TYME                  | MASTERTRONIC     | £2.99 |
| 10 | (7)  | GREEN BERET                  | IMAGINE          | £7.95 |
| 11 | (8)  | THEATRE EUROPE               | PSS              | £9.95 |
| 12 | NEW! | REBEL STAR                   | FIREBIRD         | £1.99 |
| 13 | NEW! | FULL THROTTLE                | 2.99 CLASSICS    | £2.99 |
| 14 | NEW! | STAINLESS STEEL              | MIKRO-GEN        | £7.95 |
| 15 | NEW! | CAULDRON II                  | PALACE           | £8.99 |
| 16 | (10) | INCREDIBLE SHRINKING FIREMAN | MASTERTRONIC     | £1.99 |
| 17 | NEW! | THE BOGGIT                   | CRL              | £7.95 |
| 18 | NEW! | KANE                         | MASTERTRONIC     | £1.99 |
| 19 | NEW! | UNIVERSAL HERO               | MASTERTRONIC     | £1.99 |
| 20 | (14) | FORMULA 1 SIMULATOR          | MASTERTRONIC     | £1.99 |
| -  |      |                              |                  |       |

# HOTTEST CLIMBERS

Hottest new releases this month: Dan Dare is a quality blast 'n' search with smart comic-bool graphics; Lap of the Gods is one of those vas multi-colour maze games Mastertronic seem to

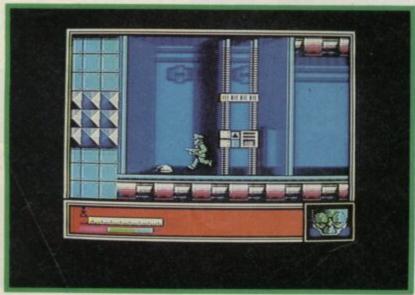

▲ Hot: Dan Dare

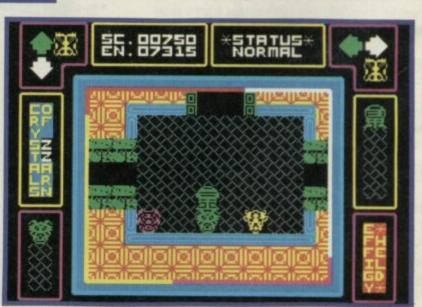

▲ Hot: Lap of the Gods

# 

| Cartoon graphics and masses of brain teasers. This'll sort out who are the wimps Routine conversion from the C64 on which little thought or effort seems to have been expended Another classic arcade conversion from Elite. Fiendishly difficult Poor quality. Not the Exploding Fist type game it may seem. Avoid Old ideas and simple graphics but suprisingly challenging and fun to play. A budget price too Imaginative, surreal and addictive. Packs more punch than superficially similar offerings  A late release in the Marble Madness epidemic, but very, very nice  Eccentric space odyssey. A brilliant animated adventure at a budget price More challenging than Commando. With more strategy too it wins hands down  Opportunity to play out armageddon. Chilling realism with graphic simplicity  Strategy game with adventuring elements. Nicely designed and astonishing value  An elderly equivalent of Pole Position. At budget price it is worth a second look  A good shoot 'em up. Not a major release but nicely presented and challenging to play  If you liked Cauldron I you'll love it. The sequel is a real advance and very difficult  Fairly standard arcade adventure. Hardly earth-shattering graphically. A long-running hit  Wonderfully snappy spoof of that Other Game. A triumph of insanity over logic  Dull wild west romp — really four games in one. Redeemed slightly by good animation one. Redeemed slightly by good animation one. Rede |                                                                                         |                         |
|----------------------------------------------------------------------------------------------------|-----------------------------------------------------------------------------------------|-------------------------|
| Routine conversion from the C64 on which little thought or effort seems to have been expended  Another classic arcade conversion from Elite. Fiendishly difficult  Poor quality. Not the Exploding Fist type game it may seem. Avoid  Old ideas and simple graphics but suprisingly challenging and fun to play. A budget price too  Imaginative, surreal and addictive. Packs more punch than superficially similar offerings  A late release in the Marble Madness epidemic, but very, very nice  Eccentric space odyssey. A brilliant animated adventure at a budget price  More challenging than Commando. With more strategy too it wins hands down  Opportunity to play out armageddon. Chilling realism with graphic simplicity  Strategy game with adventuring elements. Nicely designed and astonishing value  An elderly equivalent of Pole Position. At budget price it's worth a second look  A good shoot 'em up. Not a major release but nicely presented and challenging to play  If you liked Cauldron I you'll love it. The sequel is a real advance and very difficult  Fairly standard arcade adventure. Hardly earth-shattering graphically. A long-running hit  Wonderfully snappy spoof of that Other Game. A triumph of insanity over logic  Dull wild west romp — really four games in one. Redeemed slightly by good animation  Not terribly original perhaps, but a very well done and appealing space adventure  Played like the Pole Position racing game. The                                                                                                    | Fine flight simulator. Not much detail to g<br>the way of blasting things at speed      | ******                  |
| Another classic arcade conversion from Elite. Fiendishly difficult  Poor quality. Not the Exploding Fist type game it may seem. Avoid  Old ideas and simple graphics but suprisingly challenging and fun to play. A budget price too  Imaginative, surreal and addictive. Packs more punch than superficially similar offerings  A late release in the Marble Madness epidemic, but very, very nice  Eccentric space odyssey. A brilliant animated adventure at a budget price  More challenging than Commando. With more strategy too it wins hands down  Opportunity to play out armageddon. Chilling realism with graphic simplicity  Strategy game with adventuring elements. Nicely designed and astonishing value  An elderly equivalent of Pole Position. At budget price it's worth a second look  A good shoot 'em up. Not a major release but nicely presented and challenging to play  If you liked Cauldron I you'll love it. The sequel is a real advance and very difficult  Fairly standard arcade adventure. Hardly earth-shattering graphically. A long-running hit  Wonderfully snappy spoof of that Other Game. A triumph of insanity over logic  Dull wild west romp — really four games in one. Redeemed slightly by good animation  Not terribly original perhaps, but a very well done and appealing space adventure  Played like the Pole Position racing game. The                                                                                                    |                                                                                         | *** ★ ★ ★ ★ ★           |
| Poor quality. Not the Exploding Fist type game it may seem. Avoid  Old ideas and simple graphics but suprisingly challenging and fun to play. A budget price too  Imaginative, surreal and addictive. Packs more punch than superficially similar offerings  A late release in the Marble Madness epidemic, but very, very nice  Eccentric space odyssey. A brilliant animated adventure at a budget price  More challenging than Commando. With more strategy too it wins hands down  Opportunity to play out armageddon. Chilling realism with graphic simplicity  Strategy game with adventuring elements. Nicely designed and astonishing value  An elderly equivalent of Pole Position. At budget price it's worth a second look  A good shoot 'em up. Not a major release but nicely presented and challenging to play  If you liked Cauldron I you'll love it. The sequel is a real advance and very difficult  Fairly standard arcade adventure. Hardly earth-shattering graphically. A long-running hit  Wonderfully snappy spoof of that Other Game. A triumph of insanity over logic  Dull wild west romp — really four games in one. Redeemed slightly by good animation  Not terribly original perhaps, but a very well done and appealing space adventure  Played like the Pole Position racing game. The                                                                                                    |                                                                                         | h little<br>ended ★★☆☆☆ |
| Old ideas and simple graphics but suprisingly challenging and fun to play. A budget price too  Imaginative, surreal and addictive. Packs more punch than superficially similar offerings  A late release in the Marble Madness epidemic, but very, very nice  Eccentric space odyssey. A brilliant animated adventure at a budget price  More challenging than Commando. With more strategy too it wins hands down  Opportunity to play out armageddon. Chilling realism with graphic simplicity  Strategy game with adventuring elements. Nicely designed and astonishing value  An elderly equivalent of Pole Position. At budget price it's worth a second look  A good shoot 'em up. Not a major release but nicely presented and challenging to play  If you liked Cauldron I you'll love it. The sequel is a real advance and very difficult  Fairly standard arcade adventure. Hardly earth-shattering graphically. A long-running hit  Wonderfully snappy spoof of that Other Game. A triumph of insanity over logic  Dull wild west romp — really four games in one. Redeemed slightly by good animation  Not terribly original perhaps, but a very well done and appealing space adventure  Played like the Pole Position racing game. The                                                                                                    |                                                                                         | ★★★★★                   |
| Imaginative, surreal and addictive. Packs more punch than superficially similar offerings  A late release in the Marble Madness epidemic, but very, very nice  Eccentric space odyssey. A brilliant animated adventure at a budget price  More challenging than Commando. With more strategy too it wins hands down  Opportunity to play out armageddon. Chilling realism with graphic simplicity  Strategy game with adventuring elements. Nicely designed and astonishing value  An elderly equivalent of Pole Position. At budget price it's worth a second look  A good shoot 'em up. Not a major release but nicely presented and challenging to play  If you liked Cauldron I you'll love it. The sequel is a real advance and very difficult  Fairly standard arcade adventure. Hardly earth-shattering graphically. A long-running hit  Wonderfully snappy spoof of that Other Game. A triumph of insanity over logic  Dull wild west romp — really four games in one. Redeemed slightly by good animation  Not terribly original perhaps, but a very well done and appealing space adventure  Played like the Pole Position racing game. The                                                                                                    |                                                                                         | game ★☆☆☆☆              |
| A late release in the Marble Madness epidemic, but very, very nice  Eccentric space odyssey. A brilliant animated adventure at a budget price  More challenging than Commando. With more strategy too it wins hands down  Opportunity to play out armageddon. Chilling realism with graphic simplicity  Strategy game with adventuring elements. Nicely designed and astonishing value  An elderly equivalent of Pole Position. At budget price it's worth a second look  A good shoot 'em up. Not a major release but nicely presented and challenging to play  If you liked Cauldron I you'll love it. The sequel is a real advance and very difficult  Fairly standard arcade adventure. Hardly earth-shattering graphically. A long-running hit  Wonderfully snappy spoof of that Other Game. A triumph of insanity over logic  Dull wild west romp—really four games in one. Redeemed slightly by good animation  Not terribly original perhaps, but a very well done and appealing space adventure  Played like the Pole Position racing game. The                                                                                                    | Old ideas and simple graphics but suprisi<br>challenging and fun to play. A budget pri  | ngly ★★★☆               |
| Eccentric space odyssey. A brilliant animated adventure at a budget price  More challenging than Commando. With more strategy too it wins hands down  Opportunity to play out armageddon. Chilling realism with graphic simplicity  Strategy game with adventuring elements. Nicely designed and astonishing value  An elderly equivalent of Pole Position. At budget price it's worth a second look  A good shoot 'em up. Not a major release but nicely presented and challenging to play  If you liked Cauldron I you'll love it. The sequel is a real advance and very difficult  Fairly standard arcade adventure. Hardly earth-shattering graphically. A long-running hit  Wonderfully snappy spoof of that Other Game. A triumph of insanity over logic  Dull wild west romp — really four games in one. Redeemed slightly by good animation  Not terribly original perhaps, but a very well done and appealing space adventure  Played like the Pole Position racing game. The                                                                                                    | Imaginative, surreal and addictive. Packs punch than superficially similar offerings    | more ****               |
| More challenging than Commando. With more strategy too it wins hands down  Opportunity to play out armageddon. Chilling realism with graphic simplicity  Strategy game with adventuring elements. Nicely designed and astonishing value  An elderly equivalent of Pole Position. At budget price it's worth a second look  A good shoot 'em up. Not a major release but nicely presented and challenging to play  If you liked Cauldron I you'll love it. The sequel is a real advance and very difficult  Fairly standard arcade adventure. Hardly earth-shattering graphically. A long-running hit  Wonderfully snappy spoof of that Other Game. A triumph of insanity over logic  Dull wild west romp — really four games in one. Redeemed slightly by good animation  Not terribly original perhaps, but a very well done and appealing space adventure  Played like the Pole Position racing game. The                                                                                                    |                                                                                         | demic, ****             |
| Opportunity to play out armageddon. Chilling realism with graphic simplicity  Strategy game with adventuring elements. Nicely designed and astonishing value  An elderly equivalent of Pole Position. At budget price it's worth a second look  A good shoot 'em up. Not a major release but nicely presented and challenging to play  If you liked Cauldron I you'll love it. The sequel is a real advance and very difficult  Fairly standard arcade adventure. Hardly earth-shattering graphically. A long-running hit  Wonderfully snappy spoof of that Other Game. A triumph of insanity over logic  Dull wild west romp — really four games in one: Redeemed slightly by good animation  Not terribly original perhaps, but a very well done and appealing space adventure  Played like the Pole Position racing game. The                                                                                                    |                                                                                         | ****                    |
| Strategy game with adventuring elements. Nicely designed and astonishing value  An elderly equivalent of Pole Position. At budget price it's worth a second look  A good shoot 'em up. Not a major release but nicely presented and challenging to play  If you liked Cauldron I you'll love it. The sequel is a real advance and very difficult  Fairly standard arcade adventure. Hardly earth-shattering graphically. A long-running hit  Wonderfully snappy spoof of that Other Game. A triumph of insanity over logic  Dull wild west romp — really four games in one. Redeemed slightly by good animation  Not terribly original perhaps, but a very well done and appealing space adventure  Played like the Pole Position racing game. The                                                                                                    | More challenging than Commando, With strategy too it wins hands down                    | more ****               |
| An elderly equivalent of Pole Position. At budget price it's worth a second look  A good shoot 'em up. Not a major release but nicely presented and challenging to play  If you liked Cauldron I you'll love it. The sequel is a real advance and very difficult  Fairly standard arcade adventure. Hardly earth-shattering graphically. A long-running hit  Wonderfully snappy spoof of that Other Game. A triumph of insanity over logic  Dull wild west romp — really four games in one. Redeemed slightly by good animation  Not terribly original perhaps, but a very well done and appealing space adventure  Played like the Pole Position racing game. The                                                                                                    | Opportunity to play out armageddon. Ch realism with graphic simplicity                  | illing ****             |
| A good shoot 'em up. Not a major release but nicely presented and challenging to play  If you liked Cauldron I you'll love it. The sequel is a real advance and very difficult  Fairly standard arcade adventure. Hardly earth-shattering graphically. A long-running hit  Wonderfully snappy spoof of that Other Game. A triumph of insanity over logic  Dull wild west romp — really four games in one. Redeemed slightly by good animation  Not terribly original perhaps, but a very well done and appealing space adventure  Played like the Pole Position racing game. The                                                                                                    | Strategy game with adventuring element<br>Nicely designed and astonishing value         | ts. ****                |
| If you liked Cauldron I you'll love it. The sequel is a real advance and very difficult  Fairly standard arcade adventure. Hardly earth-shattering graphically. A long-running hit  Wonderfully snappy spoof of that Other Game. A triumph of insanity over logic  Dull wild west romp — really four games in one. Redeemed slightly by good animation  Not terribly original perhaps, but a very well done and appealing space adventure  Played like the Pole Position racing game. The                                                                                                    | An elderly equivalent of Pole Position. At budget price it's worth a second look        | ****                    |
| Fairly standard arcade adventure. Hardly earth-shattering graphically. A long-running hit  Wonderfully snappy spoof of that Other Game. A triumph of insanity over logic  Dull wild west romp—really four games in one. Redeemed slightly by good animation  Not terribly original perhaps, but a very well done and appealing space adventure  Played like the Pole Position racing game. The                                                                                                    | A good shoot 'em up. Not a major releas-<br>nicely presented and challenging to play    | e but ★★★★☆             |
| Wonderfully snappy spoof of that Other Game. A triumph of insanity over logic  Dull wild west romp — really four games in one. Redeemed slightly by good animation  Not terribly original perhaps, but a very well done and appealing space adventure  Played like the Pole Position racing game. The                                                                                                    | If you liked Cauldron I you'll love it. The s<br>is a real advance and very difficult   | equel ****              |
| Dull wild west romp — really four games in one. Redeemed slightly by good animation  Not terribly original perhaps, but a very well done and appealing space adventure  Played like the Pole Position racing game. The                                                                                                    | Fairly standard arcade adventure. Hardly earth-shattering graphically. A long-runn      | ning hit ***            |
| Not terribly original perhaps, but a very well done and appealing space adventure  Played like the Pole Position racing game. The                                                                                                    | Wonderfully snappy spoof of that Other<br>A triumph of insanity over logic              | Game. ★★★★★             |
| Played like the Pole Position racing game. The                                                                                                    | Dull wild west romp — really four games one. Redeemed slightly by good animati          | in ★★☆☆☆                |
| Played like the Pole Position racing game. The Sellotape tin as a steering wheel is great                                                                                                    | Not terribly original perhaps, but a very done and appealing space adventure            | ******                  |
|                                                                                                    | Played like the Pole Position racing game<br>Sellotape tin as a steering wheel is great | a. The                  |

specialise in and Mindstone is a very inventive strategy come adventure game with a fine mix of traditional and novel features - including a multi-command mode option

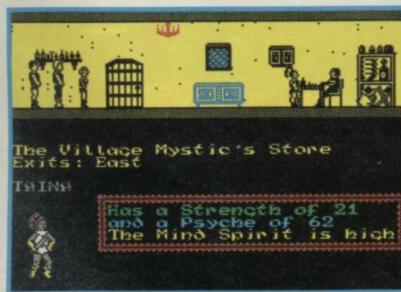

▲ Hot: Mindstone

# Compiled by Gallup

# CHART \* \* \* BREAKDOWN

| 1 | JACK THE NIPPER    | GREMLIN    | ARCADI |
|---|--------------------|------------|--------|
| 2 | KUNG FU MASTER     | US GOLD    |        |
| 3 | GHOSTS 'N' GOBLINS | ELITE      |        |
| 4 | NINJA MASTER       | FIREBIRD   |        |
| 5 | MOLECULE MAN       | MASTERTRON | IC     |

| 1 | THE BOGGIT          | CRL      | ADVENTURE |
|---|---------------------|----------|-----------|
| 2 | HEAVY ON THE MAGICK | GARGOYLE | IL EL     |
| 3 | MINDSTONE           | THE EDGE |           |
| 4 | PRICE OF MAGIK      | LEVEL 9  |           |
| 5 | SEA BASE DELTA      | FIREBIRD |           |

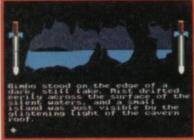

▲ Arcade Creator

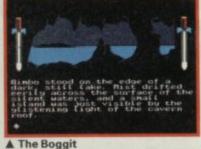

A Rebel Star

| 1000 | TA TO THE STATE OF THE STATE OF | - ouen me mpho. |                        |
|------|----------------------------------------------------------------------------------------------------|-----------------|------------------------|
| 1    | ACE                                                                                                    | CASCADE         | STRATEGY<br>SDIULATION |
| 2    | VIDEO OLYMPICS                                                                                                    | MASTERTRONIC    | 2                      |
| 3    | THEATRE EUROPE                                                                                                    | PSS             |                        |
| 4    | RUGBY LEAGUE MANAGER                                                                                                    | ARTIC           |                        |
| 5    | SPORT OF KINGS                                                                                                    | MASTERTRONIC    |                        |

| 1 | GRAPHIC ADVENTURE CREATOR | INCENTIVE    | WORK-OLT |
|---|---------------------------|--------------|----------|
| 2 | LASER GENIUS              | OCEAN        |          |
| 3 | ART STUDIO                | RAINBIRD     | TOOL-KI  |
| 4 | ARCADE CREATOR            | ARGUS PRESS  |          |
| 5 | WHAM! THE MUSIC BOX       | MELBOURNE HO | USE      |

| 1 | NINJA MASTER   | FIREBIRD     | BUDGET |
|---|----------------|--------------|--------|
| 2 | VIDEO OLYMPICS | MASTERTRONIC | SOFT   |
| 3 | MOLECULE MAN   | MASTERTRONIC | WARE   |
| 4 | KNIGHT TYME    | MASTERTRONIC |        |
| 5 | REBEL STAR     | FIREBIRD     |        |

# "GAMES AT THE SPEED OF LIGHT.".

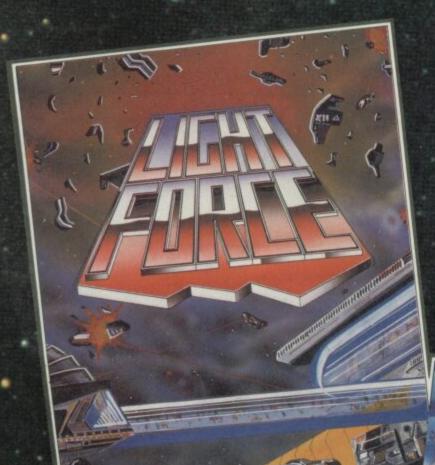

LIGHTFORCE is for VENGEANCE.....LIGHTFORCE is the Punishment Arm of Galactic Fighter Command.

When a Terran-settled system at the edge of the galaxy is seized by an alien force, revenge comes in the form of a lone

LIGHTFORCE fighter.

LIGHTFORCE confronts alien in a dazzling battle above the strange landscapes of the Ice-Planet, the Jungle Planet, Alien factories and the impassable Asteroid Belt.

**LIGHTFORCE** — at the speed of Light - from **FTL**.

SHOCKWAY RIDERS are the pick of the street gangs - ATHLETIC, AGGRESSIVE & ARROGANT - as they cruise along the triple-speed moving walkways that circle the great MEGACITYS of the 21st Century. THE ULTIMATE AIM OF EVERY RIDER is to go "FULL CIRCLE" - to do that, he must fight off the Block Boys, the Cops and the Vigilantes - as well as negotiating the Speed Traps and Rider Ramps erected by the angry local residents!

SHOCKWAY RIDER is the most original arcade game of the year THE ULTIMATE FUTURE SHOCK!!

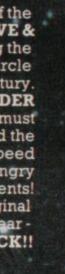

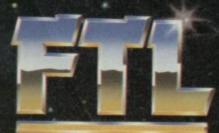

FASTER-THAN-LIGHT

LIGHTFORCE AVAILABLE SEPT. '86 SHOCKWAY RIDER AVAILABLE OCT. '86

> SPECTRUM £7.95 AMSTRAD & COMMODORE £8.95

FTL FASTER THAN LIGHT, CARTER FOLLIS GROUP OF COMPANIES, SEDGLEY ROAD EAST, TIPTON, WEST MIDLANDS DY4 7UJ. Tel: 021-520 2981 (4 lines)

# CLASSIC SINCLAIR USER CLASSIC CLASSIC CLASSIC

# **Confusion** of Classics

I HAVE a minor grumble about your reviews. According to the ratings tables, a program receiving five stars is, 'Solid gold. Buy it!'

In the August issue, and this is just an example, there were no less than 12 of these 'Solid Gold' programs for the Spectrum — seven of them Classics. Their total cost was £102 52.

Now, I will want to buy at least one of these programs — but definitely not all £105 worth of them. How can I tell which are the best and worst of these dozen programs? Chose one randomly and I could risk wasting up to £15!

Please could your reviewers be more selective in giving five-star marks or the Classic accolade — or even, dare I say it, abandon the star system altogether, in favour of one that offers a broader scope.

The reviews themselves are generally of a high standard and I feel the ratings should be of a corresponding quality.

### K J Mitchinson Billericay

Essex

• It all depends on the month. In September there were only five 5-star titles and only three classics.

With all the many kinds of game (not to mention utilities and toolkits) it's not unusual for more than one really good piece of software to appear in the same month. Heartland was an example of a top class arcade adventure while The Boggit is the best humorous adventure you're likely to find.

We do not expect people to buy every Classic, it's a symbol to draw your attention to a product of exceptional quality. The rest of the review and the screen shots provide the information on which to choose.

# Of things to come . . .

IT WOULD be 10<sup>10</sup> pities if Sir Clive and Mr Alan cannot between them find a way to get the Loki on to the market.

It is obvious from

# LETTERS

correspondence that up and down the country, tens of thousands of us are stuffing a fiver a week, taken out of beer/church-collection/ housekeeping/dinner/petrol/ pocket money into abandoned games-cassette cases, or under the feet of our monitors to save up for one when it comes on the market.

If and when it appears, both in Cambridge, England, and Cambridge, Massachsets (or wherever Commodores come from) there will be wailing and gnashing of teeth, perhaps factories for sale. Cannot C and A get together and form a consortium to produce and market it? I'm sure they can.

To them I would say, forget the built-in tape deck and spend the money on a first-rate set of keys, and someone show Sir Clive a D plug, a far better way of connecting peripherals which would only add a pound or two to the cost.

Get Drs Logan and O'Hara to check out the Rom, and does the clock have to come down to 3.5 MHz for all 48K programs? (I appreciate it would need to for some operations). **Tasword II** is sometimes a little slow, excellent program though it is.

If the Rasterop and other hardware is difficult to design or make, why not two or even three Z80Hs working together? And how about a port to enable the user to switch the clock speed or bring in alternative Roms (eg for CP/M, Forth or Homebrew)?

Roll your sleeves up, gentlemen, be sure the situation is being watched by the Sony's, Hitachi's, Pioneer's and Casio's, eager to see an

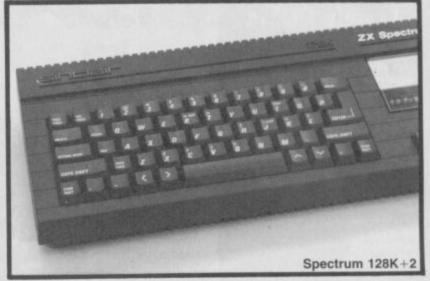

MSX micro a top seller. Don't let them get there in front of you. It's now or never!

E J Seymour Emsworth Hampshire

• Must be worth a glance at the new +2, eh E J. Not a Loki perhaps but certainly a step in the right direction. Doubtless Tokyo has the specifications.

# The point of Spike

I HAVE played quite a few budget priced games and found in general that they are good value for money.

The one that Graham Taylor reviewed called **Spike**, I have completed several times, and it hadn't occurred to me that it was similar to **Manic Miner** in so many ways, but I must agree with him now that he has pointed out certain features.

What made me think it was original was the Magic Sphere and what you could do with it. For a start, when you have found it, you have to coax it to follow you. This is not always easy as it sometimes drifts away if you go too fast.

However, if you do manage to

get it to the last room, Hall of Dreams, you must get it to stay on the plinth and then climb the steps to reach one of the switches in order to activate the machine to carry out your wish.

The choice of rewards is a little sexist but I didn't find it offensive.

### Annette Adams Harlington Beds

 'Ere Graham, you didn't mention anything sexist about Spike — èd

# £10 prize loser

DEAR annonymous person who reads the leters, (byn the way who are you?)

I just thought I'd write to ask a few things:

1) Why on why do you never put the list of prize-winners names in alphabetical order? This would save many a wasted hour hunting through hundreds of small print names looking for my name and never finding it.
2) Who was the man at the SU stall at the Micro Fair — you know the one with the glasses, and who was the young lady with him?

3) Is Andrew Hewson's head really that big when compared to his body in his portrait on the Helpline page, or has the artist got a personal vendetta against the poor bloke?

### Gary Williams London SW16

PS. I bet you a tenner you won't print this letter because I'm not from Sweden, Norway or anywhere else for that matter and because I'm not writing about software piracy — I mean, c'mon guys, all the letters are bringing me down — yapping on an on.

You owe us £10. (1) You want to come up and put them in order for us? (2) Can't give you clues for our comps on page 81 (3) The Mad Celt has a vendetta against everybody.

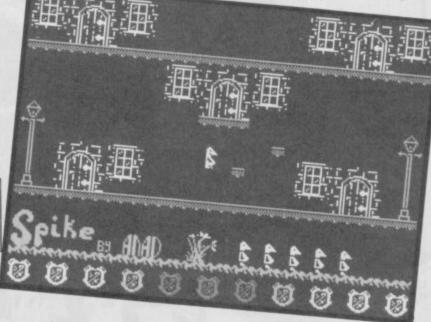

# FIBERS

# **Lonely ROMs**

I WANT to swap programs with users all over the world. I have a selection for the Spectrum and CBM64.

Santiago Cano Gallardo, C/Cristobal Colon No, 17-3, 11005 Cadiz, Spain

HEY everybody, who owns a 48K Spectrum. I would like to write and exchange Pokes, programs and other things. I'm 16-years-old, if you are interested then write to: Jacob Pilegaard, Hojskolevej 9, 5882 Vejstrup, Denmark

I AM 14-years-old and would like someone of about my age to swap playing tips and programs with. I own a 48K Spectrum and well over 50 games. Ivan Morris, 9 Pump Lane, Greasby, Wirral, Merseyside L49 3PW

BEING a 12-year-old computer addicted genius, I am searching for a boy pen-friend anywhere around the world. I am willing to swap games and Pokes etc, and I'm particularly interested in adventures. I own a 48K Spectrum. Mark Kelly, 19 Srookland Road, Weston-Super-Mare, Avon BS22 8LS

I OWN a 48K Spectrum and I'd like to contct other Spectrum owners around the world. I have a lot of games. Ludovic Barucie, 37 Rue Jean Maulin, Les Essarts, 76530 Grand Coursomme,

ENGLISH pen-pal wanted. Male or female aged about 14 who would like to swap games, Pokes and

maps. Ronnie Nilsson, Kallgatan 2 82700 Ljusdal Sweden

I WOULD like a penfriend whom I can swap programs, ideas with. I am 17 and own a 48K Spectrum. Andres Markus Arnarsson, Grytubakka G, 109 Reykjavik, Iceland

I AM a 15-year-old Spectrum owner. I would like to have a pen-friend from a Western Country. He or she may be the same age as I am, and willing to keep up correspondence and exchange software. Vladimir Blazek, Sarecka ul 33, 160 00 Prague 6, Czechoslovakia

MY NAME is Imran Iftikhar and I'm 14-years-old. I would like a pen-friend to swap games and programs with. 36-D Peoples Colony, Faisalabad,

# **Terrific** feet

**DEAR Sinkler Yusur** 

Wy isit that evry ishu uf yor mag that I reed is teeming with speling mustakes. I meen wot wur yu orl duing wen that nice teecher at the frunt wus holding up orl thoze culerful reeding kards?

I think it's that narsty darnsing oger hoo branewashes you with his myndliss jiburings evry munth. If hee is the cauz then cood yu kyndlee sakrifyce him too the powurs that bee in his bear beley.

Ashley Williams Banbury Oxon

# New Ed offer

I WOULD like to congratulate you on the alterations made to the mag in the August issue of Sinclair User.

It's brill. Zap Chat is mega-fantastic, with more Pokes and better tips. The top 20 is excellent.

But the Facts Boxes could be better, change them to a percentage.

All we need now is me as The Ed!! Oh well, Byee.

Stuart Thompson Coedpoeth Wrexham

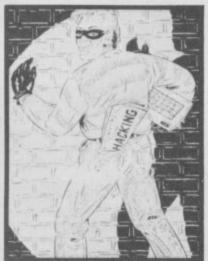

# A hack in time

WHILE looking through Sinclair User (June '86) I felt I had to say something about your news report on the prestel hackers. I'd like to congratulate them on proving how slack Prestel security really is and questionaing the safety of the IDs of all the Prestel users.

The hackers deserve a medal not a fine of £1,350 and £2,000

costs. It's disgusting. Prestel, instead of proudly displaying themselves in magazines, should spend more time securing their system.

RAH Penn Wolverhampton

# The great 128 conspiracy

IN THE light of recent speculation of the possible release of the Loki or not and recent readers' comments (August issue), I would like to ask are magazines and companies in collusion with press coverage of these types of products?

Before I bought a micro I read magazines, listened to this advice and eventually purchased a Spectrum Plus. Low and behold three weeks later, there, in Dixons in Kingston, was a new 128.

My point is will the Loki or a Sugar form suddenly appear in the shops - after enough 128s have been sold, of course?

lan Phillimore New Malden Surrey

PS. At least I can understand your magazine, dispite not being a computer person, so keep up the good work.

Shock! Collusion? Absolutely not. At the end of the day launch dates are subject to the whims of the computer magnates, and even our scoop-oriented hacks can't always weedle precise dates.

Simple, I bought a version of the never-released program off my friend for the staggering price of £2.00. But don't buy it, it's c★★p. UDG style graphics, and it repeats itself.

Stuart Thompson Wrexham Clvwd

# Spellbound by budget games

IN REPLY to your request for the ever increasingly extremist views on budget software, I would like to say a few words.

First of all, even though there are some very bad budget games on the market, what K Gal (August issue) is forgetting, are games like Spellbound and Knight Tyme.

Even Finders Keepers, which he mentions, cannot be regarded as cheap trash. These games have good graphics and animation with superb plot and gameplay.

When budget software was first released, even I was dubious about buying such simplistic excuses for games. Indeed, in some cases, these games have pushed back the frontiers of software development.

As a result I am much more willing to risk £2-3 on a budget game than to fork out nearly £10 on something like World Cup Carnival in the vain hope that it will be a quality game.

We do not even need to buy less to push prices down if, as Mastertronic has proved, companies could produce

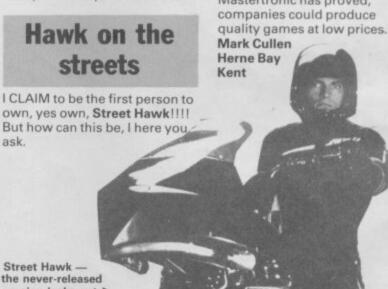

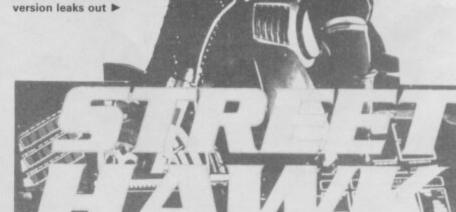

# You'll be nuts to miss this show

There's a bumper crop of goodies for the Spectrum and QL User at this year's Autumn Microfair in the Central Hall, Westminster, on Saturday 25th October 86'.

See all the New Season's products including the New Spectrums, — plus the usual fantastic Microfair bargains, with big reductions on selected hardware and software.

The Show offers full support for all the SINCLAIR machines (and compatibles), with a huge range of software, peripherals, books and magazines on sale — just about all you wanted for your computer under one roof!

Talk to the experts on the — User Club stands or find special bargains at the bring-and-buy. You'll enjoy a great day out in a friendly atmosphere.

Send **NOW** for the reduced price advance tickets on the coupon below.

You'll be nuts to miss this show.

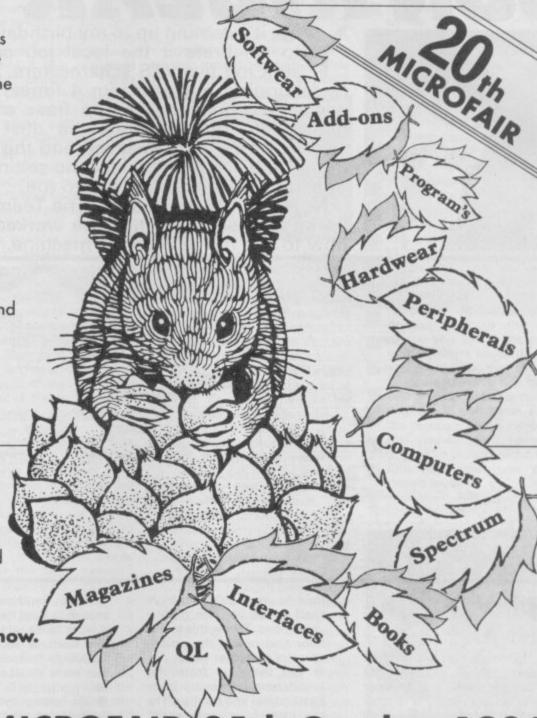

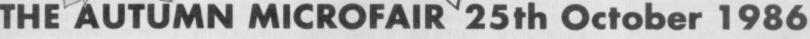

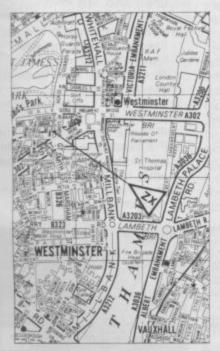

At the Central Hall, Westminster SW1
10am—6pm
Admission £2.00 (Adults) £1.50 (Kids under 14)

| Send to Mike Johns | ton (Organiser), Dept su | ZX MICROFAIRS, 71 Pa | irk Lane, London N17 0HG |
|--------------------|--------------------------|----------------------|--------------------------|
| Please send me     | advance tickets          | Please send me       | advance tickets          |
| (Adults @ £1.50)   |                          | (Child under 14 @    | £1.00)                   |
| Name:              |                          |                      | (C) (C)                  |
|                    |                          |                      | 20                       |
| Address:           |                          |                      | _ ZUth                   |
|                    |                          |                      | - ZX MICROFAT            |

Exhibitors ring Mike or Moira on 01-801 9172 for details of stand availability.

# JONRIGLAR

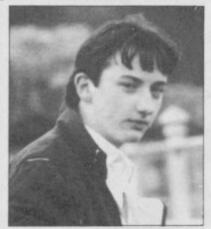

up, it's coming up to my birthday and to celebrate it the local job centre sent me five YTS schemesters. After re-decorating my bedroom 4 times, they decided to convert the top floor of my house into offices. Once the dust had settled, desks were installed and the next thing I knew, a proposal for the setting up of a Tips Team was handed to me.

No, I thought, no chance. The Team will be introduced later once I've worked out how to use the new coffee machine.

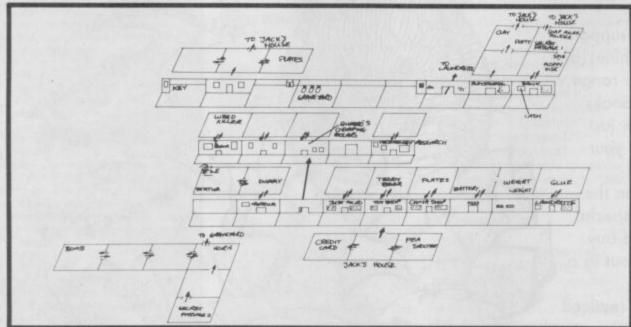

# **▲** Jack the Nipper

In my opinion is one of the best games around right now. So here's a bumper edition of tips.

First the obvious. Avoid all humans, dogs, cats, plants, the cooker, plants, radiators, and fireplaces

 When in the bedroom, jump on to the chest of drawers and then over to the bed via the post. Jump across over to the other post and finally up to the shelf where you can pick up the pea-shooter

· Get the battery from the Police Station (quick, duck lads) and trudge off to the Just Micro store. Watch out for low-flying owls as you walk past the counter towards the panel. When you've done this, the BBC micros all short and the irate shopkeeper chases you away. Hopefully that should cut down the number of telly progs done about the old

Go to the China Shoppe

and jump up on the counter.

Clamber on to the till and

then bounce up to the high shelf where you can grab a china plate. Throw this to the floor and repeat the procedure for the other plate

 Get the glue from the launderette (borrowed from Eastenders) and toddle off to the local false teeth shop. Jump up on to the teeth and the next thing you know the teeth are all stuck down

 Pop along to the garden shop where you can get the pest killer by jumping on to the counter and then to the shelf. Take this along to the garden. Make sure you're in the right section and then drop bottles on the plants. Then scarper

· Collect the key from the garden and go along to the museum where, for some reason, the radiator has gone hay-wire. You can dive in behind it and this leads to a platform game where the object is simply to get to the top of the screen via, you've guessed it, platforms. When you have completed this screen you drop into a room to land painfully on a fireplace. Jump off or you'll get singed. Once in this house, search for the horn

 When you have the horn, search around for a slumbering cat. Walk up to it and fire the horn at its eardrums. Suddenly it decides it does not want to sleep anymore and jumps up to the ceiling

 Go along to the Police Station (oh no, not again) and get the weight from the jail. Trudge merrily off to the Hummo Sock factory, where you can jump up and flatten all the socks

to the bank and into the platform screen, behind the radiators. Complete the screen and you should appear on top of a cupboard. Collect the credit card and then go to the bank. Jump up to the cashpoint and you'll find it goes hay-wire. I tried this outside my bank, but found it wouldn't let me

Once you have the key, go

to the Tech Research office. Jump up at the single computer and this fouls up the whole shop Grab the packet of Omo from the platform screen and trudge (that word again) off to the Launderette. Run

take any money out, as usual Get the disc from behind the radiator in the bank and trudge (I like that word) over

along in front of the washing machines and muck them all up. Watch out for

though When you have found the bomb get along to the Police Station (it was nuffing to do with me Hofficer, it was 'im as well) and drop the bomb once you are in the jailroom. Puff, goes the bomb, and the next thing that happens is that the nasty prisoners

trudge all over you Annoying the garden keeper can be fun. You need to get the fertilizer (Oo arr, me bumpkin etc...) from the graveyard. To do this, you need to shoot the ghost that attacks you. Pick up the fertilizer and drop it on the previously destroyed flowers

 Grab the clay from the Playskool and drop it in a nearby room. Watch what happens

 Take the potty from the Playskool and go to the China Shoppe and drop it. See what happens . . .

Avoid the cemetery altogether.

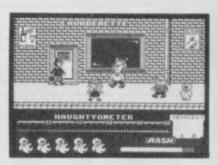

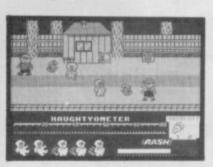

# AAA

I'd better mention some names, S Hall wrote to ask about Clare Edgeley. He says: "She must be completely stoopid. She obviously doesn't use a dictionary when writing her reviews." Clare using a dictionary? Unheard of, Besides, she gets confused when she tries to remember which magazine she is writing for and whether the kettle has boiled yet.

Also a letter from John 'ZX Zapper' Rose, who goes down on his knees to grovel. He scribbles to say that Teresa Maughan could possibly, in his opinion, be more devine than Clare. So you know where to send your

letter bombs.

Talking of nasty letters, I am cheesed off with letters wrongly addressed to me. My name seems to be causing problems. It ranges from John Riglar and a Jon Wriggler, even Jon Regular and a Jon Irregular. My personal favourite's are Lord Jon and Jon 'Incredibly Talented' Riglar (I'm so modest).

Jack the Nipper's amazing map was completed and compiled by millions of people including Neil Griffiths from Cardiff, Jimmy D from York, David Cattanach from Sussex, David Jonson from Oxon. There were loads of different versions and the team decided to draw their own with bits from them all, Col 'mechanic' Leeds was promoted to art director and given (and he never thanked me) a brand new pencil to do the job.

KEY TO MAP:

SP1: Secret passage One. SP2: Secret passage Two.

Ladies and Gentlemen-...Jon 'Scoop' Riglar proudly presents to you the Zap Chax Tips Team. Just think yourself lucky that you haven't got to look at them. Or, come to that, listen to their tales of their daring deeds with a Dragon 32. The high point of Col's year so far was when he actually got a game to load . . . Col, best known for his attempt at building an outdoor railway with only 2 feet of rusted track, has written for a well known Dragon magazine in which he pretends to be a female agony aunt.

In charge of Research (or so he thinks) is Mark 'Oh, well' Taylor. Mark, who lost the eight locations in Jack the Nipper, is well known for his Saturday morning video shows, at which he raises enough pennies to fork out and buy packets of Juicy Fruit chewing gum which he hopes will last until the fol-

lowing Saturday.

Other characters that occasionally grace the portals of the team's office include Darren 'Commode' Rae, the official bodyguard and coffee prep. In charge of incoming mail is Helga 'Grannyknot' Brunkett, secretary and female wrestler. Then there's the censored man himself, Shaun Downend, who buys the budget software and, not forgetting, the pasties. On brief occasions it has been known for Matthew 'Spandau' Norman to come into work on time and without uttering one single word on the latest Amstrad news. Matthew's favourite pastime is Spanish mud wrestling and I'm told he does this several times a week. That explains a lot of things . . . Finally, there's the driving force himself, Jon 'Scoop' Riglar. Jon is the only person who does any work and has admitted to being a coffee addict. After consuming several cups, he can be quite sane. Jon's favourite pastime is playing Blue Spanish Eyes on his bass guitar to anybody who pops into the Scoop' office.

# Ghosts 'n' Goblins

Dave grumbles down the phone whilst drinking a cup of coffee and slurping most of it over the receiver, "Write something good about it". Amongst the pile of letters I've received on the subject, I noticed one from Spandau. Taking into account the fact that his desk is just opposite to mine, I telephoned his psychiatrist to check the mental state of Norm. Norm wrote in large printed letters

how to complete the first

stage. It took me two hours

to translate his letter into understandable English, and still it is shoddily written. Chocks away chaps . . .

"First of all, you must remember to keep the dagger as your weapon as you will need to use it against the devil. Proceed along the graveyard, jumping over the gravestones and shooting any molesting zombies. You will then come to a screen

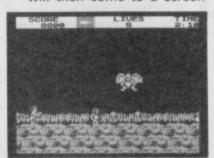

with a ladder, here you must immediatelty kill the little bird or else it will crash into you. Once the bird has been disposed of, jump up quickly to the ladder and then up to a higher level. Once you are at the top, you must instantly jump up into the air and shoot the plant to the right of you. This is a multiple hit monster and needs to be hit again when you land. Then cautiously proceed along this level until you see the next birdie (he wrote that honestly) partially appear on the side of the screen. You may then shoot the birdie and the nasty plant behind it. When you come to the end of this higher level, fall back down to ground level, be carful to turn left immediately and shoot the bird that is sitting on the gravestone reading. You can then carry on across this level until you come to the little devil. Shoot rapidly and jump around. Once he has been disposed of, you can go on to kill the next bird and cross the river by the raft. Once across, you should be careful to shoot and jump continuously until you reach the monster at the end. Jump in time with him and shoot rapidly. Once you've done that you will be given the key to the ice kingdom."

The Tips Team would love to hear from anybody who can understand the last lot of gibberish. We intend to produce a booklet called 'We can speak Norman' and hopefully get it published in paperback.

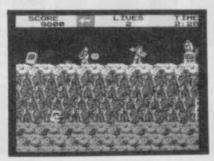

# Equinox

is getting some attention.

Here are tips on level one and how to complete it. Norman's going to take over and so I hope you have your paperback translation books handy.

Firstly get the teleporter credit and trudge (that word) around until you find the teleporter itself. Pay the teleporter the credit and zoom off to the room which contains the drill. Pick it up and teleport back. now search the level until you find the dynamite which is housed inside a case. A quick tip is to use the magnetic lift to get to the dynamite. Use the drill to get through to the dynamite and pick it up. Now find the pile of rubble which needs to be cleared using the explosives, grab a nearby teleporter credit and pay the same teleporter as before. Now bounce back to the area where you found the credit and continue upwards until you come to the canister itself. needless to say, take it and go back to the teleporter where you can zoom off to the disposal chute. By doing this, you will see the canister appear in the store chamber and thus you have com-

pleted level 1.

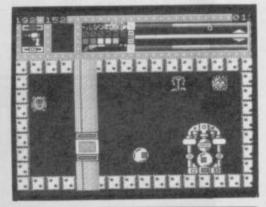

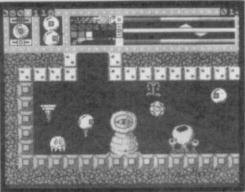

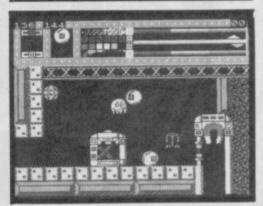

# ZAP CHAT

# Quazatron

has provoked a letter from Carl Knotts, who writes to answer Neil Caldicott's plea for somebody to come forward and identify the strange flashing blue light. This plea was printed yonks ago and yet nobody came forward until now. Over to Carl: "Neil appears to have come across a droid which has a disruptor as it's weapon. It causes a massive energy drain and covers the entire screen. It is represented by a sharp flash. I have found that the only way to escape from it's effect is to either have an extremely strong power unit, or disruptor sheild." Now we all know. Yawn. Hope that cleared up a few arguments between irate letter writers. Carl has not finished, though: "If I remember correctly, the B2 battle droids usually have disruptors, which means they must have one or both of the said devices. They must be immune to their own weapons "Steven Randy is absolutely right - the disintregator is easily the best weapon to use - but make sure your power unit can cope. Dual lasers are indeed extremely useful, but not all repair droids carry them. Logic droids, I have found, are nothing but trouble - they are extremely quick. If you grapple with one, grab its drive and power units they have got me out of many a tight scrape. Quazatron is the best game I have ever seen, and Sinclair User is the most fabulous mag out."

I had a shock of my life when I received a letter from Jeffrey Baxter who claims to be the voice of the people. he wrote an extremely puzzling letter and didn't really mention any game at all. he did, however, send in some low scores. Taking into account the fact that he is Celtic and only has three brain cells purchased after the sell-by date from Tandy, it is not surprising that he can only achieve 24% in Jack the Nipper. He is also puzzled by the fact that he cannot get out of the first location in The Boggit. This is not the Adventure Helpline, Jef.

The 'Scoop' Team were pleased to receive a 'Congratulations' postcard delivered from downstairs by Helga. Rumours roared around the office and people started saying "Who's engaged? or "When's the wedding?" After checking the card for any

contagious diseases it was past hurredly around for everyone to have a butchers. It all turned out to be rather disappointing. There was no hint of scandal at all. Instead, the card came from Marcus Emery who sent it in to congratulate himslef on acheiving a boring old high score. Smug Devil. Marcus says that he has completed Gremlin Graphics Bounder. He did it with a truly amazing high score, 1,237,660.

# QUICK TIP CORNER

- BIGGLES The team has received several letters suggesting at least three different passwords allowing you to go on to the second side-because I've got a preview copy, I can do that anyway. One of the most popular codes and one that does work, is DADD
- JET SET WILLY Try typing in the word WRITETYPER and see what it does. Also try TYPEWRITER in Manic Miner. Remember that these are for the Software Project's versions only
- STARSTRIKE Old, but still a goodie. Type I WANNA CHEAT for infinite energy. When you are fed up with cheating, then type BORED
- STARSTRIKE II Type HEAR AND OBEY for infinite everything

Seeing as it's coming up to my birthday I'd like to get rid of the team for a while and invite you, yes you, to write a short article concerning recent games and to send it to me. It can be a map or whatever as long as it's up to date. Those who send in stuff could find themselves in possesion of a large size T-shirt.

We are not interested in high scores, but would like decent tips of recent releases. To be eligable to enter you mustn't be an employee of EMAP and have a vocabulary of not more than 10 words. You should also have a sense of humour as it is quite likely that we'll take the mickey out of the things you say. So, if you can have the sudden insane desire to join the Tips Team for a month, get cracking and write something incredibly trendy. People of Celtish decent will be considered by an un-biased person outside the office.

Right, coffee break over, and so back to work.

That's it then, The team are now waiting in anticipation for the next issue to be published so they can play spot the mistakes. *Turbo Espirit* indeed. See you next month.

Whatever you want to say, say it to: Jon Riglar, Zapchat, Sinclair User, 30-32 Farringdon Lane, London EC1R 3AU.

# AFTER THIS ISSUE SINCLAIR USER WILL NEVER BE THE SAME AGAIN . . .

SINGLAIDS

FIND OUT WHY ON PAGE 113

# Probably the best joysticks in the world

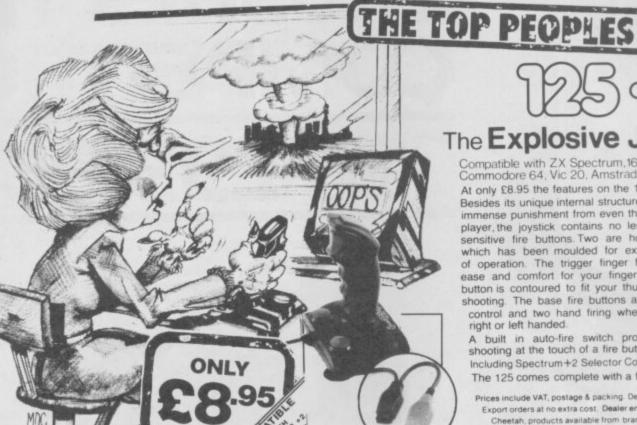

# The Explosive Joystick

Compatible with ZX Spectrum,16k,48k,128k,+2. Commodore 64, Vic 20, Amstrad, Atari, etc.

At only £8.95 the features on the 125 are second to none Besides its unique internal structure, built to withstand immense punishment from even the most vigorous games player, the joystick contains no less than four extremely sensitive fire buttons. Two are housed in the handgrip which has been moulded for extra comfort and ease of operation. The trigger finger fire button provides ease and comfort for your finger and the top fire button is contoured to fit your thumb for sure fire shooting. The base fire buttons are positioned for extra control and two hand firing whether you are right or left handed.

+2 • Compa

A built in auto-fire switch provides continuous shooting at the touch of a fire button. Including Spectrum+2 Selector Connector. The 125 comes complete with a full 12 months warranty

Prices include VAT, postage & packing. Delivery norm

Export orders at no extra cost. Dealer enquiries welco Cheetah, products available from branches of

Dixons WHSMITH High St. Store

# You know you deserve the best!

# heetah

- METAL SHAFT ALAUTO FIRE
- +2SELECTOR CONNECTOR
- 10 12 MONTH WARRANTY
- Deluxe, robust construction. Comfortable rugged hand-grip, 8 directional control with automatic centering.
- Heavy duty base with strong stabilizing suction cups.
- Highly sensitive light touch MICRO SWITCH fire buttons.
- Ergonomically designed control handle with indestructable

METAL SHAFT. • Built in AUTO FIRE function.

Mach I Joystick compatible with: • Sinclair ZX Spectrum 16K, 48K, 128K, +2

- Amstrad computers
   Commodore 64 & VIC 20 Computers
   Commodore C16 & Plus 4 Computers (adaptor sold separately)
- Atari 2600 & Atari 5200 Video Game Systems
- Atari Home Computers

ctrum +2 • Com

ally 14 days Export es of Discorner WHSMITH . High St Stores and all g

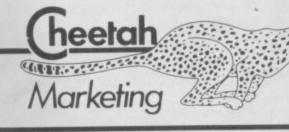

CHEETAH MARKETING LTD 1 WILLOWBROOK SCIENCE PARK CRICKHOWELL ROAD, ST. MELLONS, CARDIFF TEL: CARDIFF (0222) 777337 TELEX: 497455 FAX:0222 779404

Compatible with ZX Spectrum +2 ● Compatible with ZX Spectrum +2 ● Compatible with ZX Spectrum +2

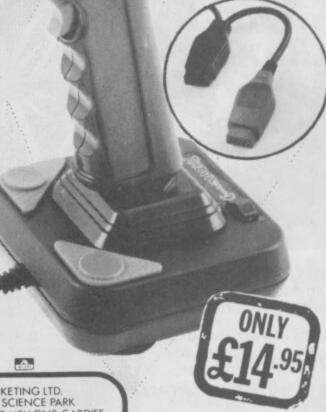

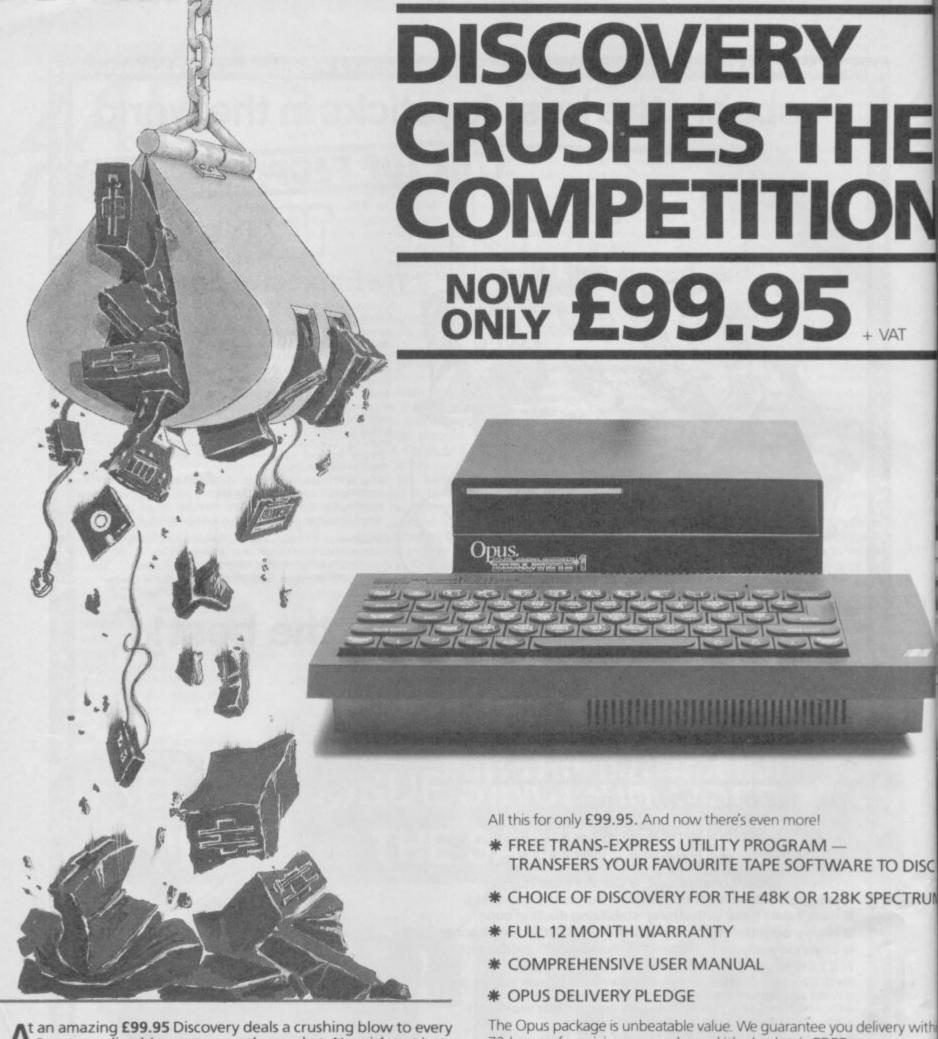

At an amazing £99.95 Discovery deals a crushing blow to every Spectrum disc drive system on the market. Now it's not just the best equipped disc drive you can buy, it's also the cheapest.

Choose Discovery and you'll find a system packed with brilliant features:

- 3½"250 K DISC DRIVE
- DOUBLE DENSITY DISC INTERFACE
- JOYSTICK INTERFACE
- PRINTER INTERFACE
- VIDEO MONITOR INTERFACE
- RAM DISC FACILITY
- BUILT-IN POWER SUPPLY FOR DISCOVERY AND SPECTRUM
- SIMPLE ONE-POINT CONNECTION

- TRANSFERS YOUR FAVOURITE TAPE SOFTWARE TO DISC

The Opus package is unbeatable value. We guarantee you delivery with 72-hours of receiving your order and it's absolutely FREE.

To order your Discovery call the Opus Sales Hotline now on 0737 6508 or post the coupon. Dealer and Education enquiries welcomed. Special

| Please rush me the fol | lowing: (P |         | olmethorpe Industrial<br>E VAT AND CARRIAGE<br>at £114.94 |                   |
|------------------------|------------|---------|-----------------------------------------------------------|-------------------|
|                        | or E       |         | or please                                                 | debit my credit o |
| My Access              | Visa       | no. is: |                                                           |                   |
| MY COMPUTER IS:        | □48K       | □SPEC.+ | 128K (tick box)                                           | SU                |

**TELEPHONE** 

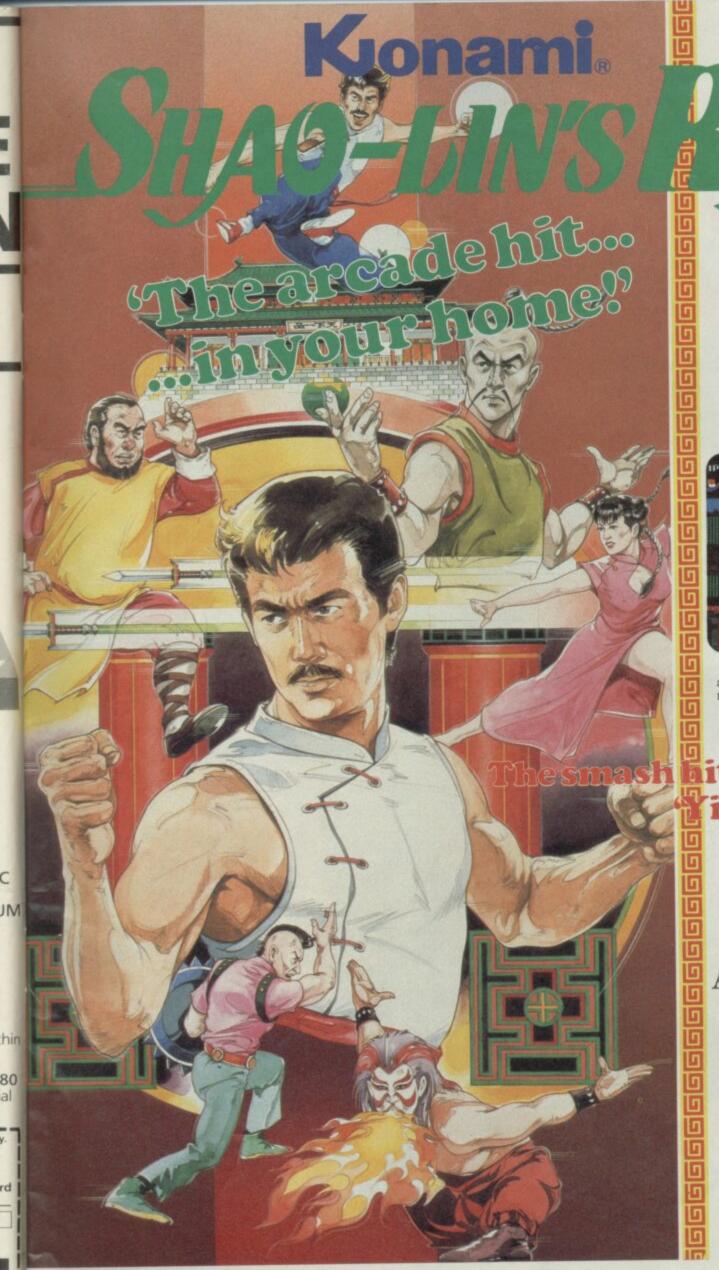

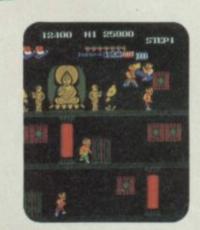

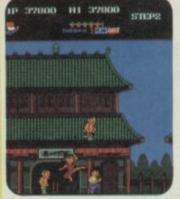

Screen shots from arcade version – home micro versions may differ.

it follow up to lie Ar Kung-Fu'

Spectrum
Commodore 64
and
Amstrad versions
coming soon.

Our hero has finally mastered the secret martial art "CHIN'S SHAO-LIN" but is trapped by triad gangs. With kicks and other secret powers, escape from and travel SHAO-LIN'S road to freedom!

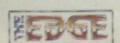

Published under licence by The Edge, 36/38 Southampton Street, London WC2. Tel: (01) 831 1801 TX: 892379.

# AMSTRAD REFORMS SINCLAIR

Malcolm Miller is the marketing director of Amstrad, he is number two to Alan Sugar and he is currently overseeing the launch of a new computer. It's called the Sinclair Spectrum 128K Plus Two and Graham Taylor thought it might be worth talking to him . . .

alcolm Miller won't waste words. Like his boss Alan Sugar, when the answer is yes it's just 'yes'. No is simply 'no'. He is not in fact arrogant, as it first seems, just very direct. If he thinks it reasonable he'll answer your question but he won't help you with quotable quotes. He isn't exactly easy to talk to but he isn't unfair either, which is fortunate really because, as Alan Sugar's right-hand man, Malcolm Miller is currently overseeing the launch of the most exciting new home micro this year — the Spectrum 128K Plus Two.

Six months ago no-one would have thought Amstrad launching a new Sinclair machine anything but a joke. That was before its shock take-over in April.

Long before it was a computer company Amstrad made cheap hi-fi gear and TVs. It still does — the gear is of reasonable quality but very, very cheap. Amstrad won a name for itself initially by doing very well at the budget end of the market in what was a difficult period in the hi-fi business.

When the company announced it was moving into computers two years ago everyone expected it would repeat the same formula — a nice cheap machine everybody could afford.

So it might have been but for Sinclair. No matter how much Alan Sugar disliked all those leads and plugs and separate bits

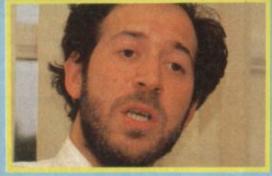

and pieces of the Spectrum, there was no getting away from the fact that Sinclair had the low-end sewn up.

So Amstrad produced instead the CPC 464, a computer with built-in tape machine and bundled colour monitor. At around £350 it was comparatively expensive and

Malcolm Miller explains it thus: "We looked where we could operate best and provide added value — that led us to the bundled cassette drive and monitor and we produced what ended up as a fairly up-market machine. Throughout we consciously did not attract the lower end games entertainment users simply because the Sinclair Spectrum was already catering for them very well.

"The idea of entering the low end of the market really occurred quite late on in Amstrad's computer history — previously we had been occupied with the success of the CPC464 and the 6128. We eventually decided that we needed a Sinclair style product. Maybe a knocked down 464," he pauses, "or the Sinclair product itself."

Amstrad prides itself on a very close relationship with its dealers, and it was whispers from them about the unstable financial state of Sinclair combined with the wish to move into the low end of the market that made the Sinclair deal happen. "It was no secret they were having problems. Their problems and our efforts to capture the lower end of the market just moved together at the right time."

The new machine looks good (see the full review, this issue) but Sinclair credibility was at a pretty low ebb when Amstrad took over. A lot had to be done in only a few months. There were technical problems with matching a cassette recorder with the computer and there were a good many consumer and trade questions which had to be answered associated with compatibility of the 128. Amstrad also saw an opportunity to improve the keyboard.

"We also had the marketing ability and the finance to actually advertise the product properly and give it good distribution."

I trod carefully on to the subject of Amstrad's purchase price for Sinclair's products and brand name. On the face of it Amstrad got itself a bargain. It payed £12 million for the Sinclair name, the rights to use the technology of the biggest selling home computer, and a warehouse or two of existing Sinclair machines. Was it true that by selling the existing Sinclair stock alone Amstrad made a good deal of its

purchase price back?

"What do you mean a good deal?" Over 50 per cent I suggest. Malcolm is clearly not going to give anything away. "I don't think we made extraordinary amounts of money from it, we came out fairly clean—I think that's all I can say—we had to sell the product off because we had the liability of the product." Make of that what you will.

The Plus Two is a thorough redesign of the 128 with a proper typewriter keyboard and a sturdy looking tape deck. Built in are twin joystick ports, a MIDI/RS232 socket and a numeric keypad slot.

Amstrad has retained the curious MIDI option found on the 128 for Plus Two. It allows primitive interfacing between the computer and electronic musical instruments. "I think that the consumers

"It was no secret that Sinclair were having problems. Their problems and our efforts to capture the low end of the market just moved together at the right time"

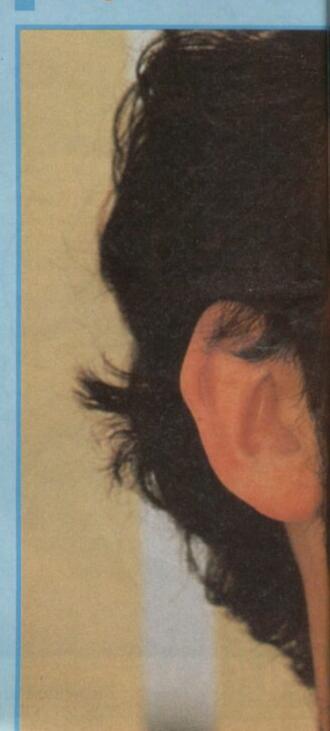

are quite interested in music and it will develop. It is an interesting idea that hasn't yet been fully exploited." No definite hardware is planned at the moment though, according to Miller.

The twin joystick ports are obviously very welcome. Less welcome will be the news that they are Sinclair Interface Two standard not Kempston, more frequently used by existing software. Why wasn't Kempston chosen? "As I understand it there is Kempston and there is normal. On choosing ports at some point you have to make a decision otherwise there is no end to it." There's something of a politician in

The machine is being sold at £149 by Amstrad but many of the chain stores will be offering package deals including a new joystick and a six-pack of software selected by Amstrad. The pack will be sold for £159.

Amstrad doesn't intend to publish Spectrum software itself, as it has done with the CPC range. "It's not our plan to get heavily involved in the Spectrum market. If a really good title comes our way we might, but I think there are enough people out there publishing stuff that we don't need to.

The Plus Two will be heavily promoted in the run up to Christmas in the specialist press, newspapers and on TV. "We're stressing that it's a whole new product with a proper keyboard, a data-recorder and an enormous software library."

Part of the process of ensuring the old

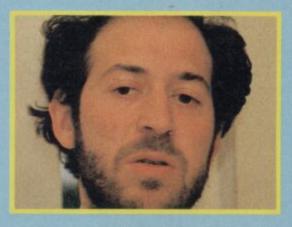

Sinclair compatibility problems - as seen with the Spectrum 128 launch - are not repeated, is the setting up of Sinclair Quality Control, a system whereby software will be awarded a sticker which says the program is fully compatible if it loads with no problem on the machines. Something to watch out for when buying programs for the machine.

The new machine had to look right. Amstrad wanted to retain some of the best features of the Sinclair look but it also had to seem extremely smart, desirable and

only looks good value for money, it is good value for money."

The retail trade had become more than a little suspicious of the Sinclair name so how had the trade reacted to the Plus Two? "They are very pleased. They know it's just the sort of product people are going to be demanding at Christmas."
That the Plus Two exists is a remarkable

thing. Two years ago Z80 micros were supposed to have had their day. Sales were supposed to collapse when the day of the 68000 dawned. Amstrad always disagreed. Alan Sugar asked the obvious question: "Very nice, but why does anybody want to buy one?

They didn't. The Plus Two reasserts the position of the Z80 with a vengeance and according to Malcolm Miller it won't be the

"The philosophy in product development is that one doesn't stand still. Always to look for better products, better value for the customer. You don't sit back and become complacent with a product that is three or four year old and let it die from competitive activity.'

Could there be a Spectrum with discs? "We would consider that, yeah". Would you give it CP/M? "Could do." Wouldn't that tread on the toes of other Amstrad computers? "I don't think so - it'll just give a young person the chance to get into another area of software." What about microdrives? "What about microdrives?" he responds. Take that as a no.

What of other possible areas where the Sinclair name might be used. Sinclair is intended as the 'low-end' label. While the Amstrad name is becoming more and more associated with business/serious home machines.

One logical move, hinted at by Alan Sugar, might be a games machine. He is known to have been impressed by the Nintendo games console which has been doing very well in Japan.

"We will reserve the Sinclair name for the entertainment area and that could include a games console," says Miller, "but it remains to be seen how well the product will do in Europe - Europeans tend to think that the equipment has to educate as well as entertain. If we do one, though, it'll be Sinclair.'

The Spectrum 128K Plus Two will, in all likelihood, be very successful. It looks . . . well . . . right. As Sir Clive himself said in so many words in this magazine, Sinclair Research could innovate but Amstrad know how to market. For the moment they can do no wrong.

Maybe the secret of Amstrad's success is its absolute confidence in its ability to make decisions. The right decisions. Try the following exchange which arose when I asked Malcolm Miller to describe how Amstrad set about transforming the old Spectrum into the new machine:

'We gave it to our engineers . . And they told you what was possible? "And we told them what we wanted and they did it."

That was adding a tape machine and a proper keyboard?

"Yes." It was completely obvious? "Completely."

Did it come in at the price you planned? Malcolm Miller doesn't waste words.

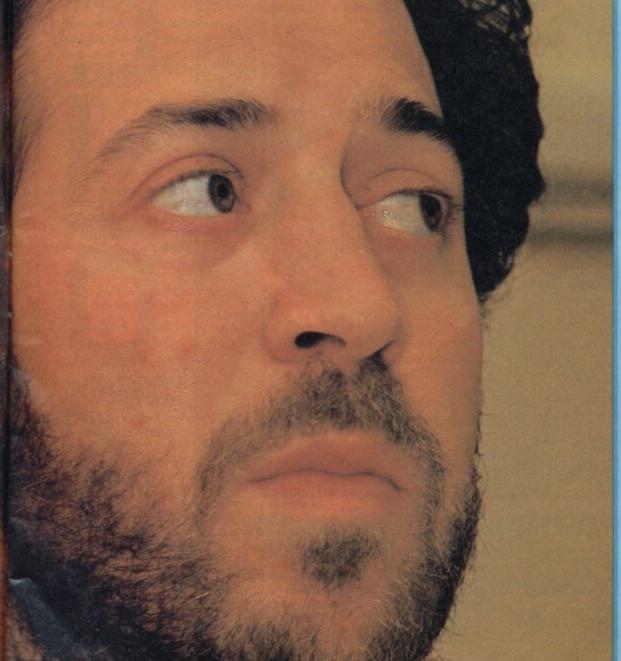

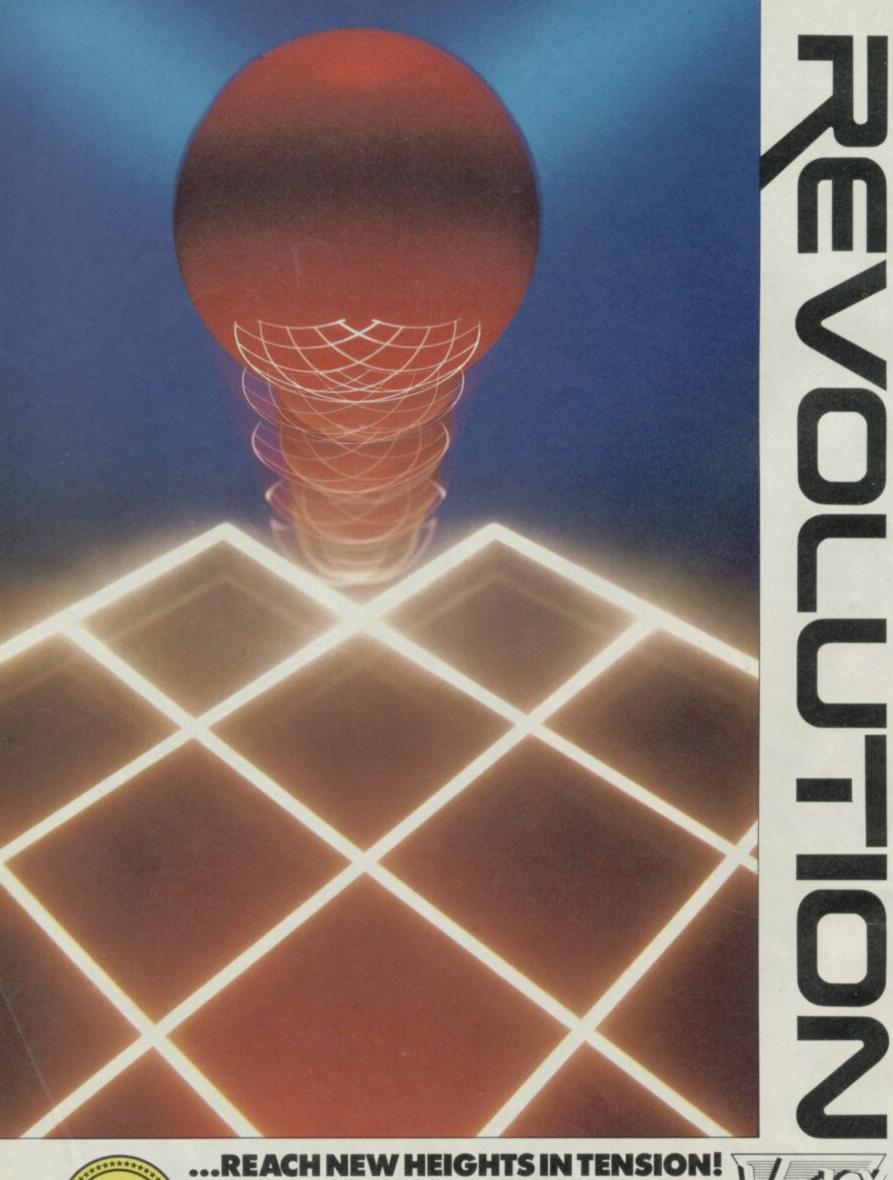

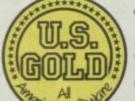

Manufactured and distributed by U.S. Gold Limited Unit 2/3 Holford Way Holford Birmingham B6 7AX

| AMSTRAD<br>CASSETTE  | £9.95  |
|----------------------|--------|
| AMSTRAD              | £14.95 |
| SPECTRUM<br>CASSETTE | £9.95  |

Vortex Software Ltd., Vortex House 24 Kansas Avenue off South Langworthy Rd., Salford M5 2GL

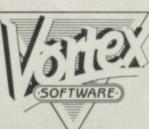

ere it is, the Sinclair User Good Bulletin Board Guide. Finding the juicy BB numbers amongst the dross is a tiring business so we've done it for you.

The top ten boards below provide the best in entertainment, local information, and specialist expert systems all of which are free.

We've even provided a rating, between one and five, to show which boards are the best of the best

NAME: Gnome at Home (GAH) TELEPHONE: (01) 888 8894 SYSOP: Migrognome

eatures the latest product gnews which includes facts peppered by riotous editorial. Communicado features modems, comms software and special offers on equipment. If you take out a GAH subscription you can join the

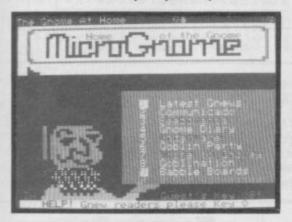

Comsoft User Group and share the secrets of hacking with other members. Gnomes can also play chess - one move a week, read the gossip column or page up the soapboxes on politics, religion et al

RATING: \*\*\*\*

**NAME: Communitel** TELEPHONE: (01) 968 7402 SYSOP: Igor Thomas

as an art gallery to which you can add, a star as an art gamery to amount of sign astrological profile analyser, telesoftware and information about other bulletin boards and information databases around Britain including libraries.

A limited selection of telesoftware is available free of charge.

The Communitel message board can be used to send messages to other boarders or to the Sysop

RATING: ★★★★☆

**NAME: Basildon ITEC** TELEPHONE: 0268 22177 SYSOP: Tony Dwyer

Provides much local news and current event information but is also of interest to boarders country-wide. There's a message board facility, advertisements for computer equipment and classified ads - to which you can add your own on-line. The graphics area contains some neat designs, such as an owl and squirrel, but I'm sure you could do better. The system is also currently being overhauled, so be patient if there are features to which you cannot get. It will soon be bigger and better

RATING: ★★★★☆

# **BULLETIN BOARD TOP 10**

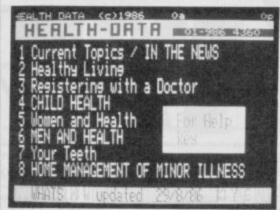

**NAME: Healthdata** TELEPHONE: (01) 986 4360 SYSOP: Dr C J Dobbing

No fooling around on this one please, it's a serious application and should be treated with courtesy and respect.

Healthdata provides a simple expert data base with information on common health complaints and how to deal with them. One useful section shows how to treat simple illnesses, such as flu, back pain and hayfever

RATING: ★★★☆☆

NAME: C-View

TELEPHONE: 0702 546373

SYSOP: none

An odd, but intriguing list of facilities. A business section provides a list of manufacturers and suppliers of retail and wholesale goods. There's also - for some reason — a directory of farmers' names and addresses. The latest motoring information and product news is provided with reviews and road tests. This section also explains motor

A childrens' section includes puzzles, recipes again an odd choice - nature watch, short stories and a pets corner.

You can also take part in an official Dungeons and Dragons game using either TSR or simple C-View rules. The system also provides a series of Astra Games on of which, an aerial dog fight, involves making choices to go up, down or any-which-way by pressing the appropriate key. It's excellent fun and, to a limited extent, rivals Micronet. And of course, it's free

RATING: \*\*\*\*

**NAME: Hytek** TELEPHONE: 03634 802 SYSOP: Commercial

teleshopping service for those of you after A computer equipment, coupled with a messaging facility and product news.

Trading is by credit card or cash-on-delivery. All prices are competitive and the board is useful even if you just want to see what's new on the computer/electronics market. The board also gives information about computer repairs and servicing and where to rent computers. Postal orders are usually fulfilled within three days

RATING: ★★☆☆☆

**NAME: Metrotel** TELEPHONE: (01) 941 4285 SYSOP: Graham Hawker

London-based system which gives information on local landmarks — for instance, there's a Good Pub Guide (very important). The system also includes a message board, notes of Videotex in London and an adventure game where anyone can play

RATING: ★★★★☆

**NAME: Prometheus** TELEPHONE: (01) 300 7177 SYSOP: Barry Spencer

or those interested in astronomy, satellite communications, and stellar mythology. The core of the board contains a simple expert system which will give the latest positions of satellites, stars and planets. The board will also tell you the history of any selected star together with any mythological being to which it is linked. Events and exhibtions are also featured such as what's going on at the Royal Greenwich Observatory and the National Maritime Museum

RATING: ★★★★☆

NAME: On-line

TELEPHONE: 0429 34346 SYSOP: John Hunter

ews about computers, product reviews and a bulletin board list. The Clubspot gives info on other boards and special interest groups for people such as adventurers. The titles are mainly utilities but who's quibbling? Finally, if you're artistically inclined you could design a graphics screen and put it up on-line

RATING: ★★★☆☆

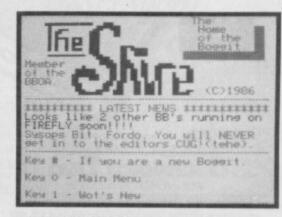

NAME: The Shire TELEPHONE: 07373 63122 (off line on Monday)

SYSOP: Paul Clevett

Calls boarders Boggits and the general atmosphere of is one of fun — similar to Gnome at Home. There are technical tips, an on-line helpline and chess game, messages from other boarders and special product offers. Many of the boarders seem to be on first name terms so this is obviously a board on which you can build-up special relationships!

RATING: \*\*\*\*

Just in case you missed last month's three pager, here's a run-down of the lingo used in our guide

A bulletin board's name is like the call signal of a CB station. You don't need to do anything technical with it but names such as Gnome at Home and Communitel will gain you instant appreciation amongst other boarders

A Sysop is a system operator who up-dates the information on the board, provides editorial comment and censors users' replies if necessary. The Sysop is the law

 Each bulletin board has its own character, shaped by the type of information it provides. We haven't given details of all the features on our top ten — that'd spoil your fun — but our quick index should suffice.

 All the bulletin boards mentioned are 1200/75 baud — so you need a modern that can handle this information. transfer speed - and all of them are open 24 hours a day.

# TASWOR

# THE WORD PROCESSOR - A NEW STANDARD FOR THE

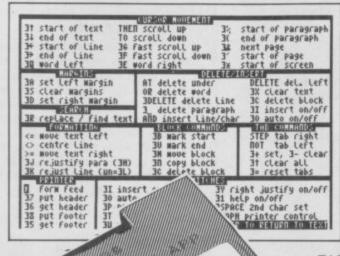

TASWORD THREE
The Word Processor

(a) Tasman Software Ltd 1985

Main Menu

Print text file Print with Data merge D

Save text file S
Load text file L
Merge text file M

Return to text file R

Customise program C
Save Tasword T

catalog/change drive X

into Basic B

Ø chars Drive 20977 chars free

TASWORD TWO led the way in setting a standard for word processing on the ZX Spectrum. TASWORD THREE pioneers the new standard.

words

TASWORD THREE retains all the features which have made Tasword Two a household name for the Spectrum. With many additional features and enhancements, including a built-in mail merge and up to 128 characters per line, TASWORD THREE is the definitive word processor for the Spectrum and Spectrum+ with microdrive.

O THE TASCOPY

### TASCOPY THE SCREEN COPIER

TASCOPY for the ZX Spectrum with Interface 1 cassette £9.90 microdrive cartridge £11.40

The Spectrum TASCOPY is for use with the RS232 output on ZX Interface 1. It produces both monochrome (in a choice of two sizes) and large copies in which the different screen colours are printed as different shades. With TASCOPY you can keep a permanent and impressive record of your screen pictures and diagrams. A list of printers supported by TASCOPY is given to the left.

# ZX SPECTRUM TASWORD TWO THE WORD PROCESSOR

TASWORD TWO for the ZX 48K Spectrum cassette £13.90 microdrive cartridge £15.40

"Without doubt the best utility I have reviewed for the Spectrum"

HOME COMPUTING WEEKLY APRIL 1984
"If you have been looking for a word processor, then look no further" CRASH JUNE 1984
With 64 characters per line on the screen and a host of useful features TASWORD TWO is the ideal cassette based word processing package for the Spectrum owner.

### TASPRINT THE STYLE WRITER

TASPRINT for the ZX 48K Spectrum cassette £9.90 microdrive cartridge £11.40

A must for dot matrix printer owners! Print your program output and listings in a choice of five impressive print styles. TASPRINT utilises the graphics capabilities of dot matrix printers to form, with a double pass of the printhead, output in a range of five fonts varying from the futuristic Data-Run to the hand writing simulation of Palace Script. A TASPRINT gives your output originality and style! The TASPRINT fonts are shown to the right together with a list of compatible printers.

# TAS DIARY

TAS-DIARY
THE ELECTRONIC DIARY

TAS-DIARY for the ZX 48K Spectrum and microdrives. Cassette £9.90

Keep an electronic day-to-day diary on microdrive! TAS-DIARY includes a clock, calendar, and a separate screen display for every day of the year. Invaluable for reminders, appointments, and for keeping a record of your day. The data for each month is stored as a separate microdrive file so that your data for a year is only constrained by the microdrive capacity. TAS-DIARY will work for this year, next year, and every year up to 2100! Supplied on cassette for automatic transfer to microdrive.

# TASMAN PRINTER

INTERFACE

TASPRINT PRINTER INTERFACE for the ZX Spectrum £29.90
RS232 Cable for ZX Interface 1 £14.50

Plug into your Spectrum and drive any printer fitted with the Centronics standard parallel interface. Supplied complete with ribbon cable and driving software. The user changeable interface software makes it easy to send control codes to your printer using the method so successfully pioneered with TASWORD TWO. The cassette contains fast machine code high resolution full width SCREEN COPY SOFTWARE for Epson, Mannesmann Tally, Shinwa, Star, Tandy Colour Graphic (in colour!) printers. TASCOPY shaded screen copy software for this interface (value £9.90) is INCLUDED in this package.

The TASCOPIES and TASPRINTS drive all Epson compatible eight pin dot-matrix printers e.g. BROTHERMIOS

AMSTRAD DMP 2000 EPSON FX-80 EPSON RX-80 EPSON MX-80 TYPE III NEC PC 80238-N MANNESMANN TALLYMT-80 STARDMP501/515/5610 COSMOS-80

BROTHERM1009 BROTHERHRS SHINWA CP-80 DATAC PANTHER DATAC PANTHER II

COMPACTA - bold and heavy, good for emphasis
DATA-AUC - A FUTURISTIC SCRIPT
LECTURA LIGHT - clean and pleasing to read
MEDIAN - a serious business-like script

PRINTE STRIPT - a distinctive blowing font TASPRINT output shown at less than half-size.

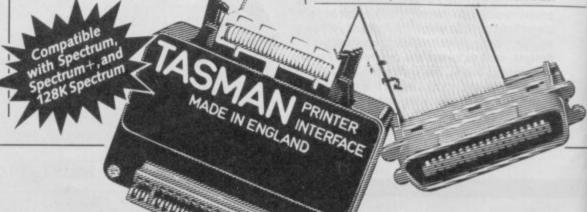

# DIHRE

# E ZX SPECTRUM AND ZX SPECTRUM+ WITH MICRODRIVE

TASWORD THREE
The Word Processor

(E) Tasman Software Ltd 1986

Start at line (1)
finish at line (last)
number of copies (1)
line spacing (1)
continuous/single (C) C/S
FF at page breaks (N) Y/N
print header (N) Y/N
print footer (N) Y/N
print page numbers (N) Y/N
print page numbers (M) M/S
at middle/sides (M) M/S
start page number (1)
left print margin (N)
FF after printing (N)
Press: ENTER for defaults
OR to start again
AT at any time to menu

Please note that TASWORD THREE is only supplied on, and will only run on microdrive (Opus Discovery version now available - see below).

# TASWORD THREE - THE WORD PROCESSOR - Microdrive £16.50

One of a famous family: TASWORD TWO (ZX Spectrum), TASWORD MSX (MSX Computers), TASWORD 464 (Amstrad), TASWORD 464-D (Amstrad), TASWORD 6128 (Amstrad), TASWORD EINSTEIN (Tatung Einstein), TASWORD 64 (Commodore 64)

Available from good software stockists and direct from Tasman Software, Springfield House, Hyde Terrace, Leeds LS2 9LN.
Tel: (0532) 438301

# TASWIDE

THE SCREEN STRETCHER

TASWIDE for the ZX 48K Spectrum cassette £5.50

With this machine code utility you can write your own Basic programs that will, with normal PRINT statements, print onto the screen in the compact lettering used by TASWORD TWO. With TASWIDE you can double the information shown on the screen!

# **TASWORD THREE**

FOR OPUS DISCOVERY

A special version of TASWORD THREE for the Opus Discovery disc drive. Disc £19.50

# ZX SPECTRUM 128

TASWORD 128

THE WORD PROCESSOR

TASWORD 128 for the ZX Spectrum 128 cassette **£19.95** 

TASWORD 128 has been especially developed to use the additional memory of the 128K Spectrum. This gives text files that are over 60K long – this is about ten thousand words! TASWORD 128 has all the features of TASWORD THREE (mail merge only when transferred to microdrive). TASWORD 128 is supplied on, and will run on, cassette. TASWORD 128 is also readily transferred to microdrive by following instructions supplied with the program.

### SINCLAIR OL QL is a trademark of Sinclair Research Ltr

TASCOPY QL

THE SCREEN COPIER

TASCOPY QL for the Sinclair QL microdrive cartridge £12.90

TASCOPY QL adds new commands to QL Superbasic. Execute these commands to print a shaded copy of the screen. Print the entire screen or just a specified window. TASCOPY QL also produces large "poster size" screen copies on more than one sheet of paper which can be cut and joined to make the poster.

## TASPRINT QL THE STYLE WRITER

TASPRINT QL for the Sinclair QL microdrive cartridge £19.95

TASPRINT QL includes a screen editor used to modify files created by other programs, such as QUILL, or by the user from Basic. These modified files include TASPRINT control characters and may be printed, using TASPRINT, in one or more of the unique TASPRINT fonts.

Available from good stockists and direct from:

# Jasman Software

Springfield House, Hyde Terrace, Leeds LS2 9LN. Tel: (0532) 438301

If you do not want to cut this magazine, simply write out your order and post to: TASMAN SOFTWARE, DEPT SU, SPRINGFIELD HOUSE, HYDE TERRACE, LEEDS LS2 9LN

I enclose a cheque/PO made payable to TASMAN Software Ltd OR charge my ACCESS/VISA number:

ITEM

PRICE

ADDRESS

G

Outside Europe add £1.50 per item airmail.

Telephone Access/Visa orders: Leeds (0532) 438301

Please send me a FREE Tasman brochure describing your products for: Spectrum

QL

MSX

Amstrad

Commodore 64

Tatung Einstein

SU

Denses The following distributes of Tamma products may be contacted for the address of local supplier. Many products are supplied in translated from TRANCE & SWITZERLAND Semaphore Logicals. CH 1283 Le Plane. General SCANDINAVIA Kelly data. Porticles 43. Refisted. Oxio NETHERLAND Filosoft. PO Ros 1353-9701 BF Groningen CERNAM Products Sufficiency Statisticals of Statistical Statistical Scandinavia Refiscal Actionno. New South Water 2064. NEW ZEALAND Software Supplier. PO Box 885 Climititurist U.S.A. Ranes international. 17620 26 Mile Road. Washington Mil 48094.

Spectrum 48/128 Spectrum 48/128

prices

Ring for latest

Spectrum 48/128

5 B

Jates

Ring for

Spectrum Owners

Spectrum Owners

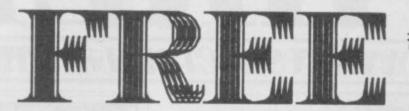

When You Buy a Disk Drive

A Very Special PROMOTIONAL OFFER! For a LIMITED PERIOD!

£109.25 Beta 128 1 MB 3.5" £159,00 Single Drive RRP 268.25

€ 109.25 Beta 128 2 MB 3.5" £ 259.00 Twin Drive £368.25 RRP

# YOU PAY £159.00

YOU PAY £259.00

\* 5.25" drive please add £20.00 for single and £40.00 for twin. \* Add £8.00 for delivery by Securicor.

# MAIN FEATURES :

# BETA and DISK DRIVE

- \* Magic Button
- \* Random Access
- \* Double Density
- \* Supports 4 Drives
- \* Interface I Compatible
- \* Spectrum 48/128 Compatible \* Sequential File Handling
- \* High Quality Disk Drive
- \* 80 Track Double Sided
- \* Ultra Slimline
- \* Matching Black Finish
- \* 1 Year Full Guarantee
- \* Disk drive is complete with power supply
- \* Single drive can be upgraded to twin drive.

A150

Spectrum 128 Centronic Printer Interface

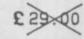

(£2.00 p & p)

INTERFACE OFFER coupon To : TECHNOLOGY RESEARCH LIMITED, Unit 18 Central Trading Estate, Staines, Middlesex. Tel: 0784-63547 Please send me : \_

Cheque/PO enclosed : (plus £8.00 carriage)

NAME : -

ADDRESS :

Tel:

<sup>#</sup> Offer is subject to availability # All prices are for UK only and inclusive of VAT

<sup>#</sup> You need to use this coupon to claim your free Beta Interface

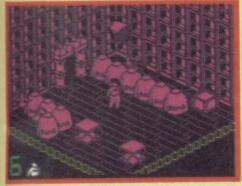

▲ One chair ● One table ● A lot of bombs ● Any connection?

desperate last stand against the Andromedans — your fate as you find yourself abandoned on Nexor. The role of hero is thrust upon you and you've no choice — Nemisis — a deadly weapon — and its blueprints must be saved.

There's a small catch here though. Nemisis is in 10 bits and you don't know where the pieces are. Likewise, the blueprints must be found and beamed to safety, if only you can find a new control panel for the broken Matter Transfer Beam.

And that's the game. If it sounds easy, it isn't. The graphics are excellent, well up to Design Design's usual high standards — there's no colour

# NEXOR

clash, probably because each room is one colour and the masking effects are spot on.

The Nexor complex is about 13 levels deep with a huge number of rooms and corridors to puzzle your way through. Should you fall down the main lift shaft to Level 13, you won't die but it's a long tortuous journey back to the top. You'll have to use whatever lifts come to hand - be it square blocks or bubbles. These will carry you slowly up and stop at various intermediate levels. You'll then have to scurry across a platform or grid and jump on to something else to take you higher to the level you

Some rooms are simply stroll through jobs and are pretty uninteresting — others are infuriatingly difficult and need quite a bit of thought and practice before you can get from one side to another. The most deadly objects to avoid are bombs which tend to lie about all over the place. Bombs and other unnamed whizzing objects will kill on contact, and though eight lives sounds a lot.

they soon get used up.

Timing is the most important element of survival.

Each room can be easily negotiated once you've sussed out where and how far you can move.

In some rooms you'll find a number of objects which can be picked up though you can only carry one at a time. These consist mainly of chairs and blocks which can be balanced on top of each other to create a staircase. Then, if you're quick, you can hop up and into a high doorway before bad tempered aliens push the boxes away.

Your character is a chunky little fellow with realistic animation, though he plods sluggishly rather than runs, and can't leap very high - hence the boxes. On some occasions jumping is essential is when you find yourself moving on an automated walkway in the wrong direction. Just turn round and, with the direction key and jump button pressed you'll soon make headway against the walkway. It's a bit like running up a down escalator.

Once you've found a bit of Nemisis or a blueprint, a message appears telling you how much time you've got left. Quite useful, though I found my lives ran out long before the

### **HINTS AND TIPS**

- Take care not to touch any moving aliens or walk into bombs
- Use chairs and blocks to create a staircase to get over dangerous objects
- Bubbles can be used as a means of transport
- On moving escalators, to run in the opposite direction, use the jump button
- Some moving blocks can be used to carry you round an alien-filled room

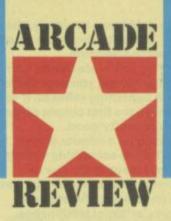

alotted time expired.

A certain random element creeps into the game too. In some cases, a room will be inhabited by all sorts of moving nasties, some which meander others seem to have set paths, but the next time you enter you might not find any. Perhaps they've all emigrated to a different area of the labyrinthine underground maze of Nexor. Whatever, a map would be a definite asset.

Though I found several pieces of the Nemisis, I didn't find the blueprints or the spare control panel, though I searched long and hard and managed to find my way round a surprising number of obstacles. However, the blueprints are more important and it's better to beam those away and self destruct Nexor if time is running out

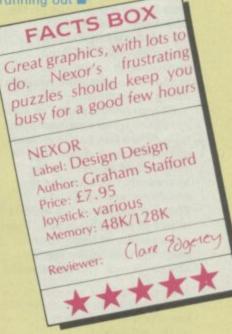

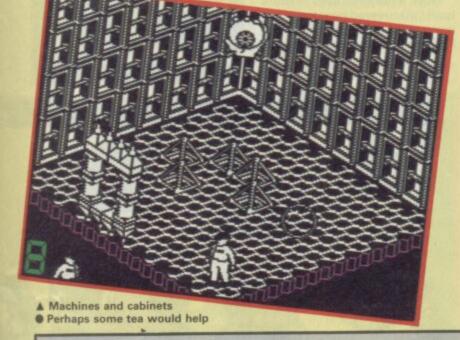

# STAR

All software reviews carry a star rating, the basis of which is value for money programming, graphics, speed, speech and sound presentation and addictiveness

\*\*\*\*
Solid gold. Buy it

\*\*\*\*
Well worth
the folding stuff

\*\*\*

Pretty average Buy if desperate

\*\*\*

Very poor. Probably over-priced too

\* -0 -0 -0 -0

A total rip-off. Complain loudly

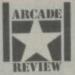

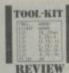

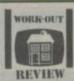

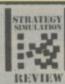

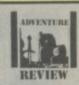

Each review carries an icon which shows the type of software.

Arcade is for animated games, which in general, reduce the life span of your joysticks.

Toolkit covers programming utilities which improve the quality of home-made software or packages which make machine code easier to write.

Work Out, software which can be used in the home, such as car maintenance or home finance.

Strategy and Simulation are games where thought, planning and judgement are the principle skills required.

Adventure includes either graphic or text adventures.

ightforce, is, simply, the ultimate shoot 'em up on the Spectrum.

'You obliterate things, you dodge things, you need faster than lightening reflexes. If you survive the first couple of levels you're pretty good.

Hang on a minute though. Isn't there something wrong here. I mean is the age of up-right-left-down-fire games gone or what? What about icons, artificial intelligence, what about complexity?

Lightforce is a simple game presented using every programmer's trick there is, Faster than Light are experienced programmers. In another guise the company was called Gargoyle and created in games like Tir Na

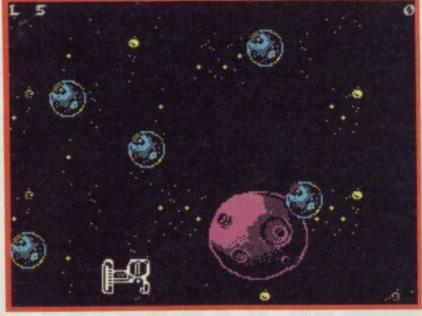

▲ Space, the final frontier ● Battling over the asteroid belt

figured out how to avoid them

Much fuss is being made with Lightforce the fact it has 'no attribute problems'. It's an astonishing thing to see — all those highly detailed multi-coloured backgrounds and large sprites resolutely refusing to change colour. The answer is simple but brilliantly executed — in fact all the colours keep to character squares but pixel shading in black and white disguises the fact extraordinarily well.

There isn't much else to say about Lightforce, no complexities of plot to discuss. All it is is just about the most impressive zap 'em game yet seen on the Spectrum. Does that sound pretty good?

# LIGHTFORCE

Nog some of the most sophisticated and complex adventure puzzles ever.

I think the achievement in Lightforce is simply this — Faster Than Light has created the nearest thing to a true arcade game ever seen on the Spectrum. Somehow it combines highly detailed backgrounds, with large sprites, with colour and manages to scroll the whole lot along very smoothly.

Do you need a plot? For some reason or other you, equipped only with a few battle cruisers, must destroy not only a wide selection of assorted alien spacecraft, but also a host of buildings, and other gear. Some of the aliens lob vicious mines at you. This is bad. There are a variety of backgrounds, each with particular features and problems. The detail and

A space industrial complex • You know what to do with those little blue devils . . . • Destroy buildings for bonus points

variety of the backgrounds is astonishing. You begin hurtling over a jungle planet but later blast your way across an ice world, an industrial complex and a river.

Getting a high score means not only lasting the course but going for a wide range of bonuses. This usually involves destroying all the buildings of a particular complex. Though the game is simply described, survival is not easy. The alien hoards in Lightforce are a sophisticated bunch not about to fly in conveniently avoided formations. Alien attack patterns are subtle and complex and with each you must learn a whole new set of tactics. As with all the best games at least some of the aliens seem absolutely impossible to avoid and just when you're about to admit defeat you discover a way, something, a dodge, that will get you through.

The first such situation in

Lightforce arises when a bunch of star shaped aliens come straight for you — it seems impossible to get past them and you end up pinioned on the back wall — easy pickings with little you can do.

I lost, a hundred lives or more until I discovered how my movement patterns were linked to the star ships and

The jungle planet ● The obliteration begins

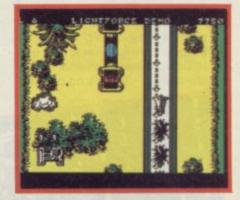

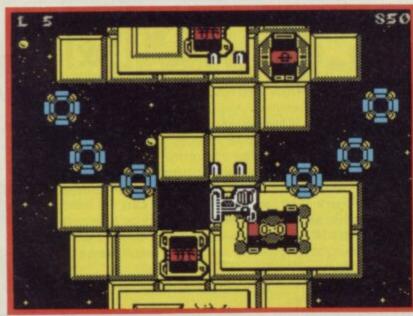

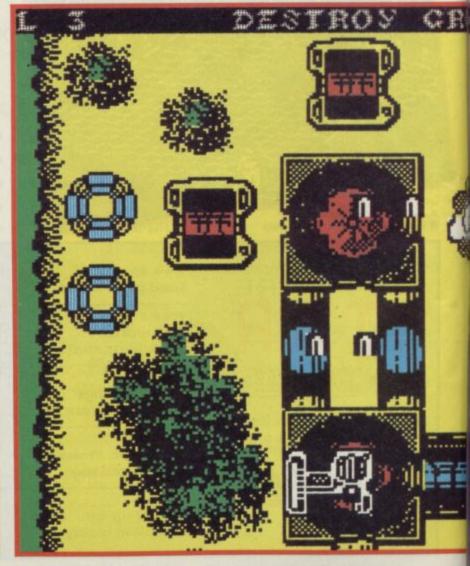

# **FACTS BOX**

The ultimate blaster, Lightforce is mindless destruction at its very best. An essential purchase

> Label: Faster Than Light Author: in house Price: £7.95 Joystick: various Memory: 48/128K

Reviewer:

Gal Taylor

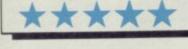

# CLASSIC .

◆ Ships on the runway ● Hang on

— not too far to Level 2

### HINTS AND TIPS

- Don't stay on the bottom of the screen — you'll get blasted
   Go for all the life bonuses you
- can you'll be sure to need them later
- Don't let the Mothership form. Blast the parts before they come together
- Go for survival, rather than a high score

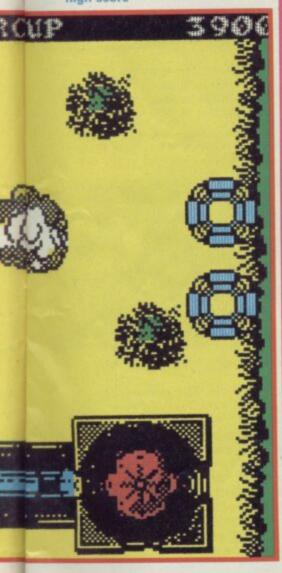

# 1942

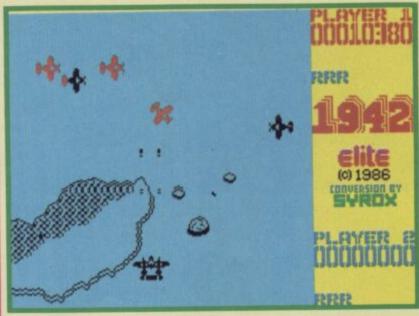

t is 1942. War is raging in the Pacific and the enemy — presumably the Japanese, though the program studiously avoids saying so — is building up both its fleet and its air force.

You've been sent on a singlehanded search and destory mission — your objective, to shoot down as many enemy planes as possible.

1942 is the latest hot arcade conversion from Elite — hot on the heals of its Commando and Ghosts 'n' Goblins No 1 hits.

The basic scenario will be familiar if you've seen the Cliff Robertson film Battle of Midway. The game itself is derived from the Japanese (appriately enough) Capcom coin-op firm.

The program keeps pretty much to the style of the Capcom game. It's a top-to-bottom scrolling blast.

You start off on an aircraft carrier. Take off and head out over the ocean and almost at once, the first enemy planes appear.

They come in a variety of shapes and colours. Small red planes fly fairly predictable holding patterns and are easy to shoot down. Small blue planes are less organised and have the annoying habit of shooting back.

Then there's a medium sized blue plane. It's slightly slower and less manoeuvrable than the smaller fighters, but you'll have to hit it a number of times before you succeed in destorying it. When it starts glowing red, you will know 'big blue' is in trouble. Another couple of hits and it will be sure to blow.

And small black planes are definitely nasty. They tend to appear in pairs, appearing on opposite sides of the screen. Some are flown by suicidal pilots who will crash into you if

you fail to shoot them down. They're also armed.

Survive long enough and a large, slow black plane appears at the bottom of the screen. Reminiscent of a B52 bomber. It flies slowly straight up the centre of the screen and a rear gunner sprays out bullets in its wake.

The trick to beating it is to manoeuvre your plane behind this great black shark of the skies. Then, you dodge its bullets, while pumping shots into it as fast as possible. If you don't hit it enough times, the enemy planes will reach the top of the screen, where it will weave from side to side, still

# **FACTS BOX**

A simple idea, simply programmed. But the gameplay is gripping. A taught aerial dog-fight drama for all Red Barons

1942 Label: Elite Price: £7.95 Memory: 48K/128K Joystick: various

Reviewer: Brench Gor

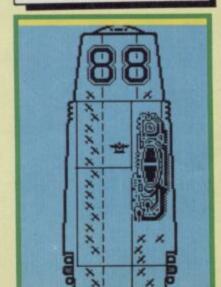

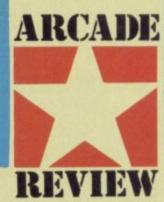

← Attack! ● Different coloured planes have distinct patterns

firing backwards. Then it's a case of who gets who first.

Things are not all negative. From time to time 'POW' capsules floating down the screen which give you extra fuel, fire-power and so on for your plane - if you manage to fly into them. Eventually - if you stay alive long enough your aircraft carrier will reappear scrolling from the top of the screen. Landing on the carrier hapens automatically when you get within range, it earns you a significant bonus and the chance of a quick respite and ends the first level. Take off again, this time on the second level.

The black bomber invulnerable to attack ● Almost ▼

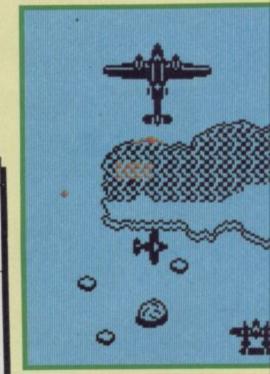

It's possible to play 1942 using the keyboard — just about — but I doubt that anyone without a joystick will survive for long. Complicated aerobatic manoeuvres, such as looping the loop, are controlled from the keybaord.

What's it like as a game? The concept is very simple — its arcade origins are clear from its straightforward scrolling zapping style. The graphics are adequate, but nothing too special. Sound is average.

But shoot 'em up addicts will find themselves glued to the screen.

1942 has the magic ingredient
— you'll always be coming back
for more. It's good ■

# ARCADE

Glider Rider is an astonishing new game from Quicksilva. Astonishing in look, gameplay, plot and if you have a 128K, sound.

The games uses the Knight
Lore style of 3D playing area but
plays on two levels, literally,
since you travel both on bike
around the landscape and by
hang glider swooping over
exactly the same features from
above.

This no doubt tricky programming feat has been achieved seemingly effortlessly and Glider Rider features a vast futuristic landscape over and through which, you may move.

The game has an interesting plot, or at least some interesting ideas. Your objective is to destroy the headquarters of the Abraxas Corporation — a nasty lot of arms dealers (based on the politics of the real world this game is not.) This involves blowing the plant to bits. The plant is located on BoOs island — a giant artificial construction floating somewhere in the Pacific.

The way to obliterate the plant is to attack and destroy ten nuclear reactors — the power network for the whole place. This involves essentially two operation, seeking them out on a bike and, then having found an available hill, using a hang glider to fly over and drop bombs.

Where does the hang glider come from? Simple. If you find

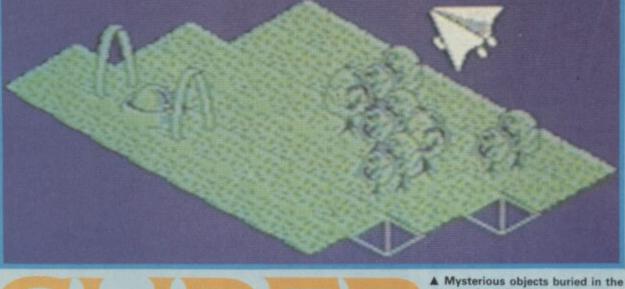

# GLIDER RIDER

a big enough hill and speed down it on the bike and suddenly reverse direction the bike turns into a hang glider. Nifty eh?

Of course, it isn't as simple as that. Each of the reactors is very well defended by some devastatingly effective laser bases which will sap your

## **HINTS AND TIPS**

There is a way of knocking out the laser emplacements — think about it. Where does their power supply flow?
 Work out relative heights

 Work out relative heights carefully. It is easy to crash into things just through not looking

● Examine all the objects on the bike when you are unlikely to be attacked — most things have a purpose

Don't waste bombs, aim carefully

Map the island carefully

 Watch your energy level — it can get very low very quickly

Some parts of the island are heavily defended. ● Note the hidden tanks ● Don't lose too much height or you'll switch back into the bike ▼

energy (if it reaches zero then its goodbye). Then there is the problem of getting more bombs. You start with nine and there are ten bases — clearly some more must be found.

Gradually a technique for playing the game develops, you discover which hills provide safe take-off sites (well, relatively safe take-off sites) and which reactors are the most vulnerable. I found I was within minutes of giving up on the game when I successfully bombed my first reactor using a mixture of luck and judgement.

The graphics are highly detailed and rather imaginative — a mix of green fields with rolling hills and the high tech areas of the central compound. The reactors are scattered around, some partly concealed by trees, sometimes more exposed — nearly always defended you can recognise them easily — they look like huge white bowling balls. If you blast one successfully a little screen opens up and says, emphatically BANG!

No attribute problems — the game is mostely two-colour but that won't bother you too much once you get playing.

Sound on the 48K version is fairly minimal but adequate. The 128 is another story

# pected uses

countryside . They have unex-

Very neat and original game featuring two levels of action. Astounding sound on the 128 tips it into classic status

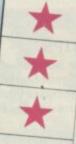

sure winner

Label:
Quicksilva
Author:
Glen White
Price: £8.95
Memory:
48/128K
(128K
enhanced)

GLIDER RIDER

altogether. The graphics, originality and range of fresh

Reviewer:

Travelling by bike ● A reactor is just visible at the top ● No hills to climb, though

ideas in Glider Rider make it a

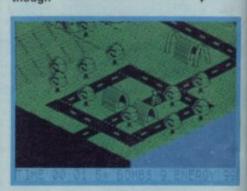

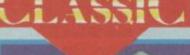

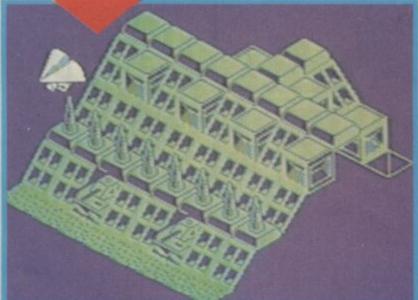

### **GLIDER RIDER 128**

Worth a few comments all on its own. The game is the same except that is has easily the best sound ever heard on a Spectrum. Let's be honest, whilst Spectrum games are often the most original and inventive sometimes most of us envy just a little the three-channel funk music possible on the Commodore. Envy no more, the continuous soundtrack on Glider Rider is as funky and exciting as anything you've heard — hardened Sinclair users in the office rose as one from their seats to stare at the TV — surely it couldn't be! Not only a get-on-down soundtrack but digitised effects as well, including a remarkable ringmodulated bell sound at the end of the game

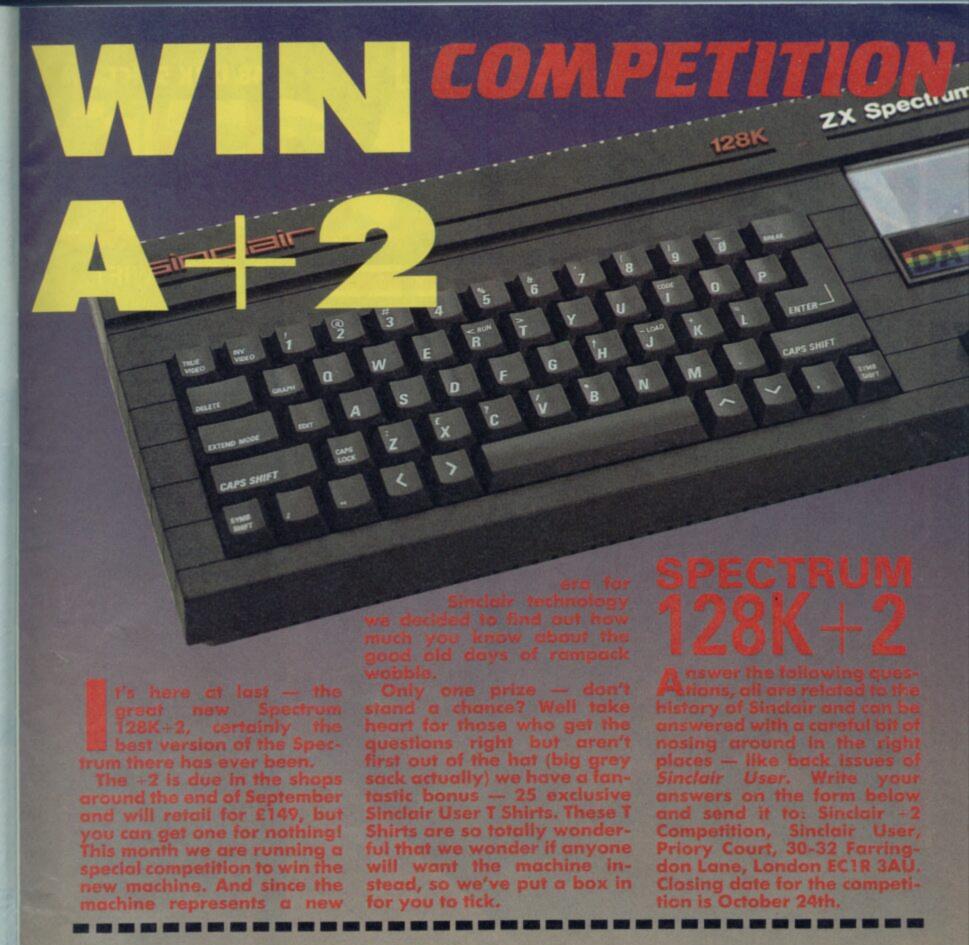

1) What electronics magazine did Sir Clive **Answers** 2) What colour was the digital watch produced by Sinclair? 3) The Spectrum was partly designed by Richard Altwasser — what was the name of 3) the ill-fated machine he subsequently developed? 4) What software house wrote the QL suite of business software supplied with the QL. What noted newspaper entrepreneur If I am overall winner I would like didn't, in the event, save Sinclair Research? A Sinclair User T Shirt A brand new Spectrum 128K+2 Address ..... (tick one box) T Shirt size S M L XL [ \*Employees of EMAP may not enter — they can get the T Shirts for nothing

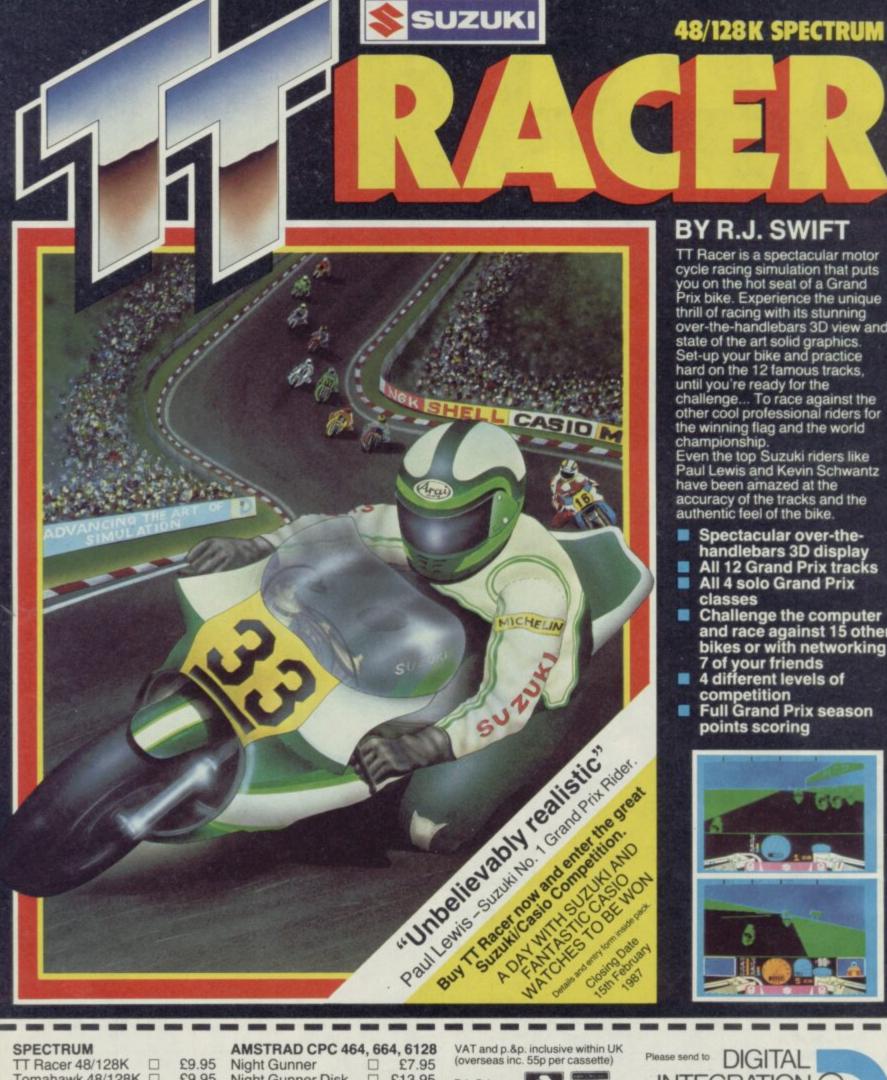

# BY R.J. SWIFT

TT Racer is a spectacular motor cycle racing simulation that puts you on the hot seat of a Grand Prix bike. Experience the unique thrill of racing with its stunning over-the-handlebars 3D view and state of the art solid graphics. Set-up your bike and practice hard on the 12 famous tracks, until you're ready for the challenge... To race against the other cool professional riders for the winning flag and the world championship.

Even the top Suzuki riders like Paul Lewis and Kevin Schwantz

have been amazed at the accuracy of the tracks and the authentic feel of the bike.

- Spectacular over-thehandlebars 3D display All 12 Grand Prix tracks
- All 4 solo Grand Prix
- classes Challenge the computer and race against 15 other bikes or with networking
- 7 of your friends
  4 different levels of competition
  Full Grand Prix season
- points scoring

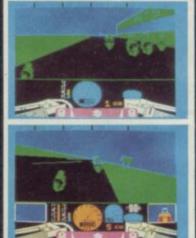

| Tomahawk 48/128K ☐ £<br>Fighter Pilot 48K ☐ | AMSTRAD CPC 464, 664, 6128 9.95 Night Gunner | (overseas inc. 55p per cassette)  Tele Sales (0276) 684959  Access  Tole Sales (0276) 684959             |
|---------------------------------------------|----------------------------------------------|----------------------------------------------------------------------------------------------------|
|                                             | 6.95 Tomahawk Disk   £14.95                  | Flease debit my Access/visa card no. Watchmoor Dood                                                      |
| COMMODORE 64                                | Fighter Pilot   £8.95                        | Camberley Surrey                                                                                         |
| Fighter Pilot Disk   £1                     | 4.95 Fighter Pilot Disk ☐ £13.95             | G115 3A1                                                                                                 |
| Fighter Pilot                               | 9.95 ATARI                                   | Expiry date                                                                                              |
|                                             | Fighter Pilot Disk   £12.95                  | Cheques made payable to Digital Integration Ltd  Trade and Export enquiries welcome. Lifetime Guarantee. |
|                                             | Fighter Pilot   £9.95                        | I enclose a cheque/P.O. for Total                                                                        |

Address \_ Name\_

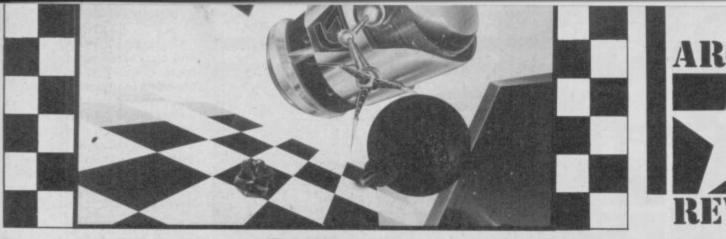

eactivators is a game that doesn't really lend itself to comparison with any other program.

I suppose you could call it an arcade strategy game. Actually it is just itself. A curious phenomenon seldom met in the 'lets do Frogger again' software industry.

Not merely original, however, Deactivators is also very entertaining and tests parts of your brain you didn't even know you had.

What is it? Well this is the difficult bit. Nominally it's all about saving a building by chucking bombs out of available windows before they explode. Imagine however that the house was designed by a madman and features abstract rooms with windows and doors in all the wrong places. Imagine also that to empty a building of bombs you will have to think in at least three dimensions, develop lightening reflexes and master trajectories. Imagine that the screen is divided into two sections depicting adjacent rooms in which bombs, guard droids, bits of circuit boards and

00000

your own team of droids are located. And, finally, imagine you have a time limit and that the game gets harder and harder as you reach each new building level with more and more bombs to be discovered and, most bizarre of all, changing gravities which make it very difficult to judge exactly what effect your bomb throws will have. It takes a lot of getting used to.

That's Deactivators. It's a very, very strange game and I love it.

If there has to be a point of

comparison I suppose Spy vs Spy is the closest I can think of. Although this is not a two-player game, the way you have to keep your eye on several things at once and keep you wits about you is a bit similar.

All commands are issued via

Two rooms at right angles to one another @ What is up and what is down? It could drive you up the pole Your droid currently has one bomb (bottom right-hand corner icon) • It would be a good idea to get rid of it • The map layout has two rooms currently on screen highlighted • Somehow you have to figure out how to get that bomb to one of the outer rooms . How's your multi-dimensional logic?

a joystick — it's icons again but not too many of them. Mostly the game is played out in the compartments of a building. You control a number of droids which begin each level scattered around the different rooms. As you switch control between droids the central screen will show both the room pieces of computer circuit board) are shown, as are enemy

**HINTS AND TIPS** 

 Scan first, you must plan your routes carefully

 Test gravity effects by tossing something harmless like the circuit board

 Respond quickly: just switching control to a droid may be enough to activate a guard droid

 You can out-run guard droids and they can be destroyed by making them fall through hatches

Use Pause to give yourself time to think

situated and the room immediately adjacent to it. Any objects (either bombs or

where that droid is currently

windows and doors. Icon options allow you to switch viewpoints among your droids and scan the overall layout of the building. This is

droids, transport pads,

Having selected a droid it may be moved around between any rooms which are connected by a door or by a transport pad. The first task is to find a piece of computer circuit board and place it in a computer. This opens a window or door between rooms without which it will be impossible to complete the level.

The strategy element of the game is really sneaky. It's simply this: you may find that no one robot droid can both collect a bomb and reach one of the building's outside windows. What this means is that you must find a droid that can reach an outside window and a droid that can reach a bomb and then arrange for these droids to meet

except that they can't. What you must do next is get them in rooms adjacent to each other and throw the bomb between them through a window or door. Droid control will switch

between droids in mid-air and you must catch the bomb with the other droid - bombs are not good things to drop, although you may get away with it once or twice in the early stages. On later levels

adjacent rooms may not even be on the same horizontal ie the floor of one may be a right angle to the floor of the other - this means figuring out what is going on and turning the joystick accordingly - working out the correct way is very difficult.

Graphics don't need to be astounding but are not bad at all and the there are some nifty sound effects here and there as well as some clever music in the opening stages.

Deactivators is absolutely superb .

#### **FACTS BOX**

Utterly strange, completley original, totally addictive. A number one if there is any justice in the world

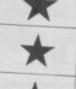

Label: Ariolasoft Author: Reaktor

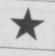

£9.95 Joystick: various Memory:

Price:

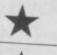

48/128K Reviewer:

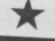

he mindgames titles from Argus have often resulted in journalistic U-turns.

Alien, for example was largely dismissed, until a couple of months later. As people began to play it the game slowly grew in status.

So, perhaps it will be the same now with Mission Omega, which at first look seems relatively unexciting.

Mission Omega is a maze puzzles game on a grand scale except that strategy and advance planning count for more than turn-on-a-sixpence instant reactions.

As for plot, here's what Argus have to say: Codenamed 'Omega', it simply came out of space. No-one knew anything about it, but it threatened the civilisation of mankind!

Ignore all that stuff, here's the simplified version: baddie thing that looks like a giant maze; you have to use robots to search it because it's radioactive and try to shut down the reactor which will blow up within the hour.

In Stage 1 you design a robot and throughout the game you must design additional robots and send them into the field. Robot design means careful consideration of what features

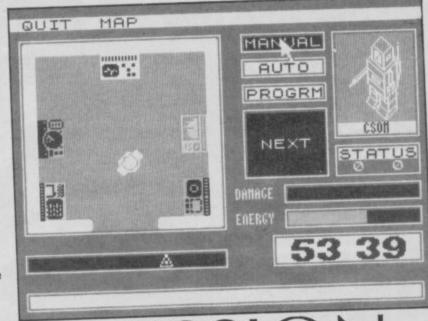

# MISSIC

are most important: firepower is useful but drains energy and may be heavy, different legs can support different loads and so on. As you play the game it so becomes apparent that at different points you will need different sorts of robot.

Most of the maze is hidden from you until you actually trace your way though it using one of your robots. You can see what areas of the map have currently been uncovered by

The four ready constructed robots supplied with the games • Use them or build your own . Each of the four has its own strengths and weaknesses >

referring to a map where known areas and the current positions of your robots are indicated.

Parts of the maze may be 'jumped' using matter transporters (well, flashing squares anyway), other parts are blocked by laser screens which can be switched off by blasting at switches (usually) located in the vicinity.

Organising the robots and finding the routes through the maze. These are the prime elements to the game. If you enjoy planning and strategy games this is unusual and challenging. You even get to blast a few things as well. instrument panels. Sound is equally minimalist. Don't buy the game if these factors matter to you.

#### Graphics

isually the game is nothing too special, the icons are reasonably interesting, the maze absolutely plain, empty apart from occasional flickering

#### **FACTS BOX**

Another enigmatic offering from Mindgames. Definitely for strategists but patience is rewarded

MISSON OMEGA

Label: Mindgames Price: £9.95

Joysticks: various Memory: 48/128K

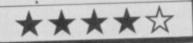

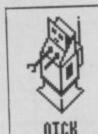

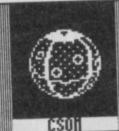

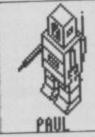

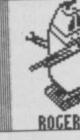

nevitable really. Virgin games has released a computer program based on their heroic gnome-like boss's brave crossing of the Atlanticalone but for a highly trained boat crew and unhelped apart from by computers, helicopters, a purpose-built ship and unnoticed except by the world's

TV crews and a man on board from Tomorrows World

Virgin Atlantic Challenger broke barriers of self promotion never previously breached.

Now its a game. A perfect

budget title in fact. Snag is it costs £7.95.

It isn't what you'd think. The obvious thing would be some sort of scrolling graphics drive-the-boat affair. Instead

Virgin Challenger is more of a management game, based around joystick and icons where you must make the right response to a series of problems.

There are three screens depicting two sections of the boat hull and the cockpit.

Tasks, all accomplished via simple joystick controls, include the following: steering to avoid hazards, steering to meet up with a refuelling tanker, eating to restore energy, controlling engine speed while keeping its temperature down, dealing with telexes and using the radar to check your course.

Strangely, it is vaguely amusing watching the little Richard Branson sprite, complete with funny hair and beard trot around the ship and the whole ship management thing is quite entertaining for a while - but I really don't think there is enough to this game to justify its full price tag

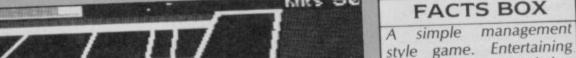

Knts 56

style game. Entertaining enough to begin with but not likely to last. Should have been a budget title

Label: Virgin Games Author: Millside Software

Price: £7.95 Joystick: Kempston

Memory:48/128K

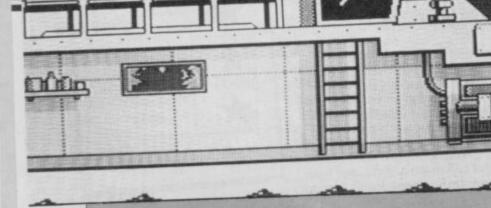

ULL L

#### SWORDS & SORCERY II irst we brought you Swords & Sorcery - we called it the ultimate in graphic adventures and everyone agreed with us. CRASH awarded it Game Concept of the Year 1985 and called it "an outstanding addition to

the games playing world' COMPUTER & VIDEO GAMES gave it Game of the Month and described it as "the ultimate computer simulation" Well now we've gone one better Swords & Sorcery II Heroquest takes you on a mystical journey never imagined possible within the confines of a home computer.

sing an improved MIDAS system, we've expanded the playing area, improved the graphics and added so many features that we think the game plays better than anything else on the market we know you're going to agree.

dditionally Swords & Sorcery owners can load their player characters into Swords & Sorcery II Heroquest and continue their quests or attempt the eight new ones we've set.

Swords & Sorcery II Heroquest is NEW and is quite simply the ONLY role playing graphic arcade adventure available.

8 quests to be completed before "The final solution". At least 250 named fully animated opponents – you must get to know their individual characteristics.

Stunning 3D graphic animation. A unique fuly interactive adventure language using the latest in artificial intelligence techniques. Real time interactive conflict sequences - talk to your opponent, attack them, flee them and even confuse them. Develop your own unique player characters

specialize in magic, swordplay, thieving etc etc. Fully menu controlled allowing almost limitless realism of action.

Immense playing area - more than twice the size of Swords & Sorcery I.

#### HEROQUEST YOU WON'T BELIEVE YOUR EYES!

Superb new conversation system - you must pass yourself off as a guard, recruit rebels and finally overthrow the system – your powers of speech are vital. Transfer your character to other MIDAS adventures.

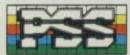

PSS 452 STONEY STANTON RD, COVENTRY, CV6 5DG. Tel (0203) 667556

AVAILABLE SOON FOR SPECTRUM, CBM 64/128 AND AMSTRAD. £9.95 CASSETTE £14.95 DISK.

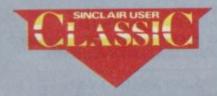

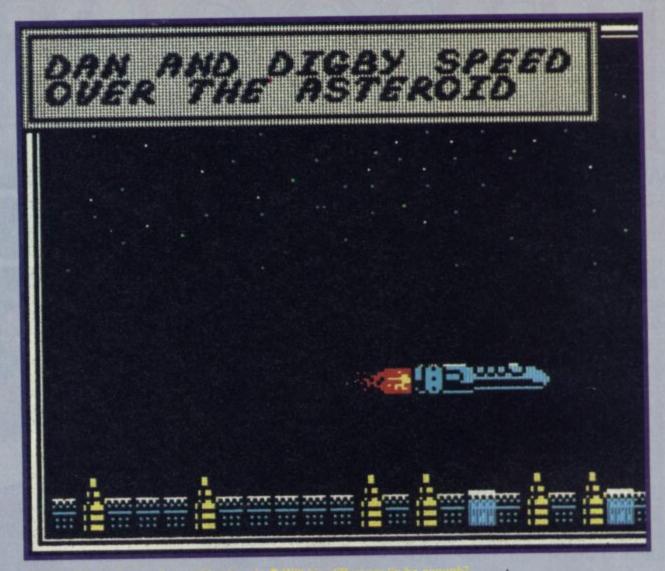

from the Eagle is about to make an assault on The Mekon's latest death trap, only this time he's not alone. You're

the mug with him.

With only two hours before a hollowed-out asteroid collides with Earth (just like that awful movie Meteor with Sean Connery and Karl Malden), Dan Dare leaps into his trusty space craft and zooms into space.

The first sequence in the game is in fabulous comic books style, showing Dan and across the surface of the asteroid with a cartoon-style bubble caption setting the

The whole game turns out to be very cleverly arranged to of action interspersed with instructions from the computer and insults from The Mekon (a

Dan Dare is actually no more than a blast the baddies, pick up helpful objects and search around for five detonators which, when assembled in the control room, will blow the asteroid to smithereens. Much the same sort of stuff that's appeared in dozens of games

What lifts Dan Dare head and shoulders above the others is the obvious care and effort that's gone into every aspect of the program. The graphics,

movement and the innovative comic strip look are all terrific. down to a maze of rooms, dozens of Treens, the Mekon's happy to see you and if you get shot you are likely to lose energy or get shoved in the nick. It's easy to break out of are lost each time you end up behind bars and you also have to go back to the beginning of that level and start all over

their direction carry you up and down and doorways take you through to new areas. Later levels take you through to a weird hotch potch of levels and yawning gaps to jump.

It seems a cinch at first. When a door to the next level opens out there somewhere in the maze. It's easy to find and you'll notice that most of the Treens have disappeared to lurk on the next level. Getting back with the second destruct mechanism is harder as you have to remember the route and run the guantlet of irate Treens at the same time. A map is beginning to be essential. Finding the entrance to the third level's not at all so easy. It's well hidden, and the route through the level is by now very tortuous

All the while those 120

laser bolts or energy. Whenever you come across bullets or domes, jump on them and ammunition or energy will be powerless though, you can duck and dodge the Treens' firepower to a certain degree.

If you let go of the joystick in his watch as if to say 'Time's running out. What the heck's

the screen get more frantic each mechanism. His message take on a desperate edge. 'No! Put that down', 'You will not succeed, Dare' or, 'The earth will be mine'. As he makes each appearance, the TV screen splutters to life with lots of wiggly lines. A bit like

From a very basic up, down, Virgin has produced a stunning little game. It might not be innovative and beautifully

Most important Dan Dare is enjoyed a game so much for

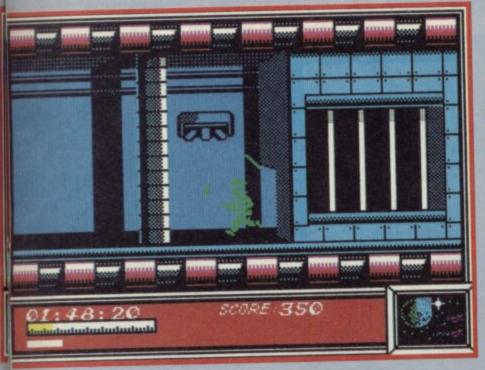

▲ Dare makes a break from jail ● Time is running out for Dan... but he's not desperate

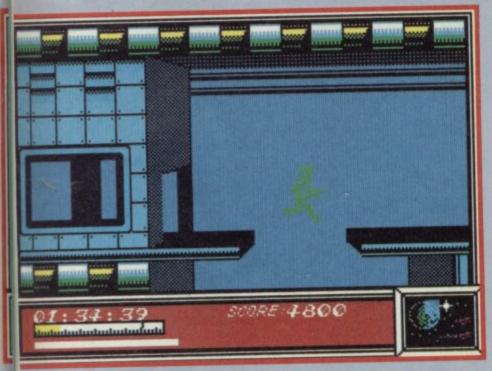

▼ The Mekon threatens, but Dare jumps off the lift, gun cocked ready for action

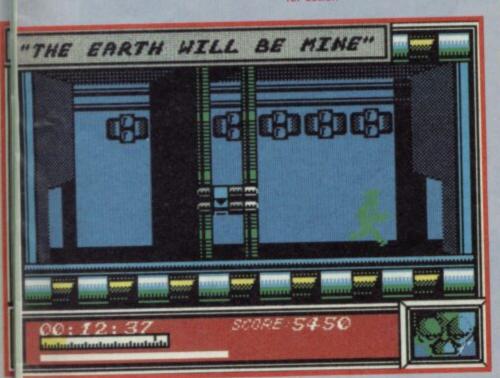

#### Hints and tips

To use a lift, stand in the lift's shadow to the left. The arrows indicate its direction

 Domes and bullets represent extra energy and ammunition.
 Just leap onto these objects to pick them up

 Automatic laser emplacements set in the floor can be silenced and crushed if you jump on them

• Map the rooms and corridors as you travel through the levels to enable you to return quickly to the control room with the five pieces of the self destruct mechanism

Make a note of doors which won't open. Those lead to different levels and are opened automatically when you return to the control room with the self-destruct mechanism

Conserve your ammo. Fire in very short bursts. If you run out, either find some more or get killed. You'll lose ten minutes of time but when you break out of jail your laser will be recharged

• Dodge the laser fire from the ceiling whenever possible — it drains energy

4 A frantic leap across a yawning chasm takes Dan to the second section

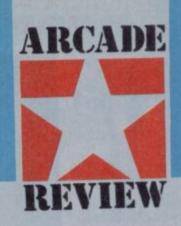

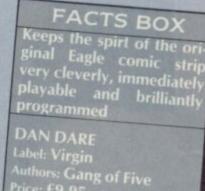

Authors: Gang of Five
Price: £9.95
loystick: Kempston, cursor

Reviewer: Class Pageray

▼ The key opens a door to the next section ● Note the authentic comic strip text

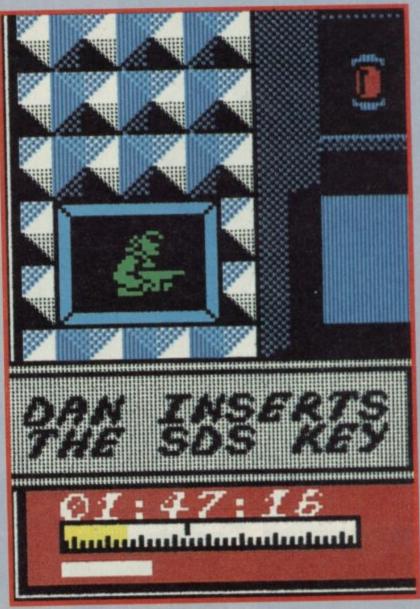

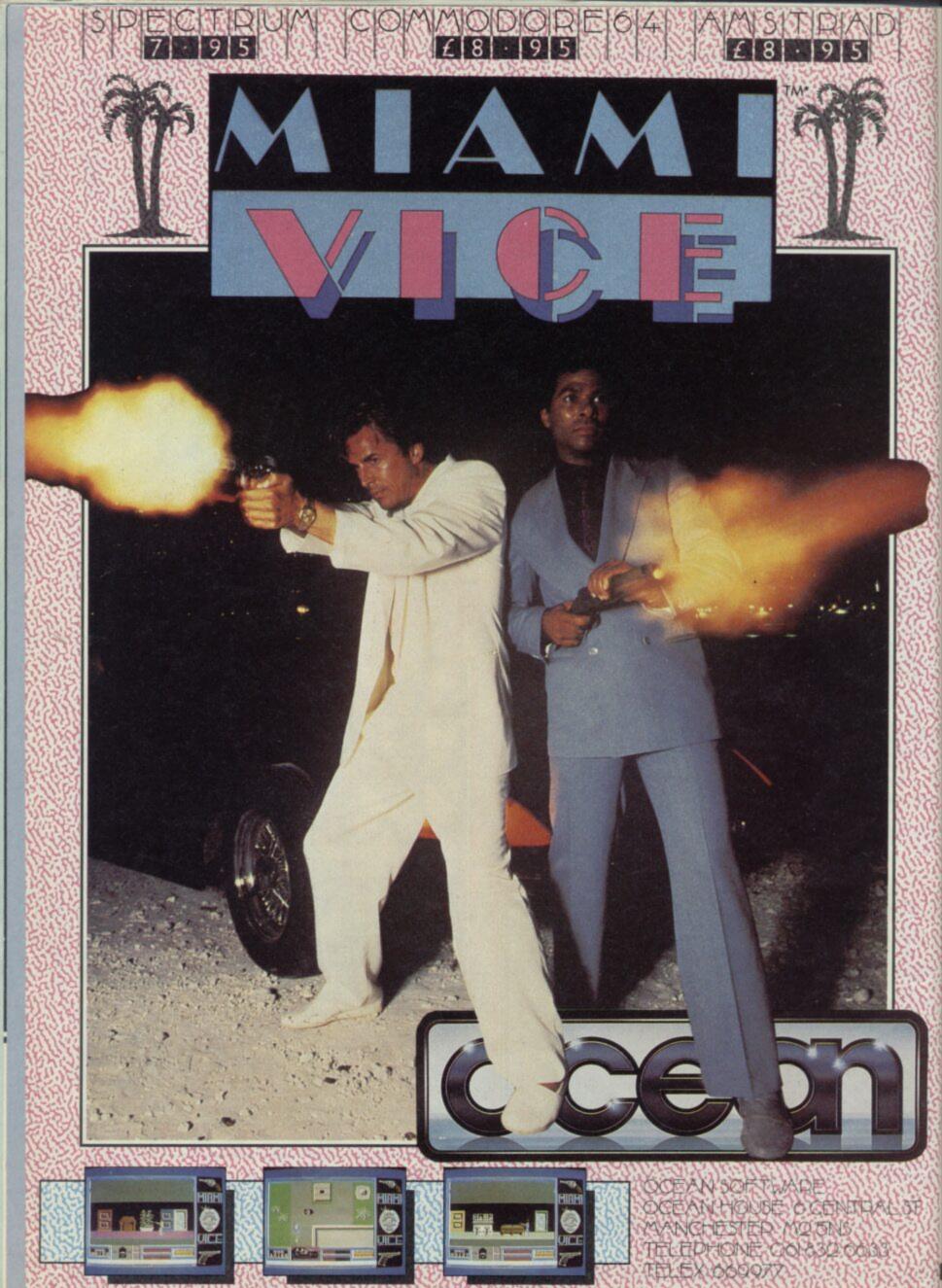

# HARRE

are different flying techniques, each set out clearly in the to learn. The same is that of landing - except there is a fourth method, crashing!

The different techniques all involve a concept new to flight

manual and each requiring a lot simulations called vector thrust.

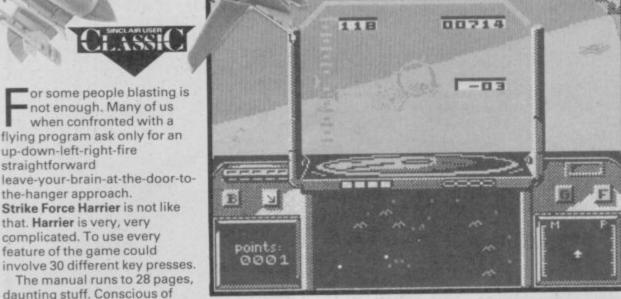

The manual runs to 28 pages, daunting stuff. Conscious of this, Mirrorsoft has provided some 'idiot's first go' detailed instructions which tell you button by button what to press when - without it you'd be getting a review of how the runway looks.

or some people blasting is

not enough. Many of us

when confronted with a

flying program ask only for an

Strike Force Harrier is not like

up-down-left-right-fire

the-hanger approach.

that. Harrier is very, very

complicated. To use every

feature of the game could

straightforward

In the event I managed to land, take off and, best of all, blast several enemy jet fighters clean from the skies within about an hour of play. That, despite the fact that Harrier is one of the most complex simulations I've ever seen.

Graphically the game is very impressive — from the interior cockpit display to the 3D scrolling view in the cockpit window. Various programs use various different techniques to achieve the effect of movement past the world outside. Harrier uses the 'sprites growing bigger by frames' technique and it works rather well. Nothing looks all that good if you examine it in detail but the overall effect, especially in the midst of battle, is most impressive.

As I have said there are an astonishing range of options in Harrier. Although it is possible to get going with around six controls and blast a few things, as you explore the game you'll discover whole new areas of flying possibilities and you'll begin to realise just how vigourous has been Mirrorsoft's drive for authenticity.

For example, there are three ways of taking offconventionally, STOL where you have only a short runway and, of course, straight up

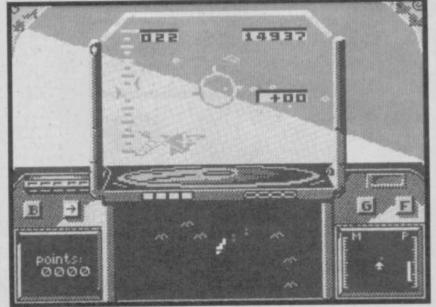

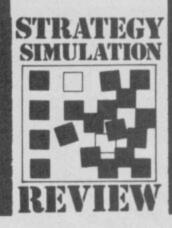

This is the facility unique to VTOL aircraft whereby the jetstream can be directed via nozzles. There are many additional ways you may find of using this feature to give, for example, height with deacceleration. Sometimes a vital technique in combat.

There is a specific task in the game which will involve use of nearly all the features. You must destroy an enemy HQ, first destroying enemy tanks and setting up a new operational base. First select an appropriate area then land perfectly. Then move one of your old bases forward - it ain't easy.

Attack and defence is not merely a matter of firing and getting out of the way. There are a vast number of specialised and specific techniques to be learnt. The manual has pages of flight pattern information indicating how to avoid specific forms of attack and instead achieve attack positions yourself.

Before you really get to grips with Harrier you will need to become throughly conversant with all the controls. You also need to learn to read the FOFTRAC tracking system.

Harrier rewards effort, the graphics and sound are good but it's the sophistication and accuracy of the simulation that is the whole point.

If that's the kind of challenge that appeals you'll love Strike Force Harrier ■

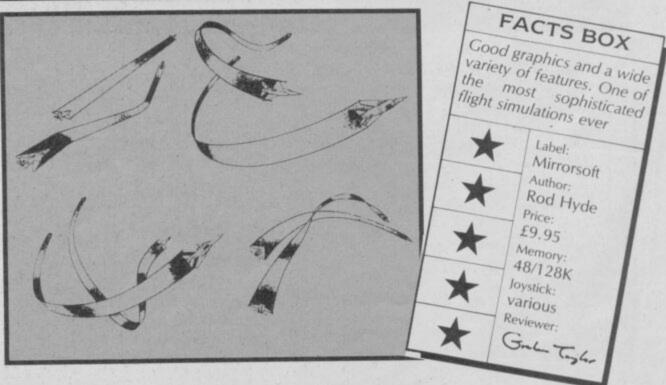

#### **BARGAIN SOFTWARE:**

Dept. Su., Unit 1; 1 Esmond Road; London W.4. 1BR

RING 01-995 2763

#### PRICE PROMISE

If you wish to purchase any product from our list and find that you can buy the same product cheaper from another mail order company, simply enclose the lower amount, stating the name of the other company and where you saw the advert. (It must be a current issue). Price Promise does not apply to other companies "Special Offers." "Special Offers"

#### SPECTRUM

| N. S. S. S. S. S. S. S. S. S. S. S. S. S.     | REC                  | OUR           |
|-----------------------------------------------|----------------------|---------------|
|                                               | REC<br>PRICE         | PRICE         |
| MINDSTONE                                     | 8.95<br>9.95         | 6.70<br>7.45  |
| TIME TRAX X<br>ACE                            | 9.95                 | 7.45          |
| DARK SCEPTRE                                  | 9.95                 | 7.45          |
| RESCUE ON FRACTULUS                           |                      | 7.45          |
| RESCUE ON FRACTULUS ACTION REFLEX             | 9.95<br>7.95         | 7.45<br>5.90  |
| HEARTLANDS                                    | 9.95                 | 7.45          |
| STAINLESS STEEL<br>MISSION OMEGA              | 8.95<br>9.95         | 6.70<br>7.45  |
| CAPTAIN KELLY                                 | 8.95                 | 6.70          |
| NEMESIS                                       | 7.95                 | 5.90          |
| THE DOCOLT                                    | 7 95                 | 5.90          |
| LEADER BOARD<br>PSI-5                         | 7.95<br>7.95<br>7.95 | 5.90<br>5.90  |
| PSI-5                                         | 7.95                 | 5.90          |
| DRAGON'S LAIR                                 | 995                  | 7.45          |
| DRAGON'S LAIR<br>LIGHTFORCE                   | 9.95<br>7.95         | 5.90          |
| T.T. RACER                                    | 9 95                 | 7.45          |
| T.T. RACER<br>UCHI MATA                       | 8.95<br>9.95         | 6.70          |
| REVOLUTION                                    | 9.95                 | 7.45<br>5.90  |
| PAPER BOY<br>FIST II                          | 7.95<br>8.95         | 6.70          |
| STARTREK                                      | 9.95                 | 7.45          |
| THAI BOXING                                   | 7.95                 | 5.90          |
| WAY OF THE TIGER                              | 9.95                 | 7.45          |
| JACK THE NIPPER<br>DYNAMITE DAN II            | 7.95                 | 5.90          |
| PUB GAMES (7 GAMES)                           | 7.95<br>9.95         | 5.90<br>7.45  |
| HI JACK                                       | 9.95                 | 7.45          |
| HI JACK<br>THEATRE EUROPE                     | 9.95                 | 7.45<br>7.45  |
| CAULDRON II                                   | 8.99                 | 6.70          |
| STREET HAWK                                   | 7.95<br>9.95         | 5.90          |
| FAIRLIGHT II                                  | 22.95                | 7.45          |
| GRAPHIC ADVENTURE CREATOR<br>BOBBY BEARING    | 7.95                 | 5.90          |
| MANTRONIX                                     | 7.95<br>7.95         | 5.90<br>5.90  |
| MIAMI VICE<br>VIRGIN ATLANTIC                 | 7.95                 | 5.90          |
| VIRGIN ATLANTIC                               | 7.95                 | 5.90          |
| 3D STARSTRIKE<br>SCUBA DIVE<br>KUNG FU MASTER | 2.99                 | 2.99          |
| KUNG FU MASTER                                | 2.99<br>7.95         | 5.90          |
| XARO                                          | 9.99                 | 7.50          |
| TENNIS                                        | 7.95<br>7.95         | 5.90<br>5.90  |
| GAL VAN                                       | 7.95                 | 5.90          |
| PYRACURSE<br>DESERT FOX                       | 9.95<br>7.95         | 7.45<br>5.90  |
| SILENT SERVICE                                | 9.95                 | 7.45          |
| WAR.                                          |                      | 5.90          |
| SIR FRED                                      | 7.95<br>9.95         | 5.90<br>6.99  |
| 3 WEEKS IN PARADISE                           | 9.95                 | 6.99          |
| ENTE                                          | 7.95<br>14.95        | 5.90<br>11.20 |
| GREEN BERET                                   | 7.95                 | 5.90          |
| GREEN BERET<br>BAT MAN                        | 7.95                 | 5.90          |
| QUAZATRON                                     | 8.95                 | 6.70          |
| IMPOSSIBLE MISSION                            | 7.95<br>6.95         | 5.90<br>5.20  |
| INTERNATIONAL KARATE<br>FOOTBALL MANAGER      | 6.95<br>8.95         | 6.50          |
| ANY MASTERTRONIC                              | 1.99                 | 1.99          |
| ANY MASTERTRONIC                              | 2.99                 | 2.99          |
|                                               |                      |               |

#### **MEGA HITS**

3D STARSTRIKE SON OF BLAGGER AUTOMANIA BLUE THUNDER ACTOMANIA BUGABOO PSYTRO WHEELIE FALL GUY BLADE ALLEY PENETRATOR

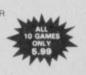

#### SOLD A MILLION

SABRE WULF DALEY'S DECATHLON BEACH HEAD

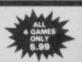

#### **4 CRASH SMASHES**

DUN DARACH ALIEN 8

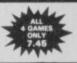

#### SPORTS PACK

SNOOKER DARTS WORLD CUP FOOTBALL OLYMPIC (14 EVENTS)

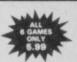

#### **GAMES PACK**

VIEW TO A KILL
CODE NAME MAT II
FRIDAY THE 13TH
TEST MATCH
PYRAMIO
BEACKY & THE EGG SNATCHERS

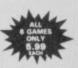

#### NOW GAMES II

AIR WOLF CHUCKIE EGG II TIR NA NOG CAULDRON WORLD CUP

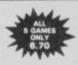

#### **BEST OF BEYOND**

SORDERONS SHADOW ENIGMA FORCE DOOMDARK'S REVENGE SHADOWERE

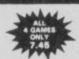

#### **NOW GAMES**

LORDS OF MIDNIGHT BRIAN BLOODAXI STRANGLLOOP PYJAMAHAMA ARABIAN NIGHTS FALCON PATROL II

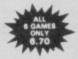

#### SPECIAL OFFERS XCEL VIEW TO A KILL WORLD CUP FOOTBALL GAMES DESIGNER MANIC MINER MATCH POINT LIGHT CYCLE 9.95 10.99 10.79 10.79 1 O BAT ATTACK DALEY THOMPSON DECATHLON SORDERON'S SHADOW IGHTING WARRIOR BATTLE OF THE PLANETS PACIMAN WORLD SERIES BASKETBALL PITFALL II VALKYRIE 17 ENIGMA FORCE ROBIN OF SHERWOOD YABBADABBADOO! ARC OF YESOD COSMIC WARTOAD ARCADE HALL OF FAME WHAM'S MUSIC BOX VALHALLA OREAT SPACE RACE OUICKSHOT II RAM TURBO INTERFACE TWISTER SPIDERMAN DIMENSION DESTRUCTOR DREADNOUGHTS A GREAT SPACE RACE 3 99 5 99 9 99 3 99 2 99 2 99 DREADNOUGHTS PANZER ATTACK 30.00 5.99 • BOOK SALE NOW ON • SIXTY GAMES FOR YOUR SPECTRUM ME AND MY MICRO BEYOND THE ARCADE CREATING ADVENTURE GAMES ON YOUR COMPUTER

#### BARGAIN SOFTWARE ORDER FORM

Type of computer

Please send me the following titles. BLOCK capitals please!

Title:-Amount

| Name    |  |
|---------|--|
| Address |  |
|         |  |
|         |  |

MICRO ENQUIRER SPECTRUM SPECTRUM REALLY EASY GUIDE (HARDBACK) "WHILE STOCKS LAST

Total Enclosed £

Tel. No. ...

Please make cheques or postal orders payable to BARGAIN SOFTWARE. Prices include P&P within the U.K: Europe please add £0.75 per tage:

Elsewhere please add £1.00 extra per tape

SU3

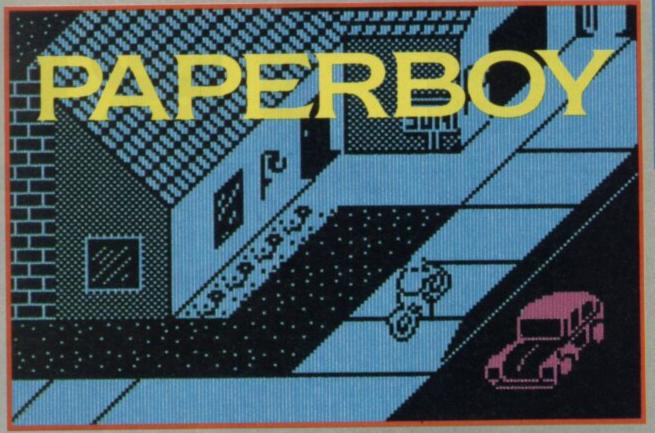

A full bag of papers . The end of the

aperboy was one of the licensing deals, the game was and is, a cult hit in the arcades and the first home computer versions were eagerly awaited. Now this Elite and guess what? It's not

When you come to think about it, there really isn't anything very special about the gameplay in Paperboy. The game idea is nifty enough, but in the end you aim copies of the paper (which appears to be called the Sun) at letterboxes and swerve your bicycle left and right to avoid obstacles, it could as easily be laser beams, enemy spaceships and battle cruisers. What made the arcade game so special was the quality of the graphics and the great soundtrack, well, loud soundtrack anyway. I had my doubts about how the special qualities of the original would translate to the Spectrum but actually I think Elite has produced its best conversion

The plot of the arcade game

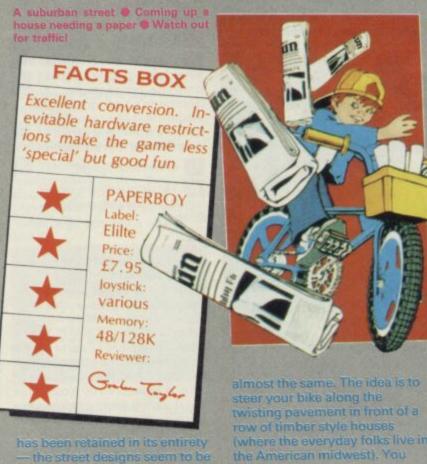

the American midwest). You

Watch out for the go kart @ Smash

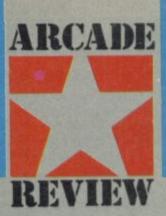

have essentially two delivery the letter box of those people indicated by a signpost in front subscribe. I have been asked to stressed at this point that EMAP Central Control was never engaged in such practices to

have been one of those flickery excelled by the jerkiness of the programming on Paperboy is well, the whole this is in two

paper throwing with avoidance inevitably lacks some of what made the original great (like think those who buy this on the strength of the original will feel cheated — it's as good a be expected

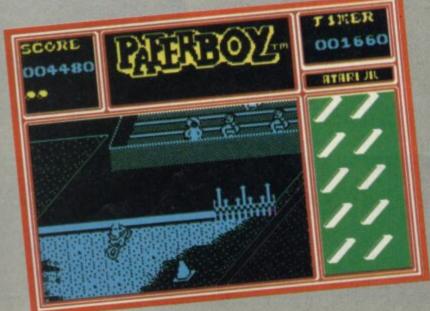

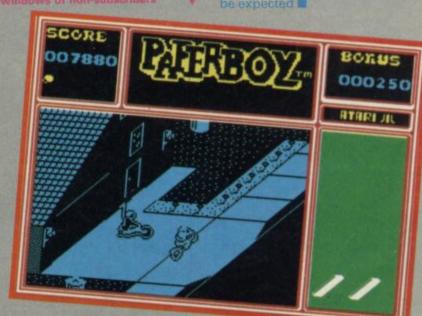

#### History

**O** What is Trivial Pursuit?

A It's a very expensive board game for the upwardly mobile and one of the hottest licencing deals ever. Domark has the deal and has produced the computer version of the game.

Ordinarily would this auger well for the product?

A Possibly not. Domark has produced more than its fair share of dodos. Absolute dodos, in fact.

What might one have expected?

A Silly bleeps, poor visual representations of the counters and the board, things changing colour due to attribute problems, limited choice of questions, little imagination.

Q But?

A Domark has done an absolutely wonderful job. This conversion is superb.

When board games get converted to the computer the odds of the end result being something worth playing are pretty small.

Off-hand only **Scrabble** has really stood out by managing to exceed or at least show different aspects of the original.

Trivial Pursuit the computer game always sounded like a real loser. The essence of the game seemed too fragile to be recreated on a computer. Part of the fun is arguing about whether or not an answer is correct, letting people off and giving (or refusing to give) hints. How do you code that?

The answer is you don't try. Domark decided not to make the computer in any way check your answer, it just asks the question, you fight about the answer and then press Enter.

The computer then tells you the right answer and you press Yes or No depending on whether you were right or not.

It means you can have all the shouting matches you want . . .

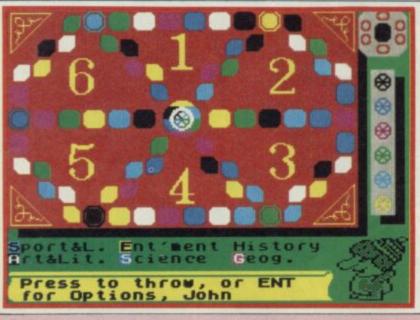

#### Geography

Q What's where?

A First of all there are the main menu screens which you can revert to at any time. Then there is the main screen of the board which alternates with the drawing room 'question asking' scene whilst you are actually playing.

The actual board takes up about two-thirds of the screen and has been changed from the original so that it is now a rectangular shape. To the right are wedge information details. Below is list of the

subject titles which you can move around with a joystick, highlighting those which represent possible squares for you to land on.

On the Question Screen the bottom two-thirds display the drawing room in which TP asks the questions. The upper half is where the actual question is printed. When a question features a visual display the projection screen hangs down from the top of the drawing-room screen.

If you choose the analysis option then a series of simple bar graphs appear indicating who is getting most questions right and on what subjects.

# TRIN PIR

#### **Art and Literature**

Q Has Domark retained the original questions?

A Some of them. Ardent
Trivial Pursuit (board game)
players will recognise a few but,
to Domark's credit, many new
questions have been
developed.

Q Such as?

A Questions that can use the sound and graphics of the machine. For example, questions on geography use visual ideas like recognising a country from an abstract geometrical representation of it.

Other examples?

A Music questions where tunes are played using the Beep.

he graphics are not bad at all. I particularly like the way a projection screen comes down in the usual drawing room and the graphic shape is superimposed on that. Again it reflects effort and attention to detail. There are all sorts of little things you notice after playing the game a while. Question time is measured by a candle in the drawing room gradually burning down, the hands move on the grandfather clock showing how long the game has lasted so far. If you have a music question little lights wink on the hi-fi.

The board is a reasonable representation of the real thing and after your dice throw all the squares you could move are shown by flashing squares on the board. Confusing at first but you do get used to it.

Other displays show what wedges you have and how close to completion other players are.

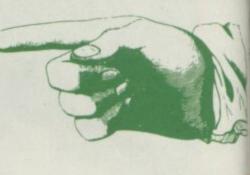

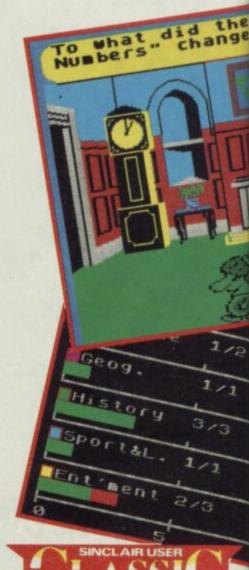

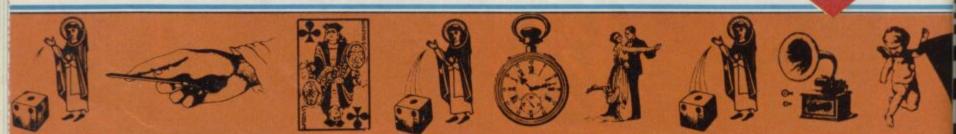

# MAL SUIT

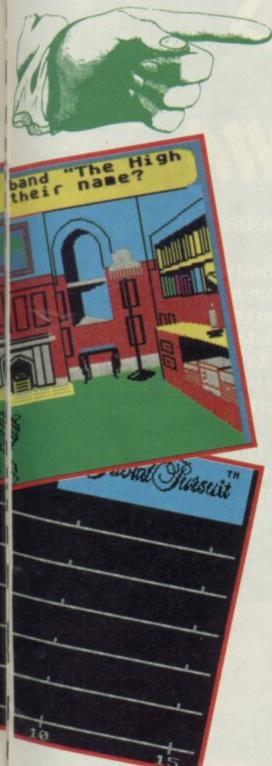

#### Sport

- O How many people can play Trivial Pursuit?
- A Up to six.
- O Can one person play alone?
- A Yes, provided you are honest about whether you are cheating or not.
- O Do you play against the computer?
- A No, it just keeps track of how many you get right and times you.
- O Can new players join in once the game has started?
- A Yes, there is a special facility to enable this. You can also change the names of players at any time if someone 'takes over' someone else's hand.

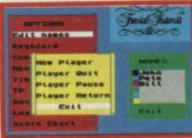

rivial Pursuit, the computer game, is about as sporting as the original. The questions are set at about the same level of difficulty as the original.

As ever there are sometimes clues in the question and much of the time an intelligent guess may be enough to win the point. Remembering old television programs and the top twenty from 1964 will help too.

Domark promises future specialised versions of the game, ie new add-on data tapes, Baby Boomer and so on, just like the board game. These are planned for the new year.

#### Science and nature

- O How is Trivial Pursuit presented?
- A The box contains two cassettes, the game as such including a few hundred questions and an extra cassette containing 3,000 more questions.
- What is remarkable about the question tape?
- A It uses some new system called Uniload which means the one data cassette tape is good for several computers. Other data tapes are promised, too.
- What input system has been used when playing the game?
- A Lots of menus where options are highlighted using joystick commands, although you may use the keyboard if you wish. Very neat.

In the opening menu you enter the names of the players and select other basic options like sound-on and whether there will be a time limit on answers (a digital clock clicks the seconds away). Here too you may load up new question files (although you may be instructed to do this automatically by the game should a category of questions

## STRATEGY SIMULATION DEVICES

become depleted). A last option — Analysis — provides a detailed analysis of who is getting most questions right and on what subject. This can be invaluable when it comes to finding a player's weak spot on the final question . . .

More evidence that Domark has really tried with this one is a character called TP who acts as quiz master and dart thrower. Let me explain...

Having selected your subject option, the board screen disappears to reveal an elegant drawing room. In strides TP, a large nosed, er thing, that wears a variety of different hats depending on what category of question is being asked. It bleeps and there are clip clop sound effects for footsteps. If you take too long to answer TP strides up and down and taps his foot.

#### Is this the shape of Afghanistan, Mongolia or Nepal?

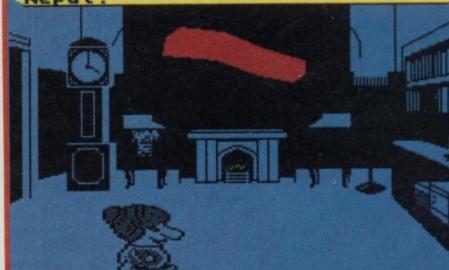

#### **Entertainment**

- Is Trivial Pursuit (the computer game) entertaining?
- A Yes, incredibly so. It'll be the perfect Christmas present for aunts and uncles not sure exactly what sort of software to buy and it may even get the

whole family sitting around the Yuletide monitor screen.

- Q Is it a Classic?
- A It certainly is.
- O Is this a turn up for the books?
- A You're telling me ■

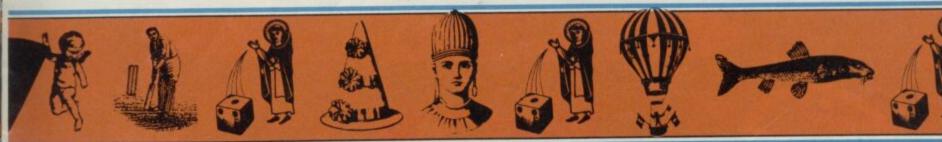

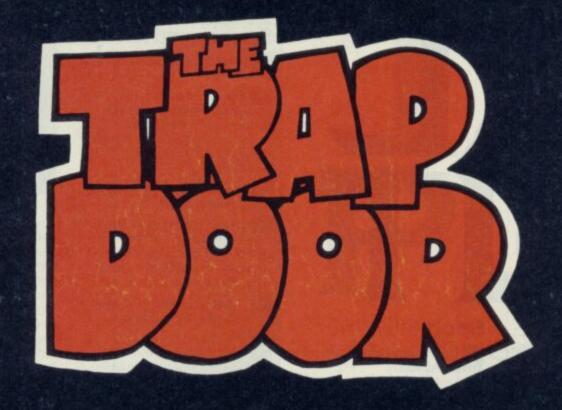

# MONSTER MANIA

Cans of worms, boiled slimies, and eyeball crush are just some of the delicacies demanded by bumbling Berk's bellowing boss. Can you satisfy the hunger of 'him upstairs' and survive the nasties that come out of the Trap Door? There's always something lurking in the dark waiting to emerge in this hilarious graphic adventure.

· SPECTRUM · COMMODORE · AMSTRAD · £7.95

Available from your local stockist or, in case of difficulty, direct from John Darvill, Macmillan Distribution Ltd, Houndmills, Basingstoke RG21 2XS. Make cheques or postal orders payable to Macmillan Limited and state the machine version you want. Further information on PIRANHA games from:

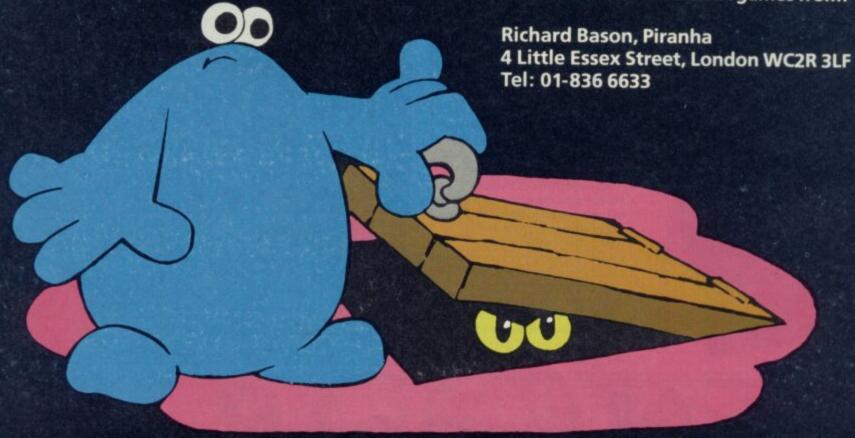

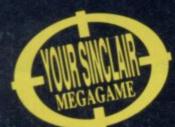

CLASSIC.

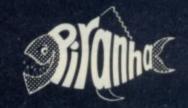

he days of the bouncing ball are not over yet.
We've had a couple of games already on this theme — Gremlin's Bounder and Mirrorsoft's Action Reflex — but Revolution knocks the spots off the opposition.
Very much in the Vortex style

of clear, monochrome graphics and superb 3D effects, **Revolution** depends on a logical

Revolution depends on a logica thought process and a lot of

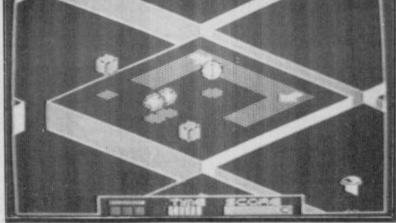

# ARCADE

# REVOLUTION

patience. It held me enthralled, and I didn't even get near the harder levels of the game.

You control a ball which has four levels of graded bounce it's essential to get the hang of the bounce if you're to complete the four infuriating puzzles to be found on each level. The puzzles are easy to spot, and if you're in difficulty they're well signposted on a map of the area which you can turn to at any time. They consist of two grey blocks which might or might not be hidden from view, protected by deadly fuzz balls or sliding blocks and you've got to bounce over, touch one and nip across to the other to make them disappear. If you're slow (and we're talking split seconds here) the blocks turn back to grey and you'll have start over again. And then there's the time limit to worry about. That ticks away steadily, heedless of your mistakes and failures.

The ball's quite easy to control — it doesn't bounce off out of control at the first available opportunity, and if the joystick is held still the ball remains happily on one spot. That is unless it catches the edge of the slab (each level consists of a number of large slabs with gaps between) and

then the ball tends to rebound at a wild angle into the distance.

at a wild angle into the distance More likely you'll slip over the edge into a yawning gap and disappear into space. There are eight levels in the

stack and each contains four puzzles. To move up a level you have to make all the grey blocks disappear within the time limit. Of the 32 puzzles some are simple, others are downright impossible and each level holds a good mix of both.

On high levels — six, seven and eight — there is only one possible solution within the limited time.

Revolution isn't just about bouncing a ball round slabs knocking out the grey blocks. Vortex has included spinning tops which can shove you out of the way and which, on occasion, you'll need to ride in order to get to outlying slabs. It's vital to get the hang of this as in later stages of the game, a number of slabs are missing from each level, separated from the main area by a huge chasm. The only way to cross to the isolated slab will be on top of the spinning top. Other spinning tops are inverted and tend to do more harm than good.

Now a mention of the

▲ Touch the two square cubes ● Note the sliding grid ● Beware the fuzzballs — they're deadly

◆ Double bounce squares may help you here ◆ Spinning tops are a hindrance

mysteries of fuzz balls, sliding blocks and double bounce blocks which tend to be located round the puzzles. Fuzz balls are deadly if touched and you'll lose a life. Unfortunate because they often surround a grey block, so a careful leap at the right bounce height is essential. Sliding blocks tend to kill the bound and whisk you off in the direction of the arrow. This can

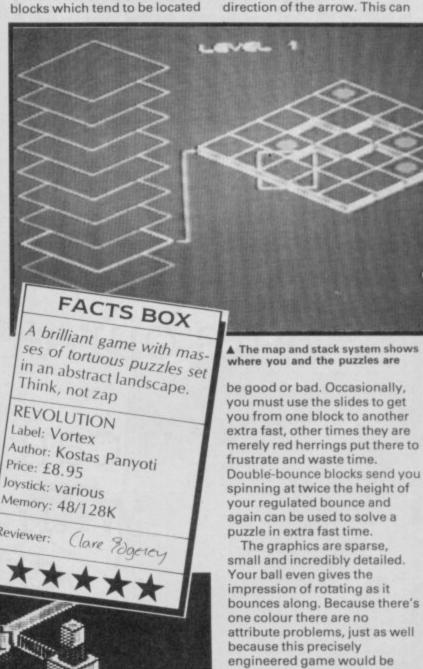

#### HINTS AND TIPS

 Grade the bounce of your ball to at least match the height of the object you are attempting to bounce onto or touch.

 Remember that sliding grids kill your bounce. That can be quicker than doing it manually.

 If necessary use the pause button to study a particularly obnoxious puzzle in your own time.

 Look carefully, at the double bounce squares (white as opposed to grey) as they are often there for a purpose.

 A solution to a puzzle on a lower level isn't necessarily the right one to use on a higher level

 Don't forget, sometimes parts of the puzzles are there to mislead — they don't help you solve it at all.

look no further.

Revolution is fabulous ■

the 11th version of a thumb-

numbing Rambo-esque copy,

impossible with colour clash

such a deceptively simple

game. And rest assured that if

you like working things out and need more of a challenge then

There's so much going on for

and fuzzy outlines.

#### FOOTBALL MANAGEMENT STRATEGY GAMES from E & J SOFTWARE

**48K SPECTRUMS** 

#### PREMIER LEAGUE

OUR COMPREHENSIVE AND EXCITING LEAGUE GAME — FEATURES INCLUDE: Training, Team Selection, Substitutes, Half-Time Scores, Full Squad Details, Named Goal Scorers, Team Styles, Sava Game, Financial Problems, 5 Skill Levels, Transfer Market, Injuries, Continuing Seasons, Printer Option, PLUS MANY MORE!

#### **EUROPEAN TROPHY**

A SUPERB EUROPEAN COMPETITION STYLE GAME WITH THESE FEATURES: Home & Away Legs, Away Goals Count Double, 2 Substitutes Allowed, Extra Time, Penalty Shoot-Outs (with sudden death), Match Injuries, Injury Time, Match Penalties, 5 Skill Levels, Pre-Match Reports, Team Selection, Named Goal Scorers, Save Game, Printer Option, PLUS MANY MORE!

#### \* \* \* SPECIAL FEATURE \* \* \*

Transfer your PREMIER LEAGUE winning side into EUROPEAN TROPHY

Both these games can be played separately or as COMPANION GAMES

\* \* \* Games £5.25 each \* \* \*

SPECIAL TWIN PRESENTATION PACK OF BOTH GAMES AVAILABLE AT ONLY £9.95

#### WORLD CHAMPIONS and now!

An exciting World Cup Football Management simulation taking you from the first warm-up friendlies through the qualifying stages, Tour Matches and onto the finals. LOOK AT THESE FEATURES! Select Team from Squad of 25, Pre-Match Team News, Disciplinary Table, Full Results List, Match Suspensions, Change Player or Team Name, League Tables, 7 Skill Levels, Save Game, Printer Option, PLUS MANY MORE!

WORLD CHAMPIONS features a superb comprehensive text match simulation including the following: Match Timer, Named Goal Scorers, Goal Times, Corners, Free Kicks, Injuries, Bookings, Penalties, Sending Off, Injury Time, Extra Time, Penalty Shoot-Out.

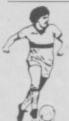

All games now in stock for immediate despatch – order your copies now!

FANTASTIC VALUE - ORDER ALL THREE GAMES FOR ONLY £15.95

All prices include postage and packing (add £1.00 outside UK). Available by mall order only.

E & J SOFTWARE, Room 1 37 Westmoor Road, Enfield, Middx, EN3 7LE

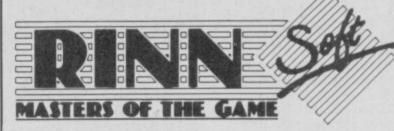

| WORLD CUP CARNIVAL | 7.95 | TURBO ESPRIT        | 6.25 | WINTER GAMES    | 6.25 |
|--------------------|------|---------------------|------|-----------------|------|
|                    |      |                     |      |                 |      |
| BATMAN             | 6.25 | PRICE OF MAGIK      | 7.95 | BEST OF BEYOND  | 7,95 |
| GHOSTS 'N' GOBLINS | 6.25 | RED HAWK            | 7.15 | MERMAID MADNESS | 7.15 |
| GREEN BERET        | 6.25 | SAM FOX POKER       | 6.25 | MIKIE           | 6.25 |
| HEAVY ON THE MACK  | 7.95 | BOBBY BEARING       | 6.25 | MOVIE           | 6.25 |
| ROCK 'N' WRESTLE   | 7.95 | PYRACURSE           | 7.95 | ACE             | 7.95 |
| CYBERUN            | 7.95 | HEARTLAND           | 7.95 | REBEL PLANET    | 7.95 |
| PENTAGRAM          | 7.95 | CAULDRON II         | 7.15 | COMET GAME      | 6.25 |
| QUAZATRON          | 7.15 | DYNAMITE DAN II     | 6.25 | KIREL           | 7,15 |
| BIGGLES            | 7.95 | JACK THE NIPPER     | 6.25 | ALIEN HIGHWAY   | 6.25 |
| STARSTRIKE II      | 6.25 | KUNG FU MASTER      | 6.25 | SUPERBOWL       | 7.95 |
| BOMB JACK          | 6.25 | HI - JACK           | 7.95 | RAMBO           | 6.25 |
| TSAM II            | 7.95 | THEATRE OF EUROPE   | 7.95 | "V" - VISITORS  | 6.25 |
| BOUNDER            | 6.25 | SPLIT PERSONALITIES | 6.25 | INT. KARATE     | 5.20 |
| BOUNCES            | 7.95 | HUNCHBACK - ADV     | 6.25 | MAX HEADROOM    | 7.95 |
| PLANETS            | 7.95 | EQUINOX             | 7.95 | MANTRONIX       | 6.25 |
| WAY OF THE TIGER   | 7.95 | TOAD RUNNER         | 7.15 | LC.U.P.S.       | 7,15 |

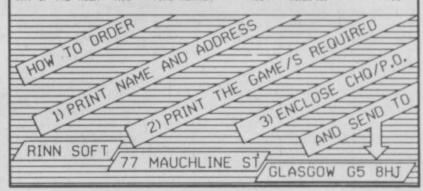

# With our compliment

You can advance with Saga

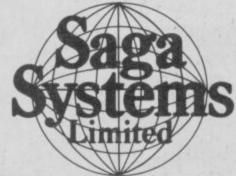

04862 22977

# 

BACKGROUND NOISE

ackgrond Noise looks behind the top games of the moment and speaks to the programmers who sweated blood to produce them. Background Noise looks from the author's point of view — at the particular programming problems and the way they were solved

ts hard to believe now so many months after the project began, but Bobby Bearing began life as an action-packed arcade style game inspired by Q-BERT! In fact originally it wasn't intended for commercial sale at all.

Even though the game didn't really have much resemblance to Q-Bert, we were really pleased with the final result. The funny thing is, though, that there was no sense in which Bobby was based on Marble Madness, or any home micro game such as Gyroscope, and especially not Spindizzy! Bobby was more than 50% finished and looking very much as it does in the final commercial version almost a year ago now, and was around 18 months in the making. In fact we hadn't heard of Marble Madness and Spin Dizzy until we spoke to The Edge. In fact, acknowlegements for inspiration are really due to Knightlore by Ultimate.

Like many computer games, Bobby grew and grew in the making. The key element in the game was of course the 3D routines and the actual movement and behaviour of the balls themselves. We really wanted a game which would play at 'arcade' speeds and which had believable 3D movement in curved space. You might imagine we went back to physics textbooks to work out how the bearing should move, but in fact we took a more practical approach: just imagining how a ball would look and behave when it was rolling around the type of landscapes we were programming into the game!

We did sketches, of course, of how the ball would look, but the major part of getting the action just right was done really by trial and error, using the Spectrum and the actual graphics of the game. The An early version of the Botty layout. Vectors and forces in the planning

major programming tasks we faced were the 3D curvature, the movement of Bobby, and such factors as vectoring (the momentum and rolling of the balls). Surprisingly, the curvature was easy to program — it fell together first time for us, and was actually completed in virtually its final form along with basic screen layouts as long ago as within a month of our starting to write.

The actual contouring of the round shapes was solved quite simply. In essence all we did was to treat the curves as a collection of many smaller contours and used a stepping method with a look-up table to translate the data into actual movement on the screen. The 3D programming itself, actually putting the graphics onto the screen, took more thought. At first we were using three screens (the screen you see, and two others stored in Ram). This was very wasteful on space so we changed

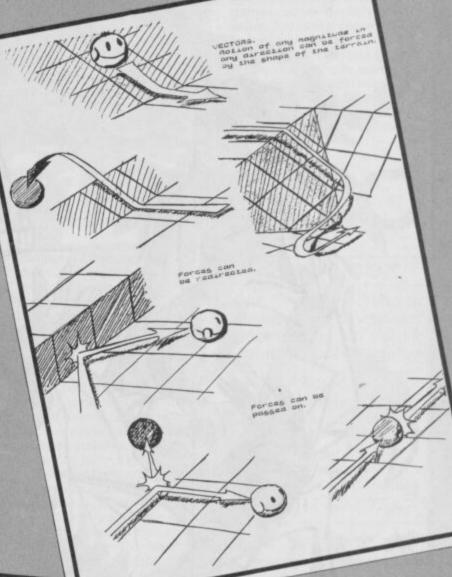

■ Bobby meets an air duct Bottom left: Animated sequences including the grim squash death

SITUN.

DOWNCLOCK BLINKS, THEN CONTINUES.

QUASIN DERTM.

CRUSHING SOLND

the system and experimented using windowing, where we saved only that part of the basic background which needed to be saved at any one time. The method involves the program deciding what will be seen on the screen, then doing a kind of bubble sort to determine the priority of images on the screen, finally saving just those areas of

background that will be written over and need to be replaced. By using this method we got away with about a 1K windowing buffer.

The vectoring — actually getting the momentum and roll of the balls looking realistic and true to 'physics' — was by far the hardest problem though. It was achieved by monitoring the contour tables to determine which parts of the ball were in contact with the surface at any given moment, and translating this into a roll-down and momentum effect on the screen.

On balance, we're pretty pleased with the result, but can see how much more could have been achieved if we'd had more time, and we were particularly sorry not to have been able to make more of the complex routines we'd worked out for varying the momentum and vectoring of the balls. At the moment we are looking very seriously at taking up where we left off and seeing whethere some of the more 'radical' new ideas that didn't quite make it into the finished version could be the basis for a Bobby II

Robert + Trevor Figgins

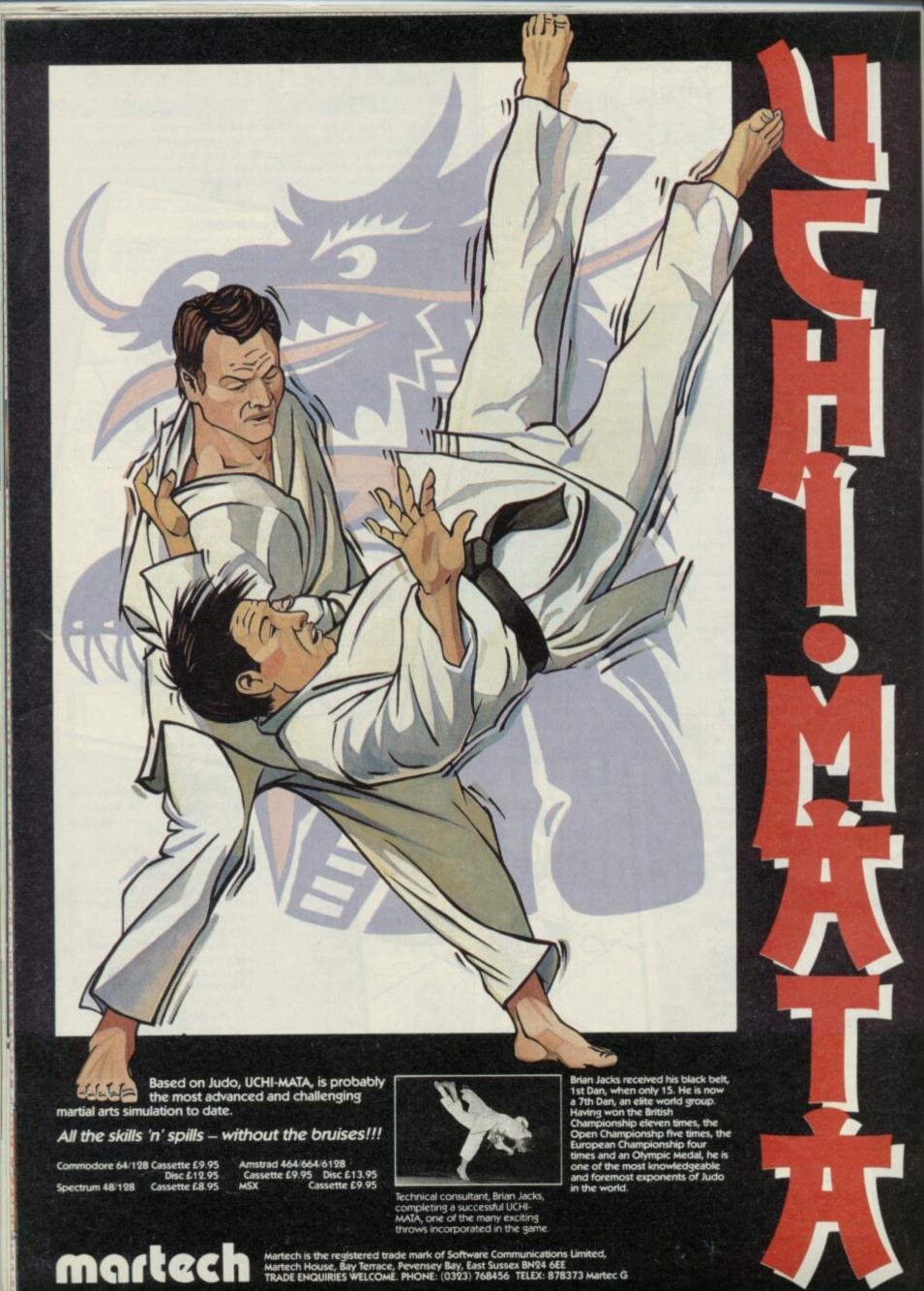

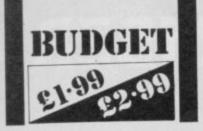

t's getting very difficult to find exciting new ways of describing games which essentially repeat the same formula over and over again.

I mean, how can you disguise the fact that Universal Hero has approximately the same plot as Spellbound and all those countless other Mastertronic titles where you move your man around, collecting objects, some of which are useful for solving puzzles, opening

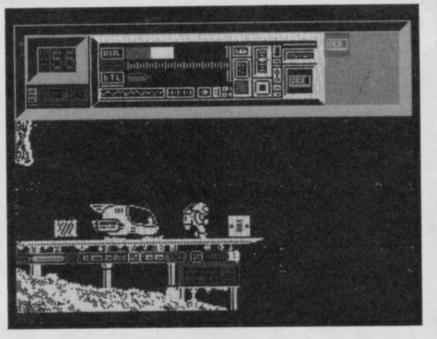

puzzles I've discovered has actually been unfair (not so some other games where picking up some onions and dropping them on a frog opens the security door . . .)

In any event, Universal Hero once again poses the classic Mastertronic reviewing problem - it costs £1.99 that's very, very cheap. The game is self evidentally good value, and in that sense difficult to sensibly criticise.

Nevertheless even taking other Mastertronic arcade adventures as a point of comparison, it's still recommended

■ One damaged shuttle. Two objects that probably won't help at

# UNIVERSALHERO

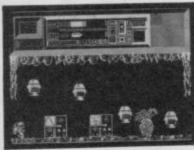

even notice attribute problems overmuch. For another, I managed to solve a couple of the puzzles within an hour which always cheers me up. Universal Hero is a kind of Jetman figure and his jumps are controlled by jetpack so they have that slow motion

look. There is an interesting mix doorways etc, whilst looking for of landscapes - a few tedious spare parts to repair your all-purpose caverns admittedly shuttle which will otherwise not but also some detailed surface be able to repair a space areas and control rooms. freighter which is out of control You may carry nine items and

and . . . (cont page 211). you will find many more, what Anyway, it's bounce, collect, is and isn't useful is by no select, and use time again, but as such things go Universal means readily apparent. In

addition, sometimes it seems that a combination of objects is required to clear an obstacle. For example, one route was blocked by a fall of rocks, using the dynamite alone was pretty much a damp squid but if I was carrying the plunger as well . . .

Time limits are mandatory on games such as this. In this case your air is running out - if it should run out completely you get the exasperating advice, perhaps you should have filled up somewhere'. I know that.

Universal Hero is quite clever, I especially liked the fact that some problems can be solved by performing a specific action in another location many screens away - it'll take some thought but so far none of the

#### **FACTS BOX**

Not terribly original perhaps, but a very well implemented and visually appealing space adventure

UNIVERSAL HERO

Label: Mastertronic Author: Xcel

Price: £1.99 lovstick: various Memory: 48/128K

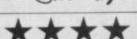

# OCTAGON SOUAD

ctagon Squad is complicated. It uses icons - the user friendly front end system of graphic images that nearly always makes things very, very confusing. There is an additional problem with Octagon Squad - the instructions were written by a minimalist of some sort. Either that or someone who couldn't understand the game either.

In fact, there are instructions, they crop up at the beginning of the game, although you have to wait for them and they reveal just what each icon is supposed to indicate, this or squinting at the cover pics will save you around three hours of frustration. Handy tip eh?

#### **FACTS BOX**

Hero is considerably better than

one thing the graphics are large

most of the competition. For

and don't flicker - you don't

An original program based around a complex maze. Strategic but needs more instructions

OCTAGON SQUAD

Label: Mastertronic Author: Geoff Foley

Price: £1.99 Joystick: various Memory: 48/128K

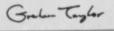

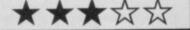

After much fiddling I realised that Octagon Squad is essentially an exercise in map making, and coordinating several things at once.

The plot involves getting survivors out of a reactor maze via a teleport fence. This involves both finding the survivors and finding your way out of the maze. This is even more difficult than it sounds. You must also block off the exits to the maze using a series of tables which again, you have to find.

Sections of the maze are blocked by doors, you must find a key in the matching colour to open them. Gradually the energy of each of the members of your team is dissipated from much wandering around the maze - chemical residue according to the blurb. Restore energy by finding drinking fountains.

Using the tables to block off the exit revels another aspect to the strategic element of the game — it is quite possible to block your escape route - there is a way of getting past your own blocks but it costs points and makes you feel stupid.

The icons are confusing, the maze appears both as a simple overall layout and as a close-up detail of your current location. Either way it isn't much to write home about, but at least the scrolling is smooth.

Octagon Squad gets a lot of credit for being original but not much for anything else. I found that the icons and instructions conspired to confuse rather than explain and make things clearer. Those who enjoy having their brain addled may find more in it

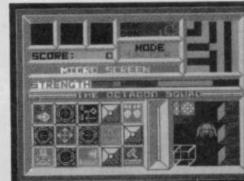

# OUT ON 1st SEPTEMBER

A Ram Jam Corporation Adventure

THE LYTERT THE PET TO SOF WALANTSTKAN

Help Lobo and Scarn find and destroy
The Mace of the evil Trantoss.

"Very Interesting - 80%"
Crash

"Stands out from the crowd of hum-drum adventures"

Mean Game

Your Sinclair

"At the top end of the adventure market"

5 star

Sinclair User

"A rattling good yarn"
Popular Computing Weekly

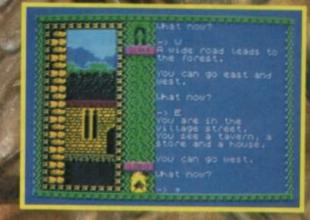

WIN A FREE GAME IN OUR 'SCREEN SHOT CHALLENGE

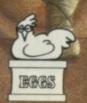

Available from all good software retailers — If it's not there, please order it — or in case of difficulty send your crossed cheque/P.O. made out to Ariolasoft U.K. Ltd., including your own name and address, to Ariolasoft, P.O. Box 461, London NW1 2ND.

The Terrors of Trantoss Spectrum 48K Cassette £8.95

## POFTHEGO

ap of the Gods is a maze game for sorts, and for a change it involves no blasting or zapping.

It's all about appeasing the Gods of Zzarn and retrieving for them some buried crystals.

So you zoom round a series of mazes the first is small and simple - picking up three effigies in each putting them into a storage chamber. Then collect the crystal and push off the next to do much the same thing.

That's basically all there is to it, yet it's a tricky little devil to play. The corridors of the

labyrinth are patrolled by green and blue monsters and if you get touched three times while holding an effigy it'll be taken from you. Frustrating. And on occasion they'll also relieve you of any goodies you might be carrying like Yellow Slab Acid and Blue Block Digger

These may sound daft but they're vital if you're to retrieve the buried crystals. The name of the object is a good indication of where to look to find the crystal. The effigies are colour-coded and when you've managed to get three into storage, you can access the menu to find what gifts the Gods have given you to retrieve these precious stones, and also access the teleport facility. To teleport take an effigy and you'll be whisked off to the land it belongs to.

This will be a larger maze and they get more complex with tortuous routes the deeper you travel through the game.

When starting off in a new maze it's a good idea to suss out the area and find the entrances and exits to the storage chambers. You need to

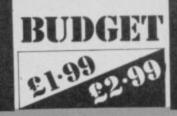

know the route pretty thoroughly to avoid getting lost and caught.

Lap of the Gods is a pick up and dodge game with a few additional extras thrown in for good measure. The fact it is so difficult and frustrating lifts it a little above average, though

#### **FACTS BOX**

A pick up and dodge maze game. Even though it's got quite simple really graphics it's very tricky

Lap of the Gods Label: Mastertronic Author: Clive Brooker Joystick: Kempston, Sinclair Memory: 48/128K

Reviewer: Clare & Jackey

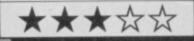

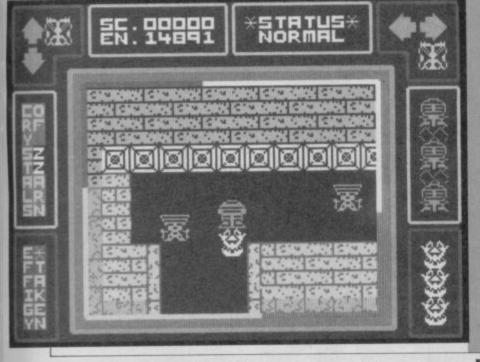

#### BUCCANEE

think Firebird must be trying to corner the market in the very, very tedious wave after wave genre of arcade game. The kind of thing we used to have to endure before people discovered how to program properly. Last month it was Cosmic Firebirds or some such, this time we have Buccaneer you must shoot down all the aliens before progressing to the next wave,' it says in the blurb. They tell no lies.

We have aliens in various shapes including rabbits, cooking equipment and, most horrible of all, frogs. All seem to follow exactly the same attack formation (the bouncing up and down one), all fire missiles on a sporadic basis. Every so often a deadly heat seeking metallic thing comes flickering towards you. It's very threatening.

Sometimes you have to refuel by docking with a sort of silver boomerang, in later stages deadly meteors and Rota-droids which cannot be destroyed by your photon blasts (they look quite weedy actually) come hurtling towards you. By this time you probably won't care either way.

Graphics are tedious and can barely even be described as animated since all they do is waft up and down. The central playing area is blue, and the top and bottom edges depict a scrolling landscape that seems

to belong to another game. I was so enthralled by Buccaneer I found myself reading the foreign translations of the box artwork. Did you know the Dutch (maybe it's Swedish) for "Shoot" is "Schiet". Seems appropriate

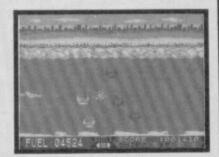

#### **FACTS BOX**

Terminally dull, completely tedious, repetitive and thoroughly unoriginal. Don't buy this game

BUCCANEER Label: Firebird Author: Team Price: £1.99

Joystick: various Memory: 48/128K

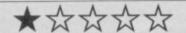

ane is a wild west arcade game in four sections. Although mostly one to file under the 'dire' category, there is some oddly effective animation here and there.

I like games where there is no serious attempt to impose a plot on what is obviously a plotless game. There are four sections, but apart from being wild west orientated there is no other link between them so you can regard them as separate.

Game one is a duck shoot, apparently the Indians like them so bagging a few earns you extra lives. Position the cursor to sort out your fire angle and work out when to release your

#### **FACTS BOX**

Dull wild west potporri really four games in one. Redeemed here and there by some good animation

KANE

Label: Mastertronic Author: John Darnell, Simon Freeman Joystick: various

Memory: 48/128K

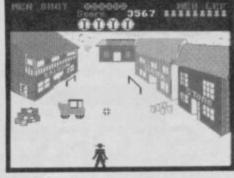

bow. Nice animated figure of the bowman - everything else stinks.

Game two is running and jumping on your horse, dodge the rocks by timing your jumps, tedious but very nice horse animation.

Game three is a shootout, you stand, poised in authentic wild west manner in the middle of town, and from shop fronts, roofs and behind buildings outlaws suddenly appearshoot them before they shoot you. The animation is again quite effective, and I think this is probably the best part of the program.

The last section is more horsey running and jumping, though this time your objective is to reach the front of a speeding train. Same comments as part two.

Kane is nothing special, even in a budget range, but the occasional flashes of effort, as evidenced in the animation lift it a few notches above the run of the mill. I wouldn't actually recommend you go out and buy it though

#### BUDGET 21.99 02.99

## REBEL STAR

#### REVIEW

One from Firebird's £1.99 range, but unlike some of the terminally dull arcade offerings the company has released this one's a moderately interesting strategy game.

The term strategy covers a multitude of programming sins, but **Rebel Star** is closely based on 'real' strategy games where you work out the winners and losers according to some calculations and strict rules.

To do anything in Rebel Star you need to acquire points, using the points available among the members of your team is the art of the game.

The plot is relatively simple, one side tries to take over Moonbase Delta, (wasn't there a Moonbase Alpha some where in TV history?), the other side tries to defend. You may run it as a two player game or with the computer controlling the defences.

You take turns and within each turn there are three possible modes-cursor mode where you select members of each team and assess strengths, select mode where you may decide to move, get an

Clever strategy game with some adventuring designed ments. Nicely value and astonishing value

REBEL STAR Label: Firebird Label: Firebird Author: J Gollop Price: £1.99 Memory: 48/128K

Reviewer: Gala Taylor

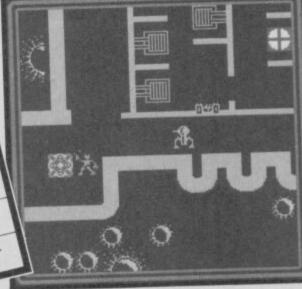

UNIT:

OBJECT:

UNIT:

OBJECT:

OBJECT:

OBJECT:

OBJECT:

OBJECT:

OBJECT:

OBJECT:

OBJECT:

OBJECT:

OBJECT:

OBJECT:

OBJECT:

OBJECT:

OBJECT:

OBJECT:

OBJECT:

OBJECT:

OBJECT:

OBJECT:

OBJECT:

OBJECT:

OBJECT:

OBJECT:

OBJECT:

OBJECT:

OBJECT:

OBJECT:

OBJECT:

OBJECT:

OBJECT:

OBJECT:

OBJECT:

OBJECT:

OBJECT:

OBJECT:

OBJECT:

OBJECT:

OBJECT:

OBJECT:

OBJECT:

OBJECT:

OBJECT:

OBJECT:

OBJECT:

OBJECT:

OBJECT:

OBJECT:

OBJECT:

OBJECT:

OBJECT:

OBJECT:

OBJECT:

OBJECT:

OBJECT:

OBJECT:

OBJECT:

OBJECT:

OBJECT:

OBJECT:

OBJECT:

OBJECT:

OBJECT:

OBJECT:

OBJECT:

OBJECT:

OBJECT:

OBJECT:

OBJECT:

OBJECT:

OBJECT:

OBJECT:

OBJECT:

OBJECT:

OBJECT:

OBJECT:

OBJECT:

OBJECT:

OBJECT:

OBJECT:

OBJECT:

OBJECT:

OBJECT:

OBJECT:

OBJECT:

OBJECT:

OBJECT:

OBJECT:

OBJECT:

OBJECT:

OBJECT:

OBJECT:

OBJECT:

OBJECT:

OBJECT:

OBJECT:

OBJECT:

OBJECT:

OBJECT:

OBJECT:

OBJECT:

OBJECT:

OBJECT:

OBJECT:

OBJECT:

OBJECT:

OBJECT:

OBJECT:

OBJECT:

OBJECT:

OBJECT:

OBJECT:

OBJECT:

OBJECT:

OBJECT:

OBJECT:

OBJECT:

OBJECT:

OBJECT:

OBJECT:

OBJECT:

OBJECT:

OBJECT:

OBJECT:

OBJECT:

OBJECT:

OBJECT:

OBJECT:

OBJECT:

OBJECT:

OBJECT:

OBJECT:

OBJECT:

OBJECT:

OBJECT:

OBJECT:

OBJECT:

OBJECT:

OBJECT:

OBJECT:

OBJECT:

OBJECT:

OBJECT:

OBJECT:

OBJECT:

OBJECT:

OBJECT:

OBJECT:

OBJECT:

OBJECT:

OBJECT:

OBJECT:

OBJECT:

OBJECT:

OBJECT:

OBJECT:

OBJECT:

OBJECT:

OBJECT:

OBJECT:

OBJECT:

OBJECT:

OBJECT:

OBJECT:

OBJECT:

OBJECT:

OBJECT:

OBJECT:

OBJECT:

OBJECT:

OBJECT:

OBJECT:

OBJECT:

OBJECT:

OBJECT:

OBJECT:

OBJECT:

OBJECT:

OBJECT:

OBJECT:

OBJECT:

OBJECT:

OBJECT:

OBJECT:

OBJECT:

OBJECT:

OBJECT:

OBJECT:

OBJECT:

OBJECT:

OBJECT:

OBJECT:

OBJECT:

OBJECT:

OBJECT:

OBJECT:

OBJECT:

OBJECT:

OBJECT:

OBJECT:

OBJECT:

OBJECT:

OBJECT:

OBJECT:

OBJECT:

OBJECT:

OBJECT:

OBJECT:

OBJECT:

OBJECT:

OBJECT:

OBJECT:

OBJECT:

OBJECT:

OBJECT:

OBJECT:

OBJECT:

OBJECT:

OBJECT:

OBJECT:

OBJECT:

OBJECT:

OBJECT:

OBJECT:

OBJECT:

OBJECT:

object, drop an object, load a weapon or fire mode where you get to do what you wanted to do all along and kill something. You need energy to fire and may either direct your fire, or select a line of fire and wait for the enemy to cross it in his turn. What sort of destruction is achieved depends on a mixture of factors derived ultimately from the energy status of the firing unit.

There are more conventional adventure elements in the game as well, objects to be found and used, some of which

will heal wounded humans, some open particular doors and so on.

This really is a true strategy game, as you play you discover that certain kinds of unit are good at some things and useless at others, just as certain areas of the moonbase are more easy to enter than others. It is quite easy to waste an awful lot of points.

On screen the game is schematic and functional rather than Gosh, Wow, although some of the designs are quite appealing — I particularly liked

▲ Complex strategy and adventure in Rebel Star

the combat droids. The moonbase is represented in blueprint form restricted to outlines of walls and doors. The playing area is large and varied and the range of options within a move quite considerable.

Playing against the computer proved little since I am lousy at this sort of game anyway — it thrashed me.

Astonishing value in a budget title and a real treat for strategy addicts fed up with recreating the Battle of Britain

#### STORM

auntlet fever has struck, and it looks as if at least two look-a-likes, **Storm** and **Droids** will be on the streets long before US Gold brings out the official game, licensed from Atari, in November.

Mastertronic's Storm is already out and though a little slow, you can see at a glance where the idea came from. Storyline aside, it's a one or two player game played in the now well-known Gauntletesque maze. You look down on a labyrinth of corridors from a bird's eye view, which gives the characters a strange stunted look. At first what you appear to be controlling looks like a pair of bull's horns. It was only a few confused moments later that I realised I was in fact looking at a pair of curved arms from above. Once I'd adjusted my

Once I'd adjusted my viewpoint the visual logic of the game fell into place. (Funnily

#### FACTS BOX

The first Gauntlet clone, Storm is a challenging maze game which offers great value for money

STORM

Label: Mastertronic Price: £1.99

Joystick: various Memory: 48/128K

Reviewer: Clare Pagercy

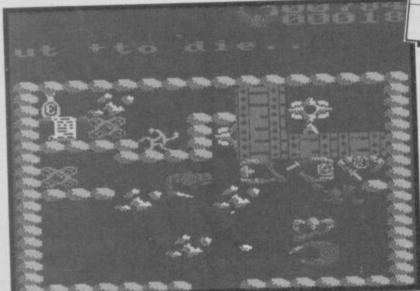

enough though, a chicken leg, from above, looks exactly like a chicken leg from the side, but enough of the pedantics.)

Storm, given its budget tag is an excellent game. Rush round the maze killing off the nasties which spring from generators (familiar?) If you persist, you can blast the generators, or use a magic mask spell to get rid of them all in one fell swoop. The

◀ Things look bad, but maybe you can make it to the scroll and energy bottle in time

generators only reappear if you re-enter the screen. Other helpful objects to pick up are bottles for energy and amulets and scrolls which have a smart bomb effect on the nasties.

Unlike Gauntlet, Storm's not a scrolling game, each screen contains one section of the maze, with a number of exits to the next area. It looks like it needs careful mapping. To get into the wizard's laboratory, you need to collect three snake broaches, though what you do once you've got into the lab is anyone's guess. I didn't get that far.

Your ultimate quest is to rescue yet another helpless princess, who's been hidden somewhere in the wizard's lair. You've only got a few lives and time is limited. For a basic, up, down, left, right and fire, Storm offers a challenge and is great value

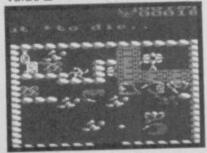

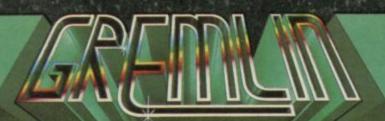

#### WHATEVER WE DO.....

eek earlier was n

#### Footballer of the Year

dere he england as any are presented with the england at transfer offer for the esterday in an exhibition scoring a spectacular to the least transfer of the england as a transfer offer for the least transfer of the england at transfer of the england at transfer of

the Cup. scoring a spectacular however of against Ranson bar reluctant to present the Eagles ahead of Range Natson for the popular star Kerry Glenn Watson | for the popular star Kerry d Glenn Watson for the popular star Kerry oyed a successful n Allen although I'm sure he day at a dinner in a would swap his personal aday at onual fund.

Allen, left out af Success for a place in the Cup.

WE DO IT BETTER!

£6.95

£9.95

£14.95

mpionshi

were con

Cha h has m ap - fro. Division to of the Engla ad, in the space of w months.

He just missed selection the International in Europe this week, but to be placed on standby itself recognition

\_uay an offer rirst Division stay with Rovers. This promising centre-back has signed a new contract, team manager David Thorpe announced today.

GILBERT IN DEBU

> nded, Uni+-

impro

back from rope today to face speculati W out his future w ty.

12 months, with a kn

Tury, broke training English International
Each to make a secret

The a French clinic to obt striker KENNY MORGA

The a French clinic to obt striker out of actic

The actic obtains the could be out the nedical treatment fre could be out of action the period of the period of

m the league leaders, wever City will be reluctant to part with him

Alpha House, Tel: (0742) 753423

ner remarkable

Cox, attracted b lly, had

th MICK DICKENS at I've de

in Nicky Be debut Street

nd Ma naybe the off tractive as it l

EVIN COOPER is

pean Stars. He is likely to return jus chances as City are presented with National transfer offer for him

nited looked the mor cing side in the open with Russell Taylor d example in m

10 Carver Street, Sheffield S1 4FS.

week, but to b

standby

e rise.

mition of

ft 5in for left-back RST DIVIS

Charlie B

omorro

reco

today after settled on a

intract.

The 26 year on trike has been on a week-to week contract at Unit

fter not signing a

His departure of an era

November

Available November!

**Future Knight** 

Gremlin Graphics Software Ltd.,

defence y two

Trailblazer

Available

have seen the future of Spectrum home computing and its name is the 128K+2.

It looks good and it feels right. The Spectrum 128K+2 is everything it was hoped the Spectrum 128 would be and more.

Although it is Amstrad's declared intention to push it as a home entertainment (=games) machine the 128K+2 actually looks serious and businesslike. There has never been a Spectrum machine more suitable for serious uses, but equally there has never been a Spectrum machine more suitable for games.

It costs £149 and that's very cheap.
Grey is a new colour for Sinclair.
Pre-Amstrad machines could be any colour as long as it was black. The new machine is smart battleship grey. The expected tape recorder resides in approximately the same position as on the CPC464 — on the right-hand side of the unit. There are, obviously, no volume or tone controls, theoretically at least you need never fiddle with the levels because every load will be at optimum. We'll see.

The machine feels surprisingly light although, apparently, a thicker plastic has been used than in previous Spectrum designs. This causes a few minor interfacing problems but makes the casing sturdier. (See the section on compatibility for more details.)

#### Keyboard

he keyboard is different from any previous Spectrum. It's neither funny rubber key or funny pushbutton. Instead, at last we have a real typewriter keyboard. Full-travel keys that click and an incline to make touch-typing possible. Another aspect of the keyboard strikes you instantly — each key has only one or two legends on it. Almost all of the single keyword entry command words have been removed. those that remain are the most significant ones - Run, Code, Load etc. There are specific keys for functions like Delete, Break, and Extended Mode as with the Spectrum Plus, but each is chunky and substantial. As I say, this is a real keyboard.

Is this the greatest Spectrum ever?
Graham Taylor reviews the first
Amstrad Sinclair — the Spectrum
128K+2

#### On screen

The display is almsot exactly the same as on the 128K Spectrum. There is the same option to switch between Roms, the same calculator option. Just one category is missing on the menu—no tape test—you don't need it.

There is only one other difference you might notice, a changed copyright notice, @1986, @1982 Amstrad Consumer Electronics Plc.

Compatibility
Here is a summary of the key points for those who already have Spectrum

Ithose who already have Spectrum equipment:
 Nearly all hardware add-ons should work. The only problem is a physical one of shape. For example, Microdrives have to be prised on carefully with a

screwdriver or similar instrument — not too difficult but worth noting. The same problem (caused by the thickness of the plastic) will be true of other peripherals.

Software should be completely compatible in the sense that if it works on the 128K it il work on the 128K+2. One

possible exception is that if programs

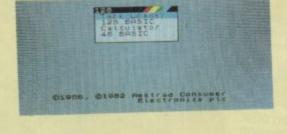

ZX Spectrum

#### HARDWARE

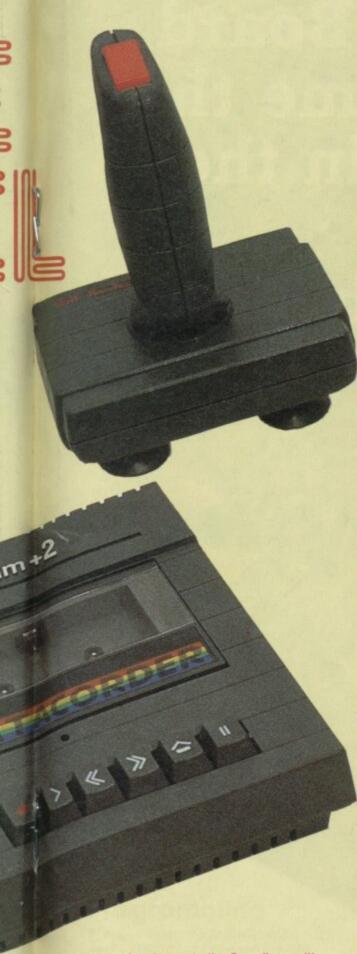

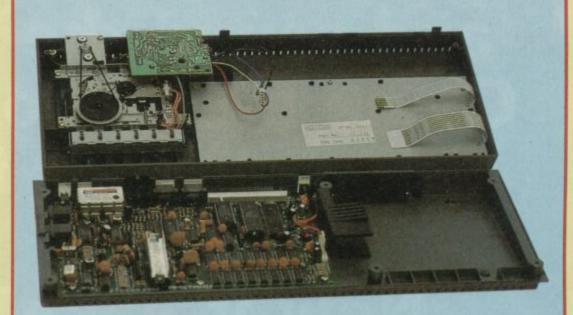

#### Inside the case

It's easy enough to open up the 128K+2. Undo six screws, unhook the ribbon cables connecting the keyboard and the lead that connects the tape recorder (held in the upper shell) and with a bit of judicious sliding it comes apart.

Amstrad claims the +2 should be more reliable than previous Spectrums, partly because of heat-sink changes. The external heat-sink on the Spectrum 128 (there partly to distinguish the machine) is now tucked inside and the ULA chip has been given a heat sink all of its own. Time will tell if this machine is more reliable, but with Amstrad's track record it certainly ought to be.

Curiously enough, the only physical

evidence that this is a machine manufactured by Amstrad (the Sinclair label is the only one used on the outside) is a large chip in the middle of the new circuit board — the 'new' Rom (with changed © line!) which has the Amstrad name stamped on to it. The circuit layout is neat and orderly, the only dramatic differences having to do with the joystick ports.

The upper shell contains the tape recorder and some circuitry to interface it with the machine. Despite a highly visible and possibly vulnerable band connecting the motor to the tape drive, it looks sturdy, better than the tape machine found on the CPC464 in fact.

#### The manual

With a grey cover to match the machine the manual combines the best of the original Spectrum programming manual with extensively rewritten features to cover the sound facilities and the extended 128K Basic in some detail.

It seems to cover the ground well, doing for the new machine a similar job

to that done by the original manual for the good old pregnant calculator itself. I was particularly pleased to see that despite the redesign, the tape, the joysticks and everything else, the programs to throw the I Ching and play Pangolins remain in residence and unchanged — almost brings a tear to the

use a check sum to the Rom they will have a problem — the value has changed because of the different copyright notice!

• Your old joysticks won't work and you'll need an Amstrad one until the independent manufacturers get themselves geared up (although you can of course use them in the old way, ie, via any of the standard joystick interfaces plugged into the expansion port). The software standard for joysticks is Interface 2.

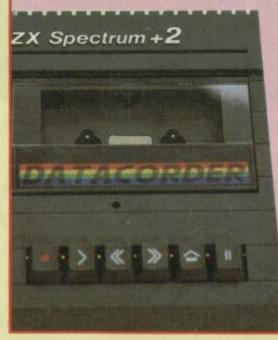

#### Cassette deck

Will it load all my games? Can it deal with hyperloads? The answer is yes, mostly. The tape deck should be no more or less reliable than loading with any other properly aligned, correctly set up datarecorder. It should load just about everything the professional software houses put out, but where a game previously needed odd volume or treble settings to compensate for Saving deficiencies you might have problems. There is a small hole through which you can adjust the alignment of the tape but no other controls.

# Without music, graphics and sound the Board Game has become the most popular in the world. Now it has them.

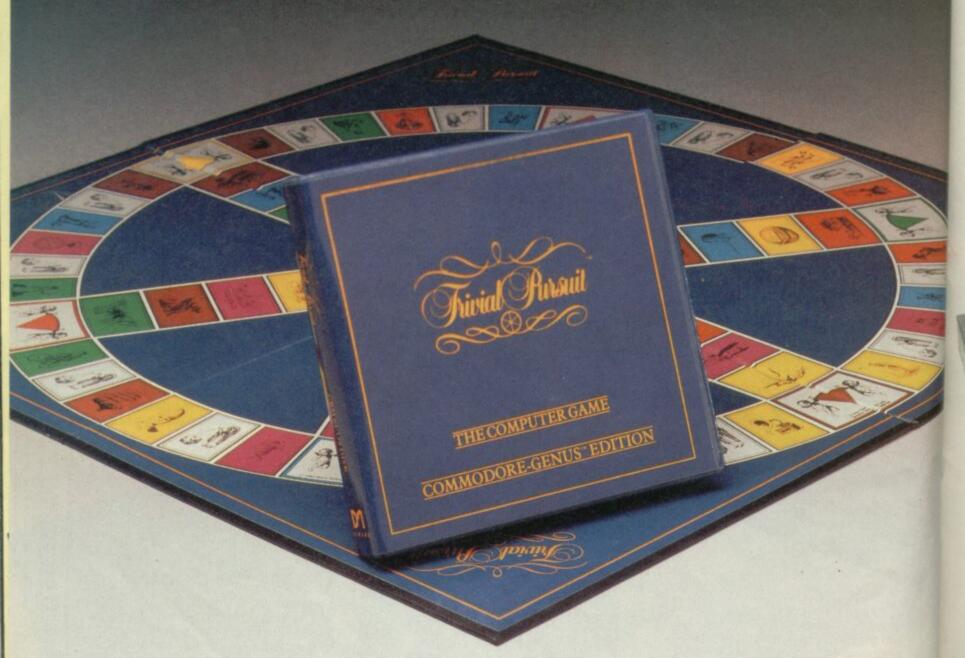

"Over 3,000 questions of no vital importance."

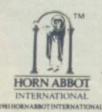

Available now on
Spectrum 48/128K Commodore 64/128K
BBC 'B' Amstrad CPC
Cassette and Disk

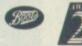

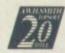

John Menzies

and all local stockists

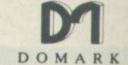

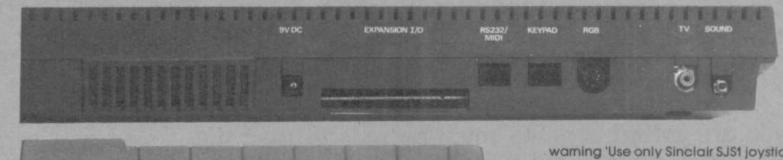

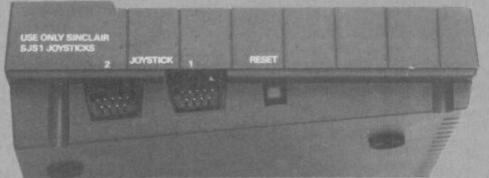

#### Ports

The back of the machine has all of the ports found on the old 128 including, surprisingly enough, the BT-style sockets for MIDI RS232 and, more bizarre still, the numeric keypad. The MIDI is still OUT only, which means it is only 50 per cent useful, but it's welcome nonetheless. Next to these is the RGB Din-type socket, a TV connection and a new sound output port.

The reason for the new sound port is simple. Because of the built-in cassette deck there are no Ear and Mic sockets

and if the computer is used with a monitor, sound output has to be taken from somewhere. The standard Spectrum edge connector I/O port is placed centrally on the back of the machine. It is absolutely as normal so the only problems will be to do with the shape and layout of the back of the +2 (see compatibility).

On the left-hand side of the machine is a proper reset switch, ie, it doesn't stab your finger when you use it and, behold, twin joystick ports bearing the curious warning 'Use only Sinclair SJS1 joysticks'. You won't be surprised to hear that Amstrad is marketing the said joystick. Unfortunately, that warning means what it says — your existing joysticks will not work on the new machine because whilst the connection is the standard Atari-style D-shaped plug, the pins are wired up differently from normal. So for the moment you are stuck with Amstrad's SJS1 joystick which has an expected retail price of £14.95 and doesn't look all that substantial — although to be fair I haven't tested it to destruction.

Expect better, cheaper +2 compatible joysticks within a month or two of the machine's release from other companies.

Another slight blow is that from the program end of things, the configuration of the new joysticks is Interface 2 standard not Kempston. Games therefore need Interface 2 or 'define keys' options before you can use them with joysticks on the 128K+2.

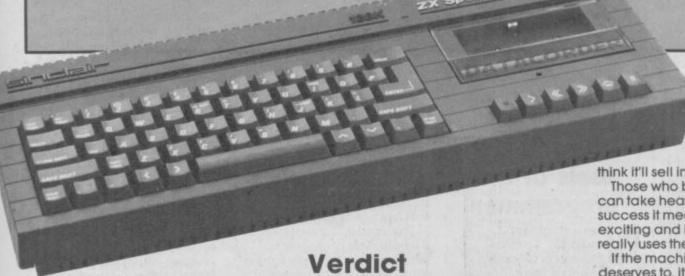

#### **Programming**

Exactly the same as the Spectrum 128. You can switch between the 48K single-keyword entry mode or the extended 128K editor where commands are typed in letter by letter. Since the keyboard no longer contains the mass of commands assigned to each key, if you want to program in 48K mode you'll need the manual open in front of you at the same time to remember where everything is.

Clearly Amstrad intends everyone to start using 128K Basic and didn't want to mess up the look of the slick new keyboard. An excellent machine. Very attractively styled and for £149 you get effectively a Spectrum 128, plus tape drive, plus twin joystick ports.

On that simple equation alone it has to

On that simple equation alone it has to be terrific value. But more than that, somehow it 'feels' like a winner. I think the software houses will support it because I think it'll sell in huge numbers.

Those who bought the Spectrum 128 can take heart. If this machine is a success it means much, much more exciting and innovative software that really uses the greater memory.

If the machine does half as well as it deserves to, it means a longer future for everyone who has one edition or other—from rubber key to 128K—of Sir Clive's little miracle.

There isn't a machine on the market to match it on price and performance. Not from Atari. Not from Commodore. Not from anyone else — even Amstrad!

The 128K+2 is a new beginning ■

#### Package deals

A mstrad is keen to stress that it is not they who are organising package deals but the chain stores themselves. Nevertheless, the following is a package option some shops will be stocking: Sinclair Spectrum 128K+2 with joystick and six-pack of software, all for £159.

The software pack is being assembled by Amstrad and consists of the following titles: Crazy Golf, Punchy, Disco Dan, Alien Destroyer, Treasure Island and Oh Mummy. Major titles they are not.

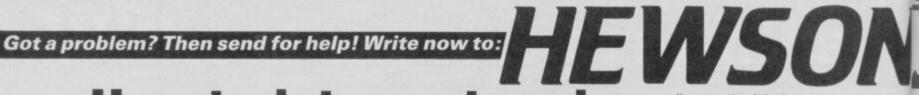

## How to interrupt and read your joystick

If you are writing a game you'll be able to read the joystick position. Andrew Hewson helps out.

couple of people have asked about joysticks. The first is John Parkinson of Doncaster who asks: Can the Maze Game be adapted to run with the joystick instead of cursor keys? I have bought a joystick which, according to the instructions, is port mapped to 31 and can be read by a Basic instruction like "Print in 31: Go To 10". I have looked in the game listing for a line which reads the cursor keys like "If Inkey\$ = "5" Then . . . "but I can't find one.

Sorry John, I'm not familiar with the game you mention and your letter doesn't give enough details for me to track it down. The joystick you have bought uses the so-called 'Kempston' convention in which the software must read the status of the input/output port at Address 31 to find out if and when the joystick is moved, or the fire button is pressed.

I suspect the reason that you cannot find a line in the program which reads the state of the cursor keys using an Inkey\$ command is that the program uses a machine-code routine to do the job. The Inkev\$ command is relatively slow to execute. Your program probably uses a mixture of Basic and machine code Basic to set up the game and string the bits and pieces together, and machine code for the parts which have to execute auickly.

The second joystick question is from Graham Nash of Coventry. He writes: I'm having difficulty writing a machinecode routine to read from my Kempston joystick using an interrupt routine. How is it

The Kempston joystick interface works like this. The In machine code instructors trigger an input/output flag which acts like a nudge to the joystick interface. The In instruction also puts an address on the address lines. For example, In a,31 puts the value 31 on the lines. The interface, having been nudged into activity, takes a look at the address and if it is the value required it starts doing its main

In the case of the Kempston interface the trigger address is 31 and its main job is to plonk a number on the data lines corresponding to the current state of the joystick. The number is one for right, two for left, four for down etc. The microprocessor then picks up the number from the data lines and tucks it away in the accumulator (the 'a' register). So all you need to do to read from a Kempston style joystick interface is to use an In a,31 instruction in machine code, or an In 31 instruction in Basic.

The fun and games start when you try to do the same thing from an interrupt routine. Normally the Z80

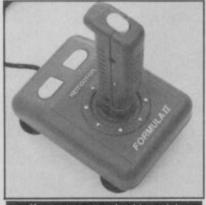

Kempston standard joystick

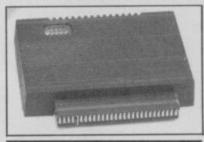

Kempston joystick interface

microprocessor at the heart of the Spectrum executes each machine-code instruction in strict sequence. There is however, a mechanism, called the interrupt system, which allows it to be distracted from its current task.

Here's an example of how it works. Imagine that you need to clean and tidy your house or flat. First you have to do the washing up, then make your bed, then dust the living room, then take the vacuum cleaner to the stairs and then wash the windows. You have all these jobs planned out and start to work through them, one by one.

You get stuck in and then, unexpectedly, the doorbell rings. You've interrupted. You put down what you were doing and go to answer the door.

You open the door and

with a parcel for your neighbour. You put the parcel on the table in the hall.

Then you go back to what you were doing before.

So there we have it. A Z80 interrupt is a bit like someone ringing your front doorbell. When an interrupt occurs the processor has to stop what it's doing, go and "service" the interrupt and when it has finished, it goes back to its previous task.

There are three Z80 interrupt modes. Mode 0 is not particularly interesting. Mode 1 is the "normal" Spectrum mode. When an interrupt occurs the processor jumps to the routine at address 56 (decimal) near the bottom of Rom. The software at this address reads the keyboard and does one or two other jobs. The Spectrum hardware triggers an interrupt every fiftieth of a second and so the keyboard is read 50 times per second. More often than not nothing has changed in the time interval, but doing the key-scan this often ensures that the response appears to be instantaneous.

In Mode 2 the Spectrum jumps to a routine somewhere in memory. The address in memory is determined partly by the contents of the '1' register and partly by the value currently on the data lines.

There is a clear advantage in using an interrupt routine to read the joystick status because of the seemingly instantaneous response. There is no provision in the Rom routine at address

#### Discover the tools of the programmer

ow a word from overseas. Christos Panaou of Nicosia in Cyprus wants a few definitions. What is a utility, an editor, a monitor, an assembler, a diassembler and a compiler?

I've covered some of these items before but there's no harm in repeating them because Christos is by no means the only correspondent who gets the things confused.

Utility is a general purpose name for any piece of software which is useful to people writing computer programs. Thus the word covers all the items on your list, Christos, and a few more besides.

Most people who are new to computer programming do not realise how important software utilities. are to programming. Programs written in a

professional environment are not so much individual achievements complete in themselves, but developments built on the programming work that has gone before

The word editor is applied to a whole class of programs which perform broadly similar functions in a wide variety of applications. Probably the best idea is to describe a few examples of editors so that the common facilities become evident.

By far the most common editor used on micros is not normally referred to as an editor at all, even though there is no doubt that it should be. It is an editor which is used to create text and I am using one to write this column. I refer, of course, to a word processor. Most of you will know that a word processor is used to write words, delete them, copy them from place to place, rearrange them and save them on disc or tape to be accessed later. This is typical of the range of activities

of an editor program.

Another example which will be familiar to Sinclair users is the Basic line editor incorporated into the Sinclair Rom. In this case the program does not exist as an entity separate from the other routines within the Rom. Nonetheless, it is possible to think of its as a self-contained group of routines. This editor can be used to write Basic lines, delete them, copy them from place to place, rearrange them or save them on disc or tape.

A third, less familiar example, is to be drawn from the variety of graphics editors now on the market. These can be used to create graphic images of varying size and complexity, to delete them, copy them from place to place, rearrange them,

At the fundamental level each of these types of editor are used to manipulate computer memory and to interpret the contents of memory in a manner appropriate to the

# SHELPLINE Graham Close, Blewbury, Oxfordshire

56 to read a joystick port, therefore interrupt Mode 2 must be used. The problem is that the Kempston interface puts a value on the data lines corresponding to the current state of the joystick, and the Z80 also uses the value on the data lines to determine where in memory to jump to.

The solution is to set up all possible destination addresses to point to a single 'Kempston interrupt routine'. The routines listed in Table 1 do all the bits and pieces of the job and operate as follows. The first piece of code, at Address 32768, sets up a vector table which directs the Z80, when an interrupt occurs, to the main routine at Address 32896 no matter what the value currently given by the Kempston interface. This piece of code also switches the Z80 into interrupt Mode 2 using an im 2 instruction.

The next piece of code, at Address 232790, can be used to switch the Z80 back to ordinary working in interrupt Mode 1.

The main routine, at Address 32896, stores the current state of all the registers so that whatever routine has been interrupted, it can pick up the threads of what it was doing when it recommences. It then reads the Kempston interface using In a,31 and puts the value returned into the first give bytes of the printer buffer. A bit of decoding software sets the value of each of the five bytes to zero or one depending on whether left, right, up, down or fire are currently set.

application words. Basic lines or graphic images. Thus editors are software devices for the manipulation of memory according to the rules and regulations governing a particular application.

A monitor is a program which keeps an eye on, or monitors, the execution of another program. Suppose you had a program which was full of Gosubs and Gotos and the program kept on going wrong. It would be useful to have a second program which ran at the same time as the original problem program and printed the number of the Basic line currently being executed at the top left corner of the screen. This is the sort of thing that a monitor program does and very useful it can be whey you're fighting to debug your latest software creation.

An assembler is a very flexible, if laborious, program for directly creating machinecode routines. A machine-code routine consists of a sequence

| 243 F3 di Disable interrupts 17,1,129 11 01 81   d de,33025   table with 128 17,1,129 11 01 01   d bc,257 54,128 36 80   d (hl),128 237,176 ED BO   dir 62,129 3E 81   d a,129   Set up interrupts 237,71 ED 47   d i,a   to address 32896 237,94 ED 5E   im 2 251 FB ei   Re-enable interrupts 201 C9 ret   Return to BASIC 243 F3 di 62,63 3E 3F   d a,63   Restart normal   interrupts 237,71 ED 47   d i,a   interrupts 237,71 ED 47   d i,a   interrupts 243 F3 di 62,63 3E 3F   d a,63   Restart normal   interrupts 237,86 ED 56   im 1   ED 47   d i,a   interrupts 237,86 ED 56   im 1   ED 47   d i,a   interrupts 251 FB ei   Return to BASIC 255 FF rst 56   Normal interrupt 256 FF push hf   Store registers 279 EF push hf   Store registers 289 EF push hf   Store registers 299 EF push hf   Store registers 219,31 DB 1F   in a,(31)   33,0,91   21 00 5B   d hl,23296   Data to printer buffer   5 bytes of data 203,22 CB 16 rl (hl)   byte   Next byte   Loop 241 F1 pop af   Restore registers 295 E1 pop hf   Restore registers 296   Pop bc   Pop bc   Pop Sarar   Restore registers 297   Pop Bc   Pop Bc   Pop Bc   Pop Bc   Pop Bc   Pop Bc   Pop Bc   Pop Bc   Pop Bc   Pop Bc   Pop Bc   Pop Bc   Pop Bc   Pop Bc   Pop Bc   Pop Sarar   Pop Bc   Pop Bc   Pop B | Decimal           | Hex                                     | Assembler                                                                                                    | Notes                                          |
|----------------------------------------------------------------------------------------------------|-------------------|-----------------------------------------|----------------------------------------------------------------------------------------------------|------------------------------------------------|
| 243 F3 di                                                                                                    |                   |                                         | 22700                                                                                                    | Cttt 00700                                     |
| 33,0,129                                                                                                    | 242               | E9                                      |                                                                                                    |                                                |
| 17.1,129 11 01 81   ld de,33025 1.1,1 1 01 01 01   ld bc,257 54,128   36 80   ld (hl),128 237,176   ED BO   Idir 62,129   3E 81   ld a,129   Set up interrupts 237,71   ED 47   ld i,a   to address 32896 237,94   ED 5E   im 2 251   FB   ei   Re-enable interrupts 201   C9   ret   Return to BASIC 243   F3   di   62,63   3E 3F   ld a,63   Restart normal   62,63   3E 3F   ld i,a   interrupts 237,71   ED 47   ld i,a   interrupts 237,86   ED 56   im 1 251   FB   ei   201   C9   ret   Return to BASIC 255   FF   rst 56   Normal interrupt 299   E5   push hl   Store registers 197   C5   push bc   197   C5   push bc   197   C5   push bc   197   C5   push af   175   AF   xor a   Read joysticks 219,31   DB 1F   in a,(31)   33,0,91   21 00 5B   ld h],23296   Data to printer buffer   6,5   06 05   ld b,5   Loop 54,0   36 00   ld (hl),0   Clear byte of data   31   1F   rra   Move bit into data   203,22   CB 16   rl (hl)   byte   35   23   inc hl   Next byte   16,248   10 F8   djnz Loop   Loop   241   F1   pop af   Restore registers 225   E1   pop hl   201   C9   ret   Return from interrupt   0   Return from interrupt   0   |                   |                                         |                                                                                                    |                                                |
| 1,1,1                                                                                                    |                   |                                         |                                                                                                    |                                                |
| 54,128         36 80         Id (hI),128           237,176         ED BO         Idir           62,129         3E 81         Id a,129         Set up interrupts           237,71         ED 47         Id i,a         to address 32896           237,94         ED 5E         im 2           251         FB         ei         Re-enable interrupts           201         C9         ret         Return to BASIC           243         F3         di a,63         Restart normal interrupts           243         F3         di a,63         Restart normal interrupts           237,71         ED 47         Id i,a         interrupts           237,86         ED 56         im 1         interrupts           251         FB         ei         Return to BASIC           255         FF         rst 56         Normal interrupt           299         E5         push hl         Store registers           197         C5         push bc         Store registers           245         F5         push af         Read joysticks           1931         DB 1F         in a,(31)         33,0,91         21 00 5B Id hl,23296         Data to printer buffer                                                                                                    |                   |                                         |                                                                                                    | table with 128                                 |
| 237,176 ED BO Idir 62,129 3E 81 Id a,129 Set up interrupts 237,71 ED 47 Id i,a to address 32896 237,94 ED 5E im 2 251 FB ei Re-enable interrupts 201 C9 ret Return to BASIC 243 F3 di 62,63 3E 3F Id a,63 Restart normal 237,71 ED 47 Id i,a interrupts 237,86 ED 56 im 1 251 FB ei 201 C9 ret Return to BASIC 255 FF rst 56 Normal interrupt 299 E5 push hI Store registers 197 C5 push bc 245 F5 push bc 245 F5 push af 175 AF xor a Read joysticks 175 AF xor a Read joysticks 219,31 DB 1F in a,(31) 33,0,91 21 00 5B Id hI,23296 Data to printer buffer 6,5 06 05 Id b,5 5 bytes of data 31 1F rra Move bit into data 31 1F rra Move bit into data 31 1F rra Move bit into data 203,22 CB 16 rl (hI) byte 35 23 inc hI Next byte 16,248 10 F8 djnz Loop Loop 241 F1 pop af Restore registers 193 C1 pop bc 225 E1 pop hI 201 C9 ret Return from interrupt                                                                                                    |                   |                                         |                                                                                                    |                                                |
| 62,129         3E 81         Id a,129         Set up interrupts           237,71         ED 47         Id i,a         to address 32896           237,94         ED 5E         im 2         Re-enable interrupts           251         FB         ei         Re-enable interrupts           201         C9         ret         Return to BASIC           243         F3         di         interrupts           62,63         3E 3F         Id a,63         Restart normal interrupts           237,86         ED 56         im 1         interrupts           237,86         ED 56         im 1         interrupts           251         FB         ei         Return to BASIC           255         FF         rst 56         Normal interrupt           299         E5         push hl         Store registers           197         C5         push bc         Store registers           245         F5         push bc         Read joysticks           219,31         DB 1F         in a,(31)         33,0,91         21 00 5B Id hl,23296         Data to printer buffer           6,5         06 05         Id b,5         5 bytes of data           Loop         Loop         <                                                                                                    |                   |                                         |                                                                                                    |                                                |
| 237,71 ED 47 Id i,a to address 32896  237,94 ED 5E im 2  251 FB el Re-enable interrupts  201 C9 ret Return to BASIC  243 F3 di  62,63 3E 3F Id a,63 Restart normal  237,71 ED 47 Id i,a interrupts  237,86 ED 56 im 1  251 FB ei  201 C9 ret Return to BASIC  255 FF rst 56 Normal interrupt  299 E5 push hl Store registers  197 C5 push bc  245 F5 push af  175 AF xor a Read joysticks  219,31 DB 1F in a,(31)  33,0,91 21 00 5B Id hl,23296 Data to printer buffer  6,5 06 06 Id b,5 5 bytes of data  1F rra Move bit into data  203,22 CB 16 rl (hl) byte  35 23 inc hl Next byte  16,248 10 F8 djnz Loop  241 F1 pop af Restore registers  193 C1 pop bc  225 E1 pop hl  201 C9 ret Return to BASIC  Restart normal  interrupts  A Restart normal  interrupts  D ASIC  Return to BASIC  Return to BASIC  D ASIC  Return to BASIC  Return to BASIC  D ASIC  Return to BASIC  D ASIC  Return to BASIC  D ASIC  Return to BASIC  D ASIC  Return to BASIC  D ASIC  Return to BASIC  D ASIC  Restore registers  P ASIC  Return to BASIC  Return to BASIC  Return to BASIC  Return to BASIC  Return to BASIC  Return to BASIC  Return to BASIC  Return to BASIC  Return to BASIC  Return to BASIC  Return to BASIC  Return to BASIC  Return to BASIC  Return to BASIC  Return to BASIC  Return to BASIC  Return to BASIC                                                                                                    |                   |                                         |                                                                                                    | Cat up intermente                              |
| 237,94 ED 5E im 2 251 FB ei Re-enable interrupts 201 C9 ret Return to BASIC 243 F3 di 62,63 3E 3F Id a,63 Restart normal 237,71 ED 47 Id i,a interrupts 237,86 ED 56 im 1 251 FB ei 201 C9 ret Return to BASIC 255 FF rst 56 Normal interrupt 299 E5 push hl Store registers 197 C5 push bc 245 F5 push af 175 AF xor a Read joysticks 219,31 DB 1F in a,(31) 33,0,91 21 00 5B Id hl,23296 Data to printer buffer 6,5 06 05 Id b,5 5 bytes of data 100                                                                                                    |                   |                                         |                                                                                                    |                                                |
| 251                                                                                                    |                   |                                         |                                                                                                    | to address 32030                               |
| 201                                                                                                    |                   |                                         |                                                                                                    | Re-anable interprets                           |
| 243         F3         di           62,63         3E 3F         Id a,63         Restart normal           237,71         ED 47         Id i,a         interrupts           237,86         ED 56         im 1           251         FB         ei           201         C9         ret         Return to BASIC           255         FF         rst 56         Normal interrupt           299         E5         push hl         Store registers           197         C5         push bc         Store registers           245         F5         push af         Read joysticks           219,31         DB 1F         in a,(31)         33,0,91         21 00 5B         Id hl,23296         Data to printer buffer           6,5         06 05         Id b,5         5 bytes of data           Loop         Loop         Data to printer buffer         6,5         5 bytes of data           203,22         CB 16         rl (hl)         byte         Next byte           16,248         10 F8         djnz Loop         Loop           241         F1         pop bc         Restore registers           193         C1         pop bc           22                                                                                                    |                   |                                         | The state of the state of the s |                                                |
| 62,63  237,71  ED 47  Id i,a  interrupts  237,86  ED 56  im 1  251  FB  ei  201  C9  ret  Return to BASIC  255  FF  rst 56  Normal interrupt  299  E5  push hl  Store registers  197  C5  push bc  245  F5  push af  175  AF  xor a  Read joysticks  219,31  DB 1F  in a,(31)  33,0,91  21 00 5B  Id hl,23296  Data to printer buffer  6,5  06 05  Id b,5  Loop  54,0  36 00  Id (hl),0  Clear byte of data  31  1F  rra  Move bit into data  byte  35  23  inc hl  Next byte  16,248  10 F8  djnz Loop  241  F1  pop af  Restore registers  Restore registers  Restore registers  Restore registers  Restore registers  Restore registers  Restore registers  Restore registers  Restore registers  Restore registers  Restore registers  Restore registers                                                                                                    | 177.75.15         | 100000000000000000000000000000000000000 |                                                                                                    | Neturn to BASIC                                |
| 237,71         ED 47         Id i,a         interrupts           237,86         ED 56         im 1         im 1           251         FB         ei         ei           201         C9         ret         Return to BASIC           255         FF         rst 56         Normal interrupt           299         E5         push hl         Store registers           197         C5         push bc         F5           245         F5         push af         Read joysticks           219,31         DB 1F         in a,(31)         Data to printer buffer           6,5         06 05         Id b,5         5 bytes of data           Loop         Loop         Loop           54,0         36 00         Id (hl),0         Clear byte of data           31         1F         rra         Move bit into data           203,22         CB 16         rl (hl)         byte           35         23         inc hl         Next byte           16,248         10 F8         djnz Loop         Loop           241         F1         pop bc           225         E1         pop hl           201         C9                                                                                                    |                   |                                         |                                                                                                    | Restart normal                                 |
| 237,86 ED 56 im 1 251 FB ei 201 C9 ret Return to BASIC 255 FF rst 56 Normal interrupt 299 E5 push hl Store registers 197 C5 push bc 245 F5 push af 175 AF xor a Read joysticks 219,31 DB 1F in a,(31) 33,0,91 21 00 5B ld hl,23296 Data to printer buffer 6,5 06 05 ld b,5 5 bytes of data Loop 54,0 36 00 ld (hl),0 Clear byte of data 31 1F rra Move bit into data 203,22 CB 16 rl (hl) byte 35 23 inc hl Next byte 16,248 10 F8 djnz Loop Loop 241 F1 pop af Restore registers 193 C1 pop bc 225 E1 pop hl 201 C9 ret Return from interrupt org 32896                                                                                                    |                   |                                         |                                                                                                    |                                                |
| 251 FB ei 201 C9 ret Return to BASIC 255 FF rst 56 Normal interrupt 299 E5 push hl Store registers 197 C5 push bc 245 F5 push af 175 AF xor a Read joysticks 219,31 DB 1F in a,(31) 33,0,91 21 00 5B Id hl,23296 Data to printer buffer 6,5 06 06 Id b,5 5 bytes of data Loop 54,0 36 00 Id (hl),0 Clear byte of data 31 1F rra Move bit into data 203,22 CB 16 rl (hl) byte 35 23 inc hl Next byte 16,248 10 F8 djnz Loop 241 F1 pop af Restore registers 193 C1 pop bc 225 E1 pop hl 201 C9 ret Return from interrupt org 32896                                                                                                    |                   |                                         |                                                                                                    | interrupts                                     |
| 201                                                                                                    |                   |                                         |                                                                                                    |                                                |
| 255                                                                                                    |                   |                                         |                                                                                                    | Return to BASIC                                |
| 299 E5 push hl Store registers  197 C5 push bc  245 F5 push af  175 AF xor a Read joysticks  219,31 DB 1F in a,(31)  33,0,91 21 00 5B ld hl,23296 Data to printer buffer  6,5 06 06 ld b,5 5 bytes of data  Loop  54,0 36 00 ld (hl),0 Clear byte of data  31 1F rra Move bit into data  203,22 CB 16 rl (hl) byte  35 23 inc hl Next byte  16,248 10 F8 djnz Loop  241 F1 pop af Restore registers  193 C1 pop bc  225 E1 pop hl  201 C9 ret Return from interrupt  org 32896                                                                                                    |                   |                                         |                                                                                                    |                                                |
| 197                                                                                                    |                   |                                         | 1077777                                                                                                    |                                                |
| 245         F5         push af           175         AF         xor a         Read joysticks           219,31         DB 1F         in a,(31)         33,0,91         21 00 5B         Id hl,23296         Data to printer buffer           6,5         06 05         Id b,5         5 bytes of data           Loop         Loop         54,0         36 00         Id (hl),0         Clear byte of data           31         1F         rra         Move bit into data         byte           203,22         CB 16         rl (hl)         byte           35         23         inc hl         Next byte           16,248         10 F8         djnz Loop         Loop           241         F1         pop af         Restore registers           193         C1         pop bc           225         E1         pop hl           201         C9         ret         Return from interrupt                                                                                                    |                   |                                         |                                                                                                    | old of old old old old old old old old old old |
| 175       AF       xor a       Read joysticks         219,31       DB 1F       in a,(31)         33,0,91       21 00 5B       Id hl,23296       Data to printer buffer         6,5       06 05       Id b,5       5 bytes of data         Loop       Loop       State of data         31       1F       rra       Move bit into data         203,22       CB 16       rl (hl)       byte         35       23       inc hl       Next byte         16,248       10 F8       djnz Loop       Loop         241       F1       pop af       Restore registers         193       C1       pop bc         225       E1       pop hl         201       C9       ret       Return from interrupt         org 32896                                                                                                    |                   |                                         |                                                                                                    |                                                |
| 219,31 DB 1F in a,(31) 33,0,91 21 00 5B Id hI,23296 Data to printer buffer 6,5 06 05 Id b,5 5 bytes of data Loop 54,0 36 00 Id (hI),0 Clear byte of data 31 1F ra Move bit into data 203,22 CB 16 rl (hI) byte 35 23 inc hI Next byte 16,248 10 F8 djnz Loop Loop 241 F1 pop af Restore registers 193 C1 pop bc 225 E1 pop hI 201 C9 ret Return from interrupt org 32896                                                                                                    |                   |                                         |                                                                                                    | Read joysticks                                 |
| 33,0,91 21 00 5B ld hl,23296 Data to printer buffer 6,5 06 05 ld b,5 5 bytes of data  Loop  54,0 36 00 ld (hl),0 Clear byte of data  31 1F rra Move bit into data  203,22 CB 16 rl (hl) byte  35 23 inc hl Next byte  16,248 10 F8 djnz Loop Loop  241 F1 pop af Restore registers  193 C1 pop bc  225 E1 pop hl  201 C9 ret Return from interrupt  org 32896                                                                                                    | 219,31            | DB 1F                                   | in a,(31)                                                                                                    |                                                |
| 6,5 06 05 ld b,5 5 bytes of data  Loop  54,0 36 00 ld (hl),0 Clear byte of data  31 1F rra Move bit into data  203,22 CB 16 rl (hl) byte  35 23 inc hl Next byte  16,248 10 F8 djnz Loop Loop  241 F1 pop af Restore registers  193 C1 pop bc  225 E1 pop hl  201 C9 ret Return from interrupt  org 32896                                                                                                    |                   | 21 00 5B                                |                                                                                                    | Data to printer buffer                         |
| Loop     S4,0   36 00   Id (hI),0   Clear byte of data   31   IF   rra   Move bit into data   203,22   CB 16   rl (hI)   byte   35   23   inc hI   Next byte   16,248   10 F8   djnz Loop   Loop   Loop   241   F1   pop af   Restore registers   193   C1   pop bc   225   E1   pop hI   201   C9   ret   Return from interrupt   org 32896   Restore registers   Return from interrupt   Org 32896   Return from interrupt   Org 32896   Return from interrupt   Org 32896   Return from interrupt   Org 32896   Return from interrupt   Org 32896   Return from interrupt   Org 32896   Org 200, 200, 200, 200, 200, 200, 200, 200                                                                                                    |                   | 06 05                                   |                                                                                                    |                                                |
| 31                                                                                                    |                   |                                         | Loop                                                                                                    |                                                |
| 31                                                                                                    | 54,0              | 36 00                                   | ld (hl),0                                                                                                    | Clear byte of data                             |
| 35 23 inc hl Next byte 16,248 10 F8 djnz Loop Loop 241 F1 pop af Restore registers 193 C1 pop bc 225 E1 pop hl 201 C9 ret Return from interrupt org 32896                                                                                                    | 31                | 1F                                      | rra                                                                                                    |                                                |
| 16,248                                                                                                    | 203,22            | CB 16                                   | rl (hl)                                                                                                    | byte                                           |
| 241 F1 pop af Restore registers 193 C1 pop bc 225 E1 pop hl 201 C9 ret Return from interrupt org 32896                                                                                                    | 35                |                                         | inc hl                                                                                                    | Next byte                                      |
| 193 C1 pop bc<br>225 E1 pop hl<br>201 C9 ret Return from interrupt<br>org 32896                                                                                                    | 16,248            | 10 F8                                   | djnz Loop                                                                                                    | Loop                                           |
| 225 E1 pop hl<br>201 C9 ret Return from interrupt<br>org 32896                                                                                                    |                   |                                         | pop af                                                                                                    | Restore registers                              |
| 201 C9 ret Return from interrupt org 32896                                                                                                    |                   |                                         | pop bc                                                                                                    |                                                |
| org 32896                                                                                                    |                   |                                         |                                                                                                    |                                                |
|                                                                                                    | 201               | C9                                      |                                                                                                    | Return from interrupt                          |
| 195,31,128 C3 1F 80 jp 32799 Jump to start of routine                                                                                                    | The second second |                                         | COURT OF BUILDING STATE OF STATE OF STA |                                                |
|                                                                                                    | 195,31,128        | C3 1F 80                                | jp 32799                                                                                                    | Jump to start of routine                       |

To use the routine, enter the code as above, and Randomize Usr 32768. This turns the routine on. To turn it off, use Randomize Usr 32790 (or some other Usr line such as Let zz=Usr 32790).

While the routine is on, the position of the joystick is stored in the first five bytes of the printer buffer (23296 to 23300). Each byte can either be 1 or 0. If it is 1, then the joystick is in the position corresponding to that

The first byte corresponds to joystick left, the second to right, third down, fourth up, and the fifth corresponds to fire. Combinations of these make up the diagonal and fire with movement controls

of instructions which the Z80 understands directly without any need for prior interpretation. The simpler instructions are held in one byte of memory, though the more complicated instructions can occupy as many as four bytes. Generally the instructions are executed in the order in which they are encountered although there are exceptions.

The decimal or hexadecimal codes for all the 600 or so instructions in the Z80 instruction set are difficult to remember and so, for this and other reasons, machine-code programs are almost always written using an assembler. An assembler converts instructions like Add a,b to the correct code. Add a,b directs the microprocessor to add the contents of the 'A' register to the contents of the 'B' register and the leave the result in the 'A' register. An assembler also allows the programmer to name variables, add comments and give labels to various

points on the program allowing you to call sub-routines using the labels. A good assembler will have other facilities as well. all aimed at making your job as straightforward as possible.

A disassembler performs the opposite function to an assembler - it converts a sequence of numbers into a sequence of mnemonics which are easier to understand than the original code. A list of the more important mnemonics is given in the original Sinclair manual in Appendix A. A disassembler is of use when analysing code written by somebody else to find out how it works.

The output from an assembler is a program which the microprocessor can understand directly because it consists of machine-code instructions. In contrast, a program written using an interpreter, such as Sinclair Basic, is held in Ram in more or less the form in which it was entered by the programmer.

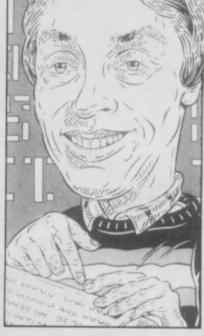

#### Feet don't fail me now

fter comments on my head and my feet it sems that my eyes must now come under scrutiny

John Fryc of Mansfield kindly sent two copies of his letter with the remark that he was sending the second one just in case you are a bit blind and can't read the first" Hmmm! I wasn't aware of any such problems but maybe the lump on my forehead is from bumping into lamp-posts and not a sign of great intelligence as I fondly imagine.

Anyway you made me laugh John so I'm sending a crosseyed copy of Pyracurse to you. But just to get my own back I'm not answering your query in the column!

Interpreters are high-level languages which bear little or no relationship to the instruction set of the processor on which they are run. However, every time the program is executed each line must be analysed by the processor before the required action can be taken. The principal disadvantage of this system is that the programs can be slow to execute because the processor spends most of its time working out what each program lines means.

A compiler gets around this problem by analysing each program line only once, and then storing a sequence of machine-code instructions which are equivalent to the original program. Thus, the speed of machine-code is obtained without losing the convenience of a high-level language. The machine code produced by a compiler can be tortuous and so, when efficiency is essential, an assembler is better.

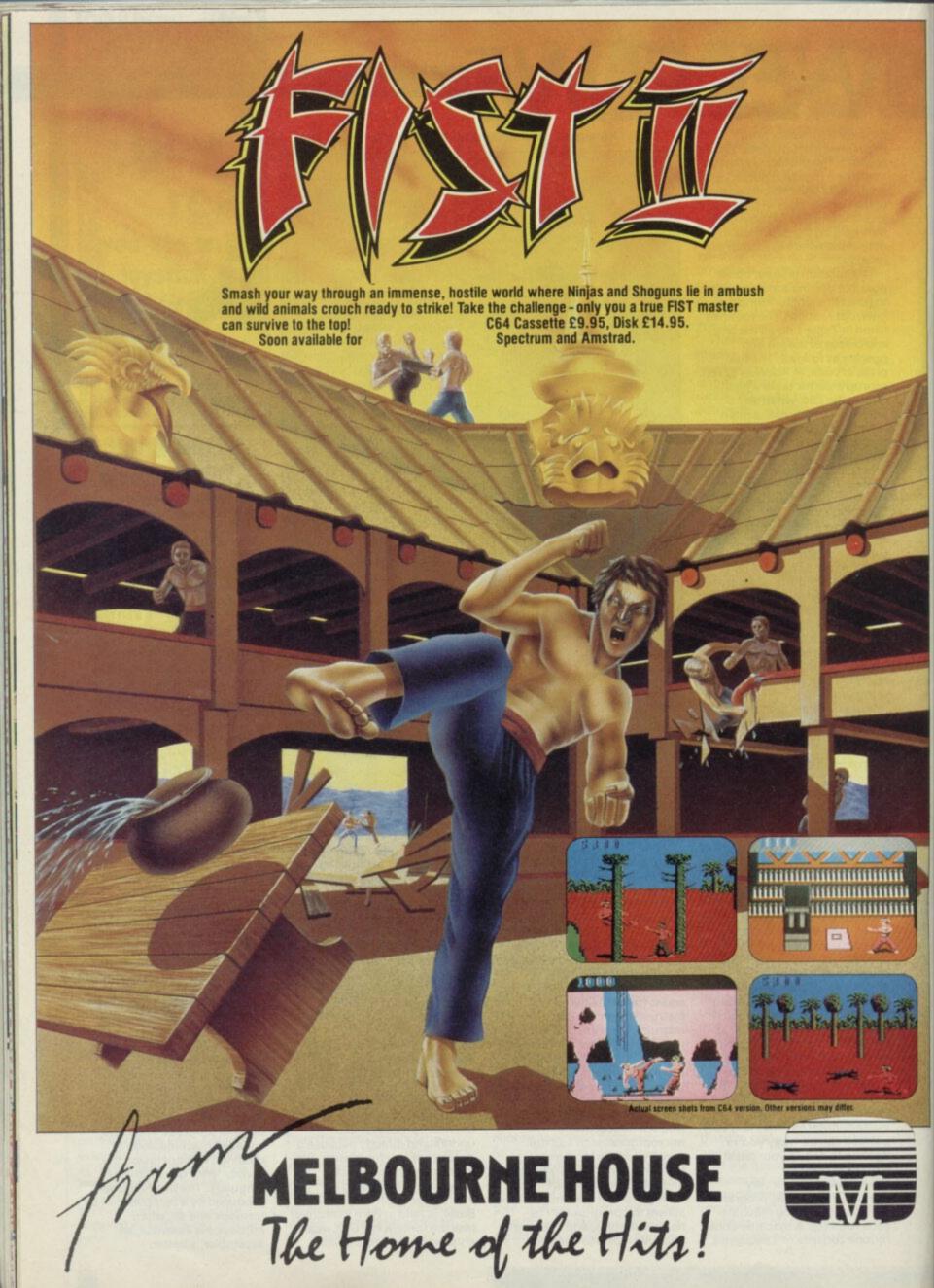

Melbourne House (Publishers) Ltd. Melbourne House 60 High Street Hampton Wick Kingston Upon Thames Surrey KT1 4DB. Telephone: (01) 943 3911 Telex: 935425 MELRSO Facs: (01) 943 268

# C(O) N=(O

Software charts in recent months have been dominated by games either directly licensed from coin-ops or by games which consciously use elements from an arcade

And it's a fashion industry. Looking back we've had waves of first Kung-Fu games, then Commando/Rambo games, Marble Madness spin-offs and finally Gauntlet look-alikes.

Twenty or so hit titles all based around four basic game formats.

#### THE KICK OUT **OF MARTIAL** ARTS

ike the computer industry, if one coin-op game is successful a multitude follow. Karate Champ, Kung-Fu Master and Yie Ar Kung Fu followed close on each other's footsteps all fast, very playable and all with very similar story lines.

Melbourne House started the micro kicking epidemic with Exploding Fist — a classic Kung-Fu type game in which you have a number of different kicks and punches at your disposal to fight your way through to tenth Dan. In fact, Fist did so well Fist II will shortly be here. Similar in style

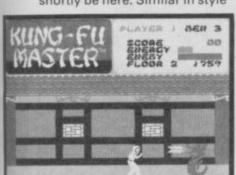

Clare Edgeley looks at how the classic cop-ops have been converted in Part 2 of our arcade round-up

Coin-op conversions have the industry by the throat. Everybody's doing it. Last month we had a look at conversions which will be appearing in the run up to Christmas, and this month we've decided to look back to the games which started the epidemic - what game appeared in what guise and who was responsible? Come to that - was it worth it in the first place?

it will be larger and feature new moves, and opponents.

Then came International Karate from System 3 — martial arts in globe-trotting style with some marvellous international backdrops to complement the fighting sequences. Back to the Romans with Domark's

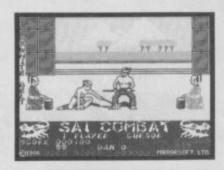

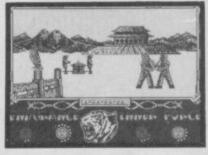

▲ Top: Sai Combat-one of the best ▲ Lower: Way of the Tiger — scrolling vistas and variety

◀ Kung Fu Master, the deadly red squiggly thing attacks
▼ Ninja Master reflects a minimalist

approach

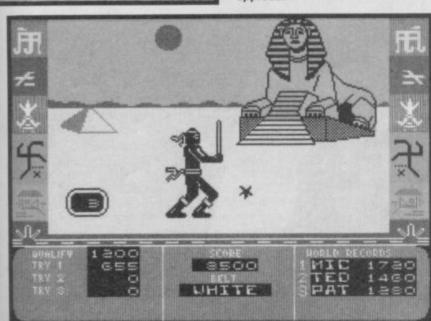

Gladiator. Again, a derivation from the martial arts simulations with 25 joystick movements and a choice of 45 weapons. Quite confusing at

The games above only borrowed fighting themes from the coin-ops, but Imagine's Yie Ar Kung Fu was officially licensed from Konami's machine and is an excellent conversion. A wide variety of moves, but it's too easy

You'd have thought that by this time we'd have reached saturation point but no. Mirrorsoft's Sai Combat was next, in fact very good and for once has only one combat weapon, the sai - long poles to you and me. Way of the Tiger from Gremlin Graphics takes you back to the land of the rising sun, It's a big game with lots going on, impressive graphics and action sequences.

As if that wasn't enough, there's now US Gold's Kung Fu Master - reviewed last month licensed from the Data East coin-op of the same name. Not so good as its micro predecessors. A pity, the coin-op version wasn't that bad.

#### GAUNTLET MAKES THE GRADE

But by far the most recent epidemic has only just begun and it looks like a biggie. The game's Gauntlet and though US Gold's got the licence to do an official conversion, due out in

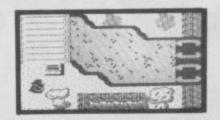

November, at least two lookalikes will be out long before.

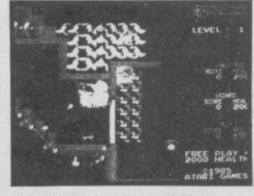

▲ Gauntlet — the coin-op real thing

But on the streets already is Storm - a £1.99 special from Mastertronic, based on the Gauntlet theme. Movement is a trifle sluggish by play. Play is much the same though, with you battling round a maze (split in sections) shooting maraudering baddies and picking up energy, food, magic

Firebird's Druids is much more Gauntlet. In fact, the maze even scrolls in the same manner as the original and the characters are almost identical that is except for Golum - a furry slave of sorts.

▼ Left: Druids — what official version? Not the real thing.

Right: Storm, sorcery on a budget

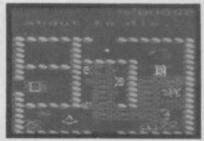

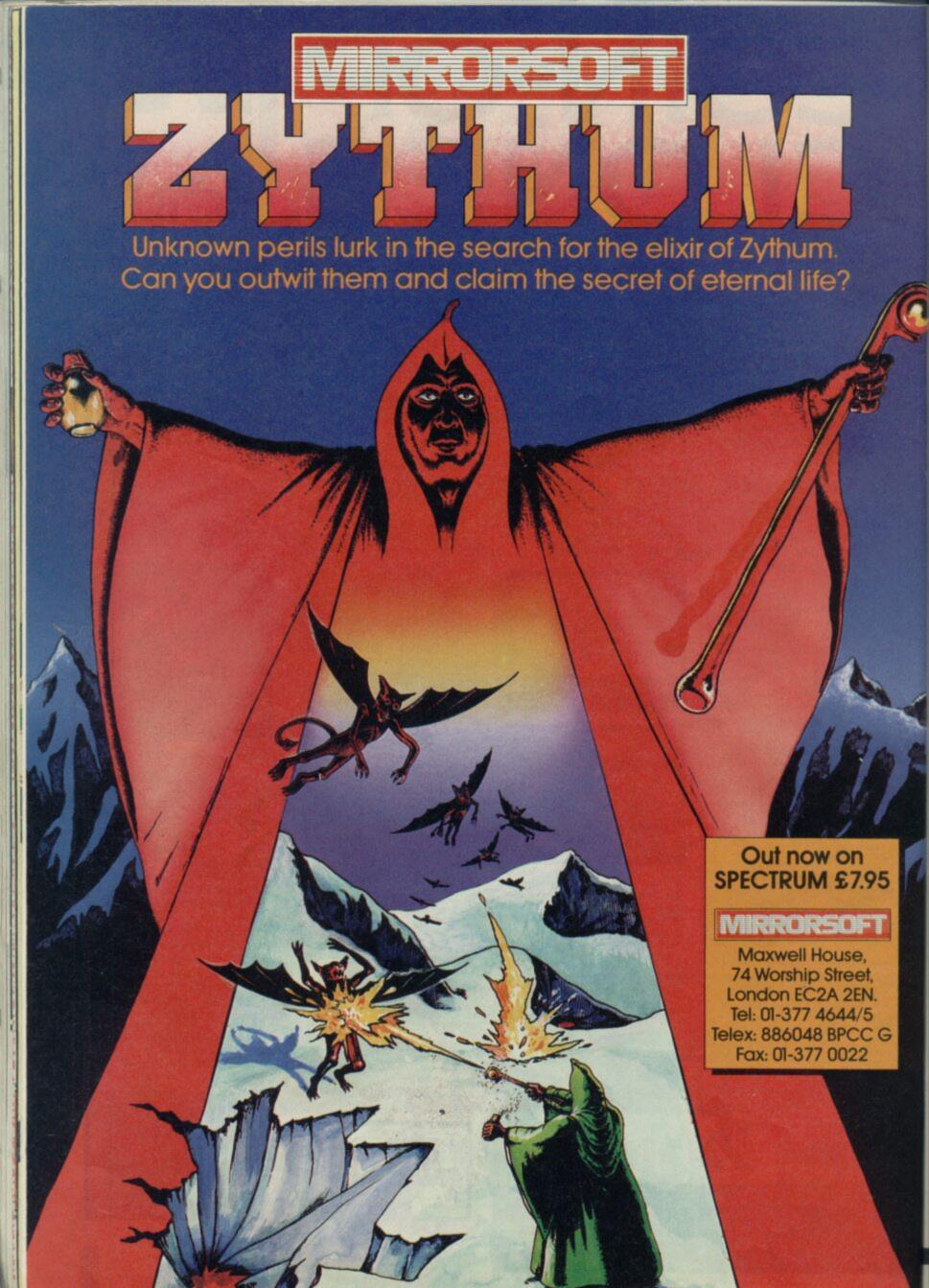

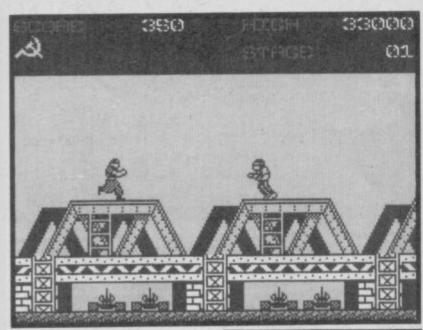

- ▲ Green Beret authentic touches ► Sprites attack in Commando
- ▼ Below: Rambo v communists in dufflecoats

#### RAMBO RUNNING WILD

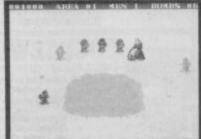

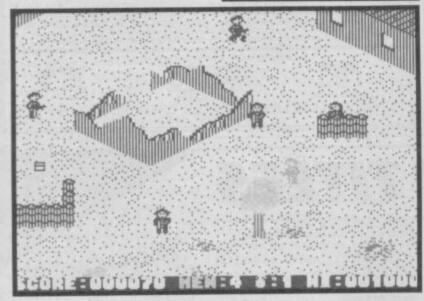

With martial arts out of their systems — well almost — software houses cottoned on to the huge success of the one-man-against-an-army-of-rebel-reactionary-whatever coin-ops like Commando and Green Beret.

Only this time there was a difference. Licensing deals were suddenly hip.

Elite was first to the mark by getting the rights to Commando from Capcom. And a creditable and very successful - from Elite's point of view conversion it was too. Though it's unfair to compare the Spectrum graphics with those from the coin-op - a coin-op's circuit board contains lots of preprogrammed Eproms, meaning much superior graphics - Elite has managed to duplicate many scenes from the game. Even the flickery and rather basic sprites don't seem to matter because the spirit of the original has been maintained.

Just as Commando spawned similar coin-ops in the arcades — Storm Trooper et al — so did

Commando the computer game.

I didn't think Ocean's Rambo would be as popular — sparse on graphics but very tricky. However, it made the mark and has proved a real challenge. Imagine's Green Beret is marvellous and, in my opinion, beats the pants off the others. Licensed from Konami's fabulous coin-op of the same name, Imagine has somehow managed to capture the spirit, graphics and playability of the original.

Alligata's Who Dares Wins II is a different kettle of fish altogether. Similar to Elite's Commando it's not even half decent and boasts some wonderful attribute problems and colour clash.

And lastly, and soon to hit the streets is a new conversion from Elite — Ikari Warriors from the SNK coin-op featuring the Rambo twins. Lots of room for suicidal heroics, fast and fun. Just think, you'll soon have these macho heroes running rampant across your screens.

#### MARBLE MADNESS

On to rolling balls and spinning tops — Marble Madness has us in its grips. Atari's celebrated coin-op, which has just been licensed by Ariolasoft has been well and truly imitated. Unfortunately, Ariolasoft has no plans for a Spectrum conversion.

Melbourne House, was really on the ball with Gyroscope, probably the closest visually to Marble Madness. An instant hit too, with the gyroscope spinning down a 3D landscape of gridded ramps, treacherous paths and cliff-hugging corners. A very respectable version even though Melbourne House maintains that Gyroscope is not based on Marble Madness.

And now for Hewson's bid. The link between Quazatron and Marble Madness is the landscape — once again ramps, slopes, narrow pathways, all calling for great control when moving around. The game itself is very different, and you've got to deal with a bunch of alien droids spread over seven levels, connected by lift shafts. They shoot at you, you shoot back. Electric Dream's Spindizzy uses the Madness theme, but has split the game so that you play

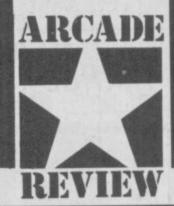

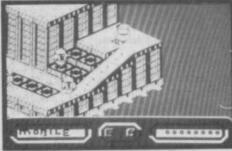

▲ Quazatron

it in sections, making it look quite different. Still, the ramps, slopes and the rest are all there. Puzzles have been added, traps to negotiate, slippery surfaces, squares to be touched in a certain order before access is granted.

And Bobby Bearing from the Edge. Distinguished by its superb graphics, a nifty piece of programming and some really tricky puzzles. Hazardous and very neatly programmed coded best of the bunch

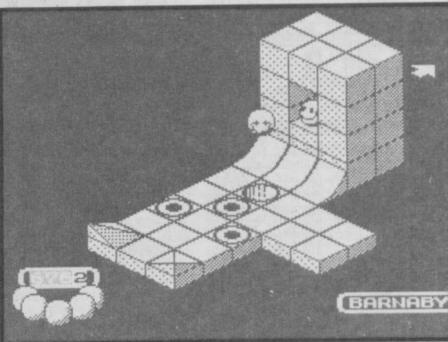

▲ Problems in curved space with BobbyBearing

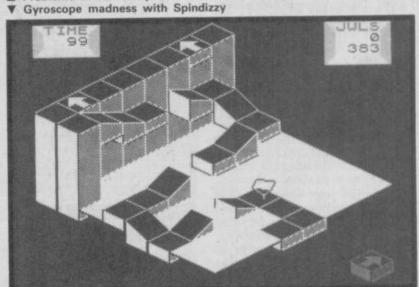

#### NEW! MIRRGE MICRODRIVER

Now compatible with ALL Spectrums including the 128k model\* and featuring a new loader program and still

ONLY £39.95 inc P&P

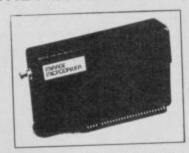

At last the full potential and speed of the ZX Microdrives can be realised. A typical 48k program which takes 5 minutes to load from tape can now be loaded from Microdrive in as little as 15 seconds.

"If you have a microdrive the Microdriver is the most important piece of hardware you can by."

JOHN LAMBERT — Sinclair User hardware you can by.'

an essential buy for the Spectrum owner who has converted to IAN SINCLAIR — Author Microdrive .

"I much preferred the Microdriver for speed and ease of use."

IOLO DAVIDSON — Your Spectrum

"Using the Mirage is a dream . . . this device is a must for the serious microdriver."

CRASH MAGAZINE — August

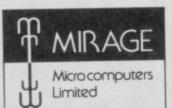

Trade and overseas enquiries welcome

**EXCHANGE SERVICE:** Return your existing Microdriver to us with a cheque for £9.95 and we will send you the latest model.

24 Bank Street Braintree Essex CM7 7UL Tel: (0376) 48321

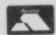

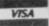

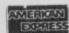

# THE ULTIMATE POOLS PREDICTION PROGRAM

MASSIVE DATABASE Poolswinner is a sophisticated Pools prediction aid. It comes complete with the largest database available – 22000 matches over 10 years. The database updates omatically as results come in

PREDICTS Not just SCOREDRAWS, but AWAYS, HOMES and NO SCORES.

and NO SCORES.

SUCCESSFUL SELEC guarantee that Poolswinner performs significantly better than chance.

ADAPTABLE Probabilities are given on every fixture—choose as many selections as you need for your bet. The precise prediction formula can be set by the user—you can develop and test your own unique method.

SIMPLE DATA ENTRY All team names are in the program. Simply type in the reference numbers from the screen. Or use FIXGEN to produce fixture list automatically (see below).

DISC/MICRODRIVE COMPATIBLE Tapes supplied with conversion instructions.

PRINTER SUPPORT Full hard copy printout of data if you have a printer.

PRICE £15.00 (all inclusive)

COURSEWINDIER

FIXGEN 86/7 AT LAST: No more struggling for hours to get the fixture list into the computer. FIXGEN has been programmed with all English and Scottish fixtures for 1986/7. Simply type in the date, and the full fixture list is generated in seconds. Fully compatible with Poolswinner. Yearly updates available. POOLSWINNER with FIXGEN £16.50 (for both)

THE PUNTERS COMPUTER PROGRAM

You can develop and test your own unique winning system by adjusting the analysis formula, or use the program in simple mode. Coursewinner V3 uses statistical analysis of major factors including past form, speed ratings, course statistics, prize money, weight, going, trainer and jockey form etc, etc. It outputs most likely winners, good long odds bets, forecasts, tricasts etc. The database includes vital course statistics for all British courses. You can update the database – never goes out of date.

PRICE £15.00 (all inclusive) (selector)

PRICE £15.00 (all inclusive) includes Flat AND National H

ALL PROGRAMS AVAILABLE FOR: AMSTRAD CPCs, AMSTRAD PCWs (ADD 53.00), All BBCs, All SPECTRUMS COMMODORE 64/128, ATARI (46K+), SINCLAIR QL Supplied on tape (simple conversion to disc) – except PCW (on 3" disc) and QL (on microdrive)

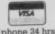

£7.95

£7.95

£6.95

BSI £4.95

MATCH

£5.95

£5.95

£5.95

TE

37 COUNCILLOR LANE, CHEADLE, CHESHIRE. 2 061-428 7425

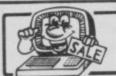

### SINCLAIR TITLES

#### SOFTWARE GALAXIAN BY ATARISOFT KNOCKOUT MATCH FISHING SON OF BLAGGER £2.95 F2 95 VIEW TO KILL £2.95 CODENAME MATT II £3.95 BLOCKBUSTERS GREMLINS ANDROID TWO £2.95 HIGHWAY ENCOUNTER £1.95 £3.95 ROLANDS RAT RACE GIFT FROM THE GODS £3.95 DALEY THOMPSONS DECATHLON £2.95 TWIN PACK FIRE ON THE WATER FLIGHT FROM THE DARK £4.95 €3.95 MATCH POINT NOW GAMES £3.95 UNDERWORLD GT SPACE RACE £2.95 BEACH HEAD €2.95 BLUE MAX £3.95 £2.95 BORED OF THE RINGS £4.95 TECHNICIAN TED AVALON ASTRO CLONE €2.50 LAZY JONES CONFUZION £1.95 £2.95 WIZARDS LAIR TWIN KINGDOM VALLEY

| AMERICAN FOOTBALL        | £3.95   |
|--------------------------|---------|
| AD ASTRA                 | £2.95   |
| CODENAME MATT            | £1.95   |
| VALHALLA                 | £2.50   |
| AIRLINER                 | £1.95   |
| RUNES OF ZENDOS          | £1.95   |
| PEDRO                    | £1.50   |
| WHEELIE                  | €2.95   |
| SUBTERRANEAN STRYKER     | £1.95   |
| BACKPACKERS GUIDE        | £2.50   |
| TIR NA NOG               | £3.95   |
| SABRE WULF               | £2.95   |
| UNDERWORLD               | £3.95   |
| SELECT 1 (12 GAMES)      | €3.95   |
| VOLCANO                  | £1.50   |
| DEATH CHASE              | €1.95   |
| JASPER                   | £1.95   |
| SINCLAIR CHESS           | £1.50   |
| JONAH BARRINGTONS SQUASH | £2.95   |
| LORD OF THE RINGS        | £6.95   |
| THEY SOLD A MILLION      | £4.95   |
| ARCADE HALL OF FAME      | £4.95   |
| DALEYS SUPERTEST         | £3.95   |
| FOOTBALL MANAGER         | £3.50   |
| BC's QUEST FOR TIRES     | £3.50   |
| DARK STAR                | £2.95   |
| MOON CRESTA              | £3.50   |
| MATCH DAY                | £4.95   |
| PAC MAN BY ATARISOFT     | £5.95   |
| BRUCE LEE                | €3.95   |
| POLE POSITION            | €3.95   |
| BEACH HEAD II            | €1.50   |
| NEVER ENDING STORY       | £4.95   |
| IMPOSSIBLE MISSION       | £4.94   |
| SPECTRUM EDUCATIONA      | L PACKS |

PHYSICS 'O' & 'A' LEVEL, MATHS 'O' LEVEL, CHEMISTRY 'O' LEVEL, BIOLOGY 'O' LEVEL £9.95 or £3.00 each

COLLINS 4-11 YEARS PACK
WHATS THE TIME, KNOW YOUR TABLES, FIRST
NUMBERS £7.95

| PADDINGTONS EARLY VISIT, PADDINGTON GARDEN GAME, PADDINGTON AND THE DISAPPEARING INK                                                                                                    |
|----------------------------------------------------------------------------------------------------|
| HILL McGIBBON PACK<br>PUNCTUATION PETE, BALLOONING, CAR<br>JOURNEY, SPECIAL AGENT                                                                                                    |
| ROSE SOFT PACK<br>INTERMEDIATE ENGLISH 1, INTERMEDIA<br>ENGLISH 2, INTERMEDIATE MATHS 1,<br>INTERMEDIATE MATHS 2                                                                                                    |
| LONGMAN SOFTWARE 6-10 YEARS<br>SUM SCRUNCHER, ROBOT RUNNER, WILL<br>WORDS, A.B.C. LIFT OFF                                                                                                    |
| SULIS SOFTWARE PACK STARTER WORDSPLITS, JUNIOR WORDS GRAMMAR TREE (INC. NOUNS & ADJECT GRAMMAR TREE (INC. VERBS & ADVERT                                                                                                    |
| MR T PACK INC. MR T'S SIMPLE SUMS, MR T MEETS HIS MR T'S ALPHABET GAME                                                                                                    |
| MR T PACK INC.<br>MR T's NUMBER GAMES, MR T's SHAPE<br>GAMES, MR T's MEASURING GAMES                                                                                                    |
| GRIFFIN SOFTWARE PACK INC.<br>5 YEARS AND OVER<br>WORDSPELL, FAIRSHARE, WORDGAMES                                                                                                    |
| GRIFFIN SOFTWARE PACK INC.<br>5 YEARS & OVER<br>TABLESUMS, NUMBERFUN, GET SET                                                                                                    |
| The second second secon |

#### SPECTRUM GAMES PACKS

GRIFFIN MATHS & CHEMISTRY PACK

GRIFFIN PYTHAGORAS PACK INC.

HORACE & SPIDERS, PLANETOIDS, HUNGRY HORACE, TRAXX, SPACE RAIDERS, ORACLES BUBBLE BUSTER, BACKGAMMON, BIORYTHMS GRIDRUNNER, REVERSI, MANIC MINER £7.

THEORUM OF PYTHAGORAS, FORMULAE & COMPOUNDS, FUNDAMENTAL ALGEBRA E5.95

10-15 YEARS ATOMS & MOLES, INTRO TO TRIGONOMETRY, E5.95

SOFTWARE PROJECT PACK 8 TITLES
ZIGGURAT, FREEX, MOONLIGHTER, LOONY
LANDER, FLIP FLAP, SHUTTLE SHOCK, SUPER
CHOPPER, FREDS FAN FACTORY
£9.95 or £2.00 each

PROGRAMS AND GET AN EXTRA E5.00 WORTH FREE

THE BARGAIN PACK any 5 for £5.00 MURDER AT THE MANOR, GRIDGATE, HANDY ANDY, CORRUPTION, GALACTIC GAMBLER, COPTER, GALACTIC PATROL, WILD WEST, POOL, STOMP

HUNGRY HORACE, FLIGHT FROM DARK, 3D BAT ATTACK, ZIP ZAP, TILER, POOL £6.95

SILVERSOFT PACK INC.
SUPERMUTT, ARCADE ACTION ORBITER,
STARSHIP ENTERPRISE, CYBER RATS, ARCADE
ACTION, SLIPPERY SID

E5.0

ACTION & ADVENTURE PACK RUNES OF ZENDOS, DRAGONFIRE, 3D BAT ATTACK, MOONSWEEPER, CONQUEST, ORACLES CAVE

**UTILITIES & PERIPHERALS** ACTIVE COMPUTER LEARNING BOO AND 4 TAPES

QUICKSILVA WORD PROC £2.95 M/CODER II £4.95 TASWORD II £2.50 TOOLKIT HIGHWAY CODE £2.95 LINKWORD SPANISH LINKWORD GERMAN KEMPSTON MOUSE QUICKSHOT IIS WITH MICRO SWITCHES £10.95 £8.95 ALPHACOM PAPER 5 ROLLS CURRAH MICRO-SLOTS £2.95 SINGLE PORT JOYSTICK INT D.K. TRONICS KEYBOARDS £3.95 MINI OFFICE

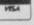

p&p 75p all orders overseas - £1.00 per tape, £2.50 packs, £5.00 peripherals

LOGIC SALES LTD 6 Midgate · Peterborough · Cambs 24 hour ordering on 0733 313870

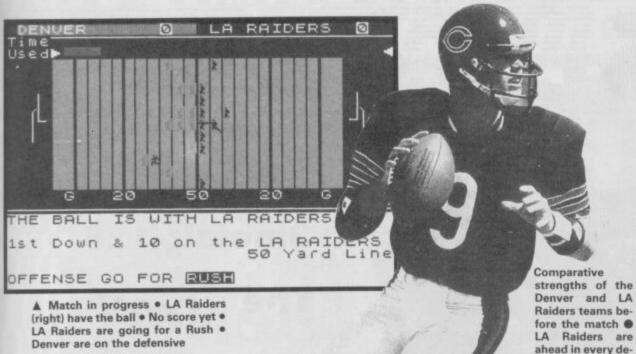

Denver are on the defensive

f 'The Fridge' brings to mind a 20 stone colossus who goes by the name William Perry, then you are likely to be part of a fast growing band of American Football fans. The popularity of this game has grown enormously over here in the last few years, mainly due to its coverage on Channel 4. The sport now has its own magazine, a league of clubs and an increasing number of players and supporters.

Addictive Games, the Bournemouth-based software house responsible for the immensely popular Football Manager, has turned its attention to American Football. The result is a game every bit as gripping as its predecessor.

Head Coach, by SJC Davies, follows the same format as Football Manager. You are the manager of an American Football club in one of six regional divisions. Your aim is to steer your club to the regional championships, thus qualifying for the Super Bowl play-offs.

There are four skill levels: novice, rookie, veteran and all-pro. Beginners are well advised to start with novice.

Having chosen your club, such as the New York Giants or Dallas, you then pick your team

Team statistics • Denver has a squad of 32 players to choose from Your record as a winning (or losing) coach is compiled from week to week V

Season 1- WEEK 1 DENUER uperbowls: Hext Opponent: LA RAIDERS (0-0) Away PRESS ANY KEY TO CONTINUE ---

from a squad of 30-odd players. Don't be put off if you know nothing about the game, the positions and the tactics soon become clear. Running backs, tight ends, guarter backs and kickers are different from goalkeepers, wingers and strikers, but similar principles

You have to select both an offensive and defensive team, taking into account the form, fitness and ability of the various players. If you select an illegal line-up, such as two quarter backs, the program will point out your error and let you choose again.

Information about the opposing team is provided by scouts, but the accuracy of these reports varies during the 12 match season.

Once you've got your team, the match begins. This is shown on screen in a manner familiar to all Football Manager devotees. The two teams line up on the pitch, initial possession depending on home or away advantage. If you have possession, you can choose between passing the ball, going for a rush, attempting to gain short yardage or kicking for goal. If you are defending, you choose the tactic which you think the other side will take, or adopt a general defensive posture.

Passing the ball offers the

greatest hope of scoring a touchdown, or gaining a substantial amount of yardage, but it also has the greatest chance of losing possession. The unexpected tactic can also

be extremely successful, such

when the opposition is set up

as deciding to go for a rush

partment

passing game >

for a pass. An expert kicker is vital, though you need to be reasonably close to your opponent's goal in order to be successful. It is a tremendous thrill to kick a goal with the last play of the match when you are

nine to seven down. It is surprising just how much

#### **FACTS BOX**

A must for all sports fans. If you thrilled to Football Manager, this one is unquestionably for you

#### HEAD COACH

Label: Addictive Games Author: SJC Davies Price: £8.95

Memory: 48/128K

Reviewer:

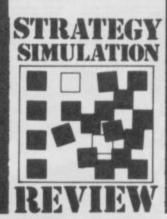

G DENVER G2 LA RAIDERS **MARKET CHERRIS** and look like winning 10 hand down . A Wind- Ø mph Hard hard pitch and no wind will favour a -PRESS ANY KEY TO CONTINUE ---

adrenalin you can generate while guiding your team to victory - or defeat.

After each game you can strengthen your squad on the transfer market. Other clubs may offer players in return for a member of your team. They're not stupid, though, and any attempt to trade a no-hoper for a star is almost certain to be rejected.

At the end of the season, the divisional winners and a small number of wild card teams will be invited to the Super Bowl play offs. This is organised on a knock-out basis, the winners being accorded the accolade of Super Bowl champions.

After the Super Bowl, you get up-dated information about your playing squad. Some of the older players will retire and some of the younger players will improve their performance. Then, you will be offered the chance to fill some of the gaps from the college draft - a new intake of players from the college system - before embarking on your second season in the game.

Head Coach is a must for everyone who enjoyed Football Manager. It should also appeal to all American Football fans.

For those who know nothing about American Football, Head Coach provides an excellent introduction to the game and now it works. Go for it

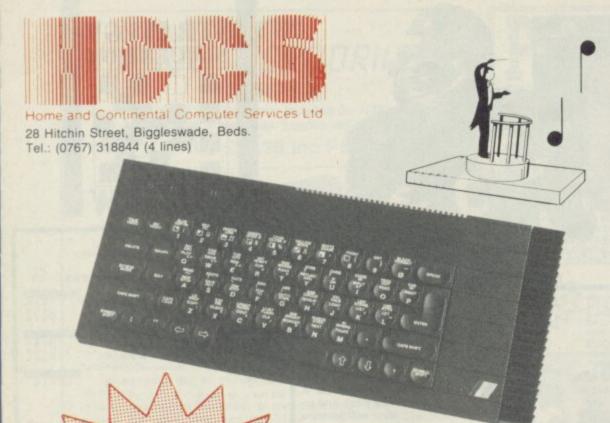

The Echo

musical synthesizer in harmony with

The Sinclair 128

Sinclair 128

**Echo Musical** Package

only (save £10.00)

cludes FREE Keyboard tutor Sinclair 128 not included

#### **Echosound** Speaker/Amplifier

Provides an impressive 5 watts output to its big 6" twin cone speaker, complete with volume and tone control; mains powered.

Only £34.95

includes 2M connecting cable

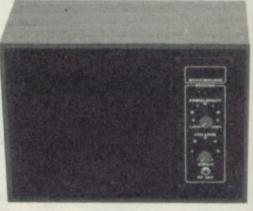

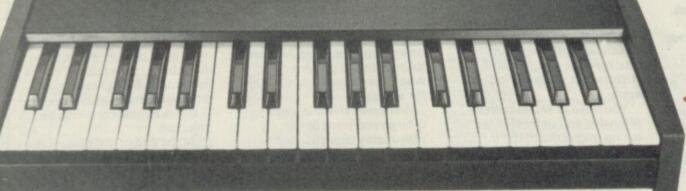

Amstrad

Includes Spectrum Interface & Cables

#### ncredible **Echo Musical Synthesizer**

A musical package for users of all ages. For the beginner or the accomplished musician, the superb touch sensitive Echo keyboard will soon have you exploring the musical possibilities of your micro. Complete with Organmaster in cassette form. A powerful yet easy to use software allowing you to imitate various instruments such as a Piano, Organ, Hawaiian Guitar, Strings (violin) as well as providing a wide range of percussion effects and a synthesizer mode allowing you complete control of the voice envelopes, so you can design your own sounds.

Only £39.95

#### Echo Keyboard Accom BBC cho Keyboard Disc 40/80/Cassette ROM Version Commodore 64

Disc/Cassette

Delete which is not applicable

Sinclair 128

\_\_\_\_\_ Cheques payable to HCCS Ltd. I enclose a cheque/P.O. for \_\_\_ £34.95 Name Address \_ £34.95 VAT and p. & p. inclusive within UK €29.95 (Overseas inc. £3 per item)

Please allow 28 days for delivery

Or debit my Access/Visa/Diners Account No.

24 hour 0767 316094

28 Hitchin Street, Biggleswade, Beds Tel.: (0767) 318844 (4 lines)

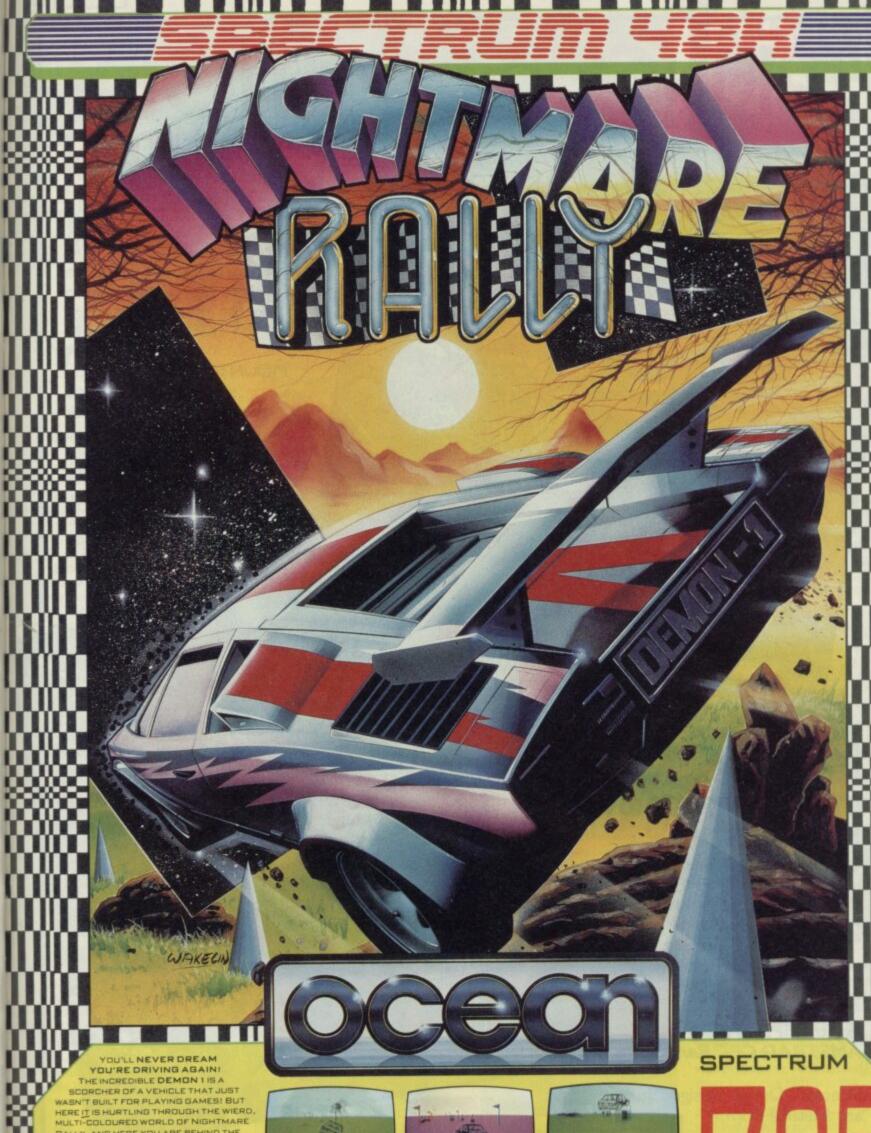

YOU'
THE INC
SCORCHE
WASN'T BUIL
HEREIT IS HE
MULTI-COLO
RALLY, AND
RELATIVE SA
JUSTA JUSTA
JUSTA JUSTA
MOTORMA
SIDE WHEEL
APPETITE AI
THROUGH TI
SPEEDS ANI
SCREW, SPIE
BRAIN BUS YOU'LL NEVER DREAM
YOU'RE DRIVING AGAIN!
THE INCREDIBLE DEMON 1 IS A
SCORCHER OF A VEHICLE THAT JUST
WASN'T BUILT FOR PLAYING GAMES! BUT
HERE IT IS HURTLING THROUGH THE WIERO,
MULTI-COLOURED WORLD OF NIGHTMARE
RALLY, AND HERE YOU ARE BEHIND THE
RELATIVE SAFETY OF YOUR KEYBOARD,
JUST A JOYSTICK AWAY FROM...
MOTORMANIA!!! THE BLOW-OUTS AND
SIDE WHEELIES WILL ONLY WET YOUR
APPETITE AS YOU WORK YOUR WAY
THROUGH THE GEAR BOX TO REACH
SPEEDS AND STUNTS SUCH AS THE CORKSCREW, SPIN-DUT AND THE HEAD TO TAIL
BRAIN BUSTER BUT WATCH THE TERRAIN
...YOU COULD BE HEADING FOR A
NIGHTMARE IN HYPERSPACE OR
COMPLETE DESTRUCTION!

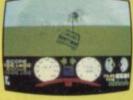

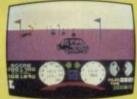

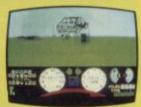

OCEAN SOFTWARE 6 CENTRAL STREET MANCHESTER M2 5NS TELEPHONE: 061 832 6633 TELEX: 669977 DCEAN G

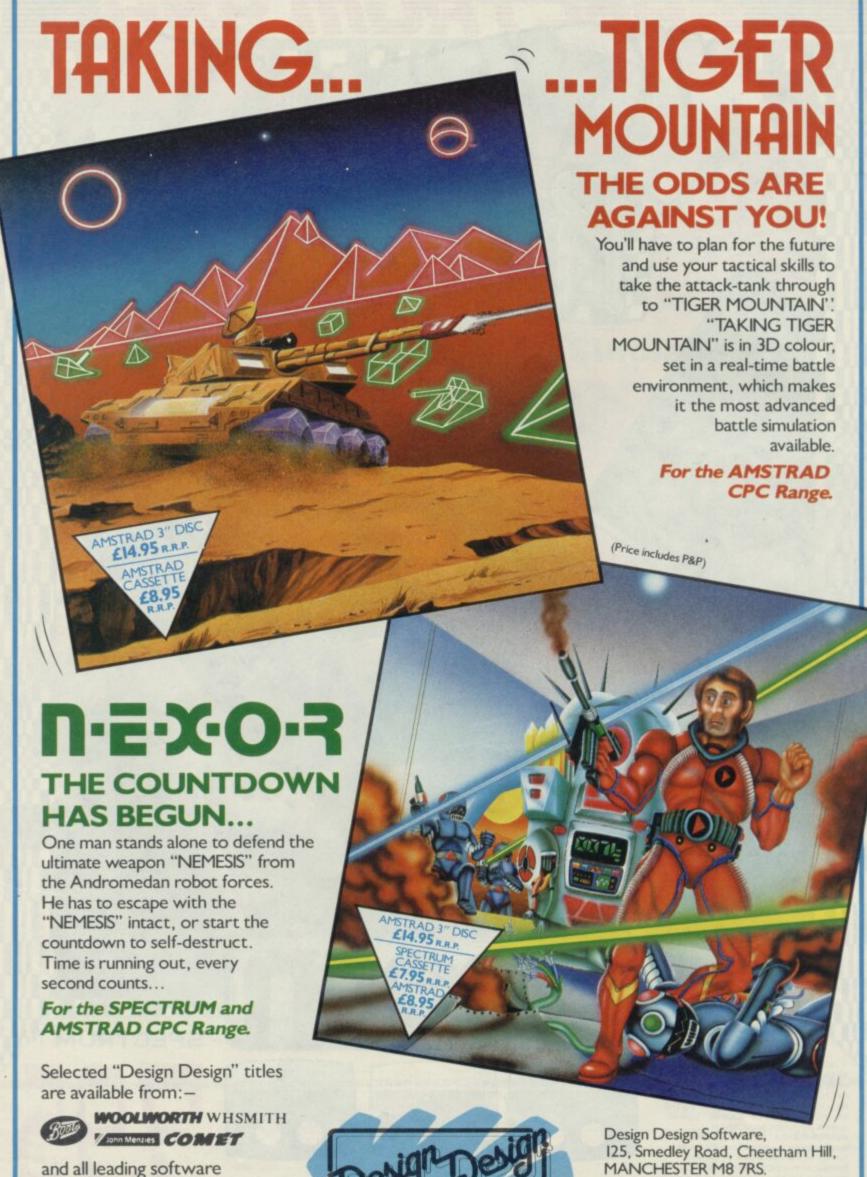

stockists, or direct from:-

MANCHESTER M8 7RS.

Trade enquiries: 061-205 6603

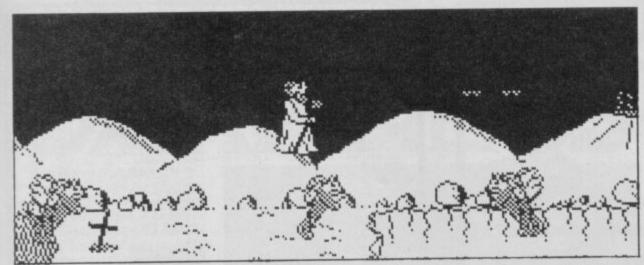

# ZYTHUM

Avalon, add some BC
Quest for Tyres graphic
design and ladle in a classic
arcade plot (Hunchback if not
much earlier) and you have
Zythum.

Zythum is not by any means a bad game. In fact it uses some classic ideas rather well and looks quite good if two-colour. It passed the 'aaarggghhh-why-did-l-do-that?' test with flying colours (uttered once an hour is bad, once a minute is good — with Zythum it was about once every twelve seconds).

The central figure is a wizard who favours the same dresses as the wizard in Avalon, a sort of southern Belle number. Forcing your central wizard to wear a dress means that you have to do less animation, a cheat but I guess he hovers quite well. Quest object this time is a magical drink which generates unknown powers (in this respect it is similar to Pratt's Old Peculiar) - the substance is stashed in a castle. Before you reach the castle you must cross four different lands each one chock-full of bottomless pits, marshes and quicksand.

Guarding each land are the usual hoards of flying creatures (in the first land it looks like a Yorkshire terrier with wings). It should be pretty apparent from this that the game is going to involve a lot of dodging, jumping and zapping as you fight your way through each land.

The game looks pretty good, it features the kind of detailed, two-colour backgrounds associated with games like **Tir Na Nog** and the central figure is quite neatley animated. The two-colour limit is a surprise, though, I can't see the attribute clashes were so utterly unavoidable that the restriction was necessary and a bit more colour should have been possible.

Spells are available for levitation and temporary

immunity from the dogs and subsequent flying things. You can also pick up spare smart bombs here and there and bonus points.

The playing are is large. Each of the four lands is displayed along the bottom of the screen with an arrow indicating what

point you have reached. There are certain minimum points you must reach in each section before you don't have to restart at the beginning. I found this, quickly, getting very, very irritating.

What counts as hard or easy in computer games is so astoundingly subjective that I hesitate to put any such value on **Zythum**, but I reckon it definitely deserves a 'not for beginners' tag.

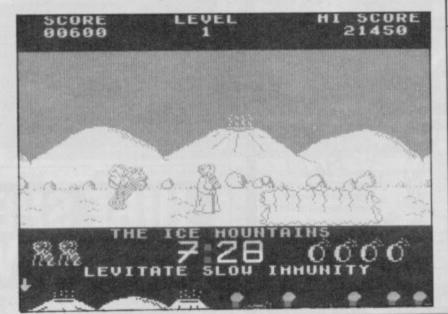

# ARCADE

#### **PLAYING TIPS**

- The cross gives temporary immunity from attack
- Spring pools (wavey lines on screen) cause you to bounce uncontrollably — avoid them as this leaves you open to attack
- Marshy areas (tufts and thistles) restrict your ability to take off
- Save smart bombs and use them carefully. There are certain situations where you really need them
- Use periods of immunity to move quickly on. The time limit is tight

#### **FACTS BOX**

A good varient of a tried and tested format. Difficult challenges in this trad-style dodge-and-fire with a high frustration factor

Label: Mirrorsoft Author: David O'Connor

Price: £7.95

Joystick: Kempston, cursor

Memory:48/128K

Reviewer:

Grahm Taylor

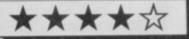

## FAIRLIGHT 128

agic has faded in the Land of Fairlight! The great kings lie in barrows under burnt fields and, as the cloud crowded night moves over the valleys, the people look forward to doom.

Fairlight has returned, specially enhanced for the 128K machine.

No game has yet bettered the fabulous 3D graphics of the original Fairlight — also one of the few arcade adventures which treats every part of a room as separate: move tables, chair, pots and barrels, the only limit being your strength.

There are few differences between the 48K and 128K versions of **Fairlight**. The new version contains more locations, more monsters and a superb continuous music track.

Fairlight isn't just about fighting, feeding or picking up objects. Although you can use your sword to get out of most

#### **FACTS BOX**

Fairlight always was a Classic game. Now its even better with full soundtrack and more locations.

FAIRLIGHT 128 Label: The Edge

Author: Bo Jangeborg

Price: £9.95

Reviewer: John Galbert

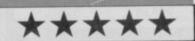

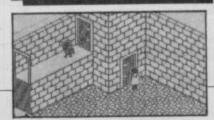

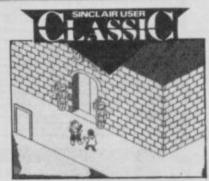

situations it is always better to use brains — and not so testing on your life energy level. For instance, you can battle the guard on the ramparts, kill him and move through the door he was protecting. Alternatively, you can entice him into the courtyard, dodge around him and make for the door — simple and not one life point lost.

Fairlight 128 is a fabulous game, full of mist and magic. It stands a helmet and full set of chainmail above other 3D strategy games and is likely to remain so for a long time to

come .

# YOU

INCLUDING INTERFACE
PLUGS STRAIGHT INTO SPECTRUM/PLUS

ONLY £13.99 POSTFREE

- TOP + TRIGGER FIRE BUTTON AUTO FIRE MODE
- · KEMPSTON COMPATIBLE
- STABILIZING SUCTION CUPS
- \*SPECTRUM OR PLUS \* UNBEATABLE OFFER

SEND FOR INSTANT DESPATCH

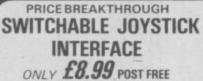

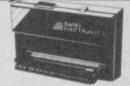

- ALL THREE SYSTEMS AT THE FLICK OF A SWITCH
   'KEMPSTON'-'CURSOR'-'INTERFACE II'
   ACCEPTS ANY 9 PIN JOYSTICK-INCLUDING

RAPID FIRE MODELS . SPECIAL OFFER!! RAPID FIRE MODELS • SPECIAL OFFER!! £14.99 SEND Buy with QUICKSHOT II complete for only £14.99 NOW

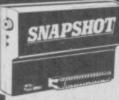

Now you can backup all your Spectrum Go to Microdrive or Tape. **IMPROVED** 

NEW

- Simply press a button to 'Treeze' Save to micro drive or tage
- Code inspector allows you to freeze the action, add pokes and restart the game ag

Also peek facility.

\* All backups will restart from the

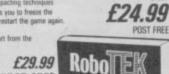

MODEL!

ROBOTICS & MODEL CONTROL Made easy on your Spectrum

Now you can create Superb Graphics easily with

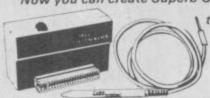

the New Lightwriter NOW £14.99

> Lightpen comes complete with

Interface & Software

SEND NOW AVAILABLE FOR IMMEDIATE DELIVERY

Digital Sound Sampling Technology. NOW Available

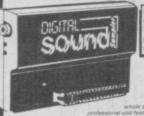

on your Spectrum Complete unit and Software

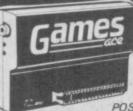

HOW ABOUT WITH SOUND? UNBEATABLE OFFERS!!

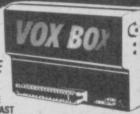

POST FREE STOCKS LAST

Garnes Ace features:
KEMPSTON COMPATIBLE \* JOYSTICK INTERFACE
ACCEPTS ANY 9 PM JOYSTICK INCLUDING RAPID
FIRE MODELS
PLU'S DELIVERS THE SOUND FROM YOUR
GAMES THROUGH TV SPEAKER. (Fully controllable)

ONLY £10.99 or complete with QuickShot II nly £17.99

SPEECH SYNTHESIZER & JOYSTICK INTERFACE

ONLY £17.99 POST FREE

ELECTRONICS

USUALLY SAME DAY DESPATCH ON ALL ORDERS

FENTON INDUSTRIAL ESTATE, DEWSBURY ROAD, fenton, STOKE-ON-TRENT TEL: 0782 273815

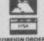

#### SHEKHANA COMPUTER SERVICES

| The second second secon | the same |       | THE RESERVE AND ADDRESS OF THE PARTY OF THE PARTY OF THE  |       |              |
|----------------------------------------------------------------------------------------------------|----------|-------|----------------------------------------------------------------------------------------------------|-------|--------------|
| SPECTRUM                                                                                                    | non      | OUR   |                                                                                                    |       | OUR          |
| *Exploding Fist II                                                                                                    | RAP      |       | SPECTRUM                                                                                                    | RRP   | PRICE        |
| Explosing Fist II                                                                                                    | 9.95     | 7.50  | Quick Shot II Joystick                                                                                                    |       | 8.95         |
| Paper Boy                                                                                                    | 7.95     | 5.95  | Desert Fox                                                                                                    | 7.95  | 5.95         |
| Miami Vice                                                                                                    | 7.95     | 5.95  | Lightforce                                                                                                    |       | 5.95         |
| Dan Dare                                                                                                    | 9.95     | 7.50  | Batman — C1                                                                                                    | 7.95  | 5.95         |
| City Slicker                                                                                                    |          | 7.50  | Superbowl                                                                                                    | 9.95  | 7.50         |
| Bobby Bearing                                                                                                    | 7.95     | 6.50  | Trivial Pursuit                                                                                                    | 14.95 | 12.95        |
| Theafre Europe                                                                                                    | 9.95     | 7.95  | Biggles                                                                                                    | 9.95  | 7.50         |
| Ian Bothams Cricket                                                                                                    | 7.95     | 5.95  | Turbo Esprit                                                                                                    | 8.95  | 6.75         |
| Uchi Mata                                                                                                    | 8.95     | 6.95  | XARQ — C1                                                                                                    | 9.95  | 7.50         |
| Colossus Chess 4.0—C1                                                                                                    | 9.95     | 7.95  | *Tennis                                                                                                    | 7.95  | 5.95         |
| Ace                                                                                                    | 9.95     | 7.95  | *Galvian                                                                                                    | 7.95  | 5.95         |
| Cauldron II                                                                                                    | 8.99     | 6.99  | Dempsey & Makepeace                                                                                                    | 8.95  | 6.75         |
| Pub Games                                                                                                    | 9.95     | 7.50  | PS15 — Trading Company                                                                                                    | 7.95  | 5.95         |
| Stainless Steel — C1                                                                                                    | 8.95     | 7.50  | Strike Force Harrier                                                                                                    | 9.95  | 7.95         |
| Jack the Nipper                                                                                                    | 7.95     | 5.95  | Ghost and Gobblins                                                                                                    | 7.95  | 5.95         |
| Quazatron — C1                                                                                                    | 8.95     | 6.75  | Druid                                                                                                    | 7.95  | 5.95         |
| Bomb Jack — C1                                                                                                    | 7.95     | 5.95  | Leader Board                                                                                                    | 7.95  | 5.95         |
| Elite — C1                                                                                                    | 14.95    | 11.95 | The Art Studio (OCP)                                                                                                    | 14.95 | 12.95        |
| Johnny Reb II                                                                                                    | 9.95     | 7.50  | Yie Ar Kung Fu                                                                                                    | 7.05  | 5.95         |
| Lord of the Rings                                                                                                    | 15,95    | 12.95 | Pyracurse — C1                                                                                                    | 9.95  | 7.50         |
| Fairlight                                                                                                    | 9.95     | 7.50  | Movie — C1                                                                                                    | 7.95  | 5.95         |
| LC.U.P.S.                                                                                                    | 8.95     | 7.50  | Desert Rats — C1                                                                                                    | 9.95  | 7.50         |
| Tomahawk                                                                                                    | 9.95     | 7.50  | Winter Games                                                                                                    | 7.95  | 5.95         |
| Sword and Sorcery                                                                                                    | 9.95     | 7.50  | Nexor                                                                                                    | 7.05  | 5.95         |
| Sweevos World C1                                                                                                    | 7.95     | 5.95  | B. McGuigans Boxing                                                                                                    | 7.95  | 5.95         |
| Rock and Wrestle - C1                                                                                                    | 8.95     | 6.75  | Kung Fu Master                                                                                                    | 7.95  | 5.95         |
| Who Dares Wins 2                                                                                                    | 8.95     | 4.99  | Heavy on the Magick                                                                                                    | 9.95  | 7.50         |
| Virgin Challenge C1                                                                                                    | 7.95     | 5.95  | Gremins                                                                                                    | 9.95  | 3.99         |
| Revolution                                                                                                    | 9.95     | 7.50  | Red Moon                                                                                                    | 6.95  | 5.95         |
| Star Strike II                                                                                                    | 7.95     | 5.95  | Silent Service                                                                                                    | 9.95  | 7.95         |
| Southern Belle                                                                                                    | 7.95     | 5.95  | Bounces                                                                                                    | 9.95  | 7.50         |
| TTRacer                                                                                                    | 9.95     | 7.95  | Graphic Adven Creator                                                                                                    | 22.95 | 19.95        |
| Heartland                                                                                                    | 9.95     | 7.50  | Artist                                                                                                    | 12.95 | 9.95         |
| Fighter Pilot                                                                                                    | 7.95     | 5.95  | Graham Gooch                                                                                                    | 9.95  | 7.50         |
| Blockbusters Gold Run                                                                                                    | 9.95     | 3.99  | Kirel                                                                                                    | 9.95  | 7.50         |
| Rogue Trooper                                                                                                    | 8.95     | 6.75  | Every On A Wally                                                                                                    | 9.95  | 3.99         |
| XARO                                                                                                    | 9.95     | 7.50  | Transformers                                                                                                    | 8.95  | 3.99         |
| Spit Fire 40 — C1                                                                                                    | 9.95     | 7.50  | PSI Chess — C1                                                                                                    | 9.95  | 7.50         |
| Hi Jack — C1                                                                                                    | 9.95     | 7.50  | Dark Sceptre                                                                                                    | 9.95  | 7.50         |
| The Price of Magic - C1                                                                                                    | 9.95     | 7.50  | Office Master                                                                                                    | 15.00 | 12.95        |
| Dynamite Dan II                                                                                                    | 7.95     | 5.95  | Nexus                                                                                                    | 9.95  | 7.50         |
| Mission Omega — C1                                                                                                    | 9.95     | 7.50  | Action Reflex                                                                                                    | 7.95  | 6.50         |
| Dragons Lair                                                                                                    | 9.95     | 7.50  | ***Spectrum 128 Titles                                                                                                    | *9.95 | 7.50         |
| Any Mastertronic Games                                                                                                    | 1.99     | 1.99  | International Match Day                                                                                                    | 9.95  | 7.95         |
| Monopoly                                                                                                    | 9.95     | 7.95  | Planets                                                                                                    | 9.95  | 7.95         |
| Knightrider                                                                                                    |          | 5.95  | Ghostbusters                                                                                                    | 9.95  |              |
| War                                                                                                    | 7.95     | 5.95  | Knight Tyme                                                                                                    | 2.99  | 7.95         |
| Sai Combat                                                                                                    | 6.95     | 5.95  | Fairlight                                                                                                    | 9.95  | 2.99         |
| Mindstone — C1                                                                                                    | 8.95     | 7.50  | 3 Weeks in Paradise                                                                                                    | 9.95  | 7.95         |
| Arcade Creator                                                                                                    | 14.95    | 12.95 | The Music Box                                                                                                    | 9.95  | 7.95         |
| Ram Turbo Interface                                                                                                    | 7190     | 18.00 | Rock N Wrestle                                                                                                    | 8.95  | 7.95<br>6.75 |
|                                                                                                    |          | 10,00 | Waterloo                                                                                                    | 9.95  | 7.95         |
|                                                                                                    |          |       | T T MANAGE TO A STREET THE PARTY OF THE PARTY OF THE PART | 0.00  | 6.00         |

your discount software from our shop, ple fithis advert for above discounts. To oftenham Court Road, London W1R 9AF, Near Goodge Street Station), ien 6 days a week 10.00-18.00,

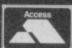

VISA

- OVER 500 different titles available for hire including ARCADE, ADVENTURE, **BUSINESS, EDUCATIONAL**, etc.
- OVER 10,000 tapes in stock. All publisher's originals.
- LOWEST HIRE CHARGES hire up to 3 tapes at a time, from only 63p (plus P&P and VAT) for 2 weeks hire.
- FREE printed CATALOGUE
- FREE newsletter with hints, tips, reviews, etc.
- TAPES for sale at DISCOUNT prices. (eg MANIC MINER £2.00).
- FAST, FAST SERVICE. All tapes sent by 1st class postage
- HALF-PRICE OFFER LIFE membership ONLY £3.00 (normally £6.00). FREE first hire tape. (For limited period).
- EUROPEAN MEMBERS WELCOME. (Payment in Sterling).

Have you ever been disappointed with software you've purchased? Now you can hire it first. If you like it, buy it at £1.00 off our already discounted prices. If you don't, send it back and it will only cost you the hire fee.

NSL is the best SPECTRUM library, with over 8,000 delighted members, the

largest range of tapes and controlled by our computer with 22 mb hard disc. JOIN TODAY, or, if you don't believe our claims write or 'phone 01-661 9240 for a catalogue, and check our competitors. We're confident you'll join NSL

#### NATIONAL SOFTWARE LIBRARY

42 Harefield Avenue, Cheam, Surrey SM2 7NE

l enclose £3.00 for LIFE MEMBERSHIP. Please rush my membership kit to me. If, within 28 days, I'm not delighted with your service you'll refund my membership fee

| Name    |  |
|---------|--|
| Address |  |
|         |  |

SU10

# JEWELS OF DARKNESS

ewels of Darkness is the collective title for a trilogy of Level 9 adventures — Colossal Adventure, Adventure Quest and Dungeon Adventure.

These are the three early titles which firest established Level 9 as a major force in the adventure world.

Packaged by Rainbird, these adventures have now been improved for their re-release. Colourful graphics, extended text descriptions and a host of new options, such as the resurrection of your character after it has been killed, have been added to the original games.

In Colossal Adventure, you score points for finding various treasures. Depositing these treasures in the small brick building near your starting position will increase your score still further. You lose points for being killed, something which is surprisingly easy to accomplish.

Having found your way underground, remembering that a lamp is useless unless it is lit, you are confronted by a number of perils. Will the Hall of Mists prove fatal or welcoming? What have you done to annoy the dwarf who keeps throwing axes at you? How can you persuade the green snake to let you pass through the Hall of Kings?

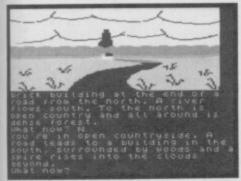

▲ A spire in the distance ● Is it your final destination? ● Beware axethrowing dwarves

Well, I can't spoil the adventure for you by answering any of these questions — suffice it to say that the problems aren't too difficult.

The second part of the trilogy, Adventure Quest, is quite similar to the first. The main difference is that you are searching for the Demon Lord's Black Tower, where you hope to defeat the Demon Lord himself.

Again, you start off near a building by a road. Inside you will find an assortment of objects including a sling, a bottle, a bunch of keys and a

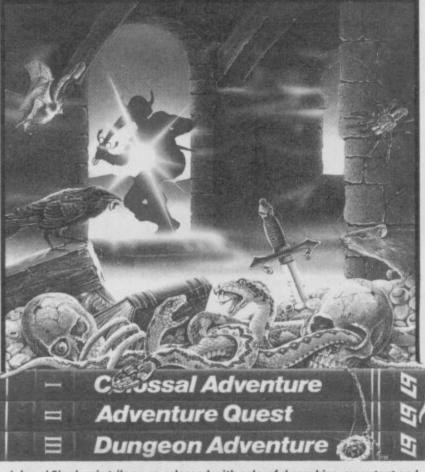

▲ Level 9's classic trilogy, re-released with colourful graphics, more text and a host of new options ● An excellent starter pack for beginning adventurers

table. Steps lead down a well in the centre of the room, but you will find it difficult to breathe underwater.

A little exploring will bring you face-to-horn with a unicorn. This beast is easily pacified, if you can stretch yourself enough to provide a flowery offering. This, in turn, opens up further avenues for exploration.

If you chance upon a stone pinnacle, you may also find a robed wizard bearing a scroll. This scroll contains much good advice about the whereabouts of the Talisman and the need for the four stones guarded by the servants of the demon. It also carries the dubious blessing of Typo, god of adventures.

Eventually, you find yourself crossing a trackless desert in pursuit of the Demon Lord. Listen carefully, and you will hear the sound of the giant

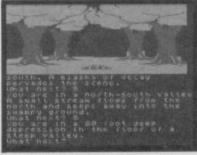

▲ Try following the river bed

worm before it emerges from the sand to swallow you whole. You could be forgiven for thinking you had suddenly found yourself on Frank Herbert's *Dune*—certainly someone at Level 9 is a an SF fan.

Orcs and giants abound. And this is the outside of the Black Tower, never mind the heavy stuff inside.

The third and final part of the trilogy, **Dungeon Adventure**, starts on a bridge leading to a gigantic stone orc's head. The bridge is in fact the orc's tongue and leads into its mouth.

To score points, you must collect the treasures left behind by the late and unlamented Demon Lord and bring them to the store room. In this game it's possible to carry a lot of objects at once, thanks to a Tardis-like technique whereby some things are larger inside than they are outside.

The hazards come fast and furious in this game — perhaps you are suposed to have learnt something from the two previous adventures. Deadly sirens, bloodthirsty guards and evil smelling mud banks lie in wait to trap the unwary.

The science fiction element appears again in the form of the Rakasha — the demons which

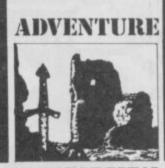

#### REVIEW

figured prominently in Roger Zelazny's Lord of Light. You are asked to take part in a dice game. If you win, the Rakasha will strengthen the flames of your soul, but if you lose the Rakasha will claim your body.

The trilogy has survived the test of time very well. Taken together the three titles make an excellent introduction to adventuring and, also, give a real insight into where it all began — with the legendary Colossal Adventure.

The colourful graphics are a welcome addition to the adventures. The locations are depicted in full colour and help to build up the atmosphere. The graphics are static, but no less effective for that.

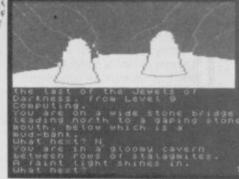

▲ Stalagmites or teeth? ● Lead on shining light ● Watch for guards

Dyed in the wool text only fans will appreciate the option of loading Side 2 of the tape. This produces a non-graphic version of each adventure, with expanded text explanations.

All in all, these are still three of the best adventures going. Anyone who missed them first time round should certainly invest in the set now

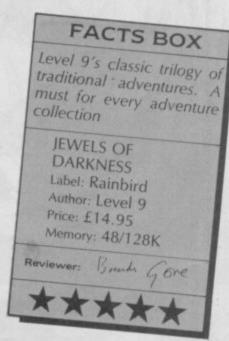

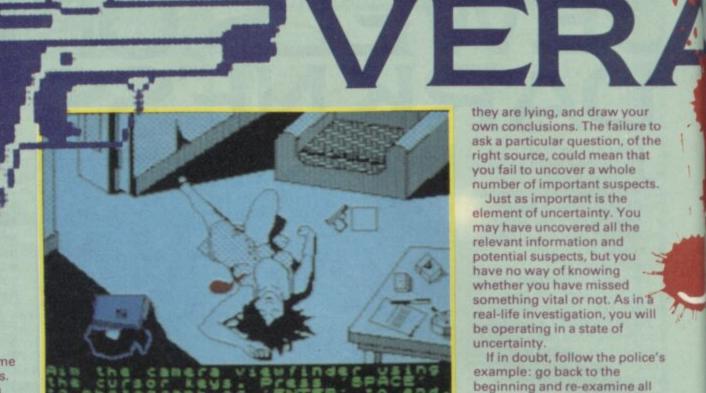

Clouseau. This is a game for all 'Who dun it' fans. In L'Affaire Vera Cruz, you take on the role of a newly appointed detective sergeant in Saint Etienne's regional crime squad. Your first case is to investigate the mysterious death of Vera Cruz, whose body

hades of Inspector

was discovered by a caretaker in the Forez apartment block. Was it suicide - or murder?

Proceeding in an orderly fashion, you arrive at the scene of the crime. A high res picture displays the murder scene. You are not allowed to touch the body or its surroundings, but you are allowed to photograph them for clues, searching the picture with a magnifying window which might highlight important details. It is easy to rush through this section of the game, in an attempt to get on with solving the crime, but painstaking efforts now pay dividends later on. Some of the evidence is certainly worth looking at more than once.

Having completed your preliminary enquiries, you make a list of all the evidence you have discovered. Then it is time to do battle with the real

police computer system. Buried away in its multifarious files is the information you will need to solve the case - if you can find

The nerve centre of the system is the research co-ordination centre at Lyon. This gives criminal records of suspects, some addresses and photographs, information about vehicle registration and ownership and other interesting snippets.

The Saint Etienne police squad is linked directly to Lyon, as are other police squads throughout France. But, not all relevant information is passed to Lyon, so you may have to contact other police squads.

The prison service is also linked to the system and contains important facts about prisoners and ex-prisoners. Unfortunately, most of these facts are kept at individual

▼ Vera Cruz ● What did she know that was worth killing her for?

Who dun it? . A dead body, a pistol and blood on the floor Plenty of clues, but few answers Vera's diary • What names are written inside

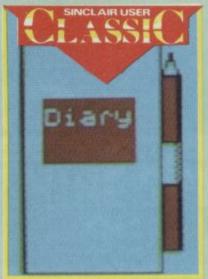

prisons, so they will have to be approached separately, providing, of course, you know which prison to approach.

So you delve into the system and begin to build up your case. This involves taking statements from suspects, comparing the evidence and conducting examinations such as autopsies. Sounds simple doesn't it? It isn't.

The key to the game is knowing what questions to ask and who to put them to. To take a statement, though, you must be able to provide both a name and an address or location. If you want to trace a car, you will need the full registration. None of these facts are provided for

This is where Vera Cruz is so different from games like Cluedo. You are not given a list of suspects, Colonel Mustard, Miss Scarlet, etc, nor a list of possible murder weapons. You must form your own list of suspects, decide upon their motives and whether or not

they are lying, and draw your own conclusions. The failure to ask a particular question, of the right source, could mean that you fail to uncover a whole number of important suspects.

Just as important is the element of uncertainty. You may have uncovered all the relevant information and potential suspects, but you have no way of knowing whether you have missed something vital or not. As in a real-life investigation, you will be operating in a state of uncertainty

If in doubt, follow the police's example: go back to the beginning and re-examine all the evidence. Look for correlations which you may have missed and questions which remain unanswered. The printer option, which enables you to print out the evidence, is extremely helpful in keeping track of the investigation. But, don't forget that there may be advantages in returning to the original source.

Don't despair if you become completely stuck. Not even Sherlock Holmes solved every case. But, you might want to take a leaf out of Sherlock's book and acquire a Dr Watson. Get a friend to have a go at the game - a fresh viewpoint often brings surprising results.

Infogrames' Vera Cruz, written by Gilles Blancon and converted for the Spectrum by Malcolm Herd, is an intricate puzzle which will take many hours of playing time to solve. My only real gripe, other than the idiocies of the French police computer system, which probably reflect the real thing, concerns the instructions. They give almost no help - maybe that's part of the game.

Certainly, the instructions were deliberately written to provide just enough information to play the game without actually being 'helpful'. Personally, I think I need all the help I can get.

The graphics are simple and straightforward and provide a much-needed break from the mental task of working out who did what to whom. I particularly like the photographs which accompany the police files on certain suspects. If all else fails, you can always decide who the guilty party is by seeing whose eyebrows are too close together.

The game actually provides a real insight into the way police investigations are conducted. No Miami Vice heroics, no screaming car chases, no street

# CRUZ

shoot outs, just lots of slow plodding hard work, taking statements and questioning witnesses to build up a picture of what really happened.

Where the game really scores is the way your fascination grows as you get deeper into the case. You are drawn into the investigation just as the much as any of the suspects you uncover. Spider-like, you are weaving a web which nets some surprising victims.

tture or l

As for who really did do it—
I'm not telling. Whether I'm not
telling because I didn't find out,
or because I don't want to spoil
the surprise, I will leave for you
to deduce . . .

#### **FACTS BOX**

Very original and inventive game of deduction — has an authentic feel of real police work

VERA CRUZ

Label: Infogrames

Author: Gilles Blancon

Price: £8.95

Memory: 48/128K

Reviewer: Brends Gore

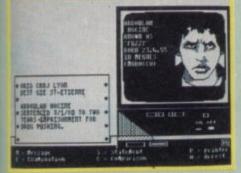

▲ Morroco bound ● Who is this man? ● What does he know?

What is the Morrocan connection? Is the French military really involved? Who did Vera write her last letter to? Did she even write the letter or is it a forgery? The answer to these and other questions will be revealed when you start playing the game . . . maybe.

So, do you fancy yourself as a

**Playing Hints** 

 Photograph everything you can never be too careful

List all the evidence

 Build up you own files on suspects, places, objects and look for connections

Only arrest a suspect if you are sure of your case

Don't forget to take statements

 Don't be discouraged this game will take time

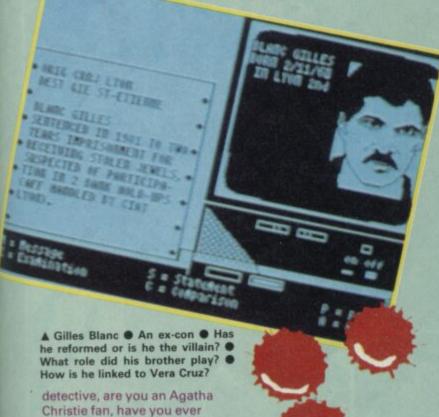

INVENTORY
THE SUN BURNS DOWN ONTO AN EMPTY
BEACH AND A SMELL OF THE SEA IS
IN THE AIR. THE SAND SHOUS SIGNS
OF RECENT HOVEMENT.

YOU'RE CARRYING,
THE SPADE

ot bad at all. Zzzz is, in its own quiet way, an attempt to bring some original touches to adventure game design. Fundamentally, it's what one can only call a graphics adventure but some of the more tedious aspects of playing adventures have been replaced by an option to use single-key, icon-based commands. Standard options like Enter, Save, compass directions, Get etc, are represented by a variety of icons which may be highlighted using the joystick rather than typing the complete command.

The centre screen shows the current location, graphics are quite simple but not without some charm, around **Knight's Quest** quality (for those who can remember that far back) and drawn instantly.

As an adventure, Zzzz has some interesting ideas. The first is the original premise — that all the events happen in your dreams and only dream logic applies. Your quest is to metaphorically cross the dream border post and wake up, the alternative is to remain lost in dream land forever. James Joyce would have been proud. Another nice touch is the Sanman, a peculiar character who pops up in unlikely places and makes curious observations that may or may not count as actual clues.

The opening of the game is packed full of promising clue-laden situations — your bed floats to a far shore, there

you meet the Sanman for the first time under a bucket dug up in a beach, and you have both a bike and a bus to take you to other lands — but the opening screen has said you are thirsty and there is an ice palace that seems to be locked. Nothing makes any obvious sense but you can reason your way to some sort of solution.

ADVENTURE

For those who like their adventures without pixies, trolls or other mystical creatures the peculiar worlds and problems to be found in Zzzz may be a very challenging option.
Particularly if you can assimilate shooting ducks, leading orchestras, London busses and the wild west and still hold on to your sanity

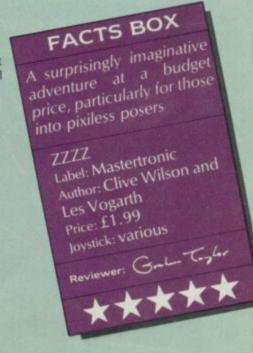

wanted to pit your wits against

the great fictional detectives?

Vera Cruz provides a stiff test

for your powers of deduction

and stamina.

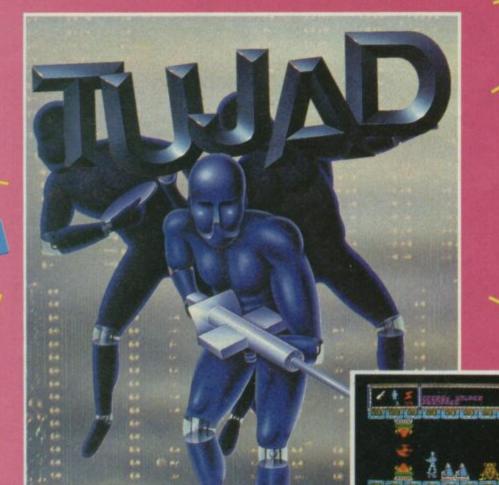

GEN 19 is the most sophisticated combat droid ever built (since Maggie Thatcher!) Now you must use it to repair the completely berserko computer, TUJAD – before it destroys you! user friendly eh? We think not!

AMSTRAD 464/664/6128: Cass £9.95 Disk £14.95

SPECTRUM 48/128K: Cass £8.95

Aaaghh! Where am i? What's my name? I have been transported back to the world of King Arthur and Camelot. Land sakes! I now have to fight my way through forest, lake and caves (phew!) to Camelot Castle where I can find the key to the whole mystery! Tempting eh folks? It's coming, so keep up the paper round!

AMSTRAD 464/664/6128: Cass £9.95 Disk £14.95

SPECTRUM 48/128K: Cass £8.95

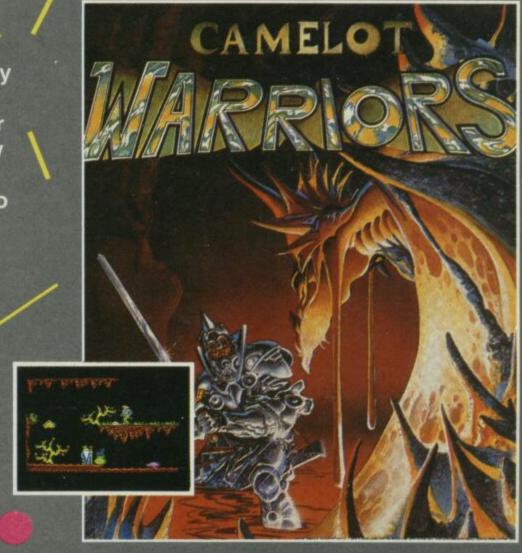

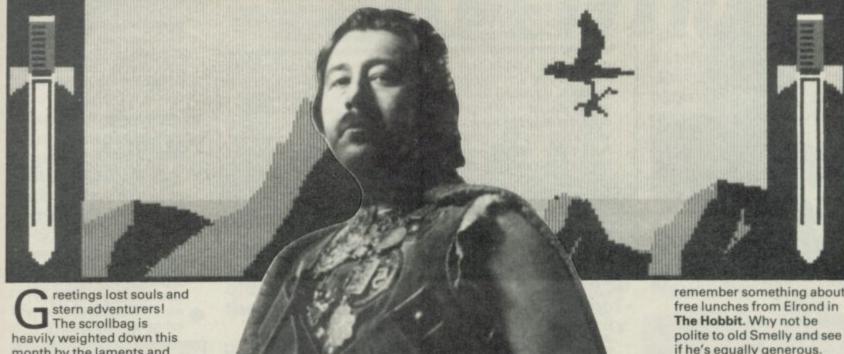

month by the laments and pleas of many hole-dwellers, furry foots and boggits who have just entered Delta 4's latest spoof and who are finding the going tough.

#### The Boggit

- is proving a difficult challenge for some. I don't know how many of you are still incarcerated in Bimbo's
- nasty little boggit-hole at the start of the game but, judging from the post, it's
- causing a considerable amount of anguish. Mike West of Knowle Hall,
- Bridgwater sums up the problem thus:

I've just read the review of The Boggit and thought it

- sounded so good that I bought it. However I'm stuck in the hole and can't really
- get started. I've got a few questions. First, how do I get out? I've searched
- thoroughly and found a diary containing some birthday dates but I can't find any way to use them. Is
- there any way of opening the medicine cabinet? Is there anything in the round
- green toilet that might be of use to me?

Much the same plea came from AR Moran, Robin Carill, Russell Ashby and Rod Albright. The basic

- problem is how to find a combination to the lock on the door. Most likely, it's a number and the only place
- you'll find any numbers is in the diary that's secreted in the chest. To get inside the
- thing you must 3, 6, 1, 8. Having read the book you should, if you think real careful, notice that one of
- the numbers is impossible. Leaping to conclusions may well be the best method to
- find the ringer. Type in the number and, hey presto, the door will swing open and let
- you escape good old Grandalf's exploding chocs.

# GORDO'S HELPLINE

The medicine cabinet? As far as I know it can't be opened and is probably there just to drive you up the wall as you try to find a means of escape. So to the toilet - looking in this is not really to be recommended at the best of times and I assure you that you'll find nothing of use to you, though you may well come across something distinctly unpleasant - and it's not what you think

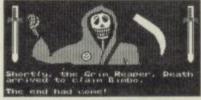

Phil O'Malley of Sale, Cheshire and Kevin Richards of Nuneaton have both managed to work out the combination but have run into difficulty further on. Says O'Malley: "How do you get Thorny, Grandalf and the twelve oderous dwarfs out of Fag End to follow you? I'm asking this because the talk command doesn't seem to

sword out of the trolls' cauldron without being eaten by them - and how do you avoid dying from hunger when there doesn't seem to be anything eatable around?" Kevin has a similar problem with the sword and would also like to know how to get a rope.

To get the company to

follow you, badly hungover though they are, you must first type in 10, 2, 5 - this sets up the 'talk' routine. Then simply say 12, 4. If you want to get the sword or enter the trolls' cave it's essential to first destroy the trolls - or they'll eat you. The wandering scholar

a vast array of clues about how to do this. Only one word is needed and I suggest you all go out and look at some traffic lights as the itinerant student tells you to - the answer is a sort of warped version of the solution in The Hobbit.

you'll meet as you leave the

hole at Fag End will give you

As for food, I seem to

remember something about if he's equally generous. Robin of Sherlock, Delta 4's earlier spoof hit is also causing problems

Marian Davis of Devon wants to know how to get into Godfather Smurf's house and what the purpose of the carving knife and gnome are. I hastily consulted Fergus McNeill himself on the first philosophical point. "Hmmm," he replied rather vaguely - it was still early in the day, only just after lunchtime — "Basically, things in the forest are becoming corrupted (you can say that again, G.G.) and you have to find out why, how and by whom and then put it right. OK?" Thanks, Fergie.

Examine the gnome carefully and you may find that they're connected with the Smurfs and the Convent. As to Godfather, don't try to enter the house. Try listening outside at a convenient spot. Ignore the knife - it's just there to torment you.

#### Heavy on the Magick

- is still provoking huge heaps of mail and I've reviewed by far the most comprehensive
- and accurate information so far on how to play from D J Sayer of Retford,
- Nottinghamshire. 'It's another brilliant, true adventure from Gargoyle,' he says, "I hope these tips
- will help any who are stuck in Graumerphy. The first thing to do is
- find the extra Call and Transfusion spells. The latter can be found by following these directions and blasting
- a couple of trolls along the way - E,N,N,N,E,N,NE,SE, S,S,S,W,SE. Get the spell
- and retrace your steps to where you entered the 3rd

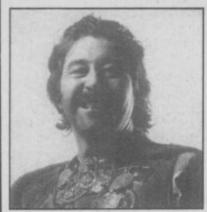

#### GORDO'S HELPLINE

level. "Now go west, blast the troll, pick up the clasp and then go E,S,S,E,E,E,. Pick up the scroll. You now have both the extra spells. Go back and fetch the bag of gold, then head S,Wpicking up a loaf on the way SW, E,E. Drop the bag on the table to open the toll door. Enter the room and pick up the sunflower - this provides you with a talisman which allows you to safely invoke Magot who can tell you where objects are. "Return to Wolfdorp and enter the gates (I told you all how to do this last month. GG). Go N and NW and pick up the sword and talisman for Astarot who can transport you anywhere. The next step is to push up your magical grade - you, O Large One, gave us the means to advance to Zelator. To rise to Practicus, follow these instructions. Go W from the Room of Misery, then S, E, SW, E. After quieting the waterfall go E. You'll come to a door which needs a key. Keys when found will always be in a room with a zodiacal star sign. A room with a locked door will have a name connected with a certain sign - for instance 'the room of pride' will need the Leo key. So then, open this door and proceed N,E,S,E where you come to Tertia

Porta. To get through this door you must have the knowledge of the Phoenix.

'To meet the Phoenix find and take the egg, with a bit of help from Astarot. Use Astarot again and transport to Nidus, travelling S from where you land up. Now Eopen the door before you with a bag and then head N,SE,SW,E. Here a fiery nest burns. With the protection of the Salamander clasp, drop the egg into the nest and move right. Say 'Nest, Phoenix' and the bird will rise from the flames. When asked about the door at Tertia Porta it will answer 'Laza'. Saying this to the door at Tertia Porta will up-grade you to Practicus.

"The highest grade attainable in this module is Philosophus. Transport to Slymole and then go SW,S,SW,S twice and then E to the room of purity. This is entered with the Virgo key. Through the door go SE and E and then follow the

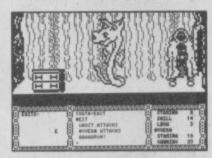

instructions from the guards to get a nine letter word beginning with S. You are now top grade and can set out to find your first exit from the dungeons.

'Transport to Lichgate and then go S and E. Examining the rock here you will find it's inscribed with the word 'wantootoo' in numbers, 122 - the talisman needed for Asmodee the Destroyer. With this knowledge you can destroy the door and get out to the Tomb of Taro, a future Heavy on the Magick module. Now go W,N,N,NE,NE to meet Rabak, a dragon who will let you by if you can utter his

last name. That name is the opposite of what you might expect and will quench flames. If you guess correctly he will hide in shame and you can return to the Room of Misery via Wormring and the Chasm.

"Transport yourself to Heaven where you can find another exit. The password is long and can be obtained from Ai, Mistress of the Scullery in the Kitchen of Ai. The door here leads to another module. Ai can be reincarnated by placing the skull, thigh and ulna bones into the cauldron and saying 'Achad'."

This should see most of you through great swathes of the game and shows the real complexity and ingenuity of the solution — there is still more I'm sure.

#### Microman

- from Fourmost Adventures finds you shrunk to three inches high and shivering.
- ◆ Jason Roberts of Shrewsbury asks how to get out of the fridge — he also
- says he has the grappling hook but can't do much with it. No need to become an icicle — just 16,7. The
- grappling hook is of use only when you need to climb the 18,9. Jason would also like
- to get hold of the Scott
   Adams Hint Book and
   doesn't know where to ask.
   Now that Adventure
- International has become part of US Gold it's probably best to give them a ring and
- enquire the number's 021-356 3388.

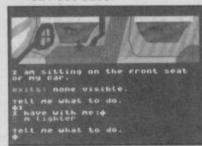

- Jackie Holt writes: "Your mightyness, I'm stuck in the sink in Microman. How do I
- get out? I've also got my recognition card so how do I use it to enter the lab?"
- There's no sink in Microman so I assume Jackie means she's fallen in the bath. Alas, there is no way out of here
- once in you're done for.
   To avoid getting into it in the first place you should 11,20
- to pick up the mirror. This mirror is needed to enter the lab, along with the recognition card. After
- examining the door you must 22,15 and then, simply, 19. By the way, Jason has
- thrown in a couple of hints for The Mural — part of the same compilation tape. If
- any of you want to get past the giant sandwich - eating

penguin you need to type in "Read book" four times — on the last input an exit should appear. The other tip is to pull out the pin at the back of your computer whilst playing and see what happens. Droll eh?

# Worm in Paradise

- Patrick Dolan of Dublin can't approach the alien ship without being killed. To
- deactivate the alarm you must throw things from the roots — after a few false
- alarms it should switch off. If the gas gets you when you approach, you should be sure to wear the spacesuit
- which is made from the helmet and leotard.

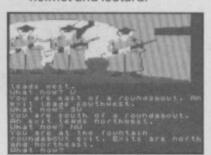

#### Terrormolinos

- Shirley Edge of Wrexham can never trace Mr Snargsby on the coach trip he vanishes in the catacombs.
- To find him, go down into the catacombs and 25,29.
  Then 33 Snargsby and
- retrace your steps. Amir Dekel of Herzelia, Israel keeps getting killed by
- sunstroke. "Where's the hat?" he begs. As he doesn't come from this part of the world, he may not realise
- that British holidaymakers don't bother with hats they 26,31 instead.

#### Marsport

- Mailor the Necromancer of Sealand Road, Chester has been repeatedly wasted by
   the sonic bomb. First 32,27
- then enter the room and wait for the bomb to explode.
  Replace the 27 in the locker
- for re-use if needed.
   So, till next moon, keep searching, keep writing.

   Farewell ■

#### Gordo 'Il Presidente Pinko' Greatbelly, Landlord

#### Key to clues

1: The 2: To 3: Climb 4: Me 5: Grandalf 6: Into 7: Out 8: Chest 9: Desk 10: Talk 11: Jump 12: Follow 13: Card 14: Switch 15: Mirror 16: Climb 17: Car 18: Tall 19: In 20: Across 21: Insert 22: Use 23: Short 24: Bubble 25: Go 26: Wear 27: Earmuffs 28: Fissure 29: North-West 30: Blow 31: Handkerchiefs 32: Collect 33: Call 34: Damn 35: Swing

#### HEAVY ON THE MAGICK: THE KEY TO THE KEYS

| ZODIACAL<br>NAME | KEY<br>SIGN    | ROOM<br>DESCRIPTION |
|------------------|----------------|---------------------|
| ARIES            |                | THE ROOM OF FLUX    |
| TAURUS           |                | THE ROOM OF HORNS   |
| GEMINI           |                | THE ROOM OF TWO     |
| CANCER           |                | THE ROOM OF CLAWS   |
| LEO              |                | THE ROOM OF PRIDE   |
| VIRGO            |                | THE ROOM OF PURITY  |
| LIBRA            |                | THE ROOM OF SCALES  |
| SCORPIO          |                | THE ROOM OF STINGS  |
| SAGITTARIUS      | REAL PROPERTY. | THE ROOM OF ARROWS  |
| CAPRICORN        |                | THE ROOM OF NANI    |
| AQUARIUS         |                | THE ROOM OF HYDRA   |
| PISCES           |                | THE ROOM OF ICTHUS  |

# COMPETITION

he Competition, they said could not be run. **Despite protests** from humanitarian organisations, we feature above the entire Sinclair User **Team pictured** shortly after completing the standard EMAP 32 mile induction Weekend in the Derbyshire Peaks.

As you can see some members of the team were so disorientated they imagined themselves to be amongst other things, an ex-member of the Velvet Underground, Oliver Hardy, an

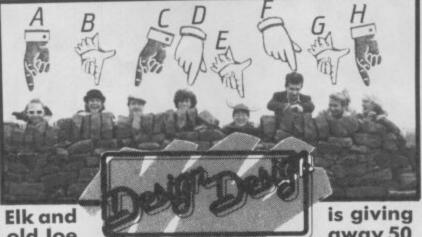

old Joe the sheep farmer

The course took place on some wild plains just outside Manchester which leads us neatly (neatly? You must be kidding, ed) to **Design Design and** its T Shirts. Design Design has released a great new game called Nexor, and to celebrate the fact

away 50 magnificent Tshirts to the lucky winners of this month's competition.

**Examine the** picture of the Sinclair User team. Study the expressions, the dress style, marks of authority and answer this: Which of these people is the Editor of

Sinclair User? Write down the appropriate letter on the form below and send it in to: Spot the Editor Competition, Sinclair User, Priory Court, 30-32 Farringdon Lane, London EC1R 3AU. Closing date is November 21.

| Name:           |
|-----------------|
| Address:        |
|                 |
|                 |
|                 |
| I choose person |

# \*Anyone even the slightest bit connected with EMAP and Design Design may not enter.

#### **SPEEDYSOFT**

"The latest bad-taste offering from the Bored of the

BORED OF THE RINGS 48/128K £6.95 "An excellent and vast parody" (PopCompWkly)

"Definitely not a game for the faint-hearted" (PCW

GRAPHIC ADVENTURE CREATOR

Think of a plot, write it, draw it - and maybe sellit,

**ASTRONOMER 2 48/128K £9.95** 

"Colourful, fun-packed arcade (Comp&Vid Games)

The BOGGIT 48/128K £7.95

COMMANDO 48/128K £7.95

BATMAN 48/128K £7.95

Rings' team" (S. User 8/86)

3/86)

48/128K £22.95

A must for the serious amateur astronomer.

"YOUR CATALOGUE IS THE BEST I HAVE SEEN"

(R. Striker, London) HEAVY ON THE MAGICK

48/128K £9.95 "The best blend of skill and adventure logic I've ever seen" (YrSinclair 7/86)

HOTSHOTS 48/128K £9.95 4 great games for the price of 1.

LASER GENIUS 48/128K £14.95 The complete machine-code development system.

MICRODRIVE CARTRIDGES £2.50

each, buy 20 and get a FREE storage box. Storage Box by itself £5.95

MICRODRIVER 48/128K

(state which) £39.95

Push-button tape/microdrive transfer.

THE PLANETS 48K and enhanced 128K version £9.95

"It's not good, its excellent!" (YrSinclair 7/86)

"THANK YOU FOR YOUR EXCELLENT SERVICE" (F. Scherer, Venezuela)

PYRACURSE 48/128K £9.95

"Really is something completely different" (CVG

SUPADRIVE 48/128K £9.95 (microdrive

cartridge only) Brilliant new utility to turbo-charge your microdrive!

THEATRE EUROPE 48/128K £9.95 "Head and shoulders above all other war games"

VERY BIG CAVE ADVENTURE 48/128K £7.95

"A genuinely funny parody of 'Collossal Cave"

(PopCompWkly 5/86)

THE WRITER 48K and enhanced 128K version. 48K - £14.95 128K - £17.95 "One of the most complex...but one of the easiest

to use" (S.User 5/86)

FOR DETAILED ILLUSTRATED CATALOGUE, SEND £1 REFUNDED WITH YOUR FIRST ORDER

ALL ORDERS NORMALLY DESPATCHED THE SAME DAY CALL 024 026 3703 **24 HRS** 

| POST TO: SPEED<br>THE BLACKSMITI      | HS, RADNAG                       | E COMM        | ON,           |           |
|---------------------------------------|----------------------------------|---------------|---------------|-----------|
| BUCKINGHAMSI<br>For CATALOGUE ON      | HIRE HP14 41<br>LY, send £1 cash | Refunded      | with your fir | st order. |
| My computer is<br>to Speedysoft OR ch |                                  | I enclose     | a cheque/P    | O payable |
| No.                                   |                                  |               |               |           |
| Signature:                            |                                  | Expiry Date   |               |           |
| Please write clearly.                 | I we can't read                  | it. you won't | get it.       |           |
| Name:                                 |                                  |               | -             |           |
| Address:                              |                                  |               |               |           |
|                                       | Poste                            | ada:          |               |           |

| Program Name      | Cass/Disk              | Price |
|-------------------|------------------------|-------|
|                   |                        |       |
|                   |                        |       |
|                   |                        |       |
|                   |                        |       |
|                   |                        | -     |
|                   |                        |       |
|                   |                        |       |
| Postage & Packing | UK add 1.00p per order |       |
| Europe            | ADD £1.50 per program  |       |
|                   | ADD £2.00 per program  |       |
|                   | Total                  |       |
|                   | Order                  |       |

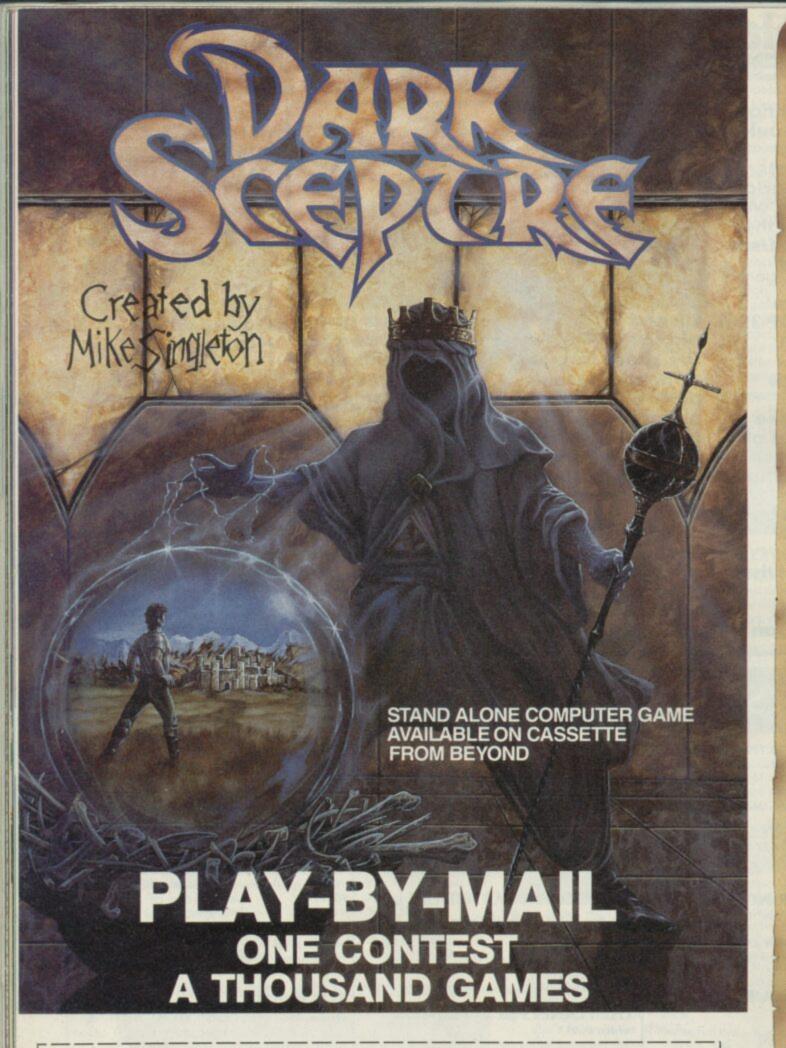

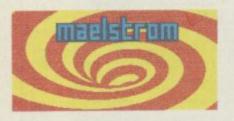

To play DARK SCEPTRE by mail, just fill in this coupon and post it to Maelstrom Games Ltd., 42 Wellington Road, Wallasey, Merseyside, L45 2NG. Please make cheque payable to Maelstrom Games Ltd.

for £14.95

| Please send me one DARK SCEPTRE Play-By-Mail Package. |  |
|-------------------------------------------------------|--|
| I enclose a cheque/postal order for £14.95.           |  |
| Please debit my Access Visa Account No                |  |

NAME

ADDRESS \_

You are playing in a vast contest. All over the country hundreds of others strive like you to seize the Dark Sceptre. On microdrive cartridge you send us your commands and we return to you the latest news of your warriors — one episode in your struggle to power.

Each episode keeps you thinking for days, maybe weeks, as you scheme and plot against a legion of enemies. Your opponents aren't just dumb subroutines — they're real living, breathing people — and most of them are after your blood!

An episode of Dark Sceptre is like a game in itself. Using our unique foresight-hindsight system, you watch action replays of events past, and then simulate the futures at your fingertips in "preplays" of events to come — all with stunning animation.

There are no deadlines but your own eagerness. You start a new episode, give fresh commands to your warriors. You rush to the door as the letter-box rattles a few days later. What's the news from the Western Isles? Have you won famous victories or have your warriors met their doom? You break open the seal...

All you need to play is access to a Spectrum microdrive (you don't have to own one). All you need to win are lashings of flair, nerve and audacity. The Dark Sceptre Play-By-Mail package includes:-

- \* Master Cartridge
- \* Episode Cartridge
- \* Play-By-Mail Program
- \* Solo Game Program \* Start-up Position
- \* Instructions Booklet
- \* Coupon for 3 Free Episodes

The whole package is £14.95 and each extra episode you play costs just £1.50 (1st class postage included).

This month Sinclair User has the most fabulous special offer for Sinclair owners ever! Your chance to slash by half the cost of upgrading your system to microdrives.

By special arrangement with Applied Technology, Sinclair User is able to offer a pack consisting of a Microdrive and Interface One for only £49.50 — the usual price of a Microdrive alone!

For arcade addicts, the Microdrive storage medium means loading time for your favourite arcade game is reduced to seconds rather than minutes — get zapping immediately. For business users, it means quick access to large amounts of data — longer files, bigger documents, instant updating.

Having a Microdrive can change the way you use your machine and expand your programming horizons. Now Sinclair User has made it possible for everyone to experience the benefits of high speed loading and expanded storage.

# Sinclair SPECIAL OFFER HALF PRICE MICRODAIYE OFFER

# EXCLUSIVE.

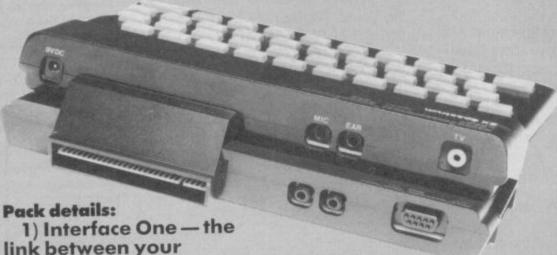

1) Interface One — the link between your Spectrum and the Microdrive containing all the driving software. It sits neatly on the back of your machine and also provides an RS232 interface for connection to printers, modems and networking sockets to enable you to share information with other Spectrum users.

2) Microdrive unit — the drive unit into which you slot the Microdrive cartridges.

 One demonstration cartridge which explains some of the things you can do with the system. Cheques for £51.50
(which includes postage and packing) should be made payable to Applied Technology and sent to: Sinclair User, Microdrives offer, 30-32 Farringdon Lane, London EC1R 3AU. Please allow 28 days for delivery.

Name: ..... Address: .....

Please send me ...... Microdrive Pack(s). I enclose a cheque for £...... (£51.50 per pack inc p+p).

......

# EVERY WILD IMAGINATION NEEDS A LITTLE SELF CONTROL.

As a Spectrum user you already enjoy some pretty sophisticated equipment.

So it's a pity if you are still missing that sophisticated, positive control your equipment deserves.

Let's face it, there's not much joy in a joystick, and keyboards can be all fingers and thumbs. Frustrating, especially if your imagination is much faster than your fingers!

What you need is an AMX Mouse.

Already thousands of Spectrum COMPATIBLE WITH

owners have adopted an AMX Mouse and wouldn't be without it.

We didn't claim it was 'the best input device'. The press said it for us. In fact it has received outstanding critical acclaim, and no wonder!

The AMX Mouse brings to Spectrum users the same freedom and versatility which has, up to now, been the exclusive province of much more expensive computers. So, it's no surprise that nearly all the new 16 bit

'State of the Art' computers now come with a Mouse as standard. Proof, if proof were needed, that the Mouse is here to stay.

There are three superb programs included with the Mouse. AMX ART - Making full use of on-screen windows, icons, pulldown menus and pointers, you'll be astonished at the quality of the work you can produce, save and print using either ZX or Epson compatible printers. AMX COLOUR PALETTE - The wonderful pictures you create with AMX ART can be brought vividly to life with rich vibrant colours. AMX CONTROL - Now you can create a 'Mouse environment' in your own programs, AMX Control adds 28 commands to normal Sinclair Basic.

There is also a growing list of programs available from other leading software houses, which also utilize the Mouse, including, Artist II and the Writer from Softechnics, and Art Studio from British Telecom's Rainbird software collection, and many more titles will be available soon.

Isn't it about time you trapped an AMX Mouse?

The AMX Mouse package costs only £69.95 and includes the Mouse, interface which also includes a centronics printer port and a fully illustrated operating manual.

This superb package is available from all good computer dealers or direct, using the FREEPOST order form below.

FOR INSTANT ACCESS/VISA ORDERS TELEPHONE (0925) 413501/2/3

| PLEASE RUSH ME POST FREE (Quantity) AMX MOUSE SPECTRUM                                         |
|------------------------------------------------------------------------------------------------|
| PACKAGE/S @ £69.95 EACH, INCL. VAT & P&P                                                       |
| I ENCLOSE CHEQUE/POSTAL ORDER FOR £                                                            |
| OR DEBIT MY ACCESS OR VISA (tick as appropriate)                                               |
| CARD No.                                                                                       |
| EXPIRY DATE                                                                                    |
| SIGNATURE                                                                                      |
| NAME (Block Capitals Please)                                                                   |
| ADDRESS                                                                                        |
| POSTCODE                                                                                       |
| PLEASE SEND ME FURTHER DETAILED INFORMATION ON THE AMS RANGE OF PRODUCTS (Tick if appropriate) |
| ARAY RAOLICE                                                                                   |
| AMX MOUSE                                                                                      |
| IMAGINATION AT YOUR FINGERTIPS                                                                 |

machine runs out of space. And there's your sample. Press P for play, and it replays

you've connected one).

This is just the start. Press E for edit, and you get a graph of the sound you've captured. From this, you can reverse the sample, or zoom in on any part nately, there are no further edit-

sing the Spec

REMEMBERSHIP SAMPLER BOOKSHARKER Play Quit Trigger igger -30 -18 -12 ØdB Name BASS Sample Manual Edit

Transfer to Microdrive function. On powering up and loading the software, you're confronted with the main menu; various options, each selected by a

FEFFERFE

to purely natural noises. By moving a pair of pointers, you can select any portion of your recording. This serves two funcdrum sound (say) from a bit of

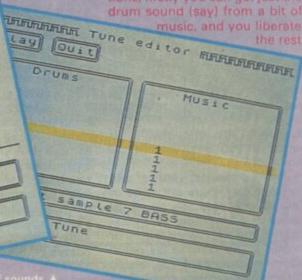

### Music Machin

the Spectrum - particularly since the 128K is beginning to shine. Now, after Cheetah's Spec-

trum sampler comes another potentially very exciting music peripheral - Ram Electronics Music Machine.

Music Machine is a very sophisticated, yet low-cost (£49.95), hardware and soft-ware device which lets you sample and edit sounds and musical notes, store them, and play them back.

Its pedigree is interesting, too. The Music Machine has been developed by a group of ex-Sinclair employees - calling themselves Flare - and much of the development work on Music Machine was apparently originally intended for use in Sinclair's abortive Amigabashing Spectrum compatible - the Loki.

The Music Machine, like the Specdrum, has circuitry to play digitally recorded sounds into an amplifier.

Unlike the Specdrum, it also has the wherewithal to record sounds, and can be linked to external synthesisers or other music machines. This is due to the inclusion of a full MIDI interby synthesiser manufacturers, much the same as RS232 for computers but a lot faster and easier to use. It allows any synth to drive any other synth, sequencer or drum machine similarly endowed. It's proved very popular, and few profes-sional electronic musical products of the last couple of years lack the facility. editor

REMEMBER Sample

diental the exempled waveform area launching into the review, it should be made clear that the hardware and software tested were preproduction, and thus prone to a bug or two. This has

hunky-dory at launch Setting up the Music Machine is painless. It plugs into the Spectrum like any other peripheral, and it has a headphone socket, so you don't have to bother with amplifiers if you don't want to. The software comes on cassette, but has a

meant that I couldn't test a

single keypress. Also shown is the list of sound samples currently in the machine (up to eight at once), and the amount of free space in milliseconds. This free space indicator is visible on most options, so you can fine-tune the space given to each sample.

Sampling is the name given to the process of recording a sound into Ram. It's as simple as using a tape recorder: place the microphone (included with the MM) near the sound, set the level by twiddling a knob on the box, and press a button. Level setting is made easy by a onscreen meter, and the sampling up with unwanted bits of the

Memory is a problem with the Music Machine, For various reasons, only the top 32K of a 48K Spectrum's memory can be though the software leaves as much of that 32K free as possi-ble, that's still only enough for around a second of sound. Dividing that amongst eight samples is not a lot. It's not quite as bad as it seems, though. For a start, drum sounds are almost always only about a tenth of a second long, so there's enough there to get a very useful kit (a

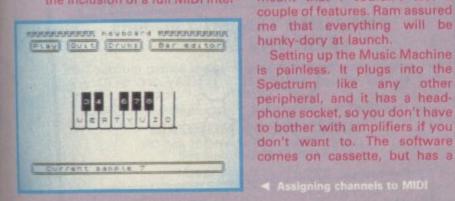

### HARDWARE

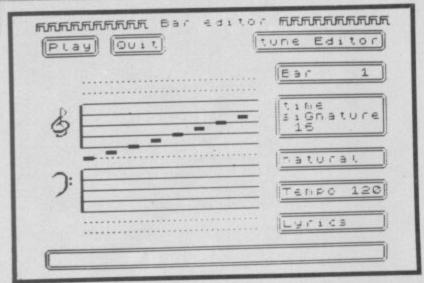

▲ Composing music using special music machine notation

Editing drum patterns and tempo changes

| III parterne    |
|-----------------|
| tor Medidential |
| Tempo 120       |
|                 |

set of drum samples comes with the software, by the way). The software takes great pains to liberate any unused space, and dynamically allocates any it finds to the sample you're currently working on. You can have just one sample of a second in length, or three of 200 milliseconds and one of 400, or whatever you fancy. But it's still not a lot.

Once you've got your sample (or samples), there are three or four things you can do. It all depends on whether you want to treat the sounds as drums or music. If you want to lay down some riddim, then the Music Machine allows you to play up to three different sample at once, and arrange them in bars and into tunes.

Like this,

it acts very much as

a Specdrum, but the facilities for composition are rather easier to use.

If you're feeling melodic, then you can arrange notes on a stave with a strange sort of quasi-musical notation, and build up a tune that way. In this mode, you're limited to one sample, but you can play it at two different pitches simultaneously. And if you're into live performances, you can either turn the Spectrum into a piano keyboard (one octave, with shifts up and down an octave on the Caps and Symbol Shift keys) and play a sample on that, or turn a few keys in a drumpad and pat it with your fingers just like a drum kit.

There are troubles with these

live play options: the Q key, which is used to Quit from the option, is adjacent to the keyboard/drum kit section, and is very easy to press by accident, and there's a buzz on the sound when using the piano keyboard. When a sample is played at a different pitch from the original, the length of the note changes, just like a tape player at the wrong speed. Better software would keep note lengths constant, but you can make a sample loop, or repeat until you release a key. With care, this can produce some very plausible choral effects.

As for the sound quality, again, technicalities rear their ugly heads every which way. There are two magic figures for the quality of a digital audio system like the Music Machine, — sample rate and word width. For true hi-fi, you need at least 30-40 kHz for the rate, and 12 bits for the word width. The Music Machine uses 19.4 kHz and 8 bits.

While this means that, no, you can't sample Dire Straits and not tell the difference, it does give a respectable response, and you do get a (reasonably) useful amount of space for your digital doings. Some care has to be taken to get the levels right, as the MM seems sensitive to hiss or overload, but properly done the sound ain't at all bad. On a side-by-side comparison with the Specdrum, using the samples supplied, nine out of ten housepersons couldn't really tell the difference.

I'm not sure it's quite good enough for serious musiciantype noises, but it's more than adequate for the discerning hobbyist. And I wouldn't really be surprised to her the MM crop up on an album or two.

Then there's the aforementioned MIDI. On my sample, it wasn't working reliably, but in it's good moments I could plug in my trusty Casio CZ101 synth and play samples from the keyboard. Just like a Fairlight.

The MM can also play a drum track whilst outputting two voices of music via MIDI, or

drive a drum machine and play two voices of music. There's no analogue sync available, however, and this could pose a problem as MIDI hasn't percolated down quite as far as the budget drum machines yet. The sequencer facilities are rather limited, also, and there's no way of storing incoming MIDI information which is a big shame.

The last thing the MM does is act as a digital delay line. Speak into the microphone, and the requisite number of milliseconds later your voice reappears from the depth of the Spectrum. There's no feedback provided, so for reveberation and echo effects the microphone has to be within hearing distance of a loudspeaker.

Maybe you've noticed that the manual hasn't been mentioned yet. That's because the pre-release notes that came with the MM were accurate, well written and helpful. They did the job well.

The bottom line approaches. I spent a good weekend fiddling with the MM, and enjoyed myself no end.

The hardware is capable and compact, and obviously able to make nice noises.

The software that comes with it is easier to criticise, it does a lot of things moderately well but nothing splendidly. It would have been nice to have a better sequencer, a 'draw a waveform' facility and various preset waveforms.

I also get the feeling that the Music Machine would be a lot happier with at least 128K Ram; an ordinary Spectrum is just a little too restrictive.

The Music Machine is very good value for money, methinks. At £49.95 it does do an awful lot, but it is limited by the software if you want to do anything more than just play around.

That's a niggle — it must have the highest fun-per-pfennig rating of any Spectrum peripheral to date ■

**Rupert Goodwins** 

**◄** External sync of tracks

The keyboard as drum kit ▼

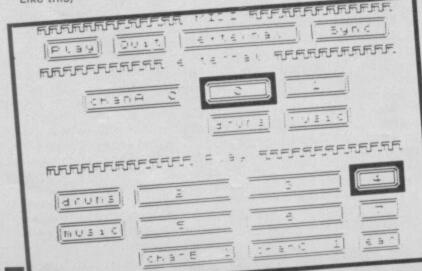

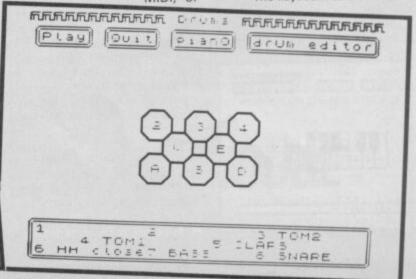

#### Memodisk QL

#### The ultimate expansion for your Sinclair QL

"It is perhaps the best value interface on the market at the Sinclair User September 1986 moment.'

Features of the Memodisk are:

DISK INTERFACE — Add up to four 3.5" or 5.25" disc drives (may be mixed). Intelligent controller works out the maximum speed at which the drive can be used — no jumpers to set.

ADDED MEMORY — Available as 256K or 512K (256K systems can be upgraded later by the user if required). Provides more memory for Quill and other Psion packages and speeds up overall operation by up to 30%.

UTILITIES — Comprehensive range of utilities with 70 additional commands. Includes ram disc, file management commands, non-destructive windows, icons, true multi-tasking (allowing Psion packages to operate concurrently in memory and switching between them), print spooling, job control, function key control, creation of additional screen fonts, and fully controllable screen

PRINTER INTERFACE — Parallel printer interface allows easy connection of a wide range of printers. Printer cable is provided free with 256K and 512K Memodisks.

All products are covered by a 2-year guarantee against defective manufacture

OK Memodisk £99.00 Utilities EPROM £14.95 Printer cable £14.95

256K Memodisk £199.00 including utilities EPROM 512K Memodisk £249.00 and printer cable

Price include V.A.T. and delivery

#### **ORDER FROM:**

#### MICRO CONTROL SYSTEMS LTD

ELECTRON HOUSE, BRIDGE STREET, SANDIACRE, NOTTINGHAM NG10 5BA TEL. 0602 391204

#### **60 SPECTRUM GAMES**

#### THIS IS NO JOKE

We really are selling 60 of the highest quality games all in a twin cassette pack and all for only £8.95. Do not be fooled by the low price, because all 60 Spectrum games are of a truly high quality.

#### THE GAMES INCLUDE:

Banger lans Night Out Alderon Lunar Lander Grid 2 Sid Dan the Devil **Asteroid Belt** Whist

Startrek Bomber Crossbow Shares Pool

Astro Scramble Defenda Commander Centipede

Tekra Truck Race Quest Pontoon Shark Attack Submarine Patrol Combat Penalty Space Escape

#### AND MANY, MANY MORE!!!

\* Many of our 60 GAMES are written in machine code, which means that the games are very fast indeed.

Many arcade games are joystick compatable

- Some of the games were previously sold for £7.95 each! All games can be transferred to microdrive using a microdrive transfer utility.
- 60 GAMES is compatable with the 48K Spectrum, Spectrum+ and Spectrum 128 micros.

We will despatch your order within 48 hours. ★ 60 GAMES is actually available NOW!!

#### PROBABLY THE ONLY GAMES TAPE

60 Spectrum games is supplied as a twin cassette package at only £8.95 (inc VAT). (Europe add £2, outside Europe add £3.50.)

YOU WILL EVER NEED

Make Cheques/POs payable to 'MAGNUM COMPUTING'. Send to:

#### **MAGNUM COMPUTING**

PO Box 228, Harpenden, Herts AL5 1LQ Enquiries on (05827) 69152

Dealer enquiries welcome

#### M/DRIVE DOCTOR (Spectrum 48K/+/128K)

"'This is a truly superb utility and one which every microdrive user ought to own.

ZX COMPUTING MONTHLY

. . .useful to anyone who uses microdrives seriously

\*''... C/PM like disc handling features.'' P.C. Weekly Supplied on cartridge complete with 2500 word manual. £8.50 P.C. Weekly

#### Z/Q SCREENTRANS (Spectrum 48K/+/128K/QL)

Transfers Spectrum screen\$ in whole or part to the QL via new BASIC extensions with astounding results. Produces amazing full size magnified images via the ZX/QL NET. A screen designer (QL PAINT, QDRAW, etc) may be used to take full advantage of the higher QL colour resolution. Supplied on tape/cartridge. £12.95

#### PIPEQ SOFTKEY (QL)

Provides nine Function keys programmable from SuperBasic. Build up libraries of definitions and store them on cartridge. Multitasking and compatible with most available software. A set of library examples are included along with instructions. £8.50

#### ENZO (QL)

Hunt and destroy the enemy in your advanced ENZO supertank. Clear zones of increasing difficulty to achieve your mission in this 100% machine code arcade spectacular. Radar, short range scan and full turret/track control add to the realism of this truly splendid game. (SEPTEMBER/AUGUST SPECIAL) £14.95

ONLY AVAILABLE BY MAIL ORDER. ALL PRICES INCLUDE P&P

#### PIPEQ SYSTEMS

471 Hornsey Rd, Hornsey, London N19

Bulk microdrive cartridge copying now available. Labelling and software protection on request. Keen prices. Write for details.

# If an advertisement is wrong we're here to put it right.

If you see an advertisement in the press, in print, on posters or in the cinema which you find unacceptable, write to us at the address below.

The Advertising Standards Authority.

ASA Ltd, Dept 3 Brook House, Torrington Place, London WC1E 7HN

#### **CUT PRICE SOFTWARE**

| Some   Some   Some |
|----------------------------------------------------------------------------------------------------|
|----------------------------------------------------------------------------------------------------|

and 9.95 6.95 Unidum. 8.95 6.50 Ringht Tyme (128) 2.99 2.50
Bobby Bearing 7.95 5.50 Best of Beyond 9.95 7.25

This is just a small selection from our stocks. Please ring for more details. P&P included.

Overseas orders please add 759 per

For Up-to-date list's please enclose S.A.E. For mail order please send Cheques/PO Payable to C.P.S.

Visa/Access orders by phone welcome to:

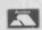

CUT PRICE SOFTWARE Dept (DEPT 4) Unit 6, STORT HOUSE, Riverway, Harlow, Essex, CM20 20W. Tel: (0279) 24433 (24 hr ansaphone) or (0279) 31956 during office hours

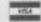

#### HARDWARE

Talk about quick off the mark. Cheetah must take this year's award for the fastest response time ever.

The company has rejigged its best-selling 125 joystick to be compatible with Amstrad's new 128K+2 Spectrum. The joystick was launched at the *Personal Computer World* Show at the same time as the computer itself — that's quick.

The problem with connecting joysticks to ordinary 128K+2 is that they simply won't work. For what can only be cynical reasons Amstrad has configured the pins in the machine differently from the configeration used in virtually every other machine under the sun — whilst retaining the Atari D-type socket. Assuming a good many people will want to up-grade to the 128K+2 from their existing Spectrum - for which they may have already got some joysticks, absurdly enough, the only way they can use them is in the same old way, ie plugging in an interface into the back expansion port. Craziness.

The joystick Amstrad wants you to buy costs £14.95 and is worryingly insubstantial.

However, Amstrad's hopes of cleaning up in the joystick market seem to have been dashed First 128K+2 peripheral!

now by Cheetah. For £8.95 you can buy the 125+, an unpretentious lever-switch joystick that has been a staple unit for a good long while. The only difference between this joystick and the old 125 is the addition of a new grey cable which runs out from the conventionally-wired connector and ends in a repinned connector.

You can tell which is which easily — the 128K+2 section is grey — like the machine itself.

The change is simple and works. It isn't an astounding

joystick — like all lever-switch style joysticks I probably wouldn't expect to last all that long.

But it has lots of features, like auto-fire and multiple-fire buttons and is easy to grip. It is certainly better than the Amstrad offering for considerably less cash.

Actually, you don't even have to buy the joystick if you already have one. Cheetah are marketing a lead for £2.99 which will convert your old joystick to the new format

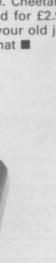

Trade enquiries welcome, please contact us: (0) 1820-20581 Data-Skip, L. Willemsteeg

10, 2801 WC Gouda, Holland

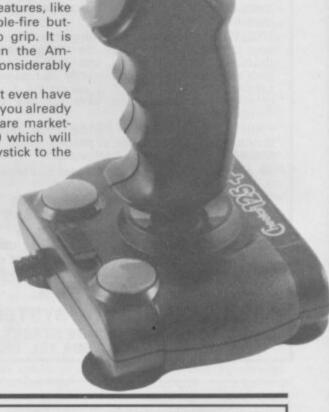

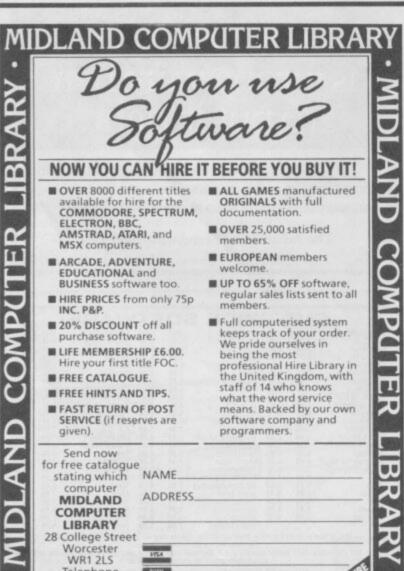

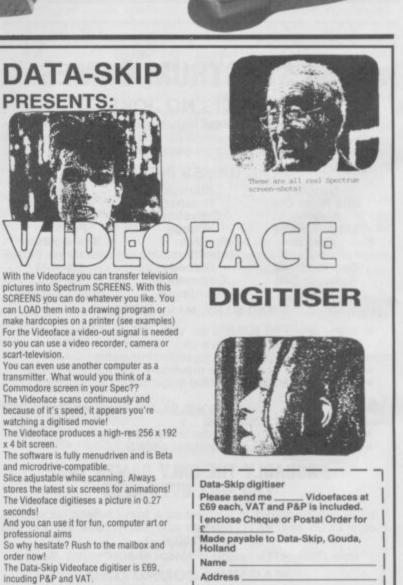

0905 611072

Signature.

# How does 20p a day turn your micro into a MAINFRAME?

Impossible you say! Just 20p a day for all that power?

No it's not a joke, nor a trick question. The answer is Micronet. The network that links your computer by modem to the most exciting interactive database in the U.K.

All for 20p a day subscription and the price of a local, cheap rate telephone call.\*

So what does Micronet offer that has excited 20,000 people to join.

Well, for a start Micronet is an excellent way to keep up-to-date with the very latest information in computing. Our database is continually updated by our team of professional journalists who search out the stories behind the news.

But Micronet is much more than a news service – our revolutionary mainframe Chatlines give you the power to hold real-time conversations with up to 20,000 other users, instantly.

Our free national electronic mail system allows you to send and receive confidential mail to friends and businesses 24 hours a day.

You can even take part in the latest multi-user strategy games. Starnet for example, allows you to compete against hundreds of other "Star Captains" for domination of the galaxy.

Or win big weekly cash prizes by competing in the 'Round Britain Race' which makes use of the latest viewdata technology to challenge you to find secret locations.

Every day new *free* and discounted software is made available for downloading direct to your micro.

Teleshopping is the ultimate way to seek out high street bargains... or holiday and hotel bookings... computer dating... rail and airline information... Jobsearch... homestudy and schooling... ideas, information and

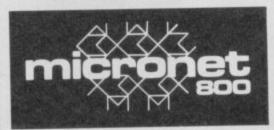

# MAKE THE RIGHT CONNECTIONS

\*For 98% of telephone users.

Prestel is a trademark of British
Telecommunications plc on Prestel.

Micronet 800, Durrant House, 8 Herbal Hill,
London ECIR 5EJ. Telephone: 01-278 3143.

entertainment facilities too numerous to list. As if all this wasn't enough you can also access Prestel's™ enormous database which is included in your subscription.

Micronet: the stimulating, challenging and informative way to add a whole new dimension to your micro. All you need is a modem. So cut the coupon today for your information pack.

For just 20p\*\* a day can you afford to be left out in the power game?

| NAME           |                 |
|----------------|-----------------|
| ADDRESS        |                 |
| TELEPHONE      | AGE             |
| MAKE AND MODEL | OF MICRO        |
|                |                 |
|                | nicronet<br>800 |

# MICRODRIVE RECOVERY

f you've got a microdrive you'll no doubt be used to unexplained crashes, or at least have heard some hang-up stories.

Roybot has rushed to the rescue with the RamDos utility — an electronic version of Rambo.

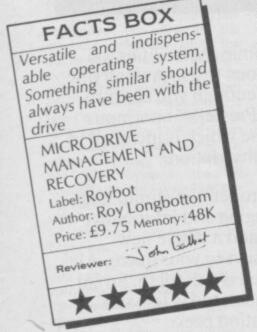

The RamDos operating system contains four facilities: Edit, Status/Recover/Test, Rebuild/Peek and Cartridge copy.

Edit provides an expanded version of the microdrive facility Catalogue. It shows type of file — Basic or code — with file size and allows you to copy or erase from Microdrive to Microdrive or tape. Files can also be copied using only one drive by switching cartridges back and forth.

The Status/Recovery/Test (SRT) feature also provides a catalogue but shows details of the 180 cartridge sectors rather than files. It provides a detailed analysis of each sector showing file name, sector and record numbers, record length, and the status of a file. It also looks for any format errors within a sector and marks them on a sector map displayed on the screen.

SRT also checks for errors in files. If a record within a file contains an error SRT alerts you and the Rebuild/Peek part of the package repairs the damage. If

the record can't be repaired you have the option of placing the correct information either in the same sector or in another.

Rebuild/Peek reads whatever is readable, finds anything that isn't and repairs damaged sector formats. You can, for instance, read in a damaged Basic listing and patch up the

| REYMORD                                                     | MODE                                  | SHIFT                                | KEY    | MEANING                                                                                                    |
|-------------------------------------------------------------|---------------------------------------|--------------------------------------|--------|----------------------------------------------------------------------------------------------------|
| AT<br>BIN<br>CAT<br>CHRS<br>CLOSE #<br>COSE                 | A manimum m                           | SYMBOL<br>SYMBOL<br>SYMBOL           | 9 7 10 | Access Text<br>Buffer Ingut<br>Catalog<br>Cartridge<br>Close stream<br>Copy Bata<br>Compare Sectors                                                         |
| COS<br>BATA<br>ERAGE<br>IN<br>OPEN 0<br>OUT<br>POINT<br>RNO | and the last last last last last last | SYMBOL<br>SYMBOL<br>SYMBOL<br>SYMBOL | 4 0    | Bata for sector status<br>Erase file<br>Ingut drive or stream<br>Open cartridge<br>Output drive or stream<br>Point to sector<br>Random file<br>Sector query |
| SQR<br>TAB<br>TO                                            | Marin Marin                           | SYMBOL                               | -      | Tape Back up                                                                                                    |

errors in the code. Similarly it will read faulty sectors, without the usual error-checking that makes them unreadable, and allow you to change faulty formats or characters within that sector.

Finally, the Cartridge Copy

#### TOOL-KIT

| ORG  | 60000      |
|------|------------|
| LOAD | 60000      |
| LD   | IX,(23563) |
| LD   | E,(IX+4)   |
| LD   | D,(IX+12)  |
| LD   | C,(IX+20)  |
| LD   | B,(IX+28)  |
| LD   | A,(IX+36)  |
| PUSH | AF         |

#### REVIEW

facility provides an extension of the Sinclair Basic Copy. It's a small Basic program which, according to the slim computer printed manual, leaves lots of buffer room for a fairly quick copy.

The manual is an integral part of the package with information about microdrive information structure, how to rebuild busted files and the correct structure of a microdrive file. You don't have to digest this information to use the operating system but it gives you a better feel for the mass storage device than the Sinclair manual and shows, in lay terms, the reasons why the system works — or sometimes doesn't.

Roybot's Midrodrive
Management and Recovery
software is like a pick-up truck
in the desert. It's indispensable
if you've broken down. It's also
four-wheel drive and easy to

# WORK-OUT

#### REVIEW

Roybot describes its Free Text Database as a 'new concept'.

It's an attempt to do something useful with Microdrives which, I suppose, is a new concept. But the result is really just a utility which stores names, addresses and anything in a free format.

The database is similar to a box of cards, each of which stores 512 characters. One cartridge will store 180 cards. The first card in any file is an index with 36 slots. When an entry is made into the file a new card is displayed on the screen and its existence logged in the index.

When you want to access a piece of information the text file is scanned and all cards which relate to the entry are displayed for your perusal. You can then

# FREETEXT DATABASE

View or Edit them to your hearts' content.

The file index with its reference codes A-Z and a-j is displayed on boot-up. Select a letter and type in the title of your card file when the edit cursor appears at the side of the chosen code. The title is optional but useful.

A list of database commands is displayed at the bottom of the screen and they are accessed in the same way as Sinclair Basic keywords.

You have to format a card before you write on it. Each card can have a line length of 32 characters or less and you can justify text either to the left or right of the display. Line widths can be longer than 32 characters but the characters overlap on to the next screen line and are not reduced or squeezed. If you want to print out a card with a longer line width, say 64 characters, the line would be printed in full without overlap - as long as the printer can cope with that

setting of line width.

Editing a card is easy. Just select the file name and then the entry you want to change. You might, for instance, have contracted the word 'Wednesday' to 'Wed' and want to expand it. Move the cursor to the end of the text to which you want to add and type in your correction. You can up-date the card in a similar fashion. Point the cursor at the questionable text and use the Delete option

to zap it.

Once you're happy with the cards you can scan them for data. Each item has a line number so you simply select the relevant file and page through all the entries related to the key. For instance three cards may hold a reference to the text key so you'd have to page through all three.

The database is written in Basic but uses a series of Basic extensions from Roybot's RamDos operating system (also reviewed, this issue) to increase search speed. The result is an

A simplistic database. Usedul if you have a mass of data and nowhere to data and nowhere to FREE TEXT DATABASE Label: Roybot Author: Roy Longbottom Price: £9.75
Memory: 48K

Reviewer: Solution

FACTS BOX

easy-to-use electronic scratchpad which is not particularly innovative. It can be used to store a mass of unrelated data but isn't particularly attract for use by a high flying business executive.

The simplicity is there but the display and store format is inflexible. If you are such a high flyer you'd better forget Free Text Database.

If, however, you're the sort of person who forgets their own name go get it ■

Prepare yourself for a musical breakthrough.

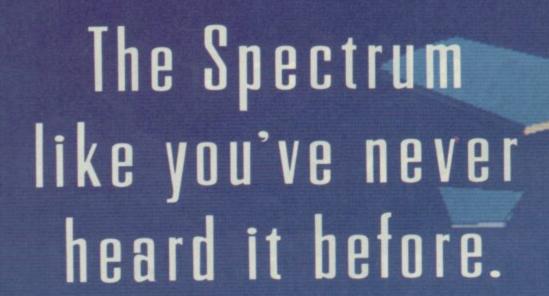

Introducing Music Machine: The incredible new add-on that transforms the Spectrum into a powerful music computer.

A host of exciting musical features makes Music Machine the most complete Spectrum music package ever created.

There's sound sampling, the latest buzzword in electronic music that lets you record and
play any natural sound at different pitches. (Use the microphone
to pick up anything from a whistle to a barking dog).

Eight 'voices' include drums, piano and synthesiseryou can edit them, or create new ones. A powerful drum section with real drum sounds and a complete rhythm editor.

And for budding composers, powerful professional features like note and tune editing, playable either from the Spectrum itself or a music keyboard.

Enthusiasts will appreciate the ability to link with other instruments via MIDI (the professional music interface) and

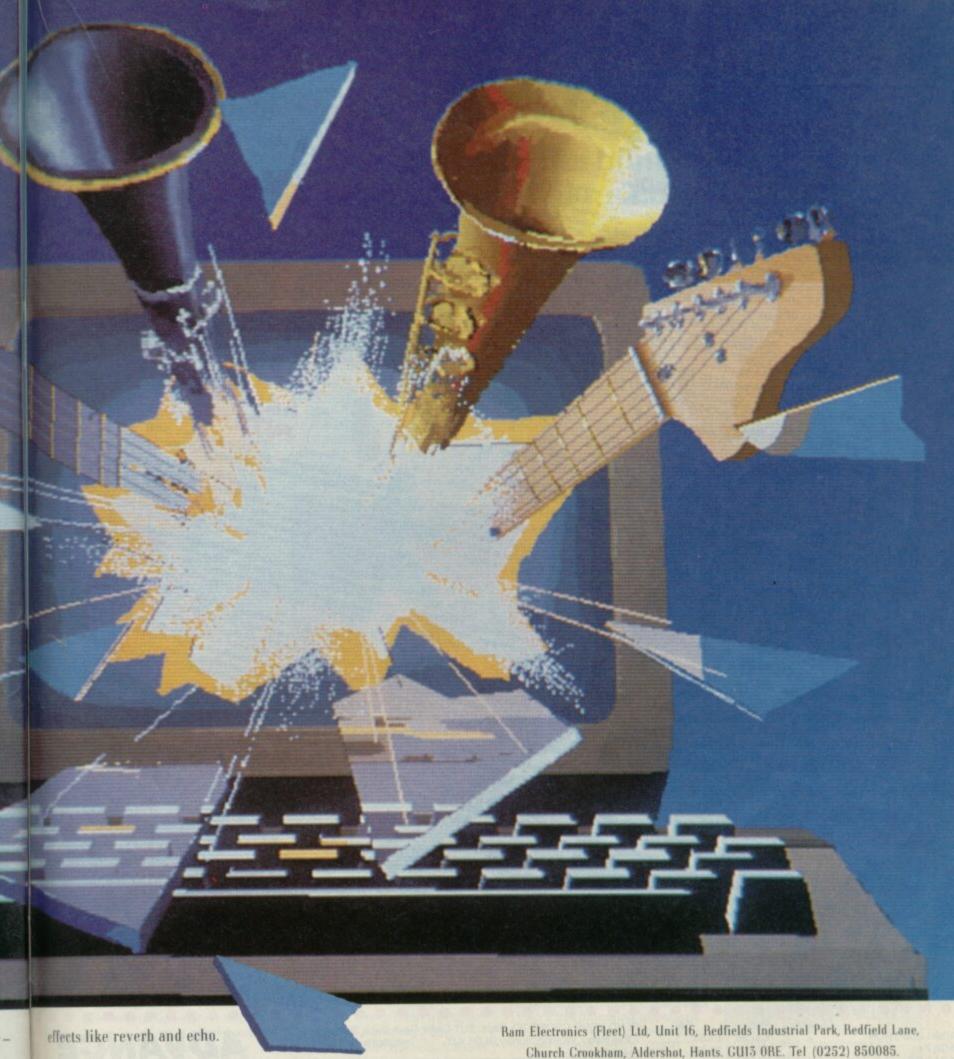

Non-musicians will find the fast menu driven graphics allow sounds to be created and songs composed in minutes.

on

al

m

er

ind

While everyone will appreciate the breakthrough price of just £49.95, including an illustrated user guide, microphone, headphones socket and demonstration recording.

A complete Spectrum music system for under £50? Something else we're sure you've never heard before. Church Crookham, Aldershot, Hants. GU13 ORE. Tel (0252) 850085.

| (£5 Overseas) TOTA                     | L £50.95. □ I enclose a cheque/postal order □ Charge                                                                                                    |
|----------------------------------------|----------------------------------------------------------------------------------------------------|
| my Access/Visa                         |                                                                                                    |
| STATISTICS CONTRACTOR                  | Expiry Date / /                                                                                                    |
| NAME                                   |                                                                                                    |
|                                        |                                                                                                    |
|                                        |                                                                                                    |
| ADDRESS                                |                                                                                                    |
| ADDRESS                                |                                                                                                    |
|                                        | TEL                                                                                                    |
| POSTCODE<br>24 hour despatch for posta | TEL.<br>al orders and credit cards (7 days for cheques), Music Machine is fully<br>ctrum, Spectrum Plus, 128 and Plus Two and Sinclair Microdrives                                                             |
| compatible with the Spec               | al orders and credit cards (7 days for cheques). Music Machine is fully<br>etrum, Spectrum Plus. 128 and Plus Two and Sinclair Microdrives<br>Ltd, Dept SU , Unit 16, Bedfields Industrial Park, Bedfield Lane |

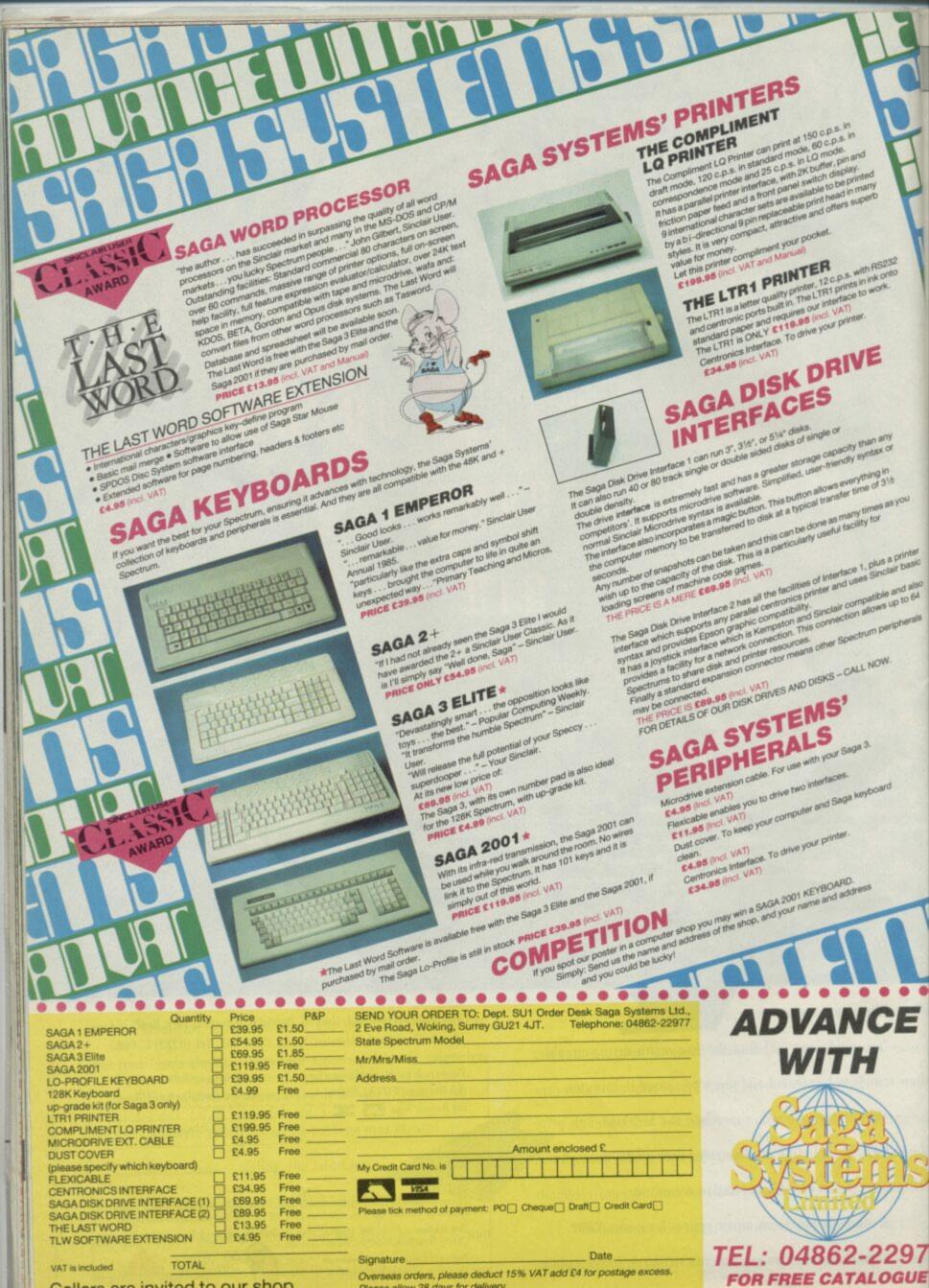

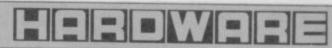

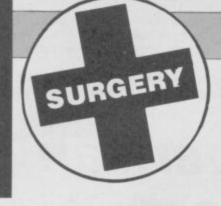

# Sinclair Surgery

#### Spectrum on the blink? John Lambert has a cure

# Bugs from the past

SOME WEEKS ago a program of mine went wrong and I thought I had a bug in it. After a while I found the place whre the bug ought to have been but there wasn't one! I checked and rechecked the line but nothing was wrong. I thought I had gone crazy.

I then put in some variables to make another check outside the program, and when I saw the result I couldn't believe my eyes.

The bug was in the Rom!
Type PRINT 32-9 and you
will see what I mean. I tried this
line and found the most
astonishing results:

FOR a = 1 TO 100: LET a1 = a\*a: LET a2 = a2: PRINT a;"
";a1;"";a2,a2-a1: NEXT a

I would appreciate your comments.

#### Hans Pedersen Dambo Sweden

You have found one of the remarkably few bugs in the Spectrum Rom. For other examples see 'The Complete Spectrum Rom Disassembly' published by Melbourne House.

# Interfacing multiface

I OWN a Multiface One (Romantic Robot). I have the following two problems:

The video point connects to what? No joy connecting it to a standard T.V. Set or my Sanyo colour (med res) monitor via the video input (RCA type plug). There is a separate RGB input. Would this help?

When I have my Tasman 'B' printer interface connected to the through-pont at the back of the Multiface One, I find the Kempston joystick attackhed to the unit jails to allow movement to the right! (It's obviously easily solved with the Tasman interface disconnected. I was just wondering if this is normal for the Multiface One . . .)

Dr D C Abramson Cape Town South Africa.

 The Video Out socket on the older version of Multiface One should supply a Composite Video signal — for connection to a standard Composite Video monitor. The socket is simply a through connection from the Video line on the Spectrum edge connector.

On some early Spectrums the signal was not taken out to the edge connector, so no signal will be present at the socket. If your Spectrum is one of these it can easily be fixed with a little soldering.

Open the Spectrum and look for the letters VID printed on the circuit board — they will be close to the modulator. Underneath will be two holes, simply solder a link between them.

# Spectrum Plus into IBM?

I HAVE recently acquired an IMP PC green screen monitor and would like to know whether or not this monitor is compatible with a Sinclair Spectrum Plus? If so, this monitor has a 9 pin D-type plug, with pin nos: 1, 2, 6, 7, 8 and 9 connected.

So how do I go about changing this lead to fit it to the TV/aerial socket on the back of the computer?

J Borg, Stepney, London

The IBM monitor has an odd scan rate and it's unlikely you could get a good picture from a Spectrum. With a standard Composite monitor you can take the signal from the Spectrum edge connector.

# From tape to microdrive

I HAVE a Spectrum 48K, and a Kempston Pro Joystick Interface. I have been trying to find a cheap and easy way (preferably software) to transfer from tape to micro drive cartridge, but have had no success. I wonder if you could help me out?

Adrian Canning Gillingham Kent.

• Unfortunately it gets easier as you spend more money. Try contacting LERM, 10, Brunswich Gdns, Corby, Northants. NN18 9ER. They do a range of software utilities at reasonable prices.

# Directly to disc?

IS THERE a disc drive for the Spectrum plus, which is compatible with Interface 1, so that programs can be easily transferred from Microdrive to disc without saving them first to cassette tape?

Brian C Bird, Invernrie Aberdeen

• The only disc interface you can plug in at the same time as Interface 1 is the Technology Research Beta (Plus). Although they are hardware compatible they are not software compatible, that is, they use different Load and Save commands.

The closest in software is the Opus Discovery 1, which is only compatible in Basic.

# Modems for micros

PLEASE COULD you tell me whether or not it is worth me buying a VTX 5000 modem?

I am looking for something new to do with my Spectrum. Prestel and Micronet 800 seem to be ideal answers. Cound you also tell me if I need an RS232 interface with it?

Robert Johnson Kenilworth Warwickshire.

 The VTX5000 is the standard modem for the Spectrum, it's completely self contained and needs no other interfaces.

# Interfacing and upgrades

I HAVE the following questions for Sinclair Surgery. Could you tell me where I could obtain interfaces or connectors to connect my Timex 2040 printer and Quickshot II joystick, originally bought for Spectrum, to my QL.

M J Bishop Woking Surrey.

The Timex 2040 can not I'm afraid be connected to a QL. A QL joystick adapter is available from 'amongst other places' RSD Connections Tel: 0920-5285.

# Sunshine in your life

I'VE READ in your magazine Sinclair User in May 1986, page 78, that there is a book called Master Your ZX Microdrive by Andrew Pennell published by Sunshine Books.

I would like to buy this book but I don't know the address, would you please send my letter to Sunshine Books for me. I'm prepared to pay the cost. Lennart Brorson

Sweden.

• Their address is: Sunshine Publications, 12-13 Little Newport Street, London WC2H 7PP. The book is priced £6.95.

#### Merging into Tasword 2

I HAVE recently purchased a copy of **Tasprint** from a local software retailer. The tape was reduced in price because it is an older version of **Tasprint**.

Can you please help me with the various code required to run on my printer. Me set up is: Spectrum + 48K, Opus Discovery 1 Disc Drive, Amstrad DMP-2000 Printer, Prism VTX 2000 Modem, Romantics Robot Multiface 1.

What I would like to do is merge **Tasprint** and **Tasword** 2 (which I have on disc, so that I can use this set up to produce our weekly Church Newsletter and Youth Club notice board.

Can you please help? R A Dennis Whickham Newcastle.

• As far as I can determine the Amstrad DMP-2000 uses a Seikosha mechanism — so you can use the relevant codes supplied in the manual. Merging the two programs on disc is a little more involved, I suggest you give Tasman a call on 0532-438301.

# No future for microdroves?

I OWN a 48K Spectrum and have been wondering if it is safe to buy a microdrive and will I still be able to buy cartridges in 2 years or is Amstrad stopping the microdrive system?

Alastair Wheeler Ponteland.

• If I could tell what Amstrad will be doing in two years time I would be a rich man. All anyone can say is that cartridges are in plentiful supply at the moment and — in the short term — should remain so.

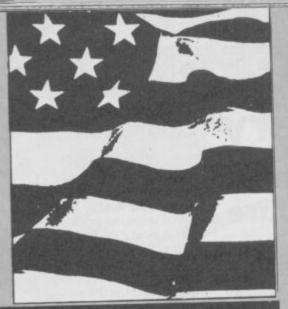

#### Concept 3D

oncept 3D is the first package. It contains only one microdrive cartridge but produces a one-machine tour de force rather in the style of an Esther William's swimming spectacular.

Three-dimensional graphics packages usually promise so much but fail to deliver. Concept 3D, however, fulfills all its promises and more. It produces two- or three-dimensional images — to your specifications — and rotates them in the x, y and z axes.

Designs are drawn in either TV or monitor modes. There's little difference between the displays but the larger lines and curves of the TV mode look slightly furry and broken. The images on both displays are, unfortunately, out of alignment with the centre of the screen because of differences in the US and UK television systems. The error is, however, only noticable in the glider image demo that accompanies the package.

The screen is split into three windows. A one-line status panel at the top of the scren shows the percentage of memory used by your images, the window magnification factor, view — front of side — and the model number. Complex models, such as the glider, sometimes require nearly half the available memory but you can store a maximum of 50 images on the computer-defined Ram disc.

Command menus are displayed beneath the main design window. You use one key to enter each command; the first character of the command in either caps or lower case mode. Those keywords are paged through using the F3 function key.

#### **Cursor control**

The design window initially contains a cross-hair cursor and a direction indicator, showing the directions of the x, y and z axes. The cursor is moved either by direct input or cursor keys.

For direct input enter the letter of the axis you want to move the cursor position and the number of pixels from origin to destination. Positive numbers move the cursor up or to the right and negative values take it down or to the left.

Cursor key movement can be scaled to meet your speed requirements. You may, for instance, want it to move slowly across the screen so you'd set the move factor at one or two units. Alternatively it will move in long jumps with a large factor number such as five or nine.

Each three-dimensional image is composed of a series of slices, called cells. First you choose your model number, side

he Americans have invaded! Two QL packages from the States have winged their way across the Atlantic and their manufacturers, Teseract Software Development and Sharp's Inc, are keen to show that they can compete with the French and the

Yanks like their computers chunky and you can't get more chunky than the QL which apparently is now, belatedly, attracting some attention over there. The same's true of their software: They like it colourful and epic-sized.

# QL gets American stars and bars

view and design starting point. From the start point you design you first two-dimensional cell shape using rubber-banded lines, circles, ellipes and curves.

If your shape has a constant cross section you tell the computer to replicate the image a number of times — one behind the other to give the image its 3D quality. You could for instance state that the image is composed of three cell slices one behind the other.

Boxes also are easy to produce. Not all objects, though, have a constant cross section. Some will vary in width and shape

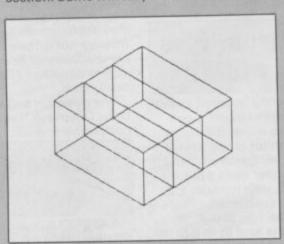

▲ The 3D rectangular box is made up of three smaller boxes, called cells ● All 3D Concept images can be created in a similar manner

as you go through them. The solution is, however, simple for **Concept**. Just specify the shape variable and you can design each of the cell depth components.

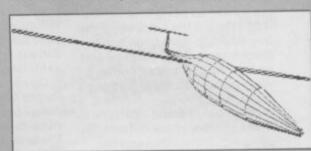

▲ The perspective on the glider is altered by a change of viewpoint and plane ● The QL makes the left wing longer and the right wing shorter ● The nose is dipped

# Printer perspectives

Once you've done all the hard work you can sit back and maniputlate your image. The computer produces a simple isometric viewpoint. The display default shows your object's hidden lines but a surface command redraws the image and excludes the view of the underside. Perspective can also be changed so that you can exaggerate the closenes of parts of the image to your viewpoint or make it grow

The glider example is stored as a separate demo file ● The image can be rotated in any direction and the viewpoint distance adjusted ▼

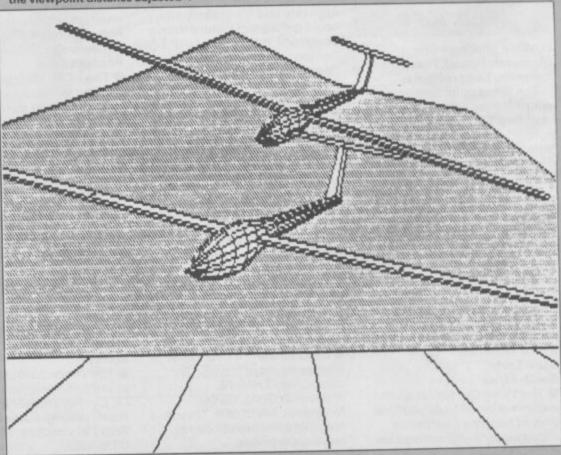

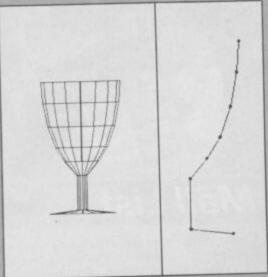

▲ The goblet is made up of straight lines, despite its curved appearance • The program can also compose a circle using lines

Screen dumps of your image are obtained using the Psion Easel package which will dump to Epson compatible printers. No two Epsons are alike — as you may know from experience - and some images, such as those using circles, will be distorted on paper. That effect is a fault of the QL and printer hardware rather than of the concept program.

Concept 3D is accompanied by a comprehensive manual which acts as tutorial and reference guide. It describes the processes of producing two- and three-dimensional images as well as manipulating viewpoint. The final section shows how the demo screen was built by the programmers and provides design ideas for those of you who already know a bit about tech constructional drawing.

Concept 3D is a valuable tool for designers. The image routines are slow compared with dedicated CAD systems but if you can wait 20 seconds for a complex design to be produced Concept will provide an efficient and complex design

#### Eastern Front

he defence of national honour captivates the American imagination like little else so it's not surprising that the second US import to land on my desk should be a war simulation.

It is surprising, though, that the game, called War in the East, should be about the three years of German-Russian conflict during World War II. You handle the Axis -German - powers while the computer mobilises the Ruskies.

Battles take place in a map window that scrolls jerkily from Hamburg across to Moscow and from Leningrad down to Sofiya. Status windows below the map show the type of unit you can move, the phase of the game, and terrain. The Phase display initially reads Movement ZC, meaning that the unit selected to move is in a Zone of Control of a Russian Unit — the Ruskies can bomb the hell out of it. The Terrain window shows the type of ground you are travelling over.

A counter below the status windows gives the Turn and Movement points you have left in your go.

#### Movement phase

Each mobile unit is assigned an attack/defence as well as a movement allowance -- ie two moves, three moves. All units are displayed in the movement phase and you have control of the Rumanians, Italians and Hungarians as well as your own troops. When your turn arrives one of your units flashes - that's the one to move.

The Phase box will either display Movement or Movement ZC. If it says Movement you can relax, the Russians don't control the land you're standing on and you can use the cursor keys to move. The Movement Points Left window shows the number of squares over which you can move. If you encounter a Rusian unit and still have some Movement points you can choose to attack it. If, however, you enter a Russian Zone of Control and don't have any points left you can't attack.

#### Rain of terror

Movement is affected by terrain and weather.

Terrain on the map includes swamps, forests, cities, mountains and rivers. Your forces will, of course, move slowly over swamps, rivers and mountains and move speedily over clear ground.

Weather is dictated by the time of year which in turn is dictated by the number of moves you have made in the game. Turns one to 13 are considered as summer and have no effect on movement, 14 to 16 bring the rainy season in which movement and attack/defence points are halved, 17 to 20 call up winter storms. In winter the map turns white - a nice touch. Your movement is not restricted during those cold months but your attack and defence powers are depleted.

As in any war your basic tactics should not be to destroy enemy units but, more importantly, to capture enemy cities. Once

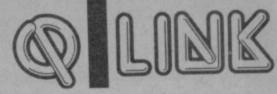

you've moved into a Russian city you attack the garrison there and defeat it.

You'll hopefully be victorious and can set up your own garrison. Don't be complacent, however. The computer's forces are no push-over and could force you into a city-losing retreat. If you decide to move off your city base and there are no Russian troops ready to move in a group of partisans will take your place.

The game could, in theory, go on forever because each side may be blessed with reinforcements. Those appear after both sides have moved and fought: Axis forces come on stage left with the Russians appear from the right.

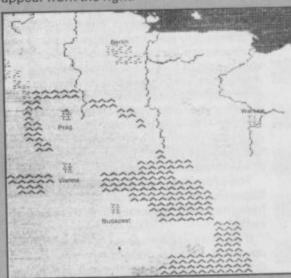

▲ A confrontation between Germany and Russia is about to take place on the Eastern Front @ Part 1 of The War in the East

#### Three of a kind

War in the East's basic scenario is supplemented by two others to take you right through the campaign. Scenario 1 takes place at Barbarossa in 1941. It covers the initial invasion of Russia and is 20 turns long or only ends when victory conditions are met.

The second scenario takes place in Stalingrad, 1942. It revolves around historical events where the German army, tired of continual defeat tries to knock out Russia's economy. The wheat fields of Southern Russia are the targets and you must deprive the Red Army of its food

In Scenario 3 the Germany Army is spread thinly on three fronts of the war and, suffering from starvation and fatigue, tries to prevent the Red Army's advance into the Third Reich. If you've gained the advantage in the first two scenarios you'll be sorely tested in this one.

War in the East actually isn't very good. It's a below-average simulation with slow gameplay and a map which scrolls in a very sickly fashion. The scrolling is the biggest fault of the QL's software but the poor gameplay could have been avoided.

It takes the computer nearly five minutes to calculate its moves, a time lag which few war gamers are likely to suffer gladly. At least the company could have graded the intelligence of the program so that beginners could chose between an easy, fast-moving game or a tough, ponderous style of play. There are, admittedly, few good British war games for the QL but Sharp's, the manufacturer, could have been better

#### American pie

The United States has small part of the QL pie but, if quality products such as Concept 3D continue to come from the country which owns Silicon Valley, the American software houses concerned should congratulate themselves.

Both products reviewed this month can be obtained from the addresses below or, in a few months, from mail-order sources in the UK.

Concept 3D
Publisher: Tesseract Software
More information from Curry Computer, PO Box 5607, Glendale, Arizona, 85312-5607, USA

Tel 1-602-978-2902

War in the East Publisher: Sharp's Inc More information from Rt. 10, Box 459, Mechanicsville, VA 23111, USA Tel (804) 746-1664.

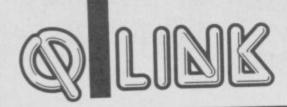

#### Previews

igital Precision has released three more utility packages Turbocharge, an up-rated compiler, Lightning a graphics compiler and Eye/Q a new graphics package.

The most important is the up-grade of the Supercharge compiler. Turbocharge breaks the 64K machine-code limit imposed by its older relation and allows you to write a compiled program with a maximum of 16 gigabytes of code — if

required.

It's initial status display takes the form of a flight simulator cockpit with 25 dials which display run-time information. Turbocharge includes a SuperBasic toolkit with a host of file-handling commands. It also allows you, unlike Spercharge, to write SuperBasic extensions so you can develop your own versions of Print, List and Let - all with new command names of course — or compile your own commands to do weird and wonderful tasks such as drawing squares or stars.

The program costs £10 more than Supercharge but the promised new features easily makes it worth the extra

If you already own Supercharge you can up-grade - at a reduced price. Also, you don't even have to lose the painstakingly produced source code you've already written. Everything which can be compiled

using Supercharge is fully compatible with Turbocharge.

Alternatively, you can buy the Turbocharge Toolkit — for £10 — and turn Supercharge into its big brother.

Just to whet your appetite Turbocharge features linking, piping, common variables, more compact code and compiler, faster graphics, parsing of parameters by reference and no more Lenslok.

If you don't want a full compiler you could purchase Lightning. It compiles graphics routines for use in your machine-code or SuperBasic programs and offers a wide variety of graphics effects within its pallet of extended SuperBasic commands.

If, however, you prefer to use a proper graphics package Eye-Q, DP's graphics - at last — about to see package, is also the light of day.

The screen compression facility is miraculous and, according to DP, intelligent. It will take a 32K screen and can

squeeze it into 9K.

Screens are designed using keyboard, joystick or mouse and stored in a user-defined Ram disc so you can switch between graphic jobs. Once you've completed your picture using a vast array of rubber-banded lines, curves, circles, ellipes and airbrushes you can dump it to a dot-matrix printer.

The printer driver is apparently unique. It takes the printer drivers from the Psion's Easel and changes the control codes to fit your requirements. It can even set up a

colour printer.

More information about all three products and their prices from Digital Precision, 222 The Avenue, Chingford, London, E4 9SE. We'll have full reviews in next month's QLink ■

OUR

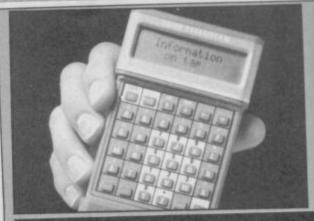

#### Mail List

ans of the Psion Organiser, that hand-held computer with liquid-crystal display and little software, can now link it to the QL, care of a software/hardware package from Transform.

The hardware comprises an RS-232 link lead from your Organiser to Serial #1 on the QL. Software support consists of four modules. A Mail List program runs under the run-time Archive database and allows you to record all your names, addresses and suppliers on Microdrive. The files can then be mail merged with Quill files or transferred to the Organiser for portability.

Mail List files can be found, displayed, and finally dumped to the Organiser. You can also reverse the process and pipe files to the QL and on to Microdrive.

The QL can be used as a terminal for the Organiser. Equip it with a printer and you can print organiser files. Alternatively, the display is defaulted to the screen.

The package, including Mail List which can be obtained individually for £24.95, is available for £39.95 from Transform, 24 West Oak, Beckenham, BR3 2EZ Kent ■

#### **NEW FUTURE SOFTWARE**

OUR PRICES ARE EVEN BETTER — NOW YOU CAN ORDER BY FREEPOST

Buy two titles from the list below and choose one of the following software project titles free: FREDS FAN FACTORY, LOONEY LANDER, SHUTTLE SHOCK, SUPER CHOOPER, FLIP FLOP, ZIGGUART

This is a SMALL selection of our spectrum games

|                                                            | R          | RP   | PRICE |
|------------------------------------------------------------|------------|------|-------|
|                                                            | 9.         | 95   | 2.50  |
| FIRE ON WATER                                              | 9.         | 95   | 2.50  |
| FLIGHT FROM DARK (both include paperback book)             | 7.         | 95   | 2.99  |
| DISKS OF DEATH                                             | 7.         | 95   | 1.99  |
| BRIAN BLOODAXE                                             | 9.         | .95  | 2.99  |
| MINDER                                                     | 7.         | .95  | 3.95  |
| ZORRO                                                      | 9.         | .95  | 3.95  |
| WINTER SPORTS                                              | 7.         | .95  | 2.99  |
| HEATHROW AIR TRAFFIC CONTROL                               | 7          | .95  | 2.95  |
| BEACHEAD STOCK MANAGER                                     | 18         | .95  | 3.95  |
| OCP PLUS 80 STOCK MANAGER                                  | 14         | .95  | 7.95  |
| LORD OF THE RINGS                                          | 7          | .95  | 2.99  |
| VIDEO POOL                                                 | 8          | .95  | 4.25  |
| BEACH HEAD 2                                               | 9          | .95  |       |
| NEVER ENDING STORY                                         | 7          | .95  |       |
| IMPOSSIBLE MISSION                                         | special pr | rice |       |
| RUGBY MANAGER                                              |            | 9.95 |       |
| LORDS OF MIDNITE                                           |            | 3.95 |       |
| TAU CETI                                                   | 18         | 3.95 |       |
| THE ILLUSTRATOR                                            |            | 7.95 |       |
| AVALON STRONG MAN                                          |            | 7.95 | 2.99  |
| GEOFF CAPES STRONG MAN CAMBRIDGE MICRO SWITCH JOYSTICK AND | 2          | 9.95 | 9.95  |
| PROGRAMABLE INTERFACE                                      |            |      |       |

CBM 64, AMSTRAD, VIC 20, BBC, ELECTRON, ATARI

This is just a small section of games on offer. Send now for our catalogue S.A.E. please. Overseas order add £1 P&P per order ALL PRICES INC VAT & P&P CHEQUES POSTAL ORDERS TO:

**NEW FUTURE SOFTWARE** FREEPOST (no stamp needed) Dept SU10

and send to: 4 Rowanburn, Canonbie, Dumfries, Scotland DG14 0HR

AUTOMATIC FREE MEMBERSHIP TO NEW FUTURE SOFTWARE CLUB WITH FIRST ORDER OR

CATALOGUE REQUEST... INCLUDES MONTHLY NEWS SHEET WITH LOTS OF SPECIAL OFFERS &

DISCOUNTS SOFTWARE PLEASE STATE 2ND CHOICE TO AVOID DISAPPOINTMENT

ORDER ENQURIES ON (05415) 539

18PD938

#### MEGASAVE FANTASTIC SAVINGS

| MEGASAVE       | . I MINITION                                                                                                    | 0,                 |
|----------------|----------------------------------------------------------------------------------------------------|--------------------|
| Treasure Hunt  | Tomahawk 7.50 Nemesis 5.95 Saboteur 6.75 Back to Skool 5.25 Graham Gooch 7.50 Splitting Images 5.95 Terror Trantoss 5.95 Commando 7.50 Enigma Force 7.50 Tau Ceti 6.75 Mugsy's Revenge 5.95 Virgin Atlantic 5.95 Botham's Cricket 5.95 Strike Force Harrier 7.50 The Pawn 7.50 Theatre Europe 7.50 Mickie 5.95 Mindstone 6.75 Johnny Reb II 7.50 Nexus 7.50 Alien Highway 5.95 V 5.95 Spitfire 40 7.50 Dark Septor 7.50 Super Bowl 7.50 Hartland 7.50 Finest Hour 7.50 Gladiator 7.50 Gladiator 7.50 Stainless Steel 7.50 Gladiator 7.50 McGuigan Boxing 5.95 Lazer Basic 12.50 Ping Pong 5.95 Star Strike II 5.95 Heavy on Magick 7.50 Fist II 6.75 | Miami Vice         |
| Paper Boy 5.95 | Todd Hulliel 5.50                                                                                                    | ,                  |
|                | dolduratata udalah                                                                                                    | micro Fast Service |

Postage included UK. Please state which micro. Fast Service.

Send cheque/PO to: MEGASAVE, Dept SU8 49H Sutherland Street, Victoria, London SW1 Mail Order only

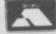

# **Business Software**

Enables your Spectrum 16k, 48k, Spectrum+ or 128k (in 48k mode) to print on almost any dot matrix or daisy wheel printer with RS232 or Centronics input. Just plug in ZXL Print III and LPRINT and LLIST commands will work. COPY works without any additional software on Epson, Star, Brother, Walters, Mannesman Tally, Taxan Kaga, Canon, Shinwa, Citizen, Epson compatibles and a full colour copy on Seikosha GP700. Optional extras are available for 4 Colour screen copies on CGP115, MCP40 & 80, SCP80, and shaded screen copies for Epson compatible

ZXL Print III is also compatible with INTERFACE 1, VTX 5000 modem, OPUS Discovery and BETA interfaces.

Optional extras: 4 copy screen copies £5.00. Shaded screen copies £5.00p.

WORD PROCESSING
 PLUG IN FOR LLIST, LPRINT
 COPY

 PRINTS SPECTRUM GRAPHICS & UDG's
 HIGH RESOLUTION SCREEN DUMPS . TWO COPY SIZES ON EPSON & COMPATIBLES

PRINTS PRESTEL FRAMES WITH SUITABLE MODEM

COMPATIBLE WITH MICRODRIVES & INTERFACE 1

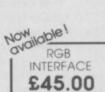

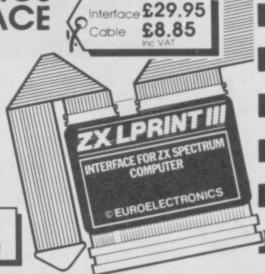

#### SPECTRUM 48K BUSINESS SOFTWARE

£14.95p

This suite of programs includes Sales Day Book. Purchase Day Book and Business Bank Account These programs are being used by over 1000 companies to produce VAT and annual accounts the Purchase and Bank Account programs allow for analyses under 17 subheadings. The Sales programs produce statements of outstanding invoices. Both Sales and Purchase programs

#### INVOICING.

£15,00p

This program will print out invoices, calculates discounts and VAT. The program will calculate totals from unit prices. Up to 50 accounts with 250 outstanding invoices.

#### SALES/PURCHASE LEDGER INVOICING £25.00p

This program is for use on microdrive or Opus Disc only. The program will print an invoice using a built-in price list and post the invoice to your customer's account. Will also print price list statements, labels, etc.

#### WORDPROCESSING

TASWORD THREE by Tasman

£16.90p

This new version of Tasword is supplied or microdrive with the following features: 128 column print out, tabs, page footers, buffered typing. page headers, full insert mode, built mail merge

TASPRINT by Tasman Software

£9.90p

Use this program with Tasword Three to produce 5 different fonts on a dot matrix printer.

#### SPREAD SHEET

**OMNICALC 2** by Microsphere

£14.95p

This is the long-awaited micro-drive version of omnicals complete with histograms and many

#### STOCK CONTROL

STOCK CONTROL.

£10.95p

Handles 900 lines, including details of supplier. Program has full search facilities enabling you search and update all lines from one supplier.

#### DATABASES

**MASTERFILE** by Campbell Systems This is one of the best database programs

available for the ZX Spectrum. This program has many uses in a small business. £14.95p

This is a new database program that stores pages of text 64 columns x 22 rows. The program includes word processing and full search facilities.

£12.95p

Index and Catalogue System, for collections of photographs, recipes, books, knitting patterns, stamps, etc. Up to 3500 items per file full search

#### **BUSINESS GRAPHICS**

€7.950

This program will enable you to present figures in histograms or pie charts. Displays 3 years as a direct comparison or 5 years to show a trend. A unique feature of this program is that all the figures can be printed with the histogram.

#### UTILITIES

**DLAN** by Campbell Systems

Use your Spectrum to sell your products. Dian will display messages in up to 11 different typefaces. Will scroll text in any direction.

£5.50p **TASWIDE** by Tasman Software You can use this program within your other programs to display 64 columns on screen.

MF-PRINT by Campbell Systems Enables you to set a print format for your full-size printer within masterfile. Supplied complete with masterfile for £19.95.

TASMERGE by Tasman Software

Allows you to transfer data from Masterfile into Tasword enabling you to use Tasword for mail merge. The program allows you to specify line and column of each field. For use on micro-drive only.

TRANSEXPRESS by Romantic Robot Micro-drive utility program which will enable you to back-up all your micro-drive cartridges.

TASCOPY by Tasman Software This program allows you to produce 3 sizes of screen copy using Interface 1.

#### SUPADRIVE

This program supplied on microdrive allows you to format a cartridge on the spectrum with 100-105K, retrieve corrupted files or print a full catalogue showing addresses and start lines.

#### **ACCESSORIES**

| Microdrive storage boxes     | £4.95p  |
|------------------------------|---------|
| RS 232 lead                  | £11.50p |
| Monichrome monitor connector |         |
| RGB monitor connector        |         |
| Centronics interface         | £44.90p |
| 3½" floppy discs             |         |
| Continuous Paper 2000 sheets | £12.98p |
| Continuous labels 1000       |         |
|                              |         |

Add £1.00 post for labels. £3.00 post for paper.

#### MICRODRIVE CARTRIDGES

Blank microdrive cartridges Microdrive storage box with 10 cartridges £22.45p Microdrive storage box with 20 cartridges £39.95p

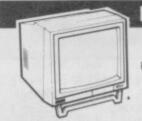

Philips 7502 monochrome

#### **MONITORS**

Phillips 7502

EX VAT Inc VAT £75.00p £86.25p £250.00p £287.50p

Philips 8533 RGB + C/V Spectrum monitor lead £10.00p £11.50p Spectrum RGB interface £39.13p £45 00p

#### **PRINTERS**

**Dot Matrix** 

| Selkosha SP1000 RS232     | £150.00p | £172.50p |
|---------------------------|----------|----------|
| Seikosha SP1000 Centronis | £179.00p | £205.85p |
| Brother M1109             | £185.00p | £212.75p |
| Epson LX86                |          | £247.25p |
| Taxan Kaga                | £250.00p | £287.50p |
| Epson FX85                | £368.00p | £423.20p |
| DAISY WHEEL               |          |          |
| Silver Dond EVD 400       | £245 00n | C247 250 |

Brother HR15XL £430.43p £495.00p .....£5.75p

Delivery of monitors & printers

**DISC-DRIVES** 

£115.00p Discovery 1 by Opus 180k £199.00p Discovery 2 by Opus 360k

#### OPUS DISCOVERY SOFTWARE

| DUSII 1033 FUCK                        | w11.100 |
|----------------------------------------|---------|
| Sales/Purchase Ledger Invoicing        | £25.00p |
| Tasword Three                          | £19.50p |
| Stock Control                          | £13.95p |
| Omnicalc 2                             | £21.90p |
|                                        | £22.95p |
| Superfile                              | £14.95p |
| V-Notch                                |         |
| Histo-graph                            |         |
| Dlan                                   |         |
| Transexpress                           |         |
| Tascopy                                |         |
| All programs supplied on 3 1/2" discs. |         |

#### DISCS

£27.00p 10 x 3 1/2" blank discs £5.50p Box to hold 12 discs

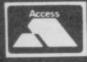

TRANSFORM LTD (DEPT. SU10) 01-658 6350 Mail order only. 24 West Oak, Beckenham, Kent. BR3 2EZ

VISA

# ogram Printout Program Printout Program Po

# Forest of the Long Shadows

ust one program this month — by M. Page. It's a very neat role-playing graphic adventure.

It's a game for one to four players and unlike a text adventure, typing it in won't give you many clues on how to win. Like most role-playing adventures it's also different each time you play — your character changes as does the layout of the forest maze.

Your quest is to venture in the Forest of the Long Shadows to find and visit the Four Castles of the Dark and return unscathed to thef safety and comfort of the Jolly Aardvark Inn. On your travels you will meet many other travellers and forest dwellers — some friendly, most not. And you will have to fight to survive.

As you would expect, being a role-playing game, you and the individuals you meet each have certain characterists—in true *D&D* style. Each time you play your attributes will be different so each game

presents a different challenge.

 Strength rating gives you power to fight battles.

 Endurance rating tells you how much damage you can sustain before you give up living.

 Personality determines whether you make friends easily or not.

The other creatures you encounter each have their own strengths and weaknesses and by comparing your strengths with theirs you'll have to decide whether to run or fight.

Just in case you make the wrong choice at the start you are given four resurrection spells so you can afford to be killed four times. Unfortunately, if you are killed you will be brought back to life elsewhere in the forest, which is very irritating if you were just about to visit one of the Castles when you are killed.

You will discover many different hazards in this program, bad weather, monsters,

knights (including the particularly nasty Black Knight), objects, and certain special locations. more than that, I will not divulge.

The screen display shows your current position in the forest, a little picture of your character in the middle of the screen, together with any other characters present (although all the players look the same they do have different colour backgrounds), your attributes — strengths and so on — and it has a very nice border on the outside.

Playing notes:

If you get the message — 'The path is blocked' whilst moving, it means there isn't a corresponding path in the adjacent location.

 A flashing Space in the corner of the message window means press space to continue after you have read the message.

• Make a map of your explorations. You'll need plenty of paper as the game layout changes every time you play.

1 CLEAR 52048: BORDER 0: PAPE R 0: INK 7: CLS : PRINT "PLEASE WAIT ABOUT 40 SECONDS WHILE I SET UP THE BOARD"

2 REM M.PAGE 1986. N.B. Whe n keying in listing, do NOT enter letters such as "A" & "B" in graphics mode.

3 RANDOMIZE : LET A=0: LET B=
1: LET C=2: LET D=3: LET E=4: LE
T F=5: LET G=6: LET H=7: LET J=8
: LET K=9: LET M=10

4 LET MON=A: LET T=255: LET A 1=11: LET A2=12: LET A3=13: LET A4=14: LET A5=15: LET A6=16: LET A7=17: LET A8=18: LET A9=19: LE T A0=20: LET TN=A: LET PW=A

5 POKE 23609, M: POKE 23658, J: LET Z1=23606: LET Z2=23607: LET B2=22: DEF FN P()=INT (RND\*D): DEF FN Q()=INT (RND\*G): LET PL=2 010

10 LET F\$="You must miss a tur n": LET D\$="

": LET E\$="AAAA"

15 DIM C\$(81,G): DIM L\$(26,23)

DIM M\$(81,24): DIM D\$(A0,23)

50 FOR N=B TO 81: READ C\$(N):

NEXT N 52 FOR N=B TO 26: READ L\*(N):

NEXT N 56 FOR N=B TO B1: READ M\$(N):

NEXT N 58 FOR N=B TO AØ: READ O#(N):

NEXT N 80 FOR N=52049 TO 52392: READ

80 FOR N=52049 TO 52392: READ V: POKE N,V: NEXT N

100 FOR I=B TO C 105 FOR N=B TO 100: LET R1=INT (RND\*81+B): LET R2=INT (RND\*81+B

110 IF I=B THEN LET A\$=C\$(R1): LET C\$(R1)=C\$(R2): LET C\$(R2)=A

115 IF I=C THEN LET A\$=M\$(R1): LET M\$(R1)=M\$(R2): LET M\$(R2)=A

120 NEXT N

125 NEXT I 130 FOR N=B TO 81: IF C\$(N,F TO G)="01" THEN LET X=N: GO TO 14

FOREST OF LONG SHADOWS OM. PAGE

PLAYER: 1 GORDO CASTLES: 0

STA: 8 FIGHT

1: FIGHT

2: RUNDING SHADOWS OM. PAGE

\*\*ACTIONS\*\*

\*\*ACTIONS\*\*

\*\*ACTIONS\*\*

\*\*ACTIONS\*\*

\*\*ACTIONS\*\*

\*\*ACTIONS\*\*

\*\*ACTIONS\*\*

\*\*ACTIONS\*\*

\*\*ACTIONS\*\*

\*\*ACTIONS\*\*

\*\*ACTIONS\*\*

\*\*ACTIONS\*\*

\*\*ACTIONS\*\*

\*\*ACTIONS\*\*

\*\*ACTIONS\*\*

\*\*ACTIONS\*\*

\*\*ACTIONS\*\*

\*\*ACTIONS\*\*

\*\*ACTIONS\*\*

\*\*ACTIONS\*\*

\*\*ACTIONS\*\*

\*\*ACTIONS\*\*

\*\*ACTIONS\*\*

\*\*ACTIONS\*\*

\*\*ACTIONS\*\*

\*\*ACTIONS\*\*

\*\*ACTIONS\*\*

\*\*ACTIONS\*\*

\*\*ACTIONS\*\*

\*\*ACTIONS\*\*

\*\*ACTIONS\*\*

\*\*ACTIONS\*\*

\*\*ACTIONS\*\*

\*\*ACTIONS\*\*

\*\*ACTIONS\*\*

\*\*ACTIONS\*\*

\*\*ACTIONS\*\*

\*\*ACTIONS\*\*

\*\*ACTIONS\*\*

\*\*ACTIONS\*\*

\*\*ACTIONS\*\*

\*\*ACTIONS\*\*

\*\*ACTIONS\*\*

\*\*ACTIONS\*\*

\*\*ACTIONS\*\*

\*\*ACTIONS\*\*

\*\*ACTIONS\*\*

\*\*ACTIONS\*\*

\*\*ACTIONS\*\*

\*\*ACTIONS\*\*

\*\*ACTIONS\*\*

\*\*ACTIONS\*\*

\*\*ACTIONS\*\*

\*\*ACTIONS\*\*

\*\*ACTIONS\*\*

\*\*ACTIONS\*\*

\*\*ACTIONS\*\*

\*\*ACTIONS\*\*

\*\*ACTIONS\*\*

\*\*ACTIONS\*\*

\*\*ACTIONS\*\*

\*\*ACTIONS\*\*

\*\*ACTIONS\*\*

\*\*ACTIONS\*\*

\*\*ACTIONS\*\*

\*\*ACTIONS\*\*

\*\*ACTIONS\*\*

\*\*ACTIONS\*\*

\*\*ACTIONS\*\*

\*\*ACTIONS\*\*

\*\*ACTIONS\*\*

\*\*ACTIONS\*\*

\*\*ACTIONS\*\*

\*\*ACTIONS\*\*

\*\*ACTIONS\*\*

\*\*ACTIONS\*\*

\*\*ACTIONS\*\*

\*\*ACTIONS\*\*

\*\*ACTIONS\*\*

\*\*ACTIONS\*\*

\*\*ACTIONS\*\*

\*\*ACTIONS\*\*

\*\*ACTIONS\*\*

\*\*ACTIONS\*\*

\*\*ACTIONS\*\*

\*\*ACTIONS\*\*

\*\*ACTIONS\*\*

\*\*ACTIONS\*\*

\*\*ACTIONS\*\*

\*\*ACTIONS\*\*

\*\*ACTIONS\*\*

\*\*ACTIONS\*\*

\*\*ACTIONS\*\*

\*\*ACTIONS\*\*

\*\*ACTIONS\*\*

\*\*ACTIONS\*\*

\*\*ACTIONS\*\*

\*\*ACTIONS\*\*

\*\*ACTIONS\*\*

\*\*ACTIONS\*\*

\*\*ACTIONS\*\*

\*\*ACTIONS\*\*

\*\*ACTIONS\*\*

\*\*ACTIONS\*\*

\*\*ACTIONS\*\*

\*\*ACTIONS\*\*

\*\*ACTIONS\*\*

\*\*ACTIONS\*\*

\*\*ACTIONS\*\*

\*\*ACTIONS\*\*

\*\*ACTIONS\*\*

\*\*ACTIONS\*\*

\*\*ACTIONS\*\*

\*\*ACTIONS\*\*

\*\*ACTIONS\*\*

\*\*ACTIONS\*\*

\*\*ACTIONS\*\*

\*\*ACTIONS\*\*

\*\*ACTIONS\*\*

\*\*ACTIONS\*\*

\*\*ACTIONS\*\*

\*\*ACTIONS\*\*

\*\*ACTIONS\*\*

\*\*ACTIONS\*\*

\*\*ACTIONS\*\*

\*\*ACTIONS\*\*

\*\*ACTIONS\*\*

\*\*ACTIONS\*\*

\*\*ACTIONS\*\*

\*\*ACTIONS\*\*

\*\*ACTIONS\*\*

\*\*ACTIONS\*\*

\*\*ACTIONS\*\*

\*\*ACTIONS\*\*

\*\*ACTIONS\*\*

\*\*ACTIONS\*\*

\*\*ACTIONS\*\*

\*\*ACTIONS\*\*

\*\*ACTIONS\*\*

\*\*ACTIONS\*\*

\*\*ACTIONS\*\*

\*\*ACTIONS\*\*

\*\*ACTIONS\*\*

\*\*ACTIONS\*\*

\*\*ACTIONS\*\*

\*\*ACTIONS\*\*

\*\*ACTIONS\*\*

\*\*ACTIONS\*\*

\*\*ACTION

140 FOR N=B TO K: LET C\$(N,B)=" D": NEXT N 145 FOR N=73 TO 81: LET C\$(N,C) ="0": NEXT N 150 FOR N=B TO 73 STEP K: LET C \$(N,E)="0": NEXT N 155 FOR N=K TO 81 STEP K: LET C \$(N,D)="0": NEXT N 160 IF M\$(X,B)=" " THEN GO TO 170 162 FOR N=B TO 81 164 IF M\$(N,B)=" " AND N<>X THE LET M\$(N)=M\$(X): LET M\$(X)=" : GO TO 170 166 NEXT N 170 BEEP . 1, A0: CLS : PRINT "DO YOU WANT INSTRUCTIONS (Y/N)?" 172 LET I\$=INKEY\$ 174 IF I\$="" THEN GO TO 172 176 IF I\$="N" THEN CLS : GO TO 200 179 IF I\$="Y" THEN GO TO 7000 180 GO TO 172 200 PRINT : PRINT "HOW MANY PLA YERS (1-4)?" 201 LET I = INKEY \$ 202 IF I\$="" THEN GO TO 201

203 IF (CODE 1\$<49) DR (CODE 1\$ >52) THEN GO TO 201 204 LET R=VAL I\$: BEEP .1,30 205 DIM L(R,42): DIM N\$(R,J) 206 GO SUB 589: BEEP .1,H 207 PRINT : PRINT "ENTER PLAYER 8 LETTERS): NAMES (MAXIMUM 208 FOR N=B TO R 210 INPUT LINE A\$ 211 IF LEN A\$>J OR A\$="" THEN PRINT "NAME WRONG LENGTH!": GO T 212 IF A\$(LEN A\$)=CHR\$ 32 THEN GO TO 210 213 PRINT A\$: BEEP .1,1: LET N\$ 215 NEXT N 220 FOR N=B TO R 221 LET L(N,B)=FN P()+G: LET L( N,C)=FN P()+G: LET L(N,D)=FN P() +C: LET L(N,E)=FN P()+C: LET L(N F)=FN P()+C: LET L(N,G)=E: LET L(N,H)=X: LET L(N,42)=L(N,C) 222 NEXT N 230 PAPER H: BRIGHT B: CLS : B: FOR N=A TO 21: GO SUB 500: PRINT INK A; PAPER F; BRIGHT B; AT N,A; "AAAAAAAAAAAAAAAAAAAAAAA

# -logram Frintout Program Printout Program F

AAAAAAAA": NEXT N: GO SUB 510 235 PRINT INK G; BRIGHT B; PAP ER C; AT B, B; "FOREST OF LONG SHAD DWSM. PAGE"

240 PRINT INK H: BRIGHT B; PAP ER B; AT D, C; "PLAYER: "; AT D, 21; "C ASTLES: "; AT E, B2; "TURNS: "
245 PRINT INK A; PAPER F; AT F,

C; "STR: "; AT H,C; "END: "; AT K,C; "M AG: "; AT A1,C; "AGI: "; AT A3,C; "PER :";AT AS,C; "RES:"
250 PRINT INK B; BRIGHT B; FAP

ER F; AT G, B2; "\*ACTIONS\*"; AT J, B2; "1: FIGHT"; AT K, B2; "2: RUN"; AT M, B2; "3: GREET"; AT A1, B2; "4: MAGIC"; AT A2, B2; "5: SAVE/QT"; AT A3, B2; "6 :INVENT"; AT A4, B2; "7:SCROLLS"; AT A5.82; "N\*S\*E\*W\*"

255 60 SUB 500: PRINT INK A; P APER H; AT E, A3; "HHHHH"; AT F, A3; " HIJKH"; AT 6, A3; "HLMNH"; AT H, A3; " HOPQH"; AT J, A3; "HHHHH" 260 PRINT INK A; PAPER H; AT K,

м; "нинниннннн"; АТ А5, М; "НИННИНН

265 FOR N=M TO A4: PRINT INK A ; PARER H; AT N, M; "H"; AT N, AØ; "H" : NEXT N: GO SUB 510: GO SUB 520 : GO SUB 525

499 GO TO 1000

500 POKE Z1,25: FOKE Z2,202: RE TURN

505 POKE Z1,73: POKE Z2,201: RE TURN

510 POKE Z1,A: POKE Z2,60: RETU RN

515 LET N=LEN A\$: LET N=INT (32 -N)/C: RETURN

520 GO SUB 500: FOR N=M TO A4: PRINT INK A; PAPER E; AT N, A1; "G GGGGGGGG": NEXT N: GO SUB 510: R ETURN

525 FOR N=A7 TO AD: PRINT AT N.

B:D\$: NEXT N: RETURN 527 FOR N=A8 TO A0: PRINT AT N. B; D\$: NEXT N: RETURN

530 FOR N=LEN Y\$ TO B STEP -1: IF Y\$(N)<>" " THEN LET Y\$=Y\$; O N): RETURN

532 NEXT N

535 GO SUB 525: GO SUB 500: PRI 17 INK H; AT A2, A5; "B" 537 IF C\$(X,B)="1" THEN PRINT

INK H; AT M, A5; "B"; AT A1, A5; "B 339 IF C\$(X,C)="1" THEN PRINT INK H; AT A3, A5; "B"; AT A4, A5; "B" 541 IF C\$(X,E)="1" THEN PRINT INK H; AT A2, A1; "BBBB"

F C\$(X,D)="1" THEN PRINT

INK H; AT A2, A6; "BBBB"

544 LET N=VAL C\$(X,F TO G): IF N<23 THEN PRINT INK H; PAPER E; AT A1,A3; "CBBBD"; AT A2,A3; "BBBB B"; AT A3, A3; "EBBBF"

545: IF N<A9 THEN GO SUB 505: PRINT INK A; PAPER H; AT A2, A4; L \$(N,B TO D):

546 GO SUB 510: LET Y\$=L\$(N,E T 0 ): GO SUB 530: LET A\$="Locatio "+Y\$: GO SUB 525: GO SUB 515:

PRINT AT A7,N;A\$ 549 RETURN

550 LET IS=INKEYS

551 IF I\$="4" AND LP=2000 THEN GO TO 6150

552 IF I\$="5" AND LP=2000 THEN GO TO 6050

553 IF I\$="6" AND LP=2000 THEN GD TO 6100

554 IF I\$="7" AND LP=2000 THEN GD TD 6000

555 IF I\$="N" THEN GO TO 570 556 IF I\$="S" THEN GO TO 574 GO TO 578 557 IF I\$="E" THEN

558 IF I\$="W" THEN GO TO 582 559 IF I\$="" THEN GO TO 550

561 GO TO 550 570 IF C\$(X,B)="0" THEN GO TO 586

571 IF C\$(X-K,C)="0" THEN LET PY=B: GO TO 587

572 LET X=X-K: GO SUB 588: RETU

574 IF C\$(X,C)="0" THEN GO TO

575 IF C\$(X+K,B)="0" THEN LET PY=C: GO TO 587

576 LET X=X+K: GO SUB 588: RETU

578 IF C\$(X,D)="0" THEN GO TO

579 IF C\$(X+B,E)="0" THEN LET PY=D: GO TO 587

580 LET X=X+B: GO SUB 588: RETU

382 IF C\$(X,E)="Ø" THEN GO TO

583 IF C\$(X-B,D)="0" THEN LET PY=E: GO TO 587

584 LET X=X-B: GO SUB 588: RETU

586 GO SUB 527: PRINT AT A9,F;" There's not a pathway!": BEEF B, -20: GO TO LP

587 GD SUB 527: PRINT AT A9,G;" The path is blocked": LET RN=B: BEEP .1,D: BEEP .1,A: GO TO 590 588 GO SUB 520: GO SUB 535: RET URN

589 FOR N=B TO 150: NEXT N: RET URN

590 IF L(Z,24)=B THEN LET L(Z, J)=PY: LET PW=TN+C

591 RETURN

610 BEEP .008,A5: PRINT INK B; FLASH B; AT A0,26; "SPACE"

615 LET I\$=INKEY\$

616 IF I\$=" " THEN : BEEP .02,A Ø: RETURN

618 GO TO 615

620 IF Y\$(A3)<>"E" AND Y\$(A3)<> "O" THEN LET P\$=P\$( TO LEN P\$-C )+"

622 RETURN

630 LET L(QQ,G)=L(QQ,G)-B: LET L(QQ,C)=L(QQ,42)+L(QQ,38)+L(QQ,3 9)+3\*L(QQ,29): IF MON THEN GO S UB 900

631 GO SUB 610: IF L(QQ,G) (A TH GO SUB 525: LET Y\$=N\$(QQ): G O SUB 530: LET A\$="You are dead "+Y\$: GO SUB 515: LET L(QQ,H)=A: GO SUB 515: PRINT AT AB,N; A\$: B EEP B,-25: GO SUB 610

632 RETURN

633 FOR N=B TO R: IF L(N,G)<>-1 THEN RETURN

634 NEXT N

636 GO SUB 525: PRINT AT A8,J;" NO PLAYERS LEFT!": BEEP B,-30: P RINT AT A0,H; "Another game (Y/N) ?": 60 TO 9020

650 LET RM=INT (RND\*40+B): LET L(QQ,H)=L(QQ,H)-RM: IF L(QQ,H)<BTHEN LET L(QQ,H)=RM\*C+L(QQ,H) 651 RETURN

660 FOR N=A4 TO M STEP -1: PRIN PAPER H; AT N, A1; "

BEEP . 05, N: NEXT N: RETURN 670 LET SPELL=A: LET Y\$=N\$(QQ): GO SUB 530: LET A\$=Y\$+" do you

want to cast": GO SUB 515: PRINT AT A8,N; A\$; AT A9,M; "magic (Y/N)

672 LET I\$=INKEY\$

674 IF I\$="" THEN GO TO 672 676 IF I\$="Y" THEN GO TO 682 678 IF I\$="N" THEN RETURN

680 GO TO 672

682 GO SUB 527: PRINT AT A9,F;" Which Scroll (5 to 7)?" 684 LET I\$=INKEY\$

686 IF I\$="" THEN GO TO 684 688 IF (CODE I\$<53) OR (CODE I\$ >55) THEN GO TO 684

690 IF L(00, VAL I +A0) = A THEN GO SUB 527:: PRINT AT A9,H; "You haven't got it!": BEEP B,-20: RE

692 IF L(QQ,D) O THEN FRINT AT A9.E: "You haven't enough MAGic! ": BEEP B,-20: RETURN

694 IF I\$="5" THEN LET SPELL=H 698 IF I\$="7" THEN LET SPELL=C 700 GO SUB 527: PRINT AT A9,H;" YOU CAST THE SPELL!": FOR N=B TO AS: BEEP .03, RND\*H: NEXT N: LET L(QQ,D)=L(QQ,D)-D

710 IF QQ=Z THEN GD SUB 500: P RINT INK A; PAPER F; BRIGHT B; A T K,G; E\$: GO SUB 510: PRINT INK A; PAPER F; AT K, G; L(QQ, D): RETU

715 IF QQ=QL THEN PRINT AT A4, 43;" ": PRINT INK D; AT A4, A3; L (DQ,D)

720 RETURN

800 GO SUB 527: LET Y#=N#(QQ): GD SUB 530: LET A\$=Y\$+" has been defeated!": GD SUB 515: PRINT A T AB,N;A\$: GO SUB 650: GO SUB 63 Ø: GO SUB 633: RETURN

850 IF L(Z,C) (A THEN LET L(Z,C

855 RETURN

860 IF L(QL,C) (A THEN LET L(QL ,C)=A

BAS RETURN

870 GO SUB 527: LET Y\$=N\$(QQ): GO SUB 530: LET A\$=Y\$+" has been hit!": GO SUB 515: PRINT AT AB, N: A\$: GO SUB 610: RETURN

880 GO SUB 527: PRINT AT A9,D;" Press '1' to engage combat" 881 LET I = INKEY \$

882 IF I\$="1" THEN RETURN 883 IF I\$="" THEN GO TO 881 884 GD TO 881

900 IF MEN<M THEN LET M\$(X,E)= "Ø": LET M\$(X,F)=STR\$ MEN: LET M

ON=A: RETURN 905 LET M\$(X,E TO F)=STR\$ MEN:

LET MON=A: RETURN 1000 LET TN=TN+B: PDKE 23658,J

1001 FOR Z=B TO R 1005 IF TN=PW THEN LET L(Z,J)=A

1015 IF L(Z,G) (A THEN GO TO 201

1016 FOR N=B TO H: BEEP .01,A0: NEXT N: LET LP=2000

1020 LET X=L(Z,H)

1021 GO SUB 500: PRINT INK A; P APER D+Z; BRIGHT B; AT F, A4; "IJK" :AT G,A4; "LMN";AT H,A4; "OPQ": GO SUB 510

1025 PRINT INK H; BRIGHT B; PAP ER B; AT D, K; Z

1030 GO SUB 500: -PRINT INK A; P APER F; BRIGHT B;; AT D, A1; E\$+E\$: GO SUB 510

1035 LET Y#=N#(Z): GO SUB 530: L ET A\$=Y\$: GO SUB 515: PRINT AT D .N-B:A#

1037 GO SUB 9000: PRINT INK H: BRIGHT B; PAPER B; AT D, 29; L(Z, 41 ; AT E, 28; TN

1040 FOR N=F TO AS STEP C: GO SU B 500: PRINT INK A; PAPER F; BR IGHT B;; AT N,G; "AAAA": NEXT N: G O SUB 510

1045 PRINT INK A; PAPER F; AT F, G; L(Z,B); AT H, G; L(Z,C); AT K, G; L( Z,D);AT A1,G;L(Z,E);AT A3,G;L(Z,

F); AT A5, G; L(Z,G) 1050 GO SUB 520: GO SUB 535: GO SUB 9015

1200 IF M\$(X,B)="4" THEN PRINT

#### rogram Printout Program Printout Program Golem","","308080905343Sorce

2010 GO SUB 9000: GO SUB 9015 AT A9,D; "There's a fog in this a rea": 80 TO 1240
1210 IF M\*(X,B)="5" THEN PRINT AT 19,C; "There's a storm in this area": 80 TO 1240
1220 IF M\*(X,B)="6" THEN PRINT AT A9,B; "There's a typhoon in this area": 80 TO 1240
1235 GO TO 1400
1240 PRINT AT A0,E;F\$: 80 SUB 61 0: LET M\*(X)="": 60 SUB 525: 60 TO PL 2015 NEXT Z: GO TO 1000 4000 GO SUB 610: LET LP=4000: GO SUB 527: PRINT AT AB,G; "Select TO PL 1400 IF M\$(X,B)<>" " THEN LET Y \$=M\$(X): GO SUB 538: LET P\$="You can see an ": GO SUB 628: LET A \$=P\$+Y\$(A3 TO ): GO SUB 515: PRI NT AT AB,N;A\$

1410 LET PJ=A9: LET PT=K: FOR I=

B TO R: IF L(I,H)=L(Z,H) AND I<>
Z THEN LET Y\$=N\$(I): GO SUB 530

: PRINT AT A9,B; "There's ";AT PJ

.PT;N\$(I): LET PT=PT+LEN Y\$+B

1413 IF PT>23 THEN LET PJ=A0: L

ET PT=M 1415 NEXT I 1425 IF M#(X,B)<>" " THEN GO TO 1500 1426 IF PT=K THEN GO TO 1800 1430 GO SUB 610: GO SUB 527: PRI NT AT A9,8; "Do you want to fight NT AT A9,8;"Do you want to fight a player?" 1435 LET I\$=INKEY\$ 1436 IF I\$="" THEN GO TO 1435 1440 IF I\$="N" THEN GO TO 2000 1442 IF I\$="Y" THEN GO SUB 525; GO TO 1444 1443 GO TO 1435 1444 PRINT AT AB,J;"Select Playe T No."

1452 LET I\$=INKEY\$

1454 IF I\$="" THEN GO TO 1452

1456 IF (CODE I\$<49) OR (CODE I\$

R+48) THEN GO TO 1452

1462 LET QL=VAL I\$: IF L(QL,H)<>
L(Z,H) OR QL=Z THEN GO TO 1452 L(Z,H) ON GL=2 THEN GO 10 1401 1465 GO TO 4000 1500 GO TO 4000 1800 FOR N=A1 TO AB 1805 IF VAL C\$(X,F TO G)=N AND L (Z,N-C)=A THEN LET L(Z,N-C)=B: LET FL=A: GO TO N\*A0+1620 1810 NEXT N 1810 NEXT N
1820 GO TO LP
1840 IF FN Q()>C THEN PRINT AT
AB,B;"You get sucked into the sw
amp!": LET FL=B
1841 IF FL THEN LET QQ=Z: GO SU
B 650: GO SUB 630: LET L(Z,G)=L(
QQ,G): LET L(Z,H)=L(QQ,H): GO SU
B 633: GO SUB 500: PRINT INK A;
PAPER F; BRIGHT B;AT H,G;E\$:: G
O SUB 510: PRINT INK A; PAPER F
;AT H,G;A: GO TO PL
1842 GO TO LP
1860 IF FN Q()>C THEN PRINT AT
AB,B;"You get sucked into the wa 1860 IF FN Q())C THEN PRINT AT AB,B; "You get sucked into the water": LET FL=B: GO TO 1841
1862 GO TO LP
1880 IF FN Q())C THEN PRINT AT AB,E; "You drink at the fountain"; AT A9,K; "and gain MAGIC": LET L(Z,D)=L(Z,D)+C: PRINT INK A; PA PER F; AT K,G;L(Z,D): GO SUB 610: GO TO PL GO TO PL 1882 GD TO LP 1980 IF FN Q()>C THEN PRINT AT AB,D; "You are attacked by eagl
": LET FL=B: LET L(Z,C)=L(Z,C)
FN P()+B) 1981 IF FL AND L(Z,C) (B THEN GO TO 1841
1902 IF FL THEN GO SUB 500: PRI
NT INK A; PAPER F; BRIGHT B; AT
H,G;E\$: GO SUB 510: PRINT INK A
; PAPER F; AT H,G;L(Z,C): GO SUB
610: GO TO PL
1903 GO TO LP
1920 IF FN Q()>C THEN PRINT AT
AB,D;"You fall over in the dark"
: LET FL=B: LET L(Z,C)=L(Z,C)-C:
GO TO 1901 60 TO 1901 GD TD 1901 1922 GD TO LP 1940 IF FN Q()>C THEN PRINT AT 1940; "You pray to God for extra" ; AT A9,A2; "STRength": LET L(Z,B) =L(Z,B)+B: PRINT INK A; PAPER F;AT F,G;L(Z,B): GD SUB 610: GD

SUB 527: PRINT AT A8,6; "Select option 1 to 7"
4005 LET I = INKEY \$
4010 IF (CDDE I \$ < 49) DR (CDDE I \$ > 55) THEN GD TO 4005
4015 IF I \$ = " THEN GD TO 4005
4020 IF I \$ = " THEN GD SUB 527: PRINT AT A8,C; "Select option 'I for combat": GD TO LP
4030 IF I \$ = " THEN GD TO 6050
4035 IF I \$ = " THEN GD TO 6100
4035 IF I \$ = " THEN GD TO 6100
4045 IF I \$ = " THEN GD TO 6000
4045 IF I \$ = " THEN GD TO 4000
4055 IF I \$ = " THEN GD TO 4100
4055 IF I \$ = " THEN GD TO 4100
4055 IF I \$ = " THEN GD TO 4100
4055 IF I \$ = " THEN GD TO 4100
4055 IF I \$ = " THEN GD TO 4100
4055 IF I \$ = " THEN GD TO 4100 4035 IF I#="3" THEN GU TO 4130 4100 LET LP=4140: LET RN=A: LET RUN=L(Z,E)+FN Q()-F: IF RUN>=VAL M#(X,A2) THEN GO TO 4140 4105 IF M#(X,B)="1" OR M#(X,B)=" 2" THEN GO SUB 527: GO SUB 4130: 1 GO TO 4200 4110 GO SUB 527: GO SUB 4130: GO 4120 PRINT AT A9,M; "You run away !": LET L(Z,H)=X: GO SUB 610: GO 4130 PRINT AT AB,F; "You wer 4130 FRINT HI HAS, 1, uccessful!": GO SUB 610: RETURN 4140 GO SUB 527: PRINT AT AB, H;" Select N, S, E or W": GO SUB 550 4142 IF RN=B THEN GO SUB 610: G 4142 IF RN=B THEN GO SUB 610: GO TO 4105
4145 GO TO 4120
4150 LET GR=A: GO SUB 527: LET GREET=FN Q()+C+L(Z,F): IF GREET>=
VAL M\$(X,G TO H) THEN LET GR=B
4155 IF GR=B AND M\$(X,B)="3" THE
N PRINT AT AB,B; "You win the de
nizen's favour!";AT A9,C; "The de
nizen gives you:": GO SUB 4195:
GO TO PL
4160 IF GR=B THEN GO SUB 4190: 4160 IF GR=B THEN GO SUB 4190:
GO TO PL
4165 IF GR=A AND M\*(X,B)="3" THE
N GO SUB 4190: GO TO FL
4170 IF GR=A THEN PRINT AT AB,C
;"He's not interested in your";A
T A9,M;"friendship!": GO SUB 610:
GO TO 4200
4190 PRINT AT AB,B;"The denizen
seems indifferent.": GO SUB 610:
RETURN
4195 LET I=VAL M\*(X,J TO K): PRI
NT AT A0,D;O\*(I): LET AA=VAL M\*(X,M): LET L(Z,AA)=L(Z,AA)+VAL M\*(X,M): LET L(Z,I+A0)=B: PRINT
INK A; PAPER F;AT AA\*C+D,G;L(Z,A
A): LET M\*(X)="": GO SUB 610: GO
TO PL A): LET M\$(X)="": GD SUB \$10: GD
TO PL

4200 LET MON=B: GO SUB \$25: LET

MST=VAL M\$(X,C TO D): LET MEN=VA
L M\$(X,E TO F): LET Y\$=M\$(X): GO
SUB \$30: LET A\$=Y\$(A3 TO ): GO
SUB \$15: PRINT INK C; INVERSE B
;AT A7,N-B;A\$

4205 LET \$P!=A: GD SUB \$27: GO S

UB \$405 LET \$P!=A: GD SUB \$27: GO S 4205 LET SPI=A: GD SUB 527: GD 'UB 660: PRINT INK C; INVERSE B AT M,A2; "DENIZEN": AT A2,A3; "STR ;MST;AT A4,A3; "END"; MEN 4210 LET QD=Z: GO SUB 670: LET PI=SPELL: LET L(Z,D)=L(DQ,D): G \*MST; AT A4, A3; "END"; MEN
4210 LET QD=Z: GO SUB 670: LET S
P1=SPELL: LET L(Z,D)=L(QQ,D): GO
SUB 610
4215 GO SUB 680
4220 LET ZZ=(FN Q()+SP1+L(Z,B))(FN Q()+MST): FOR N=B TO A5: BEE
P. Ø1; RND\*H: NEXT N
4225 IF ZZ<A THEN LET L(Z,C)=L(
Z,C)+ZZ: GO SUB 850: GO SUB 500:
FRINT 1NK A; PAPER F; BRIGHT B;
AT H,G; E\$: GO SUB 510: FRINT 1
NK A; PAFER F; AT H,G; L(Z,C)
4230 IF ZZ<A AND L(Z,C)=A THEN
LET QQ=Z: GO SUB 600: LET L(Z,G)
L(QO,G): LET L(Z,H)=L(QQ,H): GO
TO PL
4235 IF ZZ<A AND L(Z,C)>A THEN
LET QQ=Z: GO SUB 870: GO TO 4215
4240 IF ZZ=A THEN GO SUB 527: P
RINT AT AB; G; "No-one has been hi
t.": GO SUB 610: GO TO 4215
4240 IF ZZ=A THEN LET MEN=MEN-Z
Z: IF MEN<A THEN LET MEN=MEN-Z
Z: IF MEN<A THEN LET MEN=MEN-Z
Z: IF MEN<A THEN LET Y\$=M\$(X)
: GO SUB 530: GO SUB 527: LET A\$
="The "+Y\$(A3 TO ): GO SUB 515:
PRINT AT AB,N; A\$; AT A9,N; "has be
en hit!": GO SUB 610: GO TO 4215
4260 IF MEN=A THEN GO SUB 527:
PRINT AT AB,N; A\$; AT A9,N; "has be
en hit!": GO SUB 610: GO TO 4215
4260 IF MEN=A THEN GO SUB 527:
PRINT AT AB,C; "YOU have killed t
he denizen!": GO SUB 610
4265 IF M\$(X,B)="3" AND FN Q()>B
THEN PRINT AT A9,C; "YOU find o
n the body:": GO SUB 610
4265 IF M\$(X,B)="3" THEN GO SUB
527: PRINT AT AB,B; "YOU gain 2
PERSonality points.": LET L(Z,F)
L(Z,F)+C: GO SUB 500: PRINT IN
K A; PAPER F; BRIGHT B;AT A3,G;E
\$! GO SUB SID: PRINT INK A; PAP
ER F;AT A3,G;L(Z,F): GO SUB 610
4275 LET M\$(X)="": GO SUB 610
4275 LET M\$(X)="": GO SUB 610 1942 50 TO LP
1948 IF FN O())C THEN PRINT AT
AB,B; "You are blessed by the Bis
hop": LET L(Z,F)=L(Z,F)+B: PRINT
INK A; PAPER F;AT A3,G;L(Z,F):
GO SUB 610: GO TO PL
1962 GO TO LP
1980 IF FN Q()>C THEN PRINT AT
AB,D; "You swim in pool and gain"
;AT A9,A1; "ENDurance": LET L(Z,C)
=L(Z,C)+C: LET L(Z,42)=L(Z,42)+
C: PRINT INK A; PAPER F;AT H,G;
L(Z,C): GO SUB 610: GO TO PL
1982 GO TO LP
2000 GO SUB 610: GO SUB 527: PRI
NT AT A9,E; "PRESS N,S,E,W,4,S,6
or 7": GO SUB 550: LET L(Z,H)=X:
GO SUB 610

4500 LET SP1=A: LET SP2=A: GO SU B 527: GO SUB 660: LET Y#=N#(QL) : GO SUB 530: LET A#=Y#: GO SUB 515: PRINT INK B; INVERSE B;AT M,N-B;A#

45@5 PRINT INK D;AT A2,A1; "ST";
L(QL,B);TAB A6; "AG";L(QL,E);AT A
3,A1; "EN";L(QL,C);TAB A6; "PE";L(
QL,F);AT A4,A1; "MA";L(QL,D);TAB
A6; "RE";L(QL,G)

451@ LET QO=Z: GO SUB 67@: LET S
P1=SPELL: LET L(Z,D)=L(QQ,D): GO
SUB 61@: GO SUB 527: LET QO=QL:
GO SUB 67@: LET SP2=SPELL: LET
L(QL,D)=L(QQ,D): GO SUB 61@

4515 GO SUB 88@
452@ LET ZZ=(FN Q()+SP1+L(Z,B))(FN Q()+SP2+L(QL,B)): FOR N=B TO
A5: BEEP .01,RND\*H: NEXT N
4525 IF ZZ<A THEN LET L(Z,C)=L(Z,C)+ZZ: GO SUB SO@: GO SUB SO@:
PRINT INK A: PAPER F; BRIGHT B
;AT H,G;E#: GO SUB SID: PRINT 1
NK A; PAPER F;AT H,G;L(Z,C)
453@ IF ZZ<A AND L(Z,C)=A THEN
LET QQ=Z: GO SUB SO@: LET L(Z,G)=L(QQ,G): LET L(Z,H)=L(QQ,H): GO
TO PL
453S IF ZZ<A AND L(Z,C)>A THEN M.N-B:A# 1505 PRINT INK D:AT A2,A1; "ST" TO PL
4535 IF ZZ(A AND L(Z,C)>A THEN
LET QQ=Z: GO SUB B70: GO TO 4515
4540 IF ZZ=A THEN GO SUB 527: P
RINT AT AB,G;"No-one has been hi
t.": GO SUB 610: GO TO 4515
4545 IF ZZ>A THEN LET L(QL,C)=L
(QL,C)-ZZ: GO SUB B60: PRINT AT
A3,A3; ": PRINT INK D;AT A3,A
X;1 (QL,C) 3;L(QL,C) 4550 IF ZZ>A AND L(DL,C)=A THEN LET QD=DL: GO SUB 800: LET L(QL, G)=L(QQ,G): LET L(QL,H)=L(QQ,H) : GO TO FL 4555 IF ZZ>A AND L(QL,C)>A THEN LET QQ=DL: GO SUB 870: GO TO 45 5000 DATA "111019", "110120", "101 121", "011122", "111101", "1111119", "111024", "110125", "101126", "1111 52", "11124", "11124", "111 520", "110121", "111103", "101122", "011119", "111120", "111025", "1111 5002 DATA "110126", "101123", "011 124", "111125", "111105", "111021", "110122", "111106", "101119", "0111 5003 DATA "111107", "111121", "111 022", "110119", "111108", "011120", "111121", "111026", "110123", "1111 5004 DATA "101124", "111110", "0.
125", "111022", "110119", "111111
"101120", "011121", "111112", "11 5005 DATA "111119","111120","111 113","111021","110122","101119", "111114","011120","111121","111 2006 DATA "110119","111115","101 120","011121","111122","111026", "111116","110123","101124","0111 25"
5007 DATA "111126", "111117", "111
019", "101123", "110120", "101121",
"111118", "011122", "111119", "1111
20", "111121"
5100 DATA "ABCJOILY Aardvark In
n", "DEDCraigmoor Castle", "DEDNil
orack Castle", "DEDKandos Castle",
"DEDSorbozon Castle", "FGFCity of
Sunset" f Sunset" 5102 DATA "HHHTown of Khadash" DIEZ DATA "HHMfown of Khadash","
ICCVillage of Hightree","ICCVill
age of Lowmarsh","ICCVillage of
Deathmeet","JJJThe Swamp","KLMTh
e Lake","NOPThe Fountain","QQQTh
e Ruins","RSIThe Cavern","UVWThe
Church","XYZThe Abbey","KLMThe Pool"
5104 DATA "000A lonely glade","0
00An open clearing","000A sinist
er glade","000A forest clearing
,"000Twisting pathways","000Fore
st paths","000Shady pathways","0
00Desolate pathways"
5300 DATA "112121200000SGiant",""
,"312120908138White Knight","",
215152000007Ealrog","","31210102
92378lack Knight","","1060811020 5305 DATA "310090810326E1f","", 4","","105050900002Goblin","","3 09090911322Dwarf","","2162010000 5310 DATA "304040712410Hobbit" 5","","1100013000006Manticore","313110713429Ranger","","212 129900008Demon",""
5315 DATA "311070707333Wizard","
","10504990000002combie","","30800
0914524Thief","","305060601343Mi "" 5320 DATA "307060615612Hermit"." "310 ","108061000003Gargoyle","","310 061004342Witch","","113139900000

,"" 5325 DATA "6","1060499000015kele ton","105051000004Wolf","","3070 50816511Friest","","108071000001 Lizard Man","","309080717333Monk 5330 DATA "109101500002Wer 5358 BHH 1871558 "", "310088806333Magician", "", "1 121299000009Yeti", "", "31313061821 7Paladin", "", "300080033333Cleric ",""
5335 DATA "214129900007Wraith","
","311100719216Warrior","","2111
09900005Wight","","304060520120M
erchant","","1040499000001Giant S
pider","","307070702333Spellmake "5450 DATA "1:Scroll (+1 RES)","2 :Scroll (+2 AGI)","3:Scroll (+2 PER)","4:Scroll (Change Paths)", "5:Scroll (Fireball)","6:Scroll (Invisibility)","7:Scroll (Fear) 5455 DATA "Sword (+3 STR)", "Armo ur (+3 END)", "Amulet (+2 MAG)", "Staff (+2 MAG)", "Dust (+1 AGI)", "Boots (+2 AGI)"
5460 DATA "Ring (+2 PER)", "Potion (+1 RES)", "Holy Water (+1 PER)", "Armband (+3 MAG)", "Helmet (+1 END)", "Shield (+1 END)", "Gauntlets (+2 STR)"
5500 DATA J.63.127.192,T.79.73.1
21,A.192,224,62.246.32,32.224
5502 DATA A.A.A.A.666,T.66.165, T.T.189,189,189,231,231
5504 DATA A.A.A.165.T.219,219,T., A6.36,124.254,124,84,124,124
5506 DATA A.A.A.6.56,124.36,40,40,A.24.62,126,T.90,126.126
5508 DATA 21,A2,A6.32,126,T.86,1
26.A.A.A.A.6.146.84.56,T
5510 DATA A.A.A.31.63.115,63,31,A.A.A.T.159,249,207,T
S512 DATA A.A.A.248,204,254,140,248,A.A.A.31,32.64,32,31
5514 DATA 36.90,90,24,165,195,60,T.A.A.248,A.A.31,32.64,32,31
5515 DATA A.A.248,204,254,140,248,A.A.248,A.A.248,C.E.248
5516 DATA A.A.232,32,31
5518 DATA 60,195,A.24,60,60,126,T.A.128,64,32,A6,J.E.254
5520 DATA E.E.A4,27,27,31,59,59,A.A.A.A.A.T.165,165,T 5455 DATA "Sword (+3 STR)", "Armo T,A,12B,64,32,A6,J.E,254
5520 DATA E,E,A4,27,27,31,59,59,
A,A,A,A,T,165,165,T
5522 DATA A,A,32,112,216,248,216
,216,A6,40,68,68,147,171,171,171
5524 DATA A,A7,58,A8,T,8,36,36,1
28,64,32,32,A6,144,144,144
5530 DATA 170,85,170,85,170,85,1
70,85,T,T,T,T,T,T,T
2532 DATA 63,127,T,T,T,T,T,252 70,4,4,4,6,6,6 5542 DATA 167,8,238,68,32,66,82, 98,224,176,176,184,168,168,168,1 68 5544 DATA 6,6,A5,A5,H,6,24,34,A, 120,8,130,68,57,A7,A7,168,232,23 6,124,56,A0,D,32 6000 GO SUB 527: PRINT AT AB,E;" (1)Scroll(+1 RES):Adds 1";AT A9, F; "point to RESurrection..": 60 S 6005 GO SUB 527: PRINT AT AB,E;" (2)Scroll(+2 AGI):Adds 2";AT A9, H;"points to AGIlity.": GO SUB 6 6010 GO SUB 527: PRINT AT AB,E;" (3)Scroll(+2 PER):Adds 2";AT A9, F; "points to PERsonality.": GD S 6015 GO SUB 527: PRINT AT AB,B;"
(4)Scroll(Change paths):If a";AT
A9,F;"pathway is blocked, the";
AT A0,B;"corresponding path (con
t)": GO SUB 610
6017 GO SUB 527: PRINT;AT AB,C;
"can be opened in an adjacent";A
T A9,C;"location, providing you
cast";AT A0,C;"spell in followin
g turn.": GO SUB 610
6220 LET A\$="A combat spell.": G
O SUB 527: PRINT AT AB,G;"(5)Scroll(Fireball):";AT A9,K;A\$: GO S
UB 610 6015 GO SUB 527: PRINT AT AB,B; 011(Fireball); (A) Replace of the control of the control of the co (7)Scroll(Pear)1";AT HY, F, FAT SS SUB 610 6040 GO SUB 527: PRINT AT AB, B;" ALL SPELLS COST 3 MAGIC POINTS"; AT A9, A2; "TO CAST.": GO TO LP 6050 GO SUB 527: PRINT AT A9, C;" S) ave, N)ew Game, Quit G) ame";AT A0, M; "Quit P) layer" 6051 LET I#=INKEY#

#### n Program Printout Program Printout Program

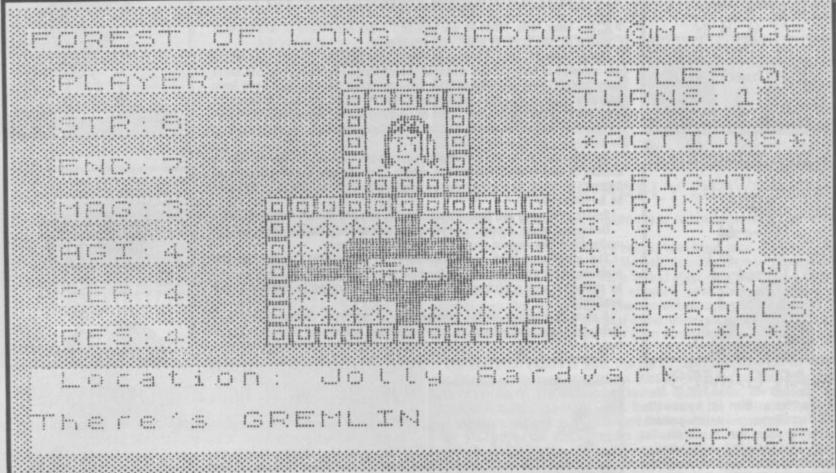

6180+VAL I\*\*A0
6200 LET L(Z,G) = L(Z,G) + B: PRINT
INK A; PAPER F; AT A5,G; L(Z,G):
GO SUB 610: GO TO PL
6220 LET L(Z,E) = L(Z,E) + C: PRINT
INK A; PAPER F; AT A1,G; L(Z,E):
GO SUB 610: GO TO PL
6240 LET L(Z,F) = L(Z,F) + C: PRINT
INK A; PAPER F; AT A3,G; L(Z,F):
GO SUB 610: GO TO PL
6260 GO SUB 527: PRINT AT A9,D;"
Change paths (N,S,E or W)?"
6265 LET I = INKEY\*
6270 IF I = "" THEN GO TO 6265
6275 IF I = "" THEN GO TO 6305
6280 IF I = "S" AND L(Z,J) = B THEN
LET C\*(X-K,C) = "1": GO TO 6305
6280 IF I = "B" AND L(Z,J) = D THEN
LET C\*(X+K,B) = "1": GO TO 6305
6290 IF I = "W" AND L(Z,J) = E THEN
LET C\*(X-B,D) = "1": GO TO 6305
6295 IF I = "W" AND L(Z,J) = THEN
LET C\*(X-B,D) = "1": GO TO 6305
6295 IF I = "W" THEN GO SUB 527: P
RINT AT AB,C; "Path not reported
blocked in "; AT A9,K; "vour last t 6052 IF I\*="" THEN GO TO 6051 6053 IF I\*="N" THEN LET GB=A: G O TO 6060 6054 IF I\*="G" THEN LET GB=C: G D TO 6060 0 TO 6060
6055 IF I\*="P" THEN LET GB=B: G
0 TO 6060
6056 IF I\*="S" THEN GO TO 6070
6058 GO TO 6051
6060 GO SUB 527: PRINT AT A9,K;"
ARE YOU SURE?"
6062 LET I\*=INKEY\*
6063 IF I\*="Y" THEN GO TO GB+60 6064 IF I\$="N" THEN GO TO LP 6065 GO TO 6062 6066 RUN 6067 LET QD=Z: LET L(QQ,G)=-1: G O SUB 631: GO SUB 633: GO TO PL 6068 STOP 6070 GO SUB 527: PRINT AT AB,B;" 6070 GO SUB 527: PRINT AT A8,8;"
This routine SAVEs the entire; A
T A9,8;"program. To LOAD the tap
e back";AT A0,8;"-type LOAD """"
CODE & ENTER": GO SUB 610: SAVE
"folsSAVE"CODE 16364,36009
6072 GO SUB 527: PRINT FLASH B;
AT A9,A3; "SAVED": GO TO LP
6100 LET FS-A: GO SUB 527: PRINT
AT A8,J;"YOU have:"
6105 FOR N=21 TO 40
6110 IF L(7,N)=B THEN PRINT AT
A9,J;0\*(N-A0): FOR I\*B TO 50: NE
XT I: BEEP .05,M: LET FG-B: FRI
NT AT A9,B;D\*
6115 NEXT N: IF FG THEN GO SUB
527 E" OR I = "W" THEN GO SUB 527: P RINT AT AB,C; "Path not reported blocked in"; AT A9,K; "your last t urn.": GO SUB 610: GO TO PL 6300 GO TO 6265 6305 PRINT AT A0,A2; "CHANGED!": GO SUB 610: GO TO PL 7000 CLS: PRINT "INSTRUCTIONS": PRINT '" Forest' is a role-play ing game for 1 to 4 players that you can play again & again due to a different 'board' for e ach game." ach game." 7005 PRINT '"The object is to pr ove your prowess by braving the perils of the forest. All you have to do is to visit the four castles & return to your starting place - The Jolly Aardvark 527 6120 IF NOT FG THEN PRINT AT A9 ,A2; "NOTHING!": PAUSE 75 6125 GO TO LP 6150 GO SUB 527: PRINT AT A9,F;" 6125 GO SUB 527: PRINT AT A9,F;"
Which Scroll (1 to 7)?"
6152 FOR I \*\*B TO 50: NEXT I
6155 LET I \*\*INKEY \*\*
6160 IF I \*\*" THEN GO TO 6155
6165 IF (CODE I \*(49) OR (CODE I \*)
>55) THEN GO TO 6155
6170 IF VAL I \*>E THEN GO SUB 52
7: PRINT AT A9,B; "That is for us in combat only": BEEP B,-20: G
O SUB 610: GO TO PL
6175 IF L(Z,VAL I \*\*A0) = A THEN G
O SUB 527: PRINT AT A9,H; "You haven't got it!": BEEP B,-20: GO SUB 610: GO TO PL
6180 IF L(Z,D)
6180 IF L(Z,D)
6180 TO PL
6190 GO SUB 527: PRINT AT A9,H;"
YOU CAST THE SPELL!": FOR N=B TO
0 SEEP #3, RND\*\*H, NEXT N: LET 7010 PRINT '"You have 4 RESurred tion spells cast upon you at the estart of the game, effective ly giving you5 lives in total. Your other attributes can be s lightly different each game . 7015 GO SUB 7500 7020 PRINT "STRength decides pow 7015 60 gub 7020 PRINT "STRength decides pow er in battle; ENDurance is the d anage you can take; MAGic is u sed for spell casting; AGIli running away from a

sed for spell casting; Ability is for running away from a denizen; PERsonality is for trying to GREET a denizen & winning their favour. All attribut

es can alterin the course of the

game."
7025 PRINT '"Weather, monsters, people, objects & special 1 ocations will all be encountered it is up to you to d

in the game, it's up to you to d iscover them!"

7030 PRINT '"Scrolls, numbered 1 to 7 containspells which can be used for various things - se e option 7.": GO SUB 7500 7035 PRINT "N.B. If you get the message - The path is blocked in the seasons the message - 'The path is blocked whilst moving, it means the re isn't a corresponding path in the adjacent location."
7040 PRINI '"A flashing SPACE in the corner of the message wind ow can be pressed after the relevant messages are read." message cw can be pressed after the relevant messages are read."
7042 PRINT '"If you are killed a nd still haveRESurrection points, you will beteleported to elsewhere in the forest."
7045 PRINT '"It is strongly advised that players make a map of their explorations.": GO SUB 7500 PRINT INK G; FLASH B; "SPAC E TO CONTINUE & COPY?"
7505 LET I\*=INKEY\*

7505 LET I\$=INKEY\$ 7510 IF I\$=" " THEN : BEEP .1,A0: RETURN THEN COPY : CLS

7512 IF I #= "" THEN GO TO 7505
7515 GO TO 7505
9000 LET N=VAL C#(X,F TO G)
9005 IF N<C OR N>F THEN RETURN
9010 IF L(Z,N+A5)=A THEN LET L(Z,41)+B:
PRINT INK H; BRIGHT B; PAPER
B; AT D,29; L(Z,41)
9015 RETURN
9015 IF L(Z,41)=F AND VAL C\*(X,F 9012 RETURN
9015 IF L(Z,41) = E AND VAL C\*(X,F
TO G) = B THEN GO SUB 527: LET Y
\*=N\*(Z): GO SUB 530: LET A\*="CON
GRATULATIONS "+Y\*: GO SUB 515: P
RINT FLASH B; INK C;AT AB,N;A\*:
AT A9,F; "YOU HAVE WON THE GAME!"
: FOR N=B TO B2: BEEP .15,N: NEX
T N: PRINT AT A0,M; "ANOTHER GAME
?": GO TO 9020
9018 RETURN
9020 LET 1\*=INKEY\* 9010 RETURN
9020 LET I\*=INKEY\*
9022 IF I\*="" THEN GO TO 9020
9023 IF I\*="" THEN STOP
9025 IF I\*="Y" THEN RUN
9030 GO TO 9020 9999 CLEAR : SAVE "FOLSHAD" LINE 1: BEEP 1,1: VERIFY ""

#### **EIGHT DAYS A WEEK**

It seems we had some problems in our August issue with Eight Days a Week.

Hear are the corrections:

Between the quotes in Line 1 should be a Graphic A.

The capital 'A's in Lines 100 and 120 should also be in Graphic mode.

The word Calendar in Line 30, Enter in Line 210 and Weekdays in Line 140 should all be inverse mode.

And finally, a line was missing: Here it is:

150 For Y=1 to 7: Print "AAA AA AA AA AA AAA": Next Print AA y: AA "ΑΑΑΑΑΑΑΑΑΑΑΑΑΑΑΑΑΑΑΑΑΑΑΑΑΑΑΑΑΑΑΑΑ AAAA": Let ma=ma+1: Next x (Note: all capital A's in Line 150 are in Graphics mode.)

YOU CAST THE SPELL!": FOR N=B TO AS: BEEP .03, RND\*H: NEXT N: LET L(Z,D)=L(Z,D)-D: GO SUB 500: PR INT INK A; PAPER F; BRIGHT B; AT K,G;E\*: GO SUB 510: PRINT INK A; PAPER F; AT K,G;L(Z,D): GO TO

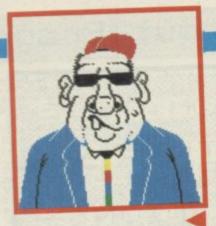

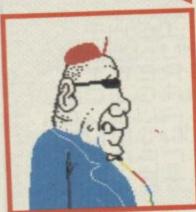

#### WAR GAMES!

Martech's War is a smooth-scrolling, action-packed, action-packed. game for shoot 'em up addicts. Set in an artificial world of five rotating cylinders, you must destroy the alien invaders before they conquer Earth.

Each cylinder is protected by a sophisticated missile system and waves of roving Droidan patrols. Cities, fields, factories, power stations and military bases are spread throughout the cylinders. Do as much damage as possible in each cylinder before going on to the next. If you fail to wreak sufficient havoc quickly enough you find you're trapped in the cylinder, at the mercy of the Droids. Not a good thing.

The cylinders vary — some are residential, some are military. As you progress through the game, you find they become more difficult to negotiate, but, your firepower options also increase.

Fast reflexes, good hand/eye coordination and a penchant for zapping aliens are the keys to success. Start flexing your fingers.

Streetdate: September 8. Price: £7.95

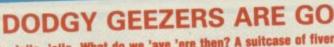

Dodgy Geezers, from Melbourne House, is a graphic adventure in which you attempt to pull off the crime of the century. It's written by the same team which wrote Hampstead and Terrormolinos. Recently released from jail, after your part in the Long Ditton Spaghetti Caper, you have returned to your life of crime. Your spell inside has hardened your determination to pull off one last big job, so you can retire to the Costa del Sol — or even Panama to enjoy your ill-gotten gains.

On returning to your old haunts, you renew your acquaintance with a number of like-minded felons. But, which ones can you trust? Bullet Proof George, Mr Video and Soapy may be useful partners, but one of them could

Select your gang and then it only remains to carry out the crime. Simple.

One wrong move, though, and you could end up back inside, or worse. The
mafia don't like anyone muscling in on their territory.

The graphics, which cover two-thirds of the screen, appear as you progress in the adventure. Make the right move at the right time and you will be rewarded with a picture. Mug shots of your partners in crime are also

A song is included on the reverse side of the tape. Listening to it may cause grevious bodily harm to your eardrums, but should reveal a clue or

Streetdate: September. Price: £7.95.

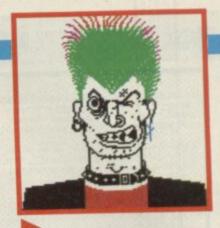

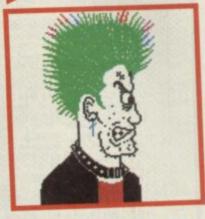

#### URIDIUM — MAXIMUM BLAST

he Spectrum version of Hewson's Urdium looks like being as popular as the Commodore 64 original. A zap or be zapped game.

You control a Manta fighter attacking a Super Dreadnought. Destroy waves of defending fighters, while manoeuvring your craft round obstacles and look out for the mines.

The Manta fighter in the picture is screeching across a Dreadnought. The two meteor shields on the left are fixed obstacles, as is the radar aerial on the right. The links in the middle hold the Dreadnought together.

If you find yourself in a tight squeeze, you can turn the Manta fighter on its side. Like the 64 version, the fighter and the other graphics are sharp and

Streetdate: October 28. Price: £8.95.

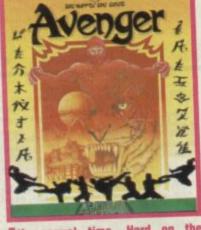

t's sequal time. Hard on the knuckes of The Way of the Tiger is Avenger — The Way of the Tiger II.

It's a martial arts arcade adventure looking a little like Guantlet in places - doesn't everything.

In Tiger you had to prove yourself a Ninja warrior — now you must use your fighting skills to avenge the death of your foster father Naijishi.

Lots of enemies to overcome, but the god Kwon will give you a helping hand if you are in dire straits.

Streetdate: November 24. Price:

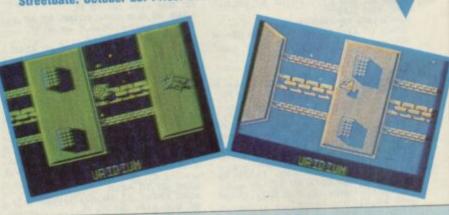

#### **ALL THIS AND FIST TOO**

Way of the Exploding Fist, Melbourne House's kung fu spectacular, launched the craze for martial arts 'fighting' games.

With imitations even now still being released, Melbourne House is ready

with its eagerly awaited follow-up — Fist II: The Legend Continues.

This time you hone your martial skills to defeat the evil warlord in his volcano fortress. He's guarded by an array of ninjas, shoguns, warriors and soldiers. There are also natural hazards to overcome including panthers and

How is it better than Fist 1? More assailants and more weapons, is the

With more than 700 sprites and over 100 different screens, the world of answer. Fist II is considerably larger than its predecessor. Your opponents are also less honourable than before — none of this ending a contest just because

you have landed a good blow. All the bowing has gone — chivalry is dead.

A number of your enemies may use fighting implements or throwing weapons, such as stars. Some opponents will be hidden, lying in wait before jumping out and attacking you. Physical objects, such as walls and rocks may also block your path, but can be smashed with the right blow.

The heart of the game still revolves around controlling your character and initiating sequences of drop kicks, short-arm punches and jabs. And — just as in Fist! — this becomes completely absorbing.

Streetdate: November. Price: £8.95.

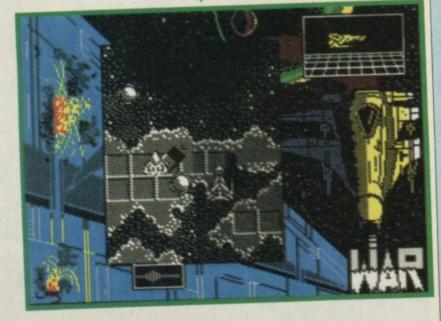

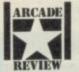

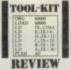

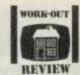

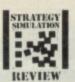

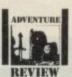

# REVIEW REVIEW REVIEW REVIEW REVIEW REVIEW REVIEW REVIEW

#### SCOOBY DOO WHERE ARE YOU?

Scooby Doo, of cartoon fame (Ssshkooby shnacks), is set to star in a multi-level arcade game. Out from Elite and written by Gargoyle.

The lovable tail-wagging, tongue-lolling Scooby has to rescue his four friends from the castle where they are being held prisoner. Assorted ghosts and ghoulies bar his way. But, Scooby can use his fists to batter them into

submission. And I thought he was a passive pooch.

"I would have got away with it too, using a sheet to disguise myself as a ghost to frighten the people, if it hadn't been for your darn kids."

Streetdate: Christmas. Price: £7.95.

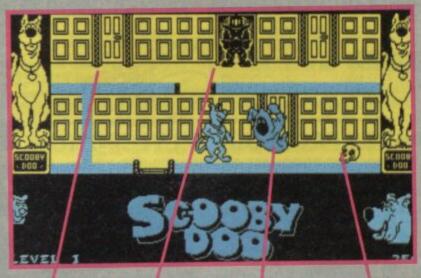

you land on it .

two sizes — large and small @ All will chase Scooby,

You play Scooby the cartoon dog @ You kill ghosts by hitting them with your paws @ And you can duck — necessary to avoid flying bats @ Jump over skulls and holes in the ground, unless you want to drop through to the floor below

There are between three and five floors on each lovel • Climb up ladders to go up • Fall through the gaps go down

#### compiled by Brendon Gore

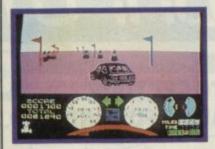

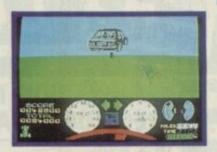

#### **GHTMARE RALLY DRIVES**

ands on the wheel. Look straight ahead and put your foot to the floor. Yup, it's a driving game.

Nightmare Rally from Ocean is a one- or two-player game which will soon have you attempting to outdo Nigel Mansell. Actually, it's more like trying to beat Hanu Mikola — it's more like a tarmac stage rally. Driving in a variety of weather conditions, you try to complete each stage in the shortest possible time. But, the colour of your car will change each time you hit an obstacle or drive the wrong way past a flag. Once your car becomes red, one more colour change causes your car to be scrapped for being unroadworthy and you start again.

The on-screen display is split. The top two-thirds showing the view from the driver's windscreen, the bottom third showing the steering wheel and instrument panel. The instruments include speedometer, rev counter, fuel guage and engine temperature dial. Don't exceed the rev limit of 7,000 for too long — it'll result in a rapid increase in engine temperature.

Before each stage starts, you are given its distance in miles, a braking efficiency figure and a speed limit above which you are likely to skid. These figures change with each stage, depending on factores such as what the weather is like.

Points are gained for correctly negotiating each flag, for driving over cones, for driving through fuel dumps and for jumping or sumersaulting over hills. There are also two magical objects, a pulsating iris and a standing stone, which can cause some strange effects. I should think they do. In all the time I've been driving I've never seen anything like that sitting in the middle of the road!

Crashes and blowouts also provide some interesting (!) moments. Streetdate: September. Price £7.95.

#### SOFTWARE **TURNS TO** THE SOAPS

Do you follow the soaps? Do you live your life through the lives of TV and radio folk? If yes, then you could be among the millions who tune in to The Archers every week.

Mosaic, the bunch who brought you Adrian Mole, has now turned its attention to the village of Ambridge and its residents. Programmed by adventure aces Level 9, the graphic adventure has been developed with the help of scriptwriters from the radio show.

You take the role of The Archers' story editor, responsible for plot decisions affecting four key characters - Eddie Grundy, Jack Woolley, Nelson Gabriel and Elizabeth Archer. Like Mole you get multiple choice questions and you must decide which story lines to pursue.

Your success is measured by the listening figures. If your audience drops significantly, you are likely to receive caustic memos from the Controller of Radio 4. If your story lines prove popular and the ratings go up, you may even be congratulated. Maybe you'll even get to work a three-day week with hefty over-

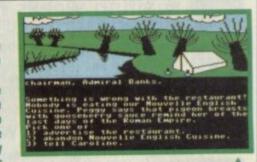

run payments and use of a subsi-

Streetdate: October. Price: £9.95.

#### IT'S A KNOCK OU JT RIDES AGAIN

Ocean has a good few games being released over the next few weeks, including Highlander and The Great Escape (oh no - not that).

It is also releasing a TV tie-in — It's a Knockout.

So, one way and another Ocean's really going for the stars with the devastating David Vine.

Devised with the help of the TV series producer, the game features six different scenarios including Bronte Bash, where you attack a brontesorous — which seems unfair what did it ever do to you? - and Harlem Hoppers, which involves rolling a basketball down the back of a camel (I kid you not).

The games can be played by one to six people, each of whom chooses the role of one of the participating countries. Anyone want Belgium?

The game is really a type of multi-sport simulation, but with the emphasis on humour. Humour? Ocean must be joking.

Streetdate: September. Price: £7.95.

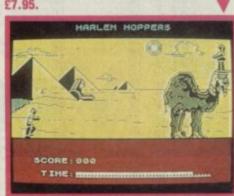

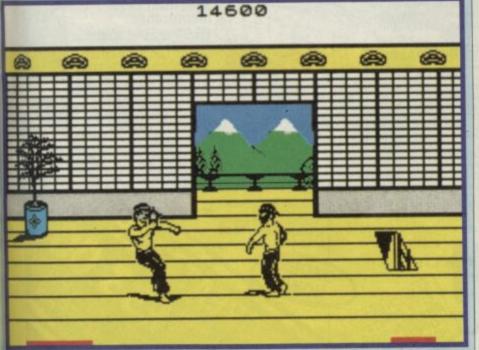

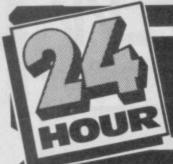

**HOW TO GET YOUR** SPECTRUM REPAIRED FOR ONLY £19.95

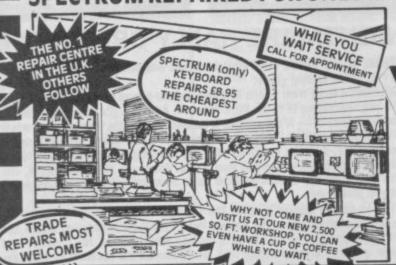

TRADE

ORDERS

WELCOME

23.00

23.00 23.00

23.00 23.00

23.00

23.00

3.00

29.00

£31.50

£19.95 a fully inclusive price to cover

Issue 2 and 3 only

#### SPARES FROM OUR D.I.Y. SECTION

WHY NOT PURCHASE THE SPARES FOR YOUR COMPUTERS FROM US. THE ONLY MAIL ORDER COMPANY SELLING SPECTRUM SPARES.

Same day despatch service on receipt of orders You can order by Access card or call at our Reception to collect.

#### **ERVICE**

- While you wait service including computer spare parts over the counter All computers fully overhauled and fully
- tested before return. Fully insured for the return journey.
- Fixed low price of £19.95 including post packing and VAT. (Not a between price of really up to £30.00 which some of our competitors are quoting).
- Discounts for schools and colleges

/ideoVaul

We regret we cannot show all the components available. Just give us a

call and we can quote you

- Five top games worth £33.00 for you to
- enjoy and play with every Spectrum repair We repair Commodore 64's, Vic 20's, Commodore 16's and Plus 4's.
- The most up to date test equipment developed by us to fully test and find all faults within your computer.
- Keyboard repairs, Spectrum rubber key boards only £8.95.
- 3 month written guarantee on all repairs

COMMODORE SPARES

6526-C.I.A

16.50

5.50

5.00 £30.00

6510 – C.I.A. 6510 – Processor 6581 – Sid Chip 906114 – House Keeper 901225 – Graphic Rom 901226 – Basic Rom 901227 – Kernal Rom

6569 – VIC 4164 Rams – Memory

Transformers

EXTENSION RIBBON

56 Way ribbon cable to extend your ports for

your peripherals £10.95 plus £1.50 p & p

------------------------KEYBOARD £5.50 TEMPLATES plus £1.50 p & p

ererererer Ererererere REFERENCE

REPLACEMENT

**POWER SUPPLY** 

RUBBER MAT £6.50 plus £1.50 p & p

#### BEST SERVICE **BEST PRICES!**

#### ARE YOU ANOTHER CUSTOMER - fed up waiting weeks for your estimate?

Need your computer repaired fast? Then send it now to the Number One Repair Company in the U.K., or call in and see us at our new fully equipped 2,500 square foot workshop, with all the latest test equipment available. You are more than welcome.

We will repair your computer while you wait and help you with any of your technical problems. Commodore computers repaired for only £35.00. Please note we give you a 100% low fixed price of £19.95 which includes return post and packing, VAT, not a between price like some other Repair Companies offer. We don't shock you with repair bills £30.00 upwards. We don't iust repair the fault and send your computer back, we give your computer a:-

FREE OVERHAUL WITH EVERY REPAIR WE DO:-

We correct Colour, Sound, Keyboard, Check the loading and saving chip, Put new feet on the base if required, Check for full memory, Check all sockets including ear/mike and replace where needed. All for an inclusive price of £19.95 including VAT, all parts, insurance and post and packing. No hidden extras whatsoever. We don't have to boast too much about our service as we have thousands of customers from all over the world highly delighted with our service. A first class reputation for speed and accuracy. Don't forget, we are only twenty minutes from Manchester City Centre so why not call in, have a coffee with us and see your computer being repaired.

SPECTRUM SPARES

Z80B CPU 4116 Rams 2TX 620 ZTX 213 Power Supply Transformers ULA 6000 PM 5150 Post and Pari

All prices plus £1 50 Post and Paci Rom

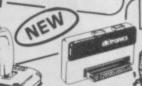

SPECIAL OFFER!

gp&p item£10.9

Spectrum replacement power transformer sultable for all makes of computer £9.95 plus £1.50 p & p

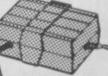

#### Spectrum keyboard membranes £5.50 plus £1.50 p & p

Spectrum Plus spare keyboard membranes

£12.90 plus £1.50 p & p ZX 81 membranes £5.00 plus £1.50 p & p

COMMODORE POWER

Commodore replacement power transformer £29.00

KEYBOARD MEMBRANES SUPPLY

plus £1.50 p & p

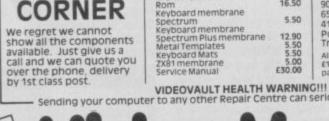

seriously Damage its Health

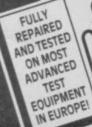

140 High St. West, Glossop, Derbyshire, England Telephone: Glossop (STD 04574) 66555/67761

© Copyright Videovault Ltd. No. 150786

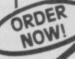

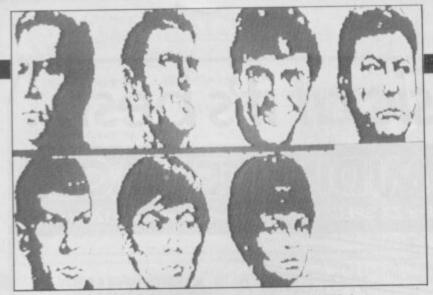

#### **BEAM ME UP SCOTTY**

Star Trek fever is running high, though Beyond are still tight lipped about its much-awaited biggie.

However, a few details are starting to leak. Starfleet Command is concerned to discover that a number of federation star ships appear to have rebelled. A quarantine zone has been established and the star ship Enterprise is sent in to investigate.

Set in a universe of 1000 stars, the Enterprise's mission (hopefully it won't take five years) is to find out what is turning the star ships into rogues and stop the mutiny from spreading further. As you would imagine, there are plenty of surprises along the way which will call for photon torpedos and phasors. Remember the Klingons?

All your favourite characters are there, Kirk, Spock, Bones, Sulu, Checkov and Uhuru. Many of the aliens will also be familiar to fans of the TV series.

With Mike Singleton's past record — Lords of Midnight and Doomdark's Revenge — the graphics should be stunning — but you may have to wait a while. Treat the streetdate with caution.

The digitised pictures of the crew certainly look good though. One for Trekies everywhere.

Streetdate: Christmas. Price: not released.

#### HARDBALL ON FIRST BASE

Simulations of American sports seem to be in vogue at the moment.

Hot on the heels of Addictive Games' Head Coach comes Hardball a baseball simulation converted from the C64.

A one- or two-player game, Hardball lets you pitch, strike and field, just as you would in the real thing. You can choose between fast, slow or side spin for the pitcher and select which base the fielder throws the ball to. Similarly, you can choose between a variety of swings for the better.

With Channel 4 due soo to cover the American baseball World Series, Advance must be hoping baseball will become as popular as American football over here.

Streetdate: October. Price: 8.95.

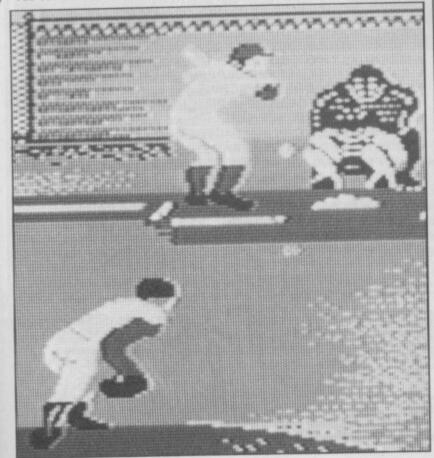

# PREVIEW\_

#### MAN-MACHINE

Cyborg — half man, half manenace and rescue the kidnapped scientists?

This new arcade adventure from CRL features a character familiar to those who saw Lee Majors in The Six Million Dollar Man. Stronger than a man, smarter and more adaptable than a robot, a cyborg is a synthesis of man and machine.

It's an icon driven game and Cyborg has to deal with a variety of alien nasties including The Walker, a minature robot spaceship with legs, The Assassin, and numerous trackers, guards and troopers.

You can design your own Cyborg too. You choose a number of different combinations of armour and weapons, depending on the nature of the alien menace confronting

This is not just a simple blast, though, you've also got to find and rescue the missing scientists.

Streetdate: November 28. Price: £8.95.

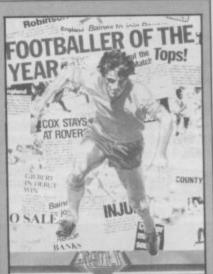

#### OWN GOAL

t had to happen. After Football Manager and its countless imitators, a game has finally been released which follows the fortunes of a player rather than a manager.

Footballer of the Year, from Gremlin, kicks off with you assuming the role of a 17-year-old footballer. Playing for a fourth division club, your aim is to play for a first division side. Scoring the winning goal in the FA Cup wouldn't go amiss either.

If you're successful enough in your playing career and the transfer market, you should be nominated for Footballer of the Year. Winning this award will be the peak of your career, so try not to get sent off as this will damage your reputation.

With the new football season just getting under way, the timing could be just right. A game for footie fans everywhere. Even me.

Streetdate: September 22. Price: c7 95.

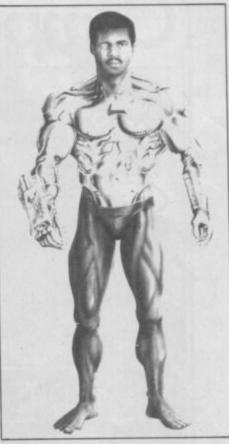

# **CARTHAGE CARNAGE**

egions of Death is a traditional sea-based war game set at the time of the Roman Empire. First, design your ships, deciding whether or not to use sails, galley slaves and towers. The sailors can be raw recruits or hardened crewmen.

When the design is complete, you can buy as many ships as you can afford. Then you place the ships stategically in your own ports, ready for the movement phase.

The aim is to sink as many of the enemy ships as you can while capturing their ports. A unique feature is the option of setting your own victory conditions, ie deciding whether you need to sink two ships and capture two ports in order to win, or eight ships and ports. Be on your guard though — if you set easy victory conditions, it'll also be easy for the enemy to win.

The screen displays a map of Italy and Carthage. Moving a cursor over the screen results in a more detailed, magnified, image. An icondriven menu appears at the top of the screen, while information on ships, crew and orders appears at the bottom. Battle sequences are also depicted graphically.

Streetdate: September. Price:

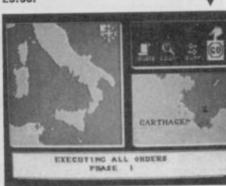

# Computer Music at it's best...

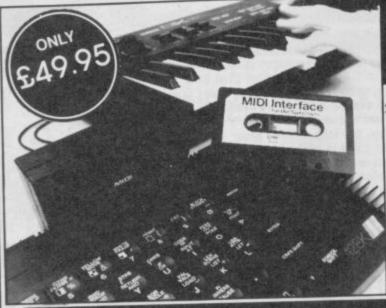

For ZX SPECTRUM - Compatible with 48/128k/+2

Just what the serious or amateur musician has been waiting for.

- · MIDI DELAY FACILITY
- MIDI IN/OUT/THROUGH
- STORES THOUSANDS OF NOTES
- CONTROL ANY MIDI COMPATIBLE INSTRUMENT
- FORWARD AND REVERSE SEQUENCE PLAYBACK
- FULL MIDI COMPATIBLE ASSIGNMENTS
- REAL OR STEP TIME INPUT FROM INSTRUMENT OR COMPUTER
- SUITABLE FOR HOME OR PROFESSIONAL USE
- EXCEPTIONAL VALUE

For ZX SPECTRUM - Compatible with 48/128k/+2

- SAMPLE ANY SOUND
   SYNC FACILITY
   MIXING OF SAMPLES
- SUITABLE FOR HOME OR PROFESSIONAL USE SIMPLE TO USE REPLAY AT VARIOUS PITCHES FORWARDS OR BACKWARDS
- POWERFUL EDITING FACILITY
   ECHO, REVERB ETC. SAMPLE SOUND EFFECTS INCLUDED • COMPLETE SYSTEM
- EACH SAMPLE SOUND STORED AS FILES IN MEMORY
- BANDWIDTH-AN AMAZING 17.5KHz
- OUTPUT THROUGH MOST HI FI'S
   MICRODRIVE COMPATIBLE
- GRAPHICS SAMPLE DISPLAY PLAYBACK FROM KEYBOARD
- REALTIME PITCH HARMONISER

Dog barking. Glass breaking. Drum beating. Car revving even make your voice sounlike Mickey Mouse — it's all possible with this amazing add-on from Cheetah

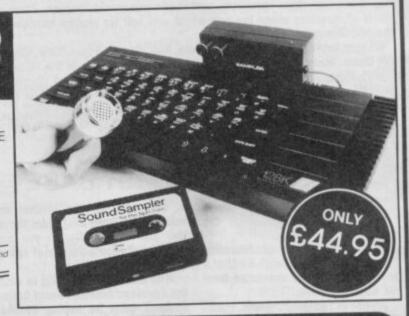

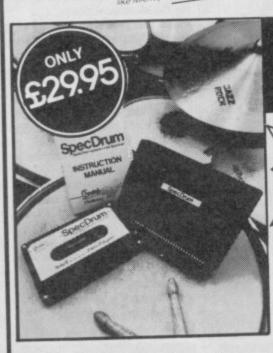

Digital Drum System for the Spectrum 48/128k/+2

As featured on "Micro Live" and "Saturday Superstore'

- 8 DIGITALLY RECORDED REAL DRUM SOUNDS
- SIMPLE TO USE UP AND RUNNING IN ONLY MINUTES
- A TRUE DIGITAL DRUM MACHINE
- 'REAL TIME' OR ON SCREEN PROGRAMMING
- COMPLETE WITH SOFTWARE
- EXTRA SOUNDS CAN BE LOADED FROM TAPE
- CREATIVE, EDUCATIONAL AND FUN
- THE MOST EXCITING PERIPHERAL EVER DEVELOPED
- DYNAMIC FILING SYSTEM STORE OVER 1000 PROGRAMMED RHYTHMS
- SONGS CAN BE SAVED ON TAPE / DISC
- . TAPE SYNC FACILITY
- POLYPHONIC COMPREHENSIVE MANUAL
- JUST PLUGS IN TO MOST HI FI'S

NOW AVAILABLE Latin Kit & Editor £3.99 Electro Kit & Editor £4.99

Prices include VAT, postage & packing. Delivery normally 14 days. Export orders at no extra cost. Dealer enquiries welco Cheetah, products available from branches of WHSMITH High St. Stores and all good computer shops

128 to Midi Lead available

Marketing

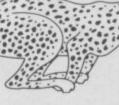

CHEETAH MARKETING LTD 1 WILLOWBROOK SCIENCE PARK CRICKHOWELL ROAD, ST. MELLONS, CARDIFF TEL: CARDIFF (0222) 777337 TELEX: 497455 FAX:0222 779404

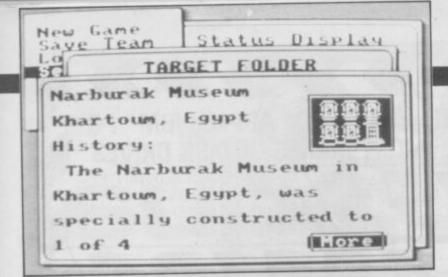

#### THEY STOLE A MILLION

They Stole a Million is a strategy/ adventure game from 39 Steps, the new Ariolasoft adventure label.

Can you plan and execute the perfect crime? It's actually — despite the plot and title — a highly original and interesting program. Well worth waiting for.

There are five possible targets to rob, including a coin dealer and a bank. Some easy, some hard, according to the size of the haul and the difficulty of penetrating its defences.

First select your team of 'hoods' to carry out the robbery. Choose up to six from a pool of eighteen: each has a specialist skill such as safe cracker — so it pays to match your team to the crime.

Now you can put your criminal mastermind to work, planning the robbery. With the aid of blueprints

for your prospective target, you must co-ordinate and time the different sections of the operation. You actually key in the movements and timings of actions for each of your team. If one action relies on those of another team member be careful to get the timings right or the alarm could be set off.

When you are satisfied with your preparations, press any key and watch the action.

It is possible to make minor changes during the arcade sequence of the job, but any major bungles are likely to set off an alarm and leave you sitting in clink.

But, if your criminal tendencies are sufficiently well developed, you'll get away scot free.

Who said crime doesn't pay?
Streetdate: November. Price:
£8.95.

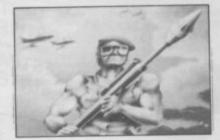

# ADVENTURE IN SHREWSBURY

Shrewsbury Key is a graphic adventure from Players — the budget software arm from Interceptor. Your quest is to recover a diamond encrusted golden key hidden somewhere in Shrewsbury. Where? It's not quite deepest South America or the planet Zoob 4, is it?

This modern day adventure provides echoes of Melbourne House's Sherlock Holmes — you get to use public transport, trains and the like. Starting in York, first find Shrewsbury (not easy at the best of times) assuming you can scrape together the money to pay for your ticket. You may find the journey a trifle bumpy, but a relaxed attitude will soon solve this problem.

Clues are provided in a variety of guises, often in the form of reading matter of one kind or another. Commands are entered in the usual two word format, eg Get Money.

No goblins or trolls in this one. Streetdate: September. Price: £1.99.

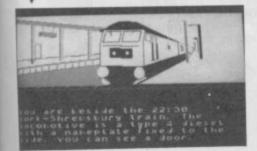

#### **BAZOOKA BILL**

Bazooka Bill is the first result of a deal that gives Melbourne House rights to titles from Arcade Machine.

A fast reflex shoot 'em up, Bazooka Bill is a computerised Stallone type. Armed with a bazooka, missile bearing jet, flame thrower, machine gun and knives, Bill is a one man army. How he carries it all is a mystery that is never satisfactorily explained. Whatever, his mission is to dispose of as many enemy soldiers, tanks, trucks and fighters as possible. Lightening reactions are needed to deal with the enemy as many as 15 attackers may appear simultaneously on any one screen. If all else fails, Bill can always rely on his fists.

There are over 100 mappable screens of differing terrain and your actions in controlling Bill determine which screen you encounter next.

Fast and furious. It'll be interesting to see which game is the bigger hit — Bazooka Bill or Elite's coin-op conversion of Ikari Warriors.

Streetdate: October 16. Price:

# PREVIEW\_

#### **PSI-5 TRADING**

Us Gold is continuing its autumn campaign of new releases — which seems to be never ending.

Latest offering is Psi-5 Trading Co, a space-based game of trade and warfare.

The plot: A new planet, the Parvian Factor, is being blockaded by marauding pirates; its inhabitants will starve, unless someone can break through the blockade; and you are that someone.

Your first task is to select a crew of six from a pool of 30. Each crew member will be responsible for a specific function, such as weaponary, engineering and navigation.

Two screens provide communication with the crew and information

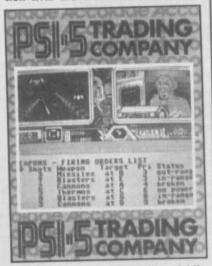

about the situation outside. Additional information about the ship's status is provided below the two screens.

Succeed in piloting your ship through the blockade, and you'll be handsomely rewarded for your cargo.

Varying levels of difficulty make your task easier or harder, as preferred.

Streetdate: October 6. Price:

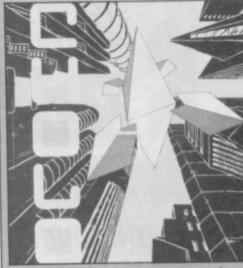

#### **BIG CHOLO**

Cholo is big. Well Firebird says it is anyway. Its a sort of Mercenary meets everything else.

It features 3D sector graphic and it is one of those third generation post holocaust games. You sit at your terminal in your radioactivity proof bunker and learn how to control a variety of droids that move about — topside — the planet's surface.

The display mixes 3D Elite-style views of the city with maps and status indicators — the works.

Firebird reckons it's going to be huge because its got a huge price.

Streetdate: before Christmas. Price: £14.95.

#### **GUY FAWKES**

Plot. The aim of the game: to blow up the Houses of Parliament. Yup, it's Guy Fawkes time again.

It's an arcade game, from Odin, based around the historical gunpowder plot. Move from room to room, collecting the dynamite.

Streetdate: November. Price: £9.95.

#### **NUCLEAR ADVENTURE TIME**

Aftershock is a graphic adventure based on the all-too-likely possibility of a nuclear power station running out of control — from Interceptor.

With Chernobyl still fresh in the memory, and Three Mile Island not far behind, it's topical.

Interceptor's earlier adventures featured some of the best graphics ever seen — this one doesn't look quite up to the same standard graphically but the plot's taut enough.

Streetdate: September. Price: \$9.99.

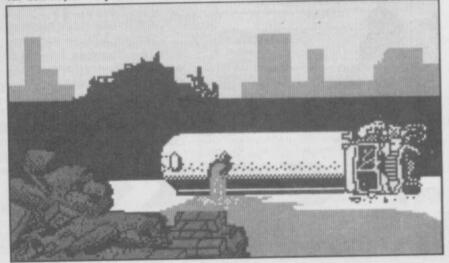

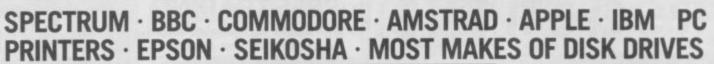

COMPARE OUR GUARANTEE TERMS - YOU DON'T FIND ANY 'HIDDEN CATCHES' AFTER THE REPAIR!

WE MEAN IT!

NO HIDDEN EXTRAS

WHY PAY HIGH "FIXED" PRICES?

OUR PRICES INCLUDE VAT, P&P AND INSURED DELIVERY WHEN WE SAY 'NO HIDDEN COSTS

MANCOMP SETS THE STANDARDS AND PRICES — OTHERS FOLLOW!

THE FIRST AND STILL THE BEST.

FIRST-

To provide 'While-U-Wait' Service.

FIRST-

With International repairs and discounts for Schools, Hospitals and H.M. Forces.

FIRST -

To provide Insured/Recorded Delivery on return journey. FIRST-

With LOW CHARGES (e.g. £9 for keyboard faults)

For **PROFESSIONALISM** . . . "Of all the repair companies 'Sinclair User' spoke to, **MANCOMP** seemed the most nal when it came to advice and a helpful attitude'

FIRST\_

For **SPEED** . . . "One firm, at least, can usually effect any necessary repair 'over-the-counter' in 45 mins. Based in Manchester, MANCOMP can offer what is arguably the fastest Magazine, JUNE 1985.

MANCOMP GUARANTEE

CCURS WITHIN 90 DAYS OF <u>OUR</u> REPAIR, WE WILL REPAIR IT **FREE** OF CHARGE AND REFUND

KEMPSTON MOUSE I/F

PARALLEL PRINTER I/F

AMX MOUSE

TASMAN

TASWORD 3 TASWORD 2

TASPRINT

TASDIARY

TASWIDE

MEGA SOUND

SWEET TALKER

SPECORUM

THE POSTAGE.
(TERMS AND CONDITIONS AVAILABLE ON REQUEST.) MANCOMP (WITH EVERY SPECTRUM JOYSTICKS PRICE 16.50 PRO JOYSTICK QUICKSHOT II REPAIR) 9.50 INTERFACES 12.50 16.50 TRISTATE I/F. PRO JOYSTICK I/F 17.99 7.50 9.50 RAM TURBO I/F STD. JOYSTICK I/F SWITCHABLE J/S. I/F. & THRO CONNECT MULTIFACE 1 48K SPECTRUM UPGRADE £18 FITTED CENTRONICS E I/F. THE BEST KEYBOARD FOR

ROBOTEK LIGHT PEN & I/F. CURRAH SPEECH CURRAH MICROSLOT WAFADRIVE DISC SYS. ROTRONICS 128K WAFA ROTRONICS 64K WAFA ROTRONICS 16K WAFA MICRODRIVE CARTRIDGE RS232 CABLE FOR I/F. 1

PRINTERS EPSON FX804 EPSON LX80

9.50 BROTHER HR10 10.50 BROTHER M1009

64.50

DISK DRIVES

For ADVICE & HELP ... "I have come across a firm that will be more than willing to advise you as to how to remedy your problem. They are called **MANCOMP** and as well as repairing faulty Spectrums, are also quite willing to discuss your problems with you, and offer reasonably cheap and (more importantly) CORRECT cures". Phil Rogers, 'POPULAR COMPUTING WEEKLY', JANUARY 1985.

FIRST-

For LOW PRICES . . "My Spectrum blew recently. I took it to MANCOMP, who fixed it in 8 mins. and for less than £10. they are local, 'clued-up', and blindingly efficient!" COMPUTER COLUMN, '4 HEATONS DIGEST', (Vol. 1, No. 11.).

FIRST-

For HONESTY . . . Call in and watch your computer being tested and repaired "While-U-Wait". Our engineers don't disappear into a back room. If there is nothing wrong, we will tell you!

FIRST-

For REPUTATION . . . We have a reputation built on 21/2 ye sful Spectrum, BBC, Commodore, Apple and IBM SPECTRUM REPAIRS BETWEEN £9 and £20 COMMODORE REPAIRS BETWEEN £14 and £35

BBC REPAIRS BETWEEN £14 and £45 AMSTRAD REPAIRS BETWEEN £14 and £55

ESTIMATES GIVEN ON PRINTERS/DISK DRIVES

(Terms and con PHONE OR SEND YOUR COMPUTER (without power supply or leads) FOR FREE, NO OBLIGATION ESTIMATE!

(Dept. SU10)

PRINTWORKS LANE, LEVENSHULME, MANCHESTER M19 3JP. Tel: 061-224 1888/9888

79.00

10.95

£39.95 INCLUSIVE **MONITORS** 

YOUR SPECTRUM

THE SAGA 1 EMPEROR -

STD. RES. M'VITEC RGB PHILIPS GREEN BM7502 3.35 PHILIPS COLOUR CM8501 DISKETTES

BOX OF TEN INCL. FREE LIBRARY CASE LISTING PAPER 225.00 60 g.s.m. 11" × 9\//" (2000)

PRINTER RIBBONS ALL PRICES INCLUDE VAT/CARR. EXTRA. 149.50

SOFTWARE ORDERS BELOW £5.00 add 50p P&P

WE REPAIR HUNDREDS OF COMPUTERS EVERY WEEK, SO WE CAN PASS ON OUR BULK-BUYING DISCOUNTS TO YOU - Z80 CPU -£1.50, 4116 RAM - £0.50. COMMODORE CHIPS: 906114 - £23. 6526 - £23, 6510 - £23 (INCLUSIVE OF VAT & P&P)

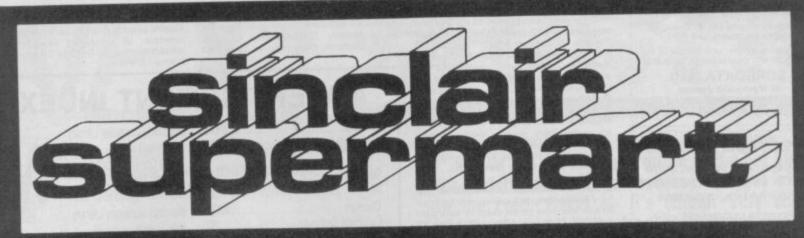

TO ADVERTISE IN THE SUPERMART CALL SINCLAIR USER ON 01-251 6222

#### COMPUTER SPARES

#### SINCLAIR/AMSTRAD /COMMODORE

CMOS CHIPS ROM CHIPS 74LS CHIPS RAM CHIPS **VOLT REGS** III A'S Z80 CPU MEMBRANES DES KITS POWER SUPPLY'S **EPROMS TEMPLATES** SERVICE MANS MODULATORS TRANSISTORS SPEAKERS TUBES RIBBONS KEYBOARDS DISC'S

#### TRADE COUNTER OPEN MON-SAT 9.30a.m.-5p.m.

your order through, we

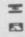

Order from Govt. Institution: Schools, Nationals etc., accepted with official order

TEL: 0254 390936

P.V. TUBES 104 ABBEY ST. **ACCRINGTON LANCS** BB5 1EE Telex: 635562 Griffin G (For P.V.)

#### HINTS POKES MAPS

monthly handbooks packed with tips, pokes, hints, maps, solutions, gossip, latest reviews, competitions and much more

ADVENTURERS HANDBOOK (CBM/Spec) £1.00 SPECTRUM ARCADE HANDBOOK (48/128) £1.00

better value take advantage of our reduce stes 3 issues £2.75; 6 issues £5.00; 12 iss £9.00. Send cheque or P.0 to

H & D SERVICES (SU), 1338 ASHTON OLD ROAD HIGHER OPENSHAW MANCHESTER M11 1JG Tel 061 370 5666

#### POOLS PREDICTION

POOLS PREDICTION

Perfected over 6 seasons. Ouguts best draws, homes & aways. Holds form comparison graphs. Analyses & graphs results. Takes full account of mid week games & "Cup;" matches between main league teams. Promotion/relegation option (can be used from season to season). Easy to use, even for beginners. 62 wins (385 dividends) received by author so far. "The best and most scientific of any program I have seen" — Mr R.A.P. Secretary Orpington Computer Club. "once again, thank you for one of the best investments I have made" — Mr O.L.B. Feltham. "I would like to congratulate you on your excellent service. It is a rare thing these days" — Mr L.G.P. Shrewsbury. "I found your program very professional and user friendly, I am very satisfied with it" — Mr B. D. Spalding.
Ask for British Pools @ £11.95
Australian Pools @£11.95
Allow 7 days for delivery. Cheques, POs payable to ROMBEST or quote Access card number.

Rombest Dept SU, 2 Welland Croft, Bicester, Oxon Ox8 8GD (9869) 248002

Available for 48K Spectrum

#### **QUALITAS**

NEW!

At last, amazing NEAR-LETTER QUALITY even on ordinary printers with Tasword! Qualitas features equal-space justification, proportional character widths, underlining and emphasized characters, and comes complete with five business fonts and a font editor to create your own! For Epson RX80 and compatibles with quadruple-density graphics. Tasword Two version £7.95, Tasword Three version £8.95 (please state printer and interface).

For more details of these and other essential utilities (such as M-DOC, still just £6.95!) see our previous ads or send for leaflet. Selected programs from shops and Micropet or via fast reliable mail-order of the prostfree. Micronet, or via fast, reliable mail-order - UK postfree, Europe add £1, elsewhere add £2.

SEVEN STARS

Seven Stars Publishing (Dept U), 34 Squirrel Rise, Marlow, Bucks, SL7 3PN. Tel: 06284 3445.

#### **RGB OUTPUT?** COMPOSITE VIDEO ? GREEN SCREEN ? TTL - ANALOGUE ? COMP SYNC ?

BRIGHT ? adapt electronics

#### CONFUSING ISN'T IT?

Talk to the problem solvers. We have the experience and expertise to advise on all aspects of computer display problems. eg:

\* RGB OUTPUT MODULE for Spectrum 16 or 48K. Much acclaimed — gives monitor quality pictures — no dot crawl.

\* NEW \* BRIGHT BOX — Allows full use of the bright facility on analogue input monitors and monitor-TV's to produce full colour palette. Only for Spectrum 128.

\* Add P&P £1 (UNC). £2 (EEC). £4 (Others)

Send SAE for our Free Monitor Fact Sheet

29 STARLING CLOSE, BUCKHURST HILL, ESSEX 189 STN. Tel: 01-554 2840

Spectrum/plus

Interface 1

Microdrive

48K Upgrade

SINCLAIR REPAIRS

AT REDUCED PRICES

THE PRICE YOU SEE IS

THE PRICE YOU PAY

OTHER MAKES AT LOW FIXED PRICES Eg BBC at £29.95 and C.64 at £29.95

For a first class speedy service, send cheque

ELITE EDITOR

Redefine status, rating, fuel, cargo, weapons, credits, galaxy, special missions, even cloaking device and E.C.M. Jammer, after every feature for only £1.99.

ASTROCADE The Collection

C+VE (July) "Fancy a Bit of Arcade Fun for £4.50" The ASTROCADE on the Spectrum from D.O.S. Softwar could be for you. The sor games on offer are Simon Caverns D'Or, Bomber, Zombles Luna-Rover an

MICROMEND THE OLD SCHOOL, MAIN STREET FARCET, PETERBOROUGH PET 3DB Tel: 0733 241718

£17.95 £17.95

€24.95

€34.95

#### SINCLAIR COMPUTER REPAIRS

All machines dispatched within 72

Spectrum: £17.00
ZX-81: £12.50
Spectrum 16-48K Upgrade: £25.00
(includes parts, VAT, and return postage)

For a fast and reliable service, send machine, brief description of fault and cheque or postal order to the experts:

CAPITAL COMPUTER SERVICES K2, Cardiff Workshops, Lewis East Moors, Cardiff CF1 5EG Tel: (0222) 461801

**ASTROLOGY** 

for beginners

Spectrum comprising a simple program to calculate a horoscope, an introductory booklet & 2 self-teaching programs (how to interpret the horoscope)

only £11.50

(+50p outside UK) also Dutch & German versions

Many other programs for experienced astrologers

Payment by UK cheque/PO/Access or large SAE for free catalogue to

ASTROCALO

67 Peascroft Road, Hemel Hempstead, Herts HP3 8ER Tel: 0442 51809

Starter Pack for the 48K

#### CASSETTE COPIES

#### 50 C10s for only £40 inc P&P

From your cassette master, tested for 100% loading. Please pack in foil and send with cheque.

**SOUNDS GOOD** 

Clear Croft, Bottom Lane Seer Green, Bucks HP9 2UH Tel: (04946) 5900

leafest, invitations, stabonery, arrwork, enurous-patherns, pch design etc.

CHARACTER DESIGNER — Lets more graphics and text fonts, PLUS design your own fonts AND udgs. Many facilities including inverse.

DUMPY — (Bradway Softwarn) produce your own muc-screendump software by menu. Supports many entre-ficieltaine combinations.

\*\*\* ALL THREE PROGRAMS FOR £18.95 \*\*
ALL MENU-DRIVEN AND MICRODRIVE-COMPATI Ring for prices of printer ribbons, labels, etc. e.g. RX80 £4,25, M1009 £5.00, LX80 £3.50
FRONT PAGE — DESKTOP PUBLISHING ON THE OL Ring or 522.50

GAP SOFTWARE, 17 ST JOHN'S TERRACE LONDON E7 BBX, PHONE, 01-552 5452

for fast loaders — accurate even if over 48K (tone and rate measurer). In reader, manages headerless blocks. loaders — converts COMPLETELY to normal for tape load (plus easy di loaders —

#### TRANSFER PACK 2 — FOR TAPE TO DRIVE TRANSFER

Package of programs including TU8, other utilities, allows drive transfer of many programs

given on transfer of 40 programs. es virtually all clicky leaders. Bytes chopper/splitter, header reader etc. State name of drive system (e.g. m/drive, Opus disc, etc).

ONLY £11.99 on tape OR £12.99 on m/drive cart.

INFORMATION SHEETS £1 each (up to No. 18 available) includes many top 20 hits — SAE for list.

OVERSEAS: edd £1 Europe, £2 others for each. UPDATE SERVICE: — SAE for details.

PROGRAMS CARRY OUT MONEY BACK GUARANTEE (not updates)

LERM, DEPT SU, 11 BEACONSFIELD CLOSE, WHITLEY BAY, TYNE AND WEAR NE25 9UW. Tel: 091 253 3615

#### SPECTRUM TAPE and DRIVE TRANSFER UTILITIES

#### TU8 — ESSENTIAL for ALL Spectrum 48K or Plus owners our tape utility for backup and drive conversion

#### Plus many other featurers — a unique product! COST only £6.99 on tape OR £7.99 on m/drive cart

Allen".

Your Sinclair (July) "They are all very playable. The graphics are adequate, the sound excellent". Addictiveness 7/10: Playability 8/10: Value for money 8/10. CRASH (June) "Overall the ASTROCADE Collection should keep any games player quiet."

P.C.W. (May) "You can't call it a rup off at the price". Your Sinclair (July) if you fancy a nostalgic bash (it's absolutely saages since since I ve potted a good Zombiel) then rush 6/4.50 to D.D.S.

Stewart Green "Now it's only £1.99+p5p. You can't afford not to buy it".

Cheques Postal Orders to:

D.D.S. Software, 49 Beaumont Road, Halesowen, Cheques/Postal Orders to: D.D.S. Software, 49 Beaumont Road, Halesowen, West Midlands, 862 9HD.

#### SPECTRUM REPAIRS

Spectrum repairs £18.95 including parts insurance and P/P.

Send your computer with cheque or PO for £18.95 and description of the fault to:

#### SUREDATA (SU)

45 Wychwood Avenue, Edgware, Middlesex. Tel: 01-951 0124

#### SPECTRUM REPAIRS

We expertly repair Spectrums for £17 inclusive of parts and labour and return postage.

Spectrums upgraded to 48K for £34 inc. P&P. All keyboard faults cost only £12.

> RA ELECTRONICS 133 London Road South Lowestoft, Suffolk Tel: (0502) 66289

#### **TURBO TIPS**

THE EXCITING NEW MAGAZINE FOR ALL TYPES OF SPECTRUM GAMES

MAPS - TIPS - POKES

COMPLETE SOLUTIONS REVIEWS — NEWS — COMPETITIONS — REVIEWS EXCLUSIVE INTERVIEW WITH SOFTWARE PIRATE

SEND NOW FOR ISSUE No.2 AND GET No.1 FREE

SEND 75p to TURBO TIPS 6 Sterndale Road, Romiley, Stockport SK6 3LA

WORD PROCESSOR PACKAGE for Spectrum 48K, Brother EP22 printer/typewriter interface 1, lead and Tasword tape, £70.00 ono. Richardson, Ash Grove, Nairdwood

Lane, Prestwood Bucks, Tel. Great Missen-STATISTCS PACKAGE, menu drive, 19 options, averages, standard deviations, correlations, binomial, histogram, analysis variance, multiple regression, plot etc, Spectrum 48K. £4.99 or SAE details. RPH

Software, 19 Eastcott Way, Churchdown,

cester GL3 2EB. EARN POUNDS in your post. Send £1 and learn how its possible to receive around 100 paying letters per day. Send now to E. Bennett, 19 Bournevile Road, Streatham, \_\_\_\_\_\_\_\_\_\_\_\_\_\_\_\_\_\_\_\_\_\_\_\_\_\_\_\_\_\_\_\_\_\_\_\_\_ London SW16.

FREE MEMBERSHIP Spectrum Software Hire, latest titles originals only. Send a SAE for your membership kit to: Spectro-hire, Spectrum Software Club, 27 Colville Terrace, Nottingham NG1 4HL

DISASSEMBLER AND MONITOR for 48K Spectrum in m/c. Fully documented. Explore your favourite programs. Gives options to follow jumps, calls, etc £4.50, to A. D. Software, 14 Roseville Road, Harrogate,

MUSIC THEORY Grades 2-5; endless quiz on scales, keys, chords, intervals, time, rests, terms, etc. All Spectrums from £4 (cassette). Details: Ted Kirk, 33 Humber Crescent, St Helens WA9 4HD, 0744

SPECTRUM SCREEN COMPRESSOR and Font Editor/designer tape/microdrive, man shows you how to use them in your own program. £3.99 from Millside Software, 22 Millside, Stanstead, Essex CM24 8BL. Cheque or postal order

SPECTRUM SOFTWARE for sale, the latest games to some old ones, very cheap. Also great software club, very new games and cheap prices. Call Radiett 2673 outside London (09276).

FOR SALE a Commodore 64 with data recorder and some games only £110 including P&P. Send cheque or PO to Matthew Nuttall, 30 Burlington Ave, Formby, Merseyside, L37 8DZ.

FONTOGRAPH. Spectrum (48K). An Icon menu-driven character set library. 22 different fonts which can be used in your own programs. Cheques for £4.50 inc P&P to: Drew Turpin, 2 The Rye, Eaton Bray, Dunstable, Bedfordshire LU6 2BO.

FLEXIPAGE Spectrum 48K. Easy use for free format/interactive exercises and automatic displays. Large text, sounds, colours, include demonstration instructions, hints, microdrive compatible £5.00. 20 The Parklands, Droitwich, Worcs WR9 7DG. RACEHORSE: A strategy game for the 48K

Spectrum. Features hiring of jockeys, betting, buying and selling of horses, handings by the selling of horses, handings and selling of horses. A leffer of Politics of the selling of the selling of the S.A. Jeffery, 9 Bolston Road, Worcester.

DO YOU OWN A HOME MICRO? Do you want something more than the usual bor-ing game? This is most certainly for you. Don't just play at life, become part of it by starting your own HOME BASED BUSI-NESS. Full or part-time. For FREE details S.A.E. to: Mr G. McGovern (SU1), 97 Pilton Place, King and Queen Street, Walworth, London SE17 1DR.

BINGO! For Spectrum 48K with Currah speech unit, speaks and prints randomly generated numbers. Order now! Tape £3. M. D. Bradley, 22 Ridgewood Gardens, South Gosforth, Newcastle on Tyne NE3 BARGAIN. Uprated keyboard 48K Spectrum. Technology research beta interface.

Double sided disk drive. Centronics printer interface, all purchased new, fast and reliable system all for £120 Stennard PRS

#### **ADVERTISEMENT INDEX**

| Amstrad IFC/3<br>Ariolasoft                                                                       | Midland Computer Library 88 Mirrorsoft 66 Micro Control Systems 87           |
|---------------------------------------------------------------------------------------------------|------------------------------------------------------------------------------|
| Bargain 44                                                                                        | Mirage 68                                                                    |
| Cheetah                                                                                           | National Software Library                                                    |
| Dataskip         88           Datel         74           Digital Integration         36           | Ocean                                                                        |
| Design Design                                                                                     | Pipeq       87         Piranha       48         PSS       39                 |
| E & J Software       50         Firebird       IBC                                                | Ram Electronics                                                              |
| Gargoyle         14           Gremlin         57           General Information Systems         11 | Saga Systems       94/50         Selec       68         Shekhana       74    |
| HCCS70                                                                                            | Speedysoft         81           Softek         23                            |
| Logical Sales                                                                                     | Tasman       28/29         Tech Research       30         Transform       99 |
| Magnum       87         Mancomp       110         Martech       52/6                              | US Gold                                                                      |
| Megasave         98           Melbourne House         64           Micronet         89            | Video Vault         106           ZX Microfair         17                    |

Reach an estimated readership of 250,000 users per month for as little as £6.00\* (inc VAT) Or if you are starting your own small business advertise in the supermart for only £20.00 (inc. VAT) Yes, all you have to do is fill in the coupon below including your name, address and telephone number and send to: Supermart, Sinclair User, EMAP, Priory Court, 30-32 Farringdon Lane, London EC1R 3AU Your advert will appear in the earliest possible edition. Maximum 30 words.

| The same with the same of the                                                                                                    |             |                    | Commenced to the second second second | A CONTRACTOR OF THE PARTY OF THE PARTY OF TH |
|----------------------------------------------------------------------------------------------------|-------------|--------------------|---------------------------------------|----------------------------------------------------------------------------------------------------|
|                                                                                                    |             |                    |                                       |                                                                                                    |
| in the same to the same to the | 600 100 000 |                    |                                       |                                                                                                    |
|                                                                                                    |             |                    |                                       |                                                                                                    |
|                                                                                                    |             |                    |                                       |                                                                                                    |
| NA COLOR DE DAMES                                                                                                    |             |                    |                                       |                                                                                                    |
|                                                                                                    |             |                    |                                       |                                                                                                    |
| OF THE PERSONS IN                                                                                                    |             |                    |                                       |                                                                                                    |
| THE WAS DIRECTLY OF                                                                                                    |             |                    |                                       | THE SECOND SECOND                                                                                                    |
| N. 175397772                                                                                                    |             |                    | 2223                                  |                                                                                                    |
|                                                                                                    | 2000        | Salt and the sales |                                       |                                                                                                    |
|                                                                                                    |             |                    |                                       |                                                                                                    |

| Name    |  |
|---------|--|
| Address |  |

Have you included the fee of £6.00\* or £20.00? Make cheques payable to EMAP PUBLICATIONS LTD

\*for second hand sales only

Conditions
The Advertisement Manager reserves the right to alter, reject or suspend an advertisement without assigning any reason.
The Advertisement Manager reserves the right to alter, reject or suspend an advertisement Manager to alter, reject or cancel any order without explanation. The Proprietors are not liable for an Advertisements are accepted subject to approval of copy and to the right of the Advertisement Manager to alter, reject or cancel any order without explanation. The Proprietors are not liable for an advertisers are not subject to approval of copy and to the Advertisers shall indemnify the Publishers in respect of any claim, cost and expenses ansing out of any libellous or malicious in cause whatever, nor do they accept liability for printers' errors. The Advertisers shall indemnify the Publishers in respect of any claim, cost and expenses ansing out of any libellous or malicious in the advertisers are not liable for an advertisers are accepted subject to approval of copy and to the Advertisers shall indemnify the Publishers in respect of any claim, cost and expenses ansing out of any libellous or malicious in the case of the advertisers are not subject to approval of copy and to the right of the Advertisers shall indemnify the Publishers in respect of any claim, cost and expenses an acceptance of these causes are accepted subject to approval of copy and to the right of the Advertisers are accepted subject to approval of copy and to the right of the Advertisers are accepted subject to approval of copy and to the right of the Advertisers are accepted subject to approval of copy and to the right of the Advertisers are accepted as a copy and the right of the Advertisers are accepted and the right of the Advertisers are accepted as a copy and the right of the Advertisers are accepted as a copy and the right of the Advertisers are accepted as a copy and the right of the Advertisers are accepted as a copy and the right of the Advertisers are accepted as a copy and the right of the Advertisers are acc ------

# NEXTMONTH

aybe you sensed it. Something in the air.
First tremors a few months back.
Growing shockwaves with each new

Something was happenng, dull stirings grew — became stronger. The world shakes, a new force fills the senses. Now it cannot be stopped.

In November the New Sinclair User explodes into the shops — and computer magazines won't ever be the same again.

Some simple facts: The magazine is going to have 146 pages. That's big. Check the competition. It means if it moves we'll review it. If we review it we'll review it first. That's a fact, too.

Sinclair User carries more reviews more

quickly than our rivals. Count 'em.
We've had to put the price up 2p, but we've

also put the number of pages up -

Here's another fact you'll need to know.

We've got the ultimate guide to the hot games for Christmas vital if you don't want to get left out in the cold. Relax — it's cheap. Very cheap. We're sticking it to the front of the magazine as a free present. It's 32 pages in full colour. And we know you'll like it.

There are features on Micros in the Movies. A look at programming sound on Amstrad's Sinclair smash the 128K+2 and reviews of all the new software launched at the Personal Computer World Show, previews, prices, pics everything — hardware too.

Oh yeah, one other thing, Sinclair User's got a new front cover look to celebrate the transformation

A new style of for a whole new ballgame.

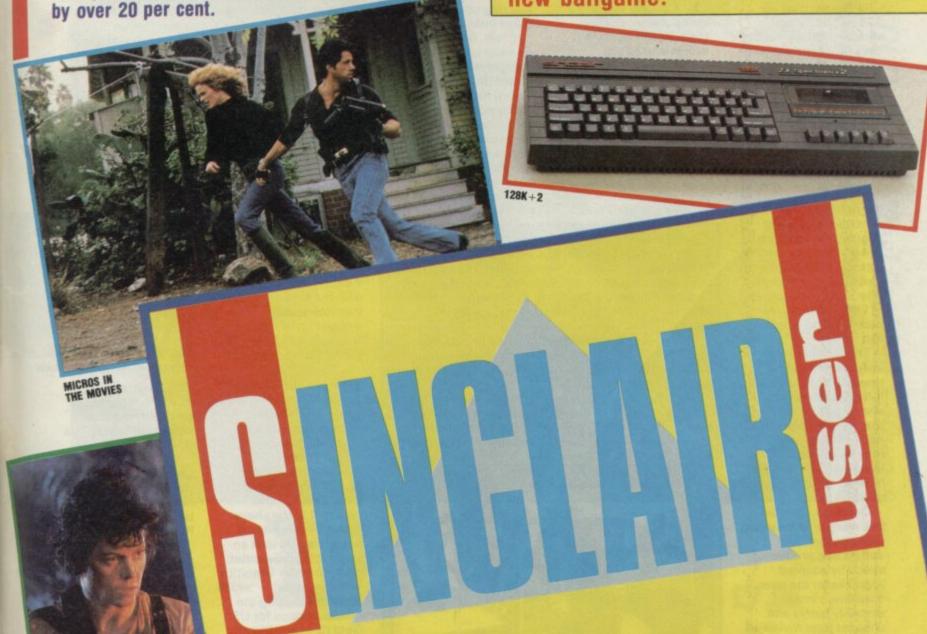

NOVEMBER SINCLAIR USER UNLEASHED OCTOBER 18

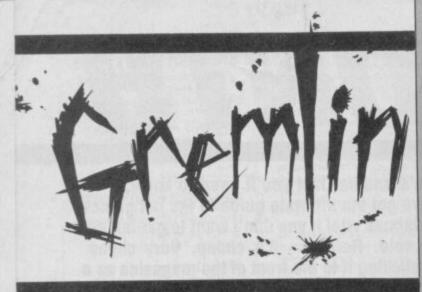

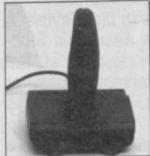

Obsolescence built in

heap, nasty and a total rip off.
Amstrad should be ashamed of themselves.

Is this the new 128+2? No. Gremlin reckons that's what can only be described as 'a good piece of kit' (this is real computer hack talk).

The object of discussion is the joystick Amstrad is forcing everyone to buy.

This comes in the same battleship grey as the machine and Amstrad is trying to suggest a retail price of £14.95 for it. It's terrible, utterly, utterly naff and looks like it will break after about one round of Lightforce or any arcade game worth its

This would be an insignificant matter unworthy of *Gremlin's* lofty considerations were it not for the fact that honest Al Sugar has twiddled with the pins on the new machine such that you have to use the official stick.

Or had to. Gremlin
has word of at least two
independant
companies producing
specially adapted
joysticks for the new
machine, almost
certainly better and
cheaper (one reviewed
in this issue). According
to one industry
spokesman "Amstrad
pays almost nothing for
those joysticks".

Who said, in reply to the question will there be any hands on experience of your product at the Personal Computer World Show? "The only hands-on at the show will be with the girls with the sashes". Here's a clue. It wasn't anyone from System Three.

Someone else, Beyond a doubt.

his Christmas a lot of people will buy a computer for the first time. In January, the stores and all the computer magazines will be inundated with basic questions like: Where does the TV lead connect into my computer? This will primarily be the fault of the store staff in the high-street chains who will say almost anything to get a sale.

Petulance in pixieland. Pete Austin of Level 9, well known perveyors of very, very long adventures to the masses, has been getting upset. Umbridge has been taken at Incentive Software's claims that its Graphic Adventure Creator is as powerful as the legendary system Level 9 uses to create its own opuses.

A longish letter issued to the press, shows how Level 9 code can accommodate the idea of getting past a goblin only if you have some gold to give him in less bytes than the GAC.

Anyway it was gripping stuff and convinced Gremlin who will now seek advice from Level 9 if ever giving gold to goblins crops up as a problem.

... our parser knows Swedish and 'thing' as in 'put the thing in my pocket' and also ... (cont). Warlocks from Level 9

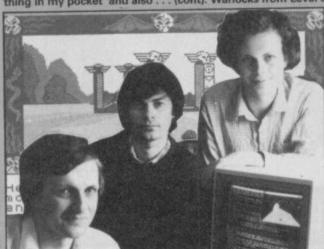

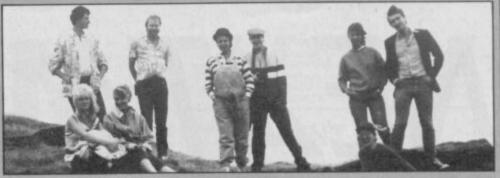

Would you buy a microcomputer magazine from these people?

Gremlin has noticed that some of the other magazines have been trying to create a personality cult around some of the people that work on it. This is suposedly because 'it gives the readers people to identify with' but is really because computer journalists secretly want to be rock journalists who secretly want to be rock stars.

Unfortunately most of them have all the charisma and star potential of a dead

Anyway here is the Sinclair User team climbing every mountain and fording every stream. They're a real bunch of hip cats and cool dudes. The Mad Celt has got In Search of Space by Hawkwind and David (Sandie Shaw) Kelly cherishes Phil Spector's Christmas Album.

Lets go! Chill out! Phew, rock and roll! Badges and T-shirts saying 'Sinclair Users do it with squidgy rubber' and stickers stating 'My other computer is an Amiga' are available. A giant poster based on the picture above and signed by the team is being prepared and will be rush-released tomorrow.

Laskys which, in Gremlin's experience is about average for tosh talked, has begun a new service where for £39.99 experts will offer step by step advice. This is very expensive and Gremlin suggests you ring up one of the mags instead.

In fact, this month,
Gremlin would like to
inaugerate the BTBT
award (Buy This Bloody
Thing) for the most
outrageously incorrect
statements ever uttered
by a salesperson to sell
a product. If you've a
classic example send
the details of shop,
town etc to Gremlin and
we'll name, names.

f you were to buy the other new Amstrad machine. The one with only one joystick port—the PC compatible—it could be one of the first things you'll be buying for it is Leather Goddesses of Phobos.

One surprising thing about Leather
Goddesses (there are others) is that it comes from Infocom and is being marketted over here not by Dodgey Joe's Software from the small ads but by the Slone Squares themselves, Activision.

Given that there are a good many uncorrupted minds who read this magazine it would be unwise to reproduce any of the material from the press hand-out. Suffice to say it deals fairly directly with the kind of freetime social interaction which is a constant feature of the EMAP Christmas party.

Bloody deeds. US Gold is finding the going a bit rough with its much sought after Gauntlet licence.

First both Mastertronic (with Storm) and Firebird (with Druids) have beaten it to the shops with games which, it has to be said look an awful lot like Gauntlet. Now Gremlin Graphics (with Avenger) - which is also producing the official version for US Gold (!) - and Electric Dreams (with Dauntless) are trying to get in on the act. All this

has made US Gold

understandably quite

unhappy since it paid quite a few pennies for the official UK licence.

Now it seems there's some mix-up over the US Gold's Gauntlet licence with Rod Cousens from Electric Dreams staking some claim to the Atari title—a suggestion that apparently lead to physical contact between Rod and US Gold's Geoff Brown in the lobby of a West London hotel. All very fine and Dandy.

Who will take who to court first under what claimed infringement is beyond even *Gremlin's* knowledge.

knowledge.

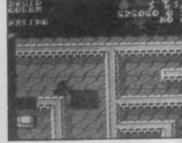

Licence what licence? Druids

Grown men burst into torrents of tears. A thousand hearts are broken in a single moment.

Why all this woe and gnashing of teeth? The devine Clare Edgeley has left the magazine to become PR person for Rainbird.

Perhaps Clare felt drained after several years at the centre of this white-hot furnace of activity that is Sinclair User. Perhaps she was offered more money. Anyway Gremlin wishes her well and expects now to receive a better class of free lunch

# Daringly Original Arcade Adventure. It's What You've Come

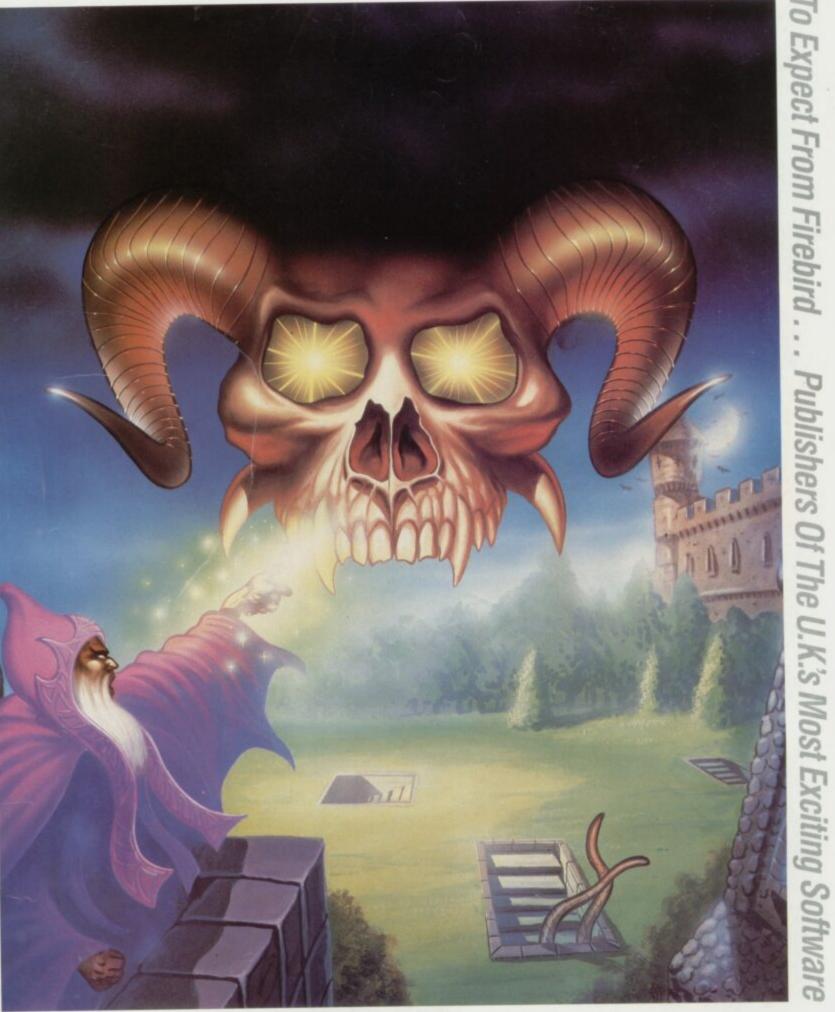

DRUJD £7.95

£7.95

Available now for Commodore 64 and available soon for Spectrum 48.128 and Amstrad.

The New And

Enter Into The Magical World Of Druid. Experience

しちづらられ

MAIL ORDER

inclusive of VAT and postage:
MAIL ORDER: AUNTIE KAY, \*FREEPOST FIREBIRD, FIRST
FLOOR, 64-76 NEW OXFORD ST., LONDON WC1A 1PS.

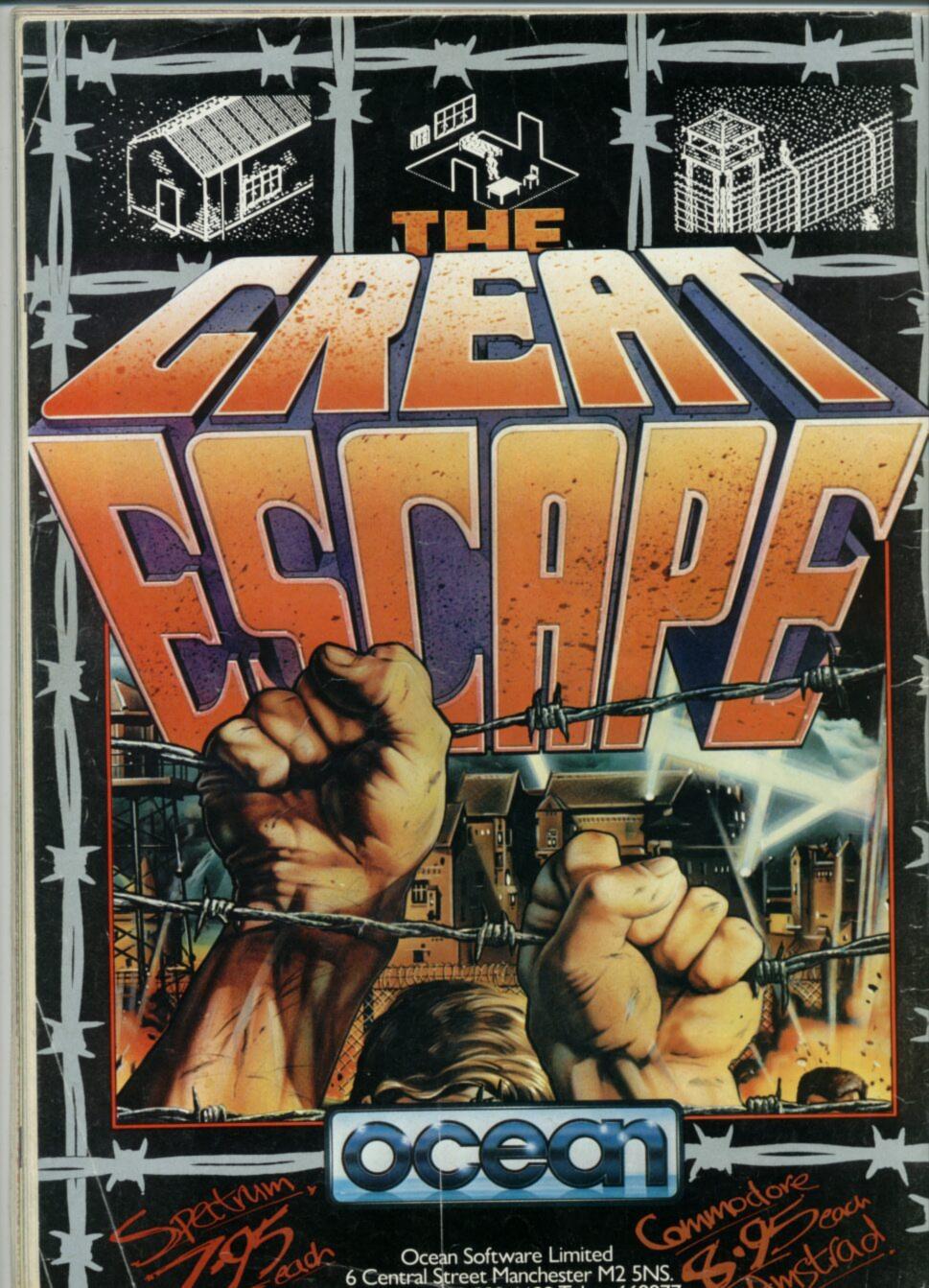